# **ESCUELA POLITÉCNICA NACIONAL**

# **FACULTAD DE INGENIERÍA ELÉCTRICA Y ELECTRÓNICA**

# **DESARROLLO DE UNA APLICACIÓN COMPUTACIONAL PARA DISEÑO DE TRANSFORMADORES DE POTENCIA**

# **TRABAJO DE TITULACIÓN PREVIO A LA OBTENCIÓN DEL TÍTULO DE INGENIERO ELÉCTRICO**

### **SANDOVAL CAIZATOA JUAN LUIS**

**juansandoval759@gmail.com** 

**DIRECTOR: Dr. Ing.- Hugo Neptalí Arcos Martínez** 

**hugo.arcos@epn.edu.ec** 

**Quito, agosto 2018**

# **AVAL**

Certifico que el presente trabajo fue desarrollado por Sandoval Caizatoa Juan Luis, bajo mi supervisión.

> **Dr. Ing.- Hugo Neptalí Arcos Martínez DIRECTOR DEL TRABAJO DE TITULACIÓN**

# **DECLARACIÓN DE AUTORÍA**

Yo, Sandoval Caizatoa Juan Luis, declaro bajo juramento que el trabajo aquí descrito es de mi autoría; que no ha sido previamente presentada para ningún grado o calificación profesional; y, que he consultado las referencias bibliográficas que se incluyen en este documento.

A través de la presente declaración cedo mis derechos de propiedad intelectual correspondientes a este trabajo, a la Escuela Politécnica Nacional, según lo establecido por la Ley de Propiedad Intelectual, por su Reglamento y por la normatividad institucional vigente.

Sandoval Caizatoa Juan Luis

### **DEDICATORIA**

A mis padres Patricio y Ligia, quienes me brindaron todo su apoyo en este duro camino, también a mis hermanos, toda mi familia y en especial a mis amigos quienes siempre me ayudaron y me brindaron su apoyo.

### **AGRADECIMIENTO**

Agradezco a Dios que siempre está conmigo cuidándome y brindándome salud, al ingeniero Fausto Valencia que sin su apoyo no se habría realizado este trabajo de titulación y al Dr. Ing.- Hugo Arcos que brindo sus conocimientos para la culminación de este proyecto de titulación.

# ÍNDICE DE CONTENIDO

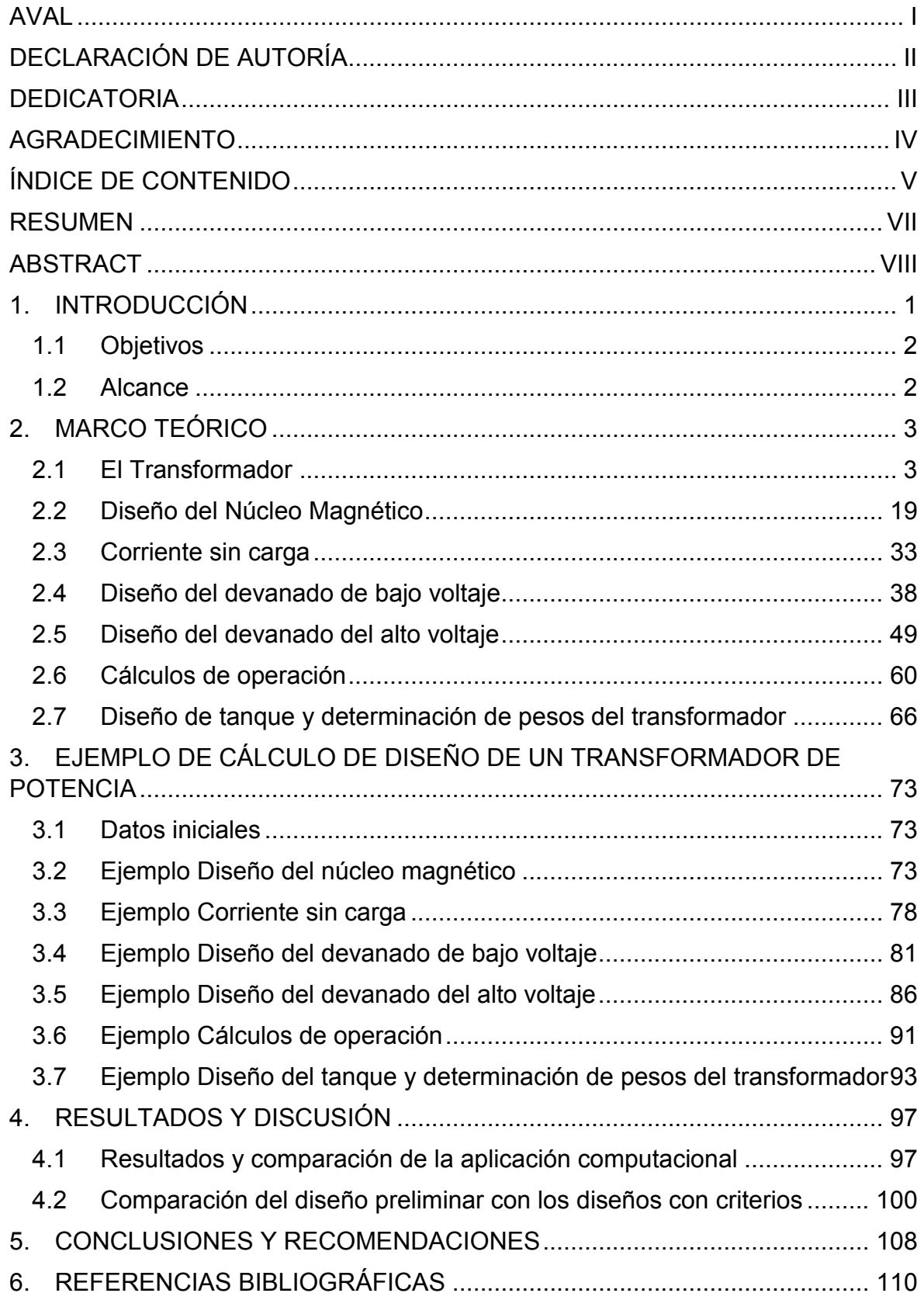

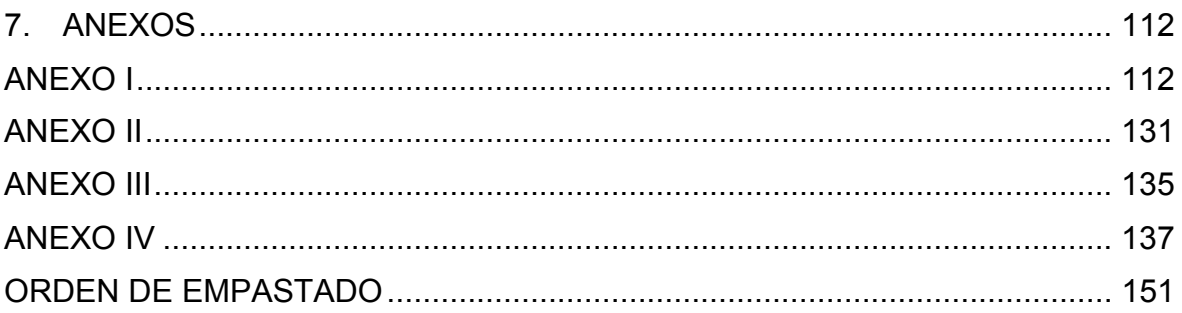

#### **RESUMEN**

**PALABRAS CLAVE:** Densidad de corriente, diseño de transformadores de potencia, densidad de flujo, materiales magnéticos, núcleos del transformador, transformador de potencia

Se presenta la implementación de una aplicación desarrollada en Python, que permite obtener un diseño preliminar de transformadores de potencia que se lo llama "sin criterio", a este se lo mejora mediante la variación automatizada de varios parámetros. Posteriormente se escoge el caso donde encuentre la mayor eficiencia, mínimo kg/kVA, mínima proporción  $I_0/I_2$  (corriente en vacío respecto a la corriente del secundario) y mínimo volumen del tanque a estos casos se los denominan "criterios". El usuario podrá escoger el criterio más adecuado para su diseño específico.

Se indican los criterios considerados en los cálculos y las constantes usadas, las cuales son adquiridas de tablas existentes en la bibliografía revisada. Este procedimiento permite obtener las características físicas del transformador de potencia que servirán tanto para su construcción como para el modelamiento.

Al ejecutar la aplicación se logra observar los parámetros constructivos del transformador de potencia tanto sin criterios como con criterios de diseño para la obtención del caso más conveniente. Los resultados del software desarrollado se comparan con otros diseños encontrados en la literatura observándose mejoras en los diseños finales obtenidos en el presente trabajo.

El diseño del transformador de potencia se realiza en base a la densidad de corriente y de flujo. Por ejemplo, la densidad de campo magnético se encuentra entre 1.5 [T] hasta 1.6 [T] [1], para que de tal manera no existan problemas de sobreexcitación. Si se aumenta este parámetro, directamente se afecta la corriente magnetizante.

El núcleo del transformador en este estudio está formado por chapas laminadas en frio de grano orientado (CRGO). Una de las principales propiedades de este material magnético es su zona de histéresis reducida lo que permite obtener pérdidas bajas y alta permeabilidad magnética.

#### **ABSTRACT**

**KEYWORDS:** current density, power transformer design, magnetic induction, magnetic materials, transformer cores

The implementation of an application developed in Python is presented, which allows obtaining a preliminary design of power transformers that is called without criteria; this is improved by the automated variation of several parameters. Then choose the case where you find the highest efficiency, minimum kg / kVA, minimum ratio  $I_0/I_2$  (current in vacuum with respect to the secondary current) and minimum tank volume in these cases are called criteria. The user can choose the most appropriate criteria for their specific design.

The criteria considered in the calculations and the constants used are indicated, which are acquired from existing tables in the revised bibliography. This procedure allows obtaining the physical characteristics of the power transformer that will serve both for its construction and for modeling.

When executing the application, it is possible to observe the constructive parameters of the power transformer both without criteria and with design criteria to obtain the most convenient case. The results of the software developed are compared with other designs found in the literature, with improvements in the final designs obtained in the present work.

The design of the power transformer is made based on the current density and magnetic induction. For example, the magnetic induction is between 1.5 [T] up to 1.6 [T] [1], so that there are no over excitation problems. If the magnetic induction is increased, the magnetizing current is directly affected.

The core of the transformer in this study is formed by cold-rolled plates with oriented grain (CRGO). One of the main properties of this magnetic material is its reduced hysteresis zone, which allows for low losses and high magnetic permeability

# **1. INTRODUCCIÓN**

Este estudio está enfocado en automatizar el proceso de diseño de un transformador mediante la implementación en Python de un software de fácil aplicación. Esto permite tener a la mano una herramienta computacional que suministre los parámetros requeridos para la construcción o modelamiento del mismo. La aplicación admite ajustar el diseño en función de análisis comparativos, disminuyendo los errores que son cometidos cuando el proceso es desarrollado manualmente.

El diseño de un transformador de potencia generalmente se lo realiza en base a diseños anteriores, en experiencias adquiridas y mediante una serie de coeficientes e hipótesis obtenidas en tablas experimentales. Por lo tanto, cada vez que se realice el diseño manualmente se tiene que seguir el mismo procedimiento, desde su etapa inicial. Por este motivo es conveniente tener una herramienta computacional que permita automatizar el proceso de diseño de un transformador de potencia, con el fin de reducir los tiempos de diseño.

De persistir las problemáticas de errores cometidos manualmente, al momento de realizar todos los cálculos necesarios para el diseño del transformador y el sobredimensionamiento de elementos constructivos, se tendrán diseños con mayor corriente de vacío, mayor peso en los devanados tanto primario como secundario, mayor peso en el núcleo, una baja eficiencia y un proceso más lento de ejecución.

Por tal razón en este trabajo de titulación se presenta un programa computacional que permite obtener un diseño preliminar, el cual será mejorado mediante la variación automatizada de varios de los parámetros fundamentales, con el fin de obtener el criterio de mayor eficiencia, mínimo kg/kVA, mínima proporción  $I_0/I_2$  (corriente en vacío respecto a la corriente del secundario) y mínimo volumen del tanque.

Los resultados emitidos por el programa computacional sirven tanto para la construcción de un transformador de potencia como para en el análisis del mismo dentro de un Sistema Eléctrico de Potencia.

En resumen, la finalidad del presente trabajo de titulación es la implementación de un software computacional que permita obtener el diseño más conveniente de un transformador de potencia para la construcción o el modelamiento, confiando que en un futuro se automaticen los cálculos mediante su uso y así poder conseguir un dimensionamiento adecuado de los elementos de construcción.

1

# **1.1 Objetivos**

Desarrollar una aplicación computacional para el diseño de un transformador de potencia, con la finalidad de obtener las características constructivas del equipo y comparar diferentes resultados.

Los objetivos específicos de este Trabajo de titulación son:

- Describir el proceso de diseño de transformadores de potencia, es decir con una capacidad mayor a 500 kVA.
- Desarrollar el código fuente para implementar la aplicación computacional de diseño de transformadores de potencia.
- Aplicar el software desarrollado al diseño de diferentes tipos de transformadores de potencia.
- Comparar los resultados obtenidos en los diseños de un transformador cuando se aplican análisis para reducción de pérdidas, peso, eficiencia, etc., con aquellos en los que no se aplican dichos criterios de análisis.

### **1.2 Alcance**

El alcance de este trabajo de titulación es implementar una aplicación en lenguaje de programación PYTHON, la cual permitirá obtener el diseño más conveniente de un transformador de potencia, tomando en cuenta criterios de diseño como, máxima eficiencia, mínimo kg/kVA, proporción mínima de  $I_0/I_2$  (lo es la corriente en vacío e  $I_2$  es la corriente de fase del devanado secundario) y mínimo volumen requerido.

# **2. MARCO TEÓRICO**

En este capítulo se establecen los fundamentos del diseño de transformadores, identificando los fenómenos y los parámetros fundamentales, necesarios para obtener los datos constructivos del equipo, que sirven como guía para el desarrollo de la rutina de programación [1].

# **2.1 El Transformador**

#### **PRINCIPIO DE FUNCIONAMIENTO**

El transformador es una máquina estática eléctrica que está formada por dos o más devanados acoplados, son fabricados con o sin núcleo magnético para transferir energía mediante inducción electromagnética entre circuitos a la misma frecuencia, es común que los devanados tengan diferentes valores de corriente y voltaje [2].

Los devanados están interrelacionados por un flujo magnético mutuo, si a cualquiera de estos arrollamientos se le aplica voltaje alterno esto producirá un flujo alterno y su amplitud dependerá tanto de la frecuencia como del valor de la tención aplicada y del número de espiras. Mediante el flujo mutuo se vinculará el otro devanado es decir el secundario y se induce un voltaje cuya magnitud dependerá del número de las espiras secundarias, de la frecuencia y por último de la magnitud que tendrá el flujo mutuo [3].

A continuación, se explicará el funcionamiento de un transformador ideal, en el cual el devanado primario y secundario tiene resistencia despreciable. Esto significa que no existen pérdidas por efecto Joule, en un sistema real las resistencias son de un valor muy pequeño [2].

Lo mismo ocurre con los flujos de dispersión que se consideran despreciables, es decir todo el flujo magnético está encerrado en el núcleo y enlazado con los devanados, mientras que en un transformador real existen flujos de dispersión que cierran su circuito con el aire [2].

Al suministrar el voltaje alterno  $V1$  al devanado primario, en este circulará una corriente alterna !1, la misma que producirá un flujo alterno que circula por la longitud media del núcleo y su sentido está fijado por la ley de Ampere. La f.e.m (Fuerza Electromotriz) inducidas en los arrollamientos, es creada debido a la variación periódica del flujo en el tiempo, f.e.m es determinada por la ley de Faraday [2].

En la Figura 2.1 se puede observar el circuito equivalente de un transformador ideal, donde se puede observar los parámetros fundamentales.

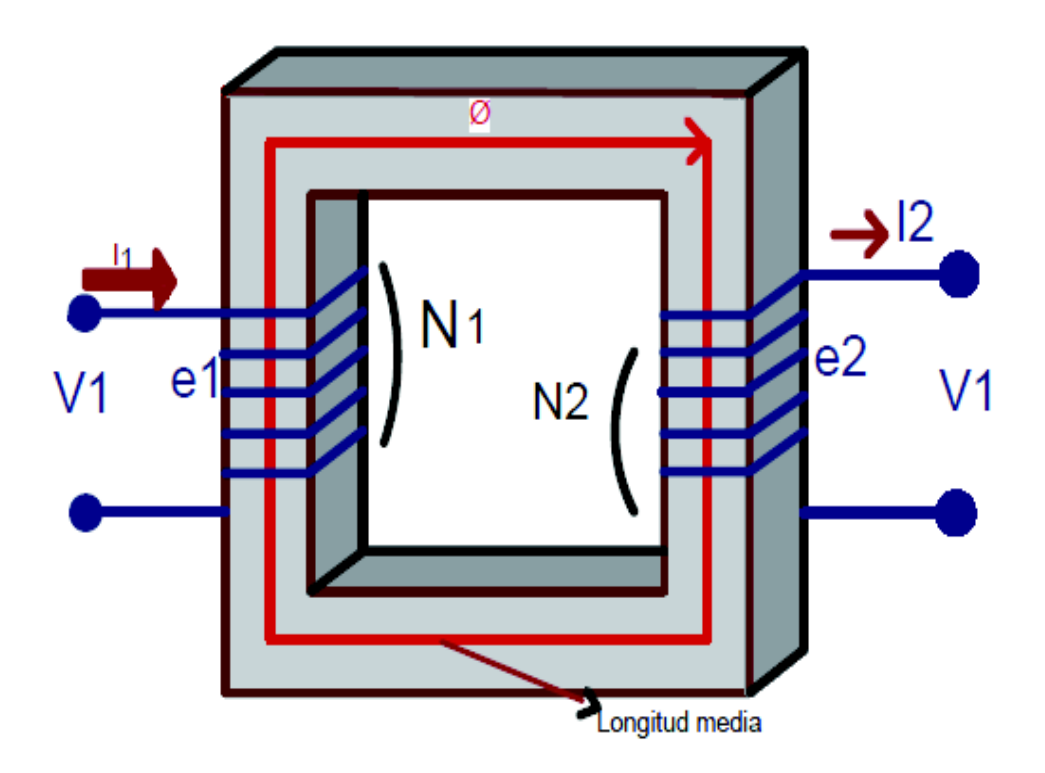

**Figura 2.1.** Transformador ideal [3]

$$
e1 = N1 \cdot \frac{d\phi}{dt}
$$

**Ecuación 2.1.** f.e.m. inducida en el arrollamiento primario

Donde:

- e1: F.e.m. inducida en el arrollamiento primario
- &1: Número de espiras del devanado primario
- $\phi$ : Flujo magnético

$$
e2 = N2 \cdot \frac{d\phi}{dt}
$$

**Ecuación 2.2.** f.e.m. inducida en el arrollamiento secundario

Donde:

- $e2$ : F.e.m. inducida en el arrollamiento secundario
- N2: Número de espiras del devanado secundario
- $\phi$ : Flujo magnético

Aplicando la ley de voltajes de Kirchhoff al circuito primario y secundario se tiene las siguientes expresiones:

$$
e1 = V1 = N1 \cdot \frac{d\phi}{dt}
$$

**Ecuación 2.3.** Ley de voltajes de Kirchhoff aplicado al circuito primario

Donde:

 $e1$ : F.e.m. inducida en el arrollamiento primario

V1: Voltaje del devanado primario

N1: Número de espiras del devanado primario

$$
e2 = V2 = N2 \cdot \frac{d\phi}{dt}
$$

**Ecuación 2.4.** Ley de voltajes de Kirchhoff aplicado al circuito secundario

Donde:

 $e2$ : F.e.m. inducida en el arrollamiento secundario

V2: Voltaje del devanado secundario

N2: Número de espiras del devanado secundario

 $\phi$ : Flujo magnético

En sistema de potencia de corriente alterna, las ondas de flujo y de voltaje se aproximan a funciones senoidales, por lo tanto:

 $\phi(t) = \phi_{MAX} \cdot \text{sen}(w \cdot t) = \phi_{MAX} \cdot \text{cos}(w \cdot t - 90^{\circ})$ 

**Ecuación 2.5.** Flujo magnético aproximado a una función senoidal

Donde:

 $\phi(t)$ : Flujo en el núcleo

 $\phi$ <sub>MAX</sub>: Amplitud del flujo

 $w$ : Frecuencia angular

 $t$ : Tiempo

 $w = 2 \cdot \pi \cdot f$ 

#### **Ecuación 2.6.** Frecuencia angular

Donde:

 $w$ : Frecuencia angular

 $f$ : Frecuencia

Al reemplazar la ecuación 2.5 y 2.6 en la Ecuación 2.3 se tiene:

$$
e1 = V1 = N1 \cdot \frac{d(\phi_{MAX} \cdot \text{sen}(2 \cdot \pi \cdot f \cdot t))}{dt}
$$

$$
e1 = V1 = 2 \cdot \pi \cdot f \cdot N1 \cdot \phi_{MAX} \cdot \text{cos}(2 \cdot \pi \cdot f \cdot t)
$$

**Ecuación 2.7.** f.e.m. inducida en el arrollamiento secundario

Donde:

 $e1$ : f.e.m. inducida en el arrollamiento primario

V1: Voltaje del devanado primario

N1: Número de espiras del devanado primario

 $\phi_{MAX}$ : Amplitud del flujo

 $f$ : Frecuencia

 $t$ : Tiempo

Mediante la Ecuación 2.7 se puede determinar que  $e1$  y  $V1$  van adelantados 90° respecto al flujo, los cuales tienen una magnitud o valor eficaz de:

$$
E1 = V1 = \frac{2 \cdot \pi \cdot f \cdot N1 \cdot \phi_{MAX}}{\sqrt{2}}
$$

$$
E1 = V1 = 4.44 \cdot f \cdot N1 \cdot \phi_{MAX}
$$

**Ecuación 2.8.** Voltaje RMS inducido en el devanado primario

$$
E2 = V2 = 4.44 \cdot f \cdot N2 \cdot \phi_{MAX}
$$

**Ecuación 2.9.** Voltaje RMS inducido en el devanado secundario

Donde:

?1: Voltaje RMS inducido en el devanado primario

 $E2$ : Voltaje RMS inducido en el devanado secundario

Sabiendo que:

 $\phi_{MAX} = B \cdot A$ 

#### **Ecuación 2.10.** Flujo magnético

Donde:

 $B$ : Inducción magnética

A: Área transversal del núcleo

 $\phi$ <sub>MAX</sub>: Amplitud del flujo

El área transversal del núcleo se la puede observar de mejor manera en la Figura 2.2, la cual corresponde a una parte del núcleo.

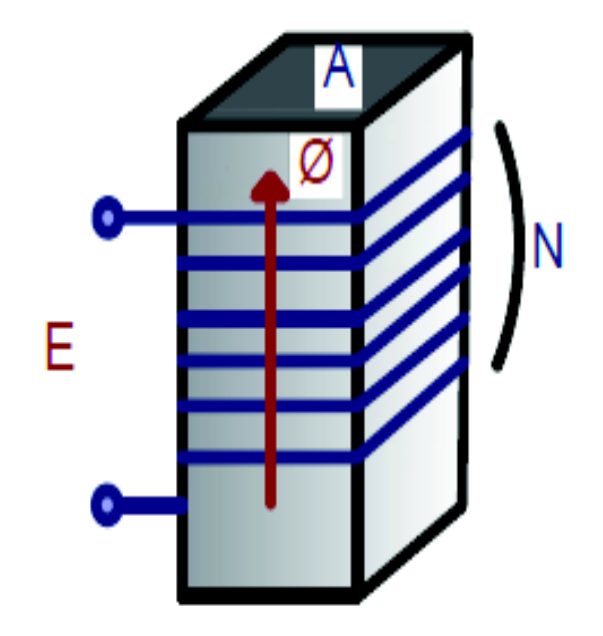

**Figura 2.2.** Sección del núcleo [2]

Reemplazando la Ecuación 2.10 en la Ecuación 2.8 y 2.9 se tiene las siguientes expresiones que son de suma importancia para diseño de un transformador:

$$
E1 = V1 = 4.44 \cdot f \cdot N1 \cdot B \cdot A
$$

**Ecuación 2.11.** Voltaje RMS inducido en el devanado primario

$$
E2 = V2 = 4.44 \cdot f \cdot N2 \cdot B \cdot A
$$

**Ecuación 2.12.** Voltaje RMS inducido en el devanado secundario

Donde:

 $E1$ : Voltaje RMS inducido en el devanado primario

 $E2$ : Voltaje RMS inducido en el devanado secundario

 $f$ : Frecuencia

N2: Número de espiras del devanado secundario

N1: Número de espiras del devanado primario

B: Inducción magnética o densidad de flujo

A: Área transversal del núcleo

La potencia de entrada es igual a la potencia de salida debido que se está trabajando en un sistema ideal sin pérdidas por lo tanto se tiene que

Dividiendo la Ecuación 2.11 y 2.12 se tiene:

$$
\frac{E1}{E2} = \frac{V1}{V2} = \frac{N1}{N2} = \frac{I2}{I1} = n
$$

**Ecuación 2.13.** Relación de transformación

Donde:

n: relación de transformación

 $E1$ : Voltaje RMS inducido en el devanado primario

 $E2$ : Voltaje RMS inducido en el devanado secundario

!1: Corriente del devanado primario

!2: Corriente del devanado secundario

#### **ELEMENTOS CONSTITUTIVOS**

#### **Núcleo del transformador**

El núcleo del transformador es un circuito magnético, que está formado por chapas de acero de silicio, laminadas en frío de grano orientado sometidas a un tratamiento químico denominado Carlite que las recubre con una capa aislante muy fina de aproximadamente 1 [mm]. Este proceso se lo realiza para reducir las pérdidas en el hierro [2].

El núcleo está formado por columnas, en las cuales se enrolla el conductor para formar los devanados, y por los yugos que son los elementos que unen las columnas. El espacio que resulta entre las columnas y los yugos se denomina ventana, que es por donde pasan los devanados, ver Figura 2.3.

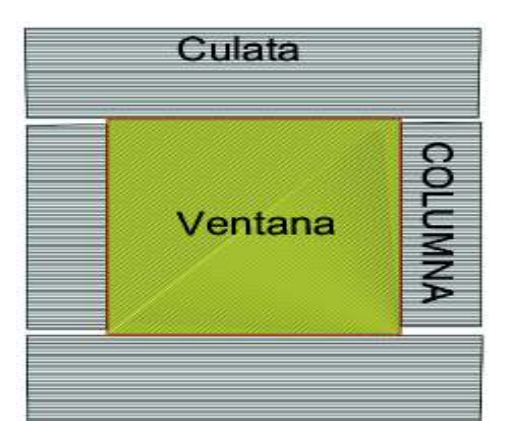

**Figura 2.3.** Núcleo, yugo y columnas [autoría propia]

Los transformadores pueden ser de dos tipos: acorazado y núcleo.

En el tipo acorazado, el núcleo magnético abraza a los devanados, reduce el flujo de dispersión y disminuye con ello las pérdidas, como se muestra en la Figura 2.4. Son usados para potencias altas, en planta generadoras, en subestaciones como elevadores o reductores, en hornos de arco eléctrico, en autotransformadores, etc [4].

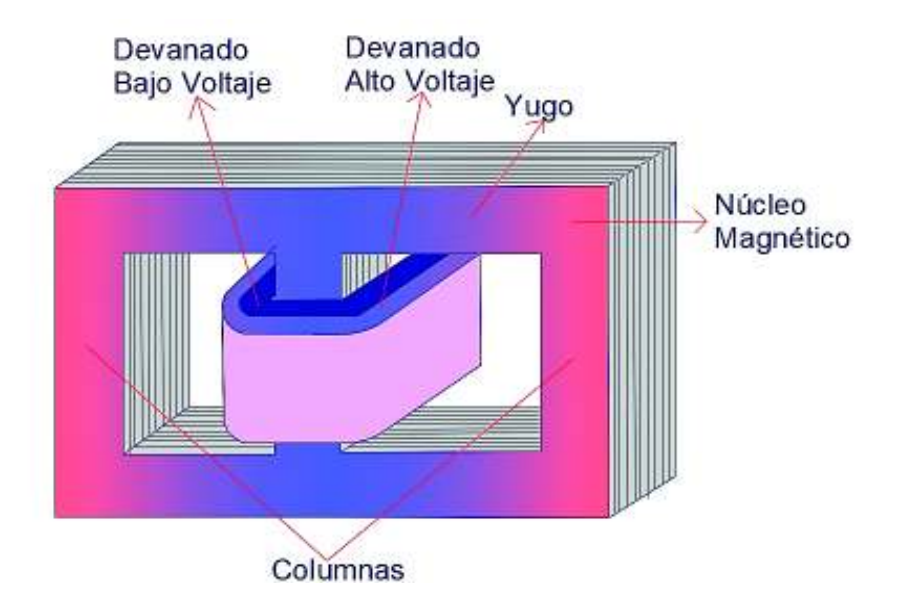

**Figura 2.4.** Núcleo acorazado [autoría propia]

En el transformador tipo núcleo, los devanados cubren casi por completo al núcleo magnético como se puede observar en la Figura 2.5. Pueden ser de 3 o 5 columnas, ver

Figura 2.6, tienen mayor facilidad para ensamble y desmontaje de bobinados, son utilizados como elevadores de voltaje, transformador auxiliar, reductores tipo subestación, etc [3].

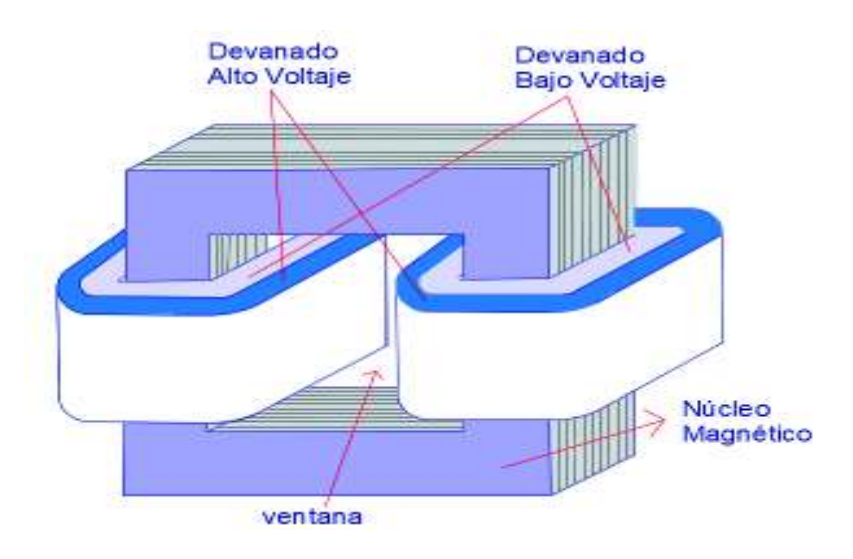

**Figura 2.5.** Tipo núcleo [autoría propia]

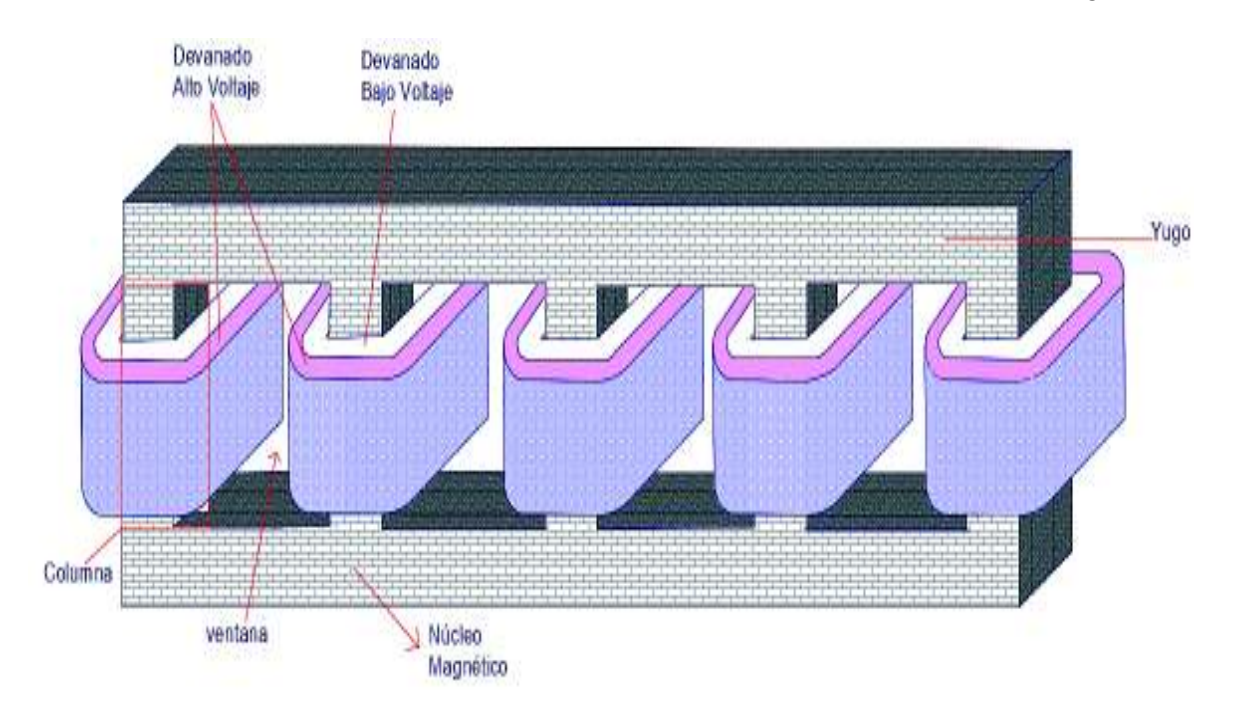

En este estudio se diseña el transformador tipo núcleo, el cual se observa en la Figura 2.4.

**Figura 2.6.** Tipo núcleo, con 5 núcleos [autoría propia]

#### **Tipos de Devanados**

Los devanados son elaborados con conductores y pletinas de cobre según la potencia del transformador. Se utiliza este tipo de material porque presenta, después del oro y la plata, la mejor conductividad y su costo es más económico. En transformadores pequeños los

conductores están recubiertos por una capa aislante que suele ser barniz. Cuando se requiere del uso de pletinas, el aislamiento está formado por una o varias capas de cinta de papel o algodón [2].

Los devanados pueden estar construidos de dos formas: concéntricos y alternados.

En el tipo devanado concéntrico, los bobinados tienen forma de sándwich y se colocan más cerca a la columna. El arrollamiento de bajo voltaje está aislado del núcleo. Después se ubica un cilindro aislante de papel o cartón y al final se sitúa el arrollamiento de alto voltaje. Esto se muestra en la Figura 2.7 [2].

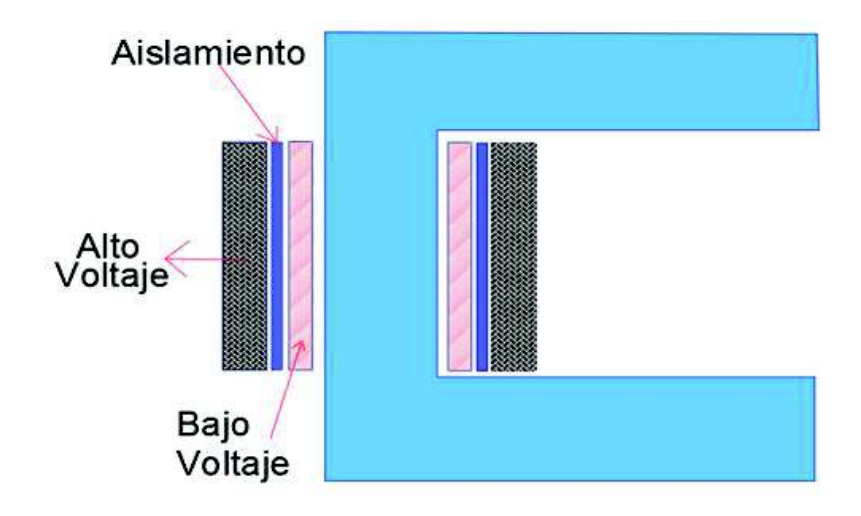

**Figura 2.7.** Devanado concéntrico [autoría propia]

En el caso de devanados alternados, los arrollamientos se ubican en forma de galleta para reducir el flujo de dispersión, separados por un cilindro aislante, como se observa en la Figura 2.8 [2].

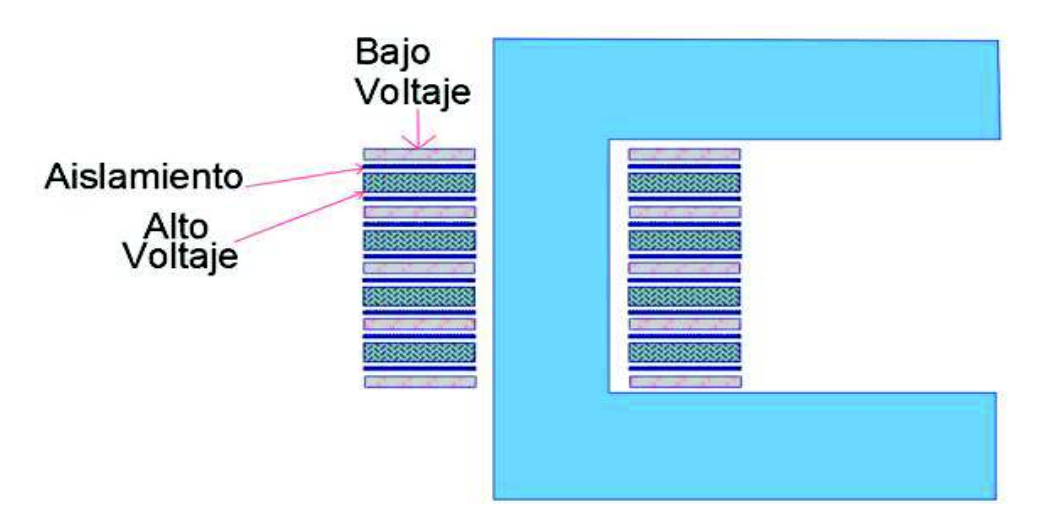

**Figura 2.8.** Devanados alternados [autoría propia]

#### **Tipos de conductores**

Para él diseño de máquinas eléctricas se usan dos tipos de conductores:

1. *Magnetic wire o flat wire (alambre plano o alambre magnético*): Este tipo de conductor es un único hilo rodeado por una cubierta de papel. Es usado para soportar esfuerzos de repulsión entre arrollamientos. Se considera cada hilo independiente de los demás. Se lo puede observar en la Figura 2.9 [5].

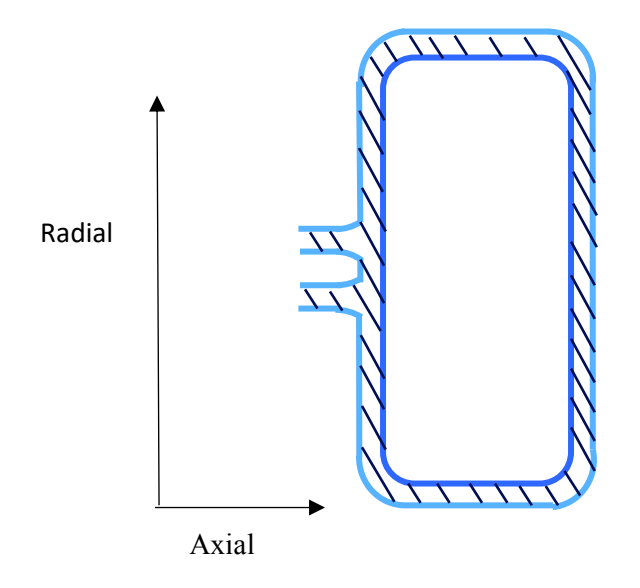

**Figura 2.9.** Alambre magnético visto desde la parte superior del transformador []

2. *Cable transpuesto:* La transposición se realiza para que el grupo de hilos tenga mayor rigidez. También se usa para que todos los discos ocupen la misma posición en el devanado, teniendo la misma impedancia, por lo tanto, se distribuirá la corriente uniformemente. Generalmente está compuesto por hilos de cobre recubiertos por esmalte colocados en forma rectangular. Esto se puede visualizar en la Figura 2.10 [5].

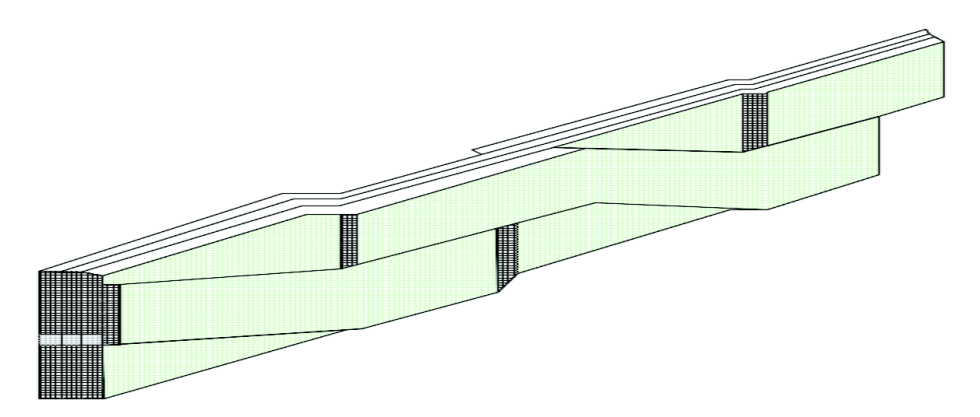

**Figura 2.10.** Cable transpuesto [5]

#### **Aislamiento**

Los materiales ocupados para el recubrimiento en los conductores que forman los devanados se clasifican según el nivel de temperatura esto se muestra en la Tabla 2.1, la máquina debe operar a una temperatura límite para que no sufra daños.

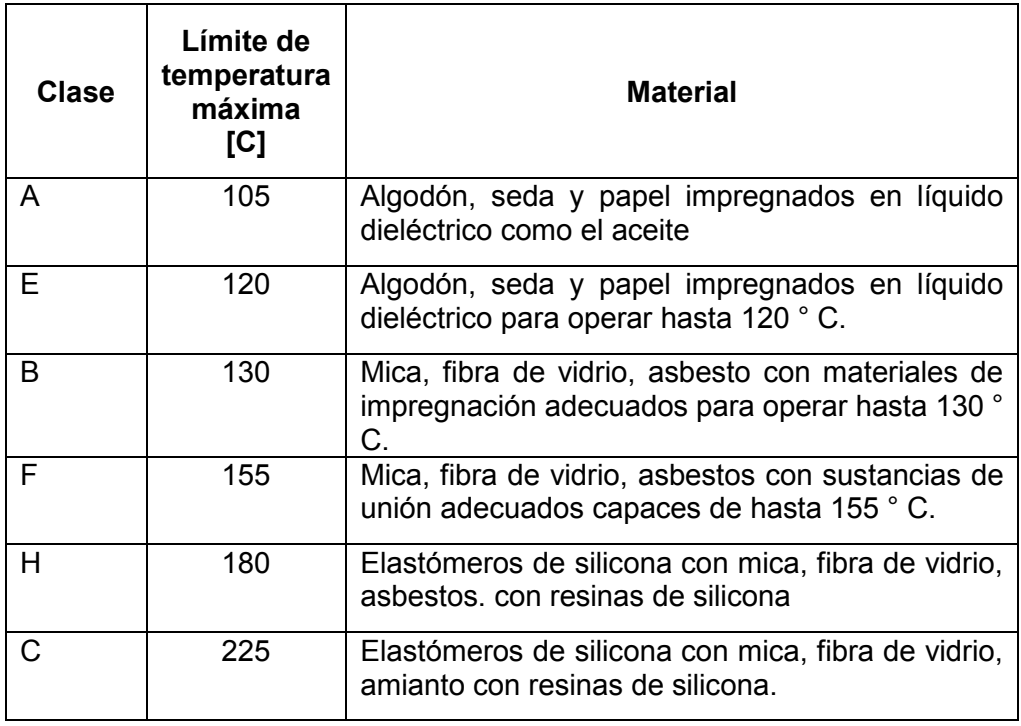

**Tabla 2.1.** Clasificación de materiales aislantes [2]

#### **Tanque y tubos de enfriamiento**

El tanque se debe construir para cumplir la función de resistir la presión interna del transformador sin sufrir daño alguno es decir sin deformaciones. Las placas del tanque están constituidas por acero.

Los tubos de enfriamiento son también llamados "radiadores", los cuales cumplen la función de enfriar al transformador. Son empleados cuando el tanque no puede disipar por si solo las pérdidas por calor del transformador. El número de radiadores depende de la cantidad de calor a disipar y vienen soldados en la superficie del tanque [6].

#### **TIPOS DE TRANSFORMADORES**

Los transformadores se clasifican de la siguiente manera [6]:

*Por la operación:* Se diferencian por la potencia que manejan las máquinas dentro del Sistema Eléctrico de Potencia, los cuales pueden ser de dos tipos:

- · Transformadores de distribución: Son monofásicos y trifásico, tienen una potencia de entre 5 hasta 500 [kVA].
- · Transformadores de potencia. Son los que tienen una capacidad de potencia mayor a 5 [MVA].

*Por el número de fases:* Estos dependen del sistema en el que se va a usar el transformador.

- · Monofásico: Son transformadores que están conectados a una fase y al neutro pueden ser de potencia y distribución, se encuentran conformados por un devanado de alto voltaje y uno de bajo voltaje.
- · Trifásicos: Son conectados a tres fases y pueden o no tener neutro, están conformados por tres devanados de alto voltaje y tres de bajo voltaje.

*Por su utilización:* Son clasificados por la función que cumplan dentro del Sistema Eléctrico de Potencia.

- · Transformadores para generar: Se encuentra conectado a la salida de la generación y son empleados para elevar el voltaje con el fin de ser trasferido.
- · Transformadores para subestación: Se encuentra ubicado al final de la línea de transmisión y se encarga de reducir el voltaje a nivel de subtransmisión.
- · Transformadores de distribución: Son empleados para reducir el voltaje de subtransmisión a la tensión de suministro.
- · Transformadores especiales: Son usados para reguladores de tensión, transformadores para rectificadores, etc.
- · Transformadores de instrumentos: Son usados para medición, en control y potencia.

#### **CIRCUITOS EQUIVALENTES DEL TRANSFORMADOR**

#### **Circuito equivalente del transformador ideal**

Como ya se indico anteriormente, cuando se trata del transformador ideal no se consideran pérdidas y el voltaje se transfiere en función a la relación de espiras. La potencia de entrada es igual a la potencia de salida [8].

El circuito equivalente del transformador ideal se lo puede observar en la Figura 2.11.

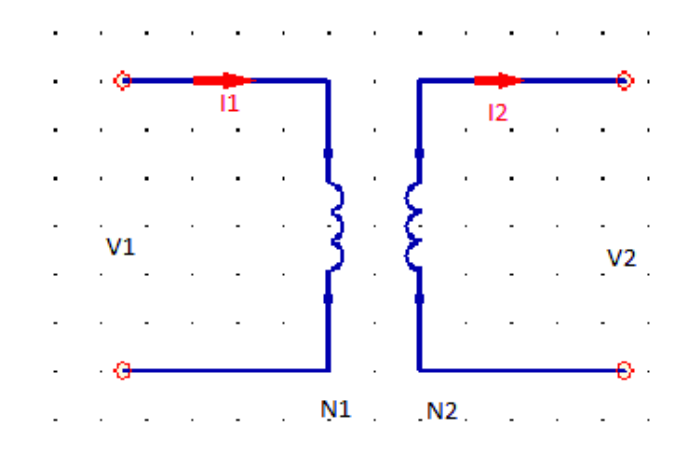

**Figura 2.11.** Circuito equivalente del transformador ideal [8]

#### **Circuito equivalente del trasformador real**

Las partes constitutivas del circuito equivalente del transformador real se pueden visualizar en la Figura 2.12. En el esquema se toman en cuenta las pérdidas en el cobre, en el núcleo (pérdidas en el hierro por histéresis y por corrientes parásitas), corriente de excitación y flujos de dispersión.

Las resistencias  $R1$  y  $R2$ , que corresponden tanto al devanado primario como el secundario, representan las pérdidas en el cobre. Esto ocurre debido a que circula una corriente por el conductor y éste se calienta de acuerdo al efecto Joule [3].

Las reactancias  $KL1$  y  $XL2$ , corresponden al devanado primario y secundario respectivamente y son producidas por los flujos de dispersión que cierran su circuito en el aire [3].

Rc Representa las pérdidas en el hierro del núcleo y  $Xm$  es originada por el campo magnetizante [2].

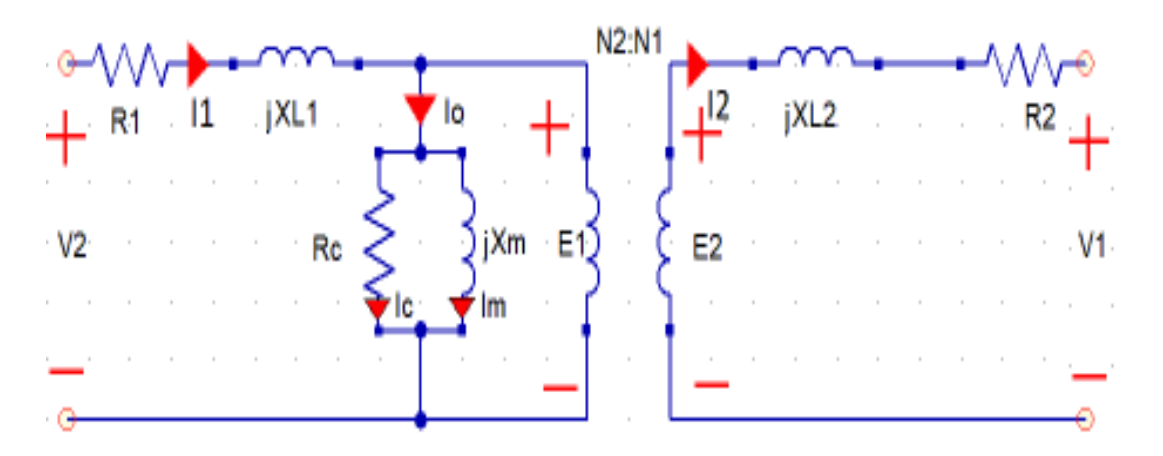

**Figura 2.12.** Circuito transformador real [autoría propia]

En la Figura 2.13 y Figura 2.14 se puede encontrar los circuitos reducidos del transformador real, en los cuales se encuentran los elementos referidos tanto al lado primario como al lado secundario, este se realiza para poder encontrar el valor de los parámetros con mayor facilidad, donde la contante n es la relación de transformación que ya se mencionó con anterioridad.

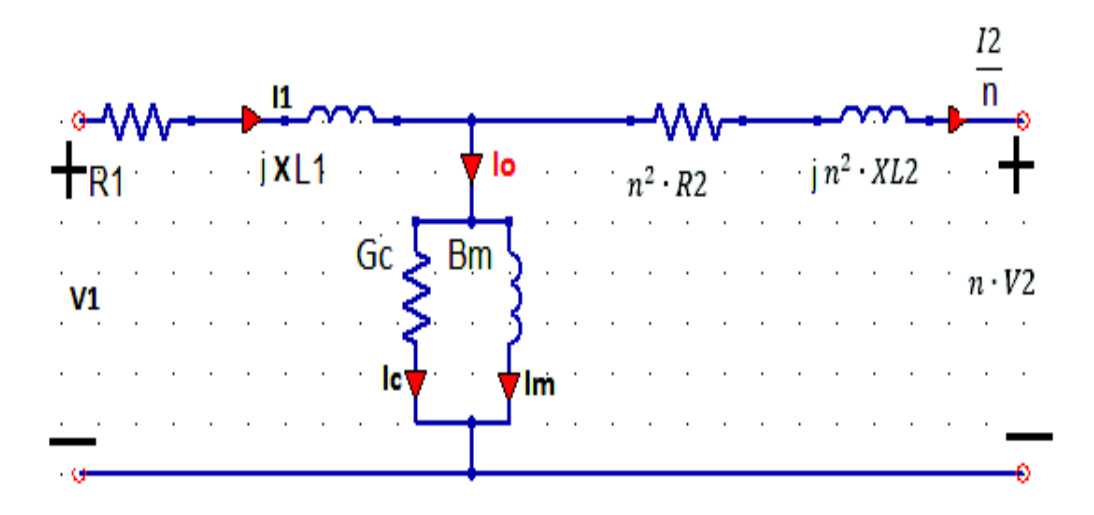

**Figura 2.13.** Circuito transformador real referido al primario

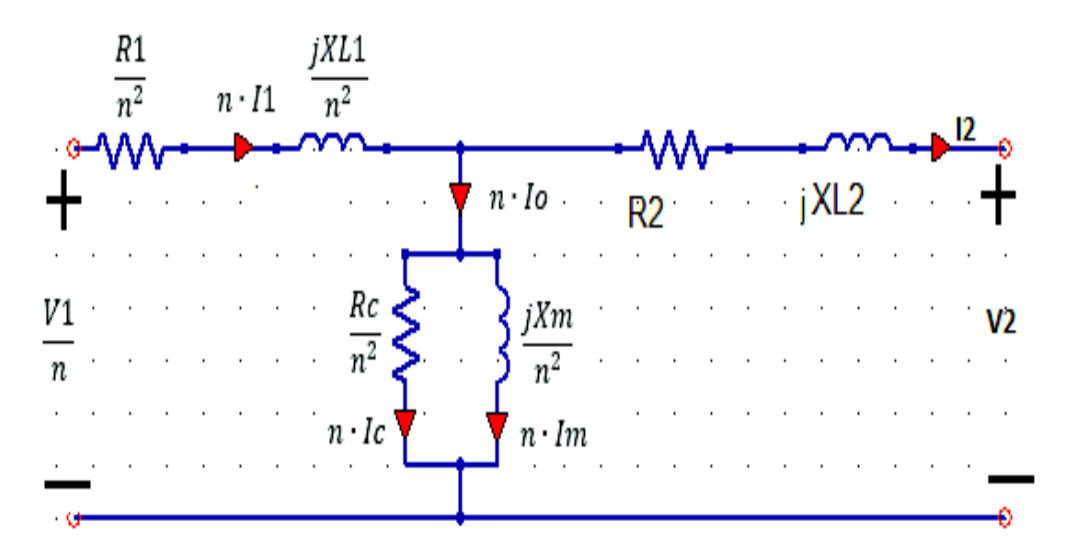

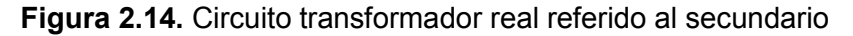

#### **FORMAS DE CONEXIÓN**

*Conexión Y-Y*: Este tipo de conexión no tiene desplazamiento angular entre el devanado primario y el secundario, en este caso las conexiones más comunes son YY6 y YY0, ver figura 2.15. En este tipo de conexión se tiene el neutro tanto en el primario como en el secundario. Su desventaja es que no se puede tener cargas desequilibradas debido a que se induce voltajes desbalanceados al primario [2].

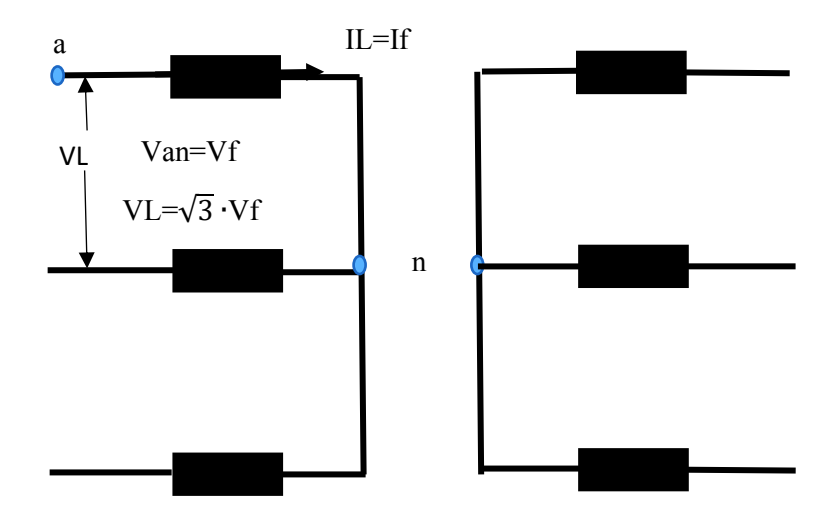

**Figura 2.15.** Conexión Y-Y [2]

Donde:

- $Vf$ : Voltaje de línea [A]
- $Vf$ : Voltaje de fase [V]
- IL: Corriente de línea [A]
- $If$ : Corriente de fase [A]

*Conexión D-d:* Este tipo de conexión es usada para transformadores de baja tensión. Frente a cargas desequilibradas tiene un buen comportamiento. Se puede trabajar como delta abierto teniendo como resultado el 58% de la potencia, ver Figura 2.16.

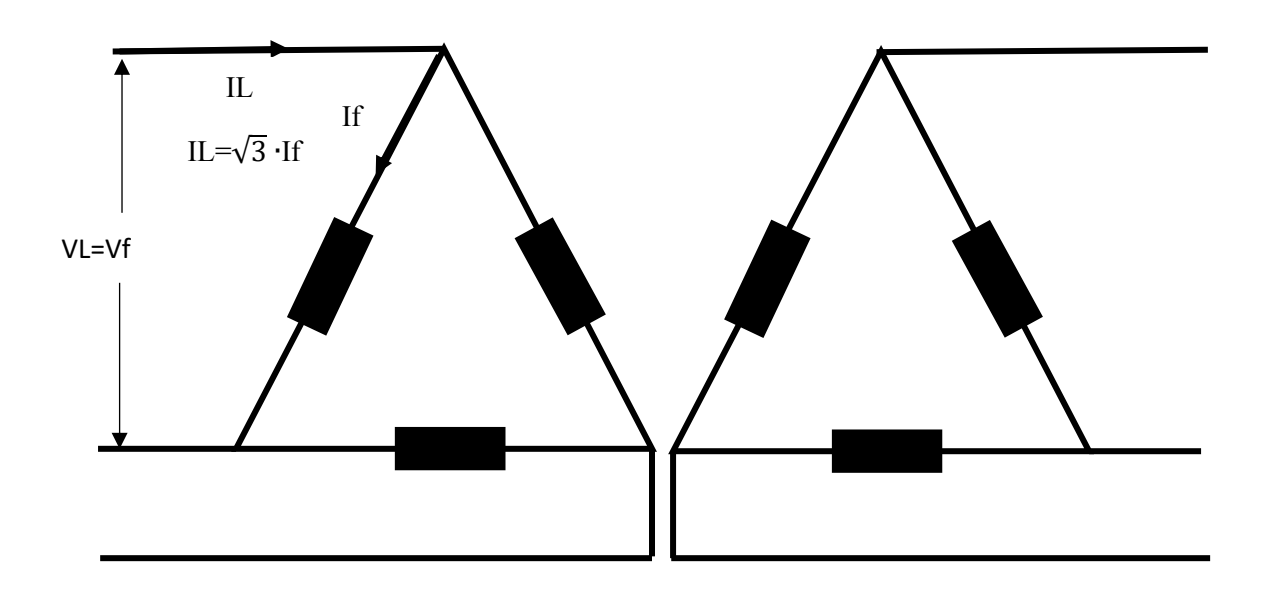

**Figura 2.16.** Conexión D-d [2]

*Conexión D-y*: Esta conexión tiene un desplazamiento angular de 30 grados entre el primario y el secundario. Es usada en transformadores elevadores de alto voltaje y distribución, ver Figura 2.17.

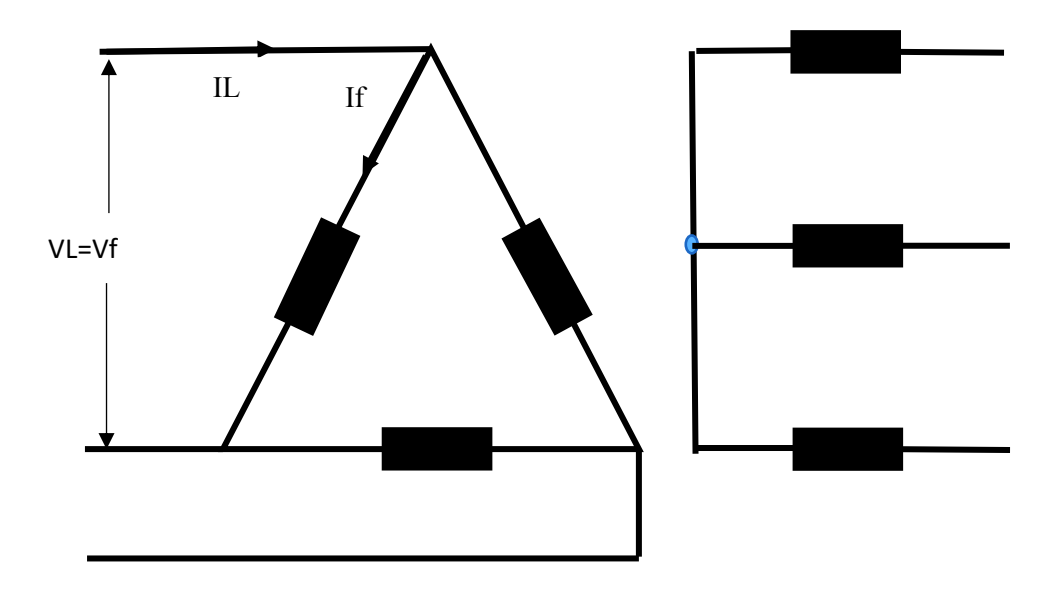

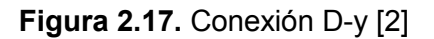

*Conexión Y-d*: Esta se comporta bien bajo cargas desequilibradas. Es usado en alta voltaje, ver Figura 2.18.

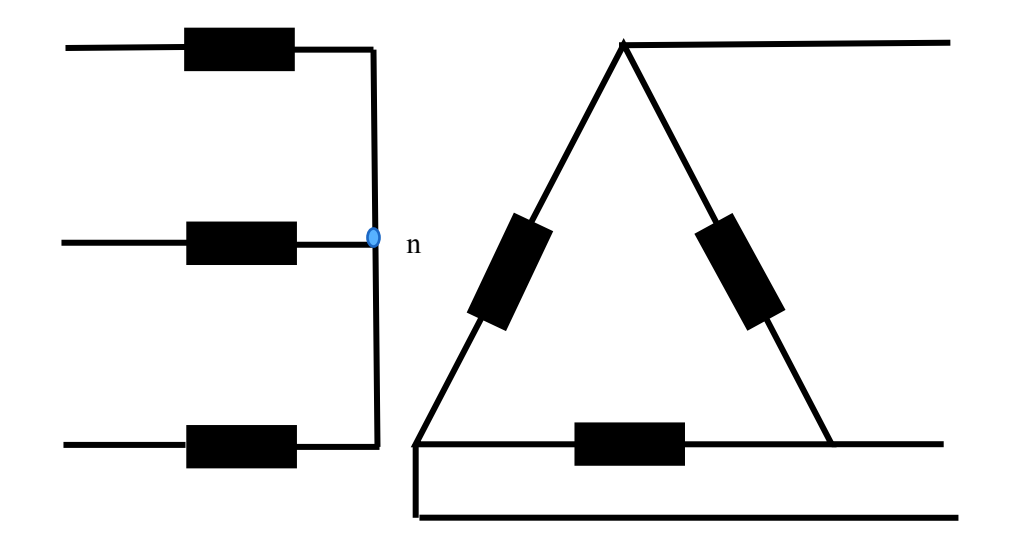

**Figura 2.18.** Conexión Y-d [2]

*Conexión Y-z*: Frente a cargas desequilibradas se comporta bien, debido a que en el lado de baja tensión siempre va a ir la conexión zig-zag. Es usado en redes de distribución por que en el lado secundario se permite el uso del neutro.

# **2.2 Diseño del Núcleo Magnético**

En esta sección se procede a identificar las partes y pasos a seguir para poder obtener las dimensiones del núcleo magnético, el cual está formado por las columnas, la ventana y el yugo. Se efectúa el cálculo de la densidad de flujo de cada una de las partes antes mencionadas. Para esto, en la Figura 2.19 se observa el núcleo magnético y sus partes.

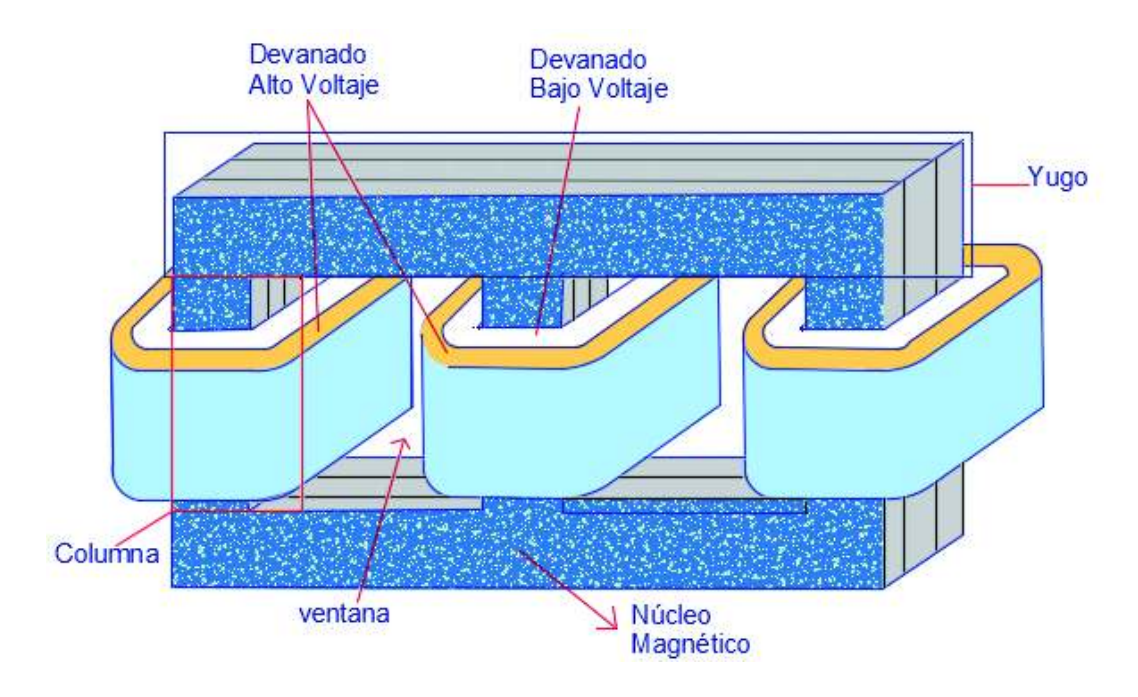

**Figura 2.19.** Núcleos magnéticos y devanados [autoría propia]

#### **Selección del voltaje por espira**

Para encontrar el valor del voltaje por espira se emplea la Ecuación 2.14 [1], que está en función de la potencia aparente de la máquina, del número de fases y de la constante  $K$ que representa el factor de relación entre el cobre y el núcleo, cuyo valor depende del tipo de construcción del transformador. Los valores admisibles se muestran en la Tabla 2.2.

$$
Et = K \cdot \sqrt{\frac{KVA}{ph}}
$$

#### **Ecuación 2.14.** Voltios por espira

Donde:

 $Et$ : Voltios por espira

 $K:$  Factor de relación entre el cobre y el núcleo

 $KVA$ : Potencia aparente del transformador [kVA]

#### $ph$ : Número de fases

|                | Valor       |
|----------------|-------------|
| Tipo núcleo    | $0.6 - 0.9$ |
| Tipo acorazado | $0.9 - 1.3$ |

**Tabla 2.2.** Factor de relación entre el cobre y el núcleo [9]

#### **Selección de la densidad de flujo máxima en la columna del núcleo**

La selección de la densidad de flujo es un factor muy importante, ya que ésta afecta al tamaño del transformador, al rendimiento de la máquina y el costo de los materiales. Hoy en día existen chapas magnéticas como Hi-B de alta eficiencia, las cuales son tratadas con láser. La densidad del campo magnético con este material ha llegado a 2.1 [T] [5].

Para el diseño, se asume una densidad de flujo de entre 1.5 [T] hasta 1.6 [T] [1], de tal manera que no existan problemas de sobreexcitación. Si se aumenta este parámetro, directamente se afecta la corriente magnetizante. Este caso se aplica en las chapas de CRGO (chapa magnética laminada en frio de grano orientado); en la cual a partir de 1.9 [T] la corriente magnetizante se incrementa ampliamente [5].

Las sobreexcitaciones frecuentemente se deben a las fluctuaciones de voltaje. Cuando ocurre esta condición el núcleo tiene suficiente flujo para saturarse, produciendo pérdidas elevadas en las chapas magnéticas. Si la fluctuación es de larga duración y magnitud elevada provoca daños perjudiciales sobre las chapas y se eleva la temperatura sobre los devanados y partes estructurales del transformador. Las chapas magnéticas pueden soportar altas temperaturas, pero los tornillos de sujeción se podrían afectar [5].

#### **Área neta transversal de la columna**

El área neta transversal de la columna se la determina con la Ecuación 2.15, la cual representa la expresión general del transformador. En la Figura 2.20 se visualiza este parámetro.

$$
Ai = \frac{Et}{4.44 \cdot f \cdot Bm}
$$

#### **Ecuación 2.15.** Área neta transversal de la columna

Donde:

 $Ai$ : Área neta transversal de la columna [ $m^2\}$ 

 $f$ : Frecuencia [Hz]

 $Bm$ : Densidad de flujo asumida [T]

 $Et$ : Voltios por espira

Al suministrar el voltaje alterno al devanado primario, en este circulará una corriente alterna, la cual producirá un flujo alterno que circula por el núcleo, su sentido está fijado por la ley de Ampere. La f.e.m (Fuerza Electromotriz) inducida en los arrollamientos es producida debido a variación periódica del flujo en el tiempo [2].

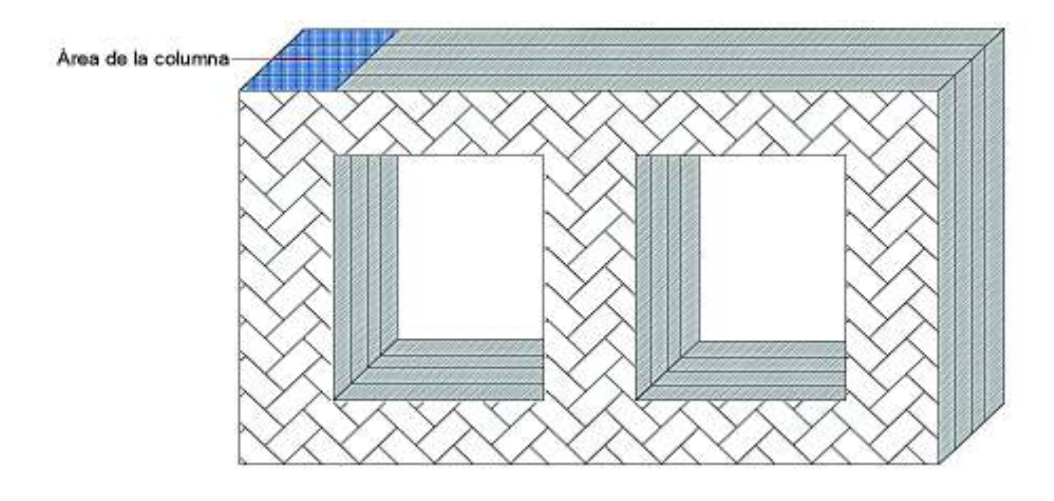

**Figura 2.20.** Área neta transversal de la columna [autoría propia]

#### **Diámetro de la columna del núcleo**

El diámetro de la columna se lo calcula mediante la Ecuación 2.16. Es importante mencionar que el valor del diámetro de la columna, se lo aproxima su milésima a la siguiente unidad para calcular nuevamente el valor de área. Por ejemplo, si se obtiene una magnitud de 0.2214 [mm], se escogería el valor de 0.23 [mm].

La constante  $k$  representa el factor de área de la columna del núcleo, depende de cuantos pasos de apilación de láminas se use. En la Figura 2.21 se observan los diferentes tipos de columnas que se indican en la Tabla 2.3.

$$
d = \sqrt{\frac{Ai}{k}}
$$

#### **Ecuación 2.16.** Diámetro de la columna

Donde:

 $d$ : Diámetro de la columna [m]

 $k$ : Factor de área de la columna del núcleo

 $Ai$ : Área neta transversal de la columna [ $m^2\}$ 

**Tabla 2.3.** Factor de área de la columna del Núcleo [10]

| <b>Proporción</b> | Columna  | Columna  | Columna    | Columna    |
|-------------------|----------|----------|------------|------------|
|                   | Cuadrado | circular | de 3 pasos | de 4 pasos |
|                   | 0.45     | 0.56     | 0.6        | 0.62       |

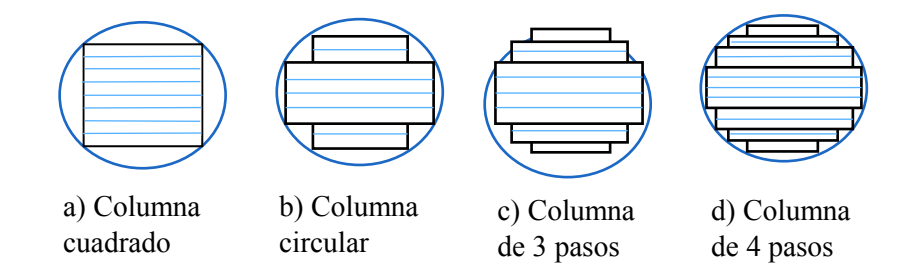

**Figura 2.21.** Tipos de columnas del transformador [autoría propia]

#### **Cálculo de la correcta área neta transversal de la columna**

Una vez determinado el diámetro aproximado (d) se obtiene el valor correcto del área neta de la columna. Este proceso se lo realiza despejando de la Ecuación 2.16 el área (Ai). Con esto se obtiene la Ecuación 2.17.

 $Ai = k \cdot d^2$ 

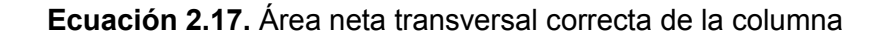

Donde:

- $\emph{Ai:}$  Área neta transversal correcta de la columna  $[m^2]$
- $k$ : Factor de área de la columna del núcleo
- $d$ : Diámetro de la columna [m]

#### **Cálculo del voltaje por espira correcto**

Mediante el uso de la Ecuación 2.18 se calcula el valor correcto del voltaje por espira.

$$
Et = 4.44 \cdot f \cdot Bm \cdot Ai
$$

#### **Ecuación 2.18.** Voltaje por espira correcto

Donde:

 $Et$ : Voltios por espira

 $f$ : Frecuencia [Hz]

 $Bm$ : Densidad de flujo asumida [T]

 $Ai$ : Área neta transversal de la columna [ $m^2\}$ 

#### **Factor de aprovechamiento de la ventana**

Este factor es menor a 1. En este estudio se aplica la fórmula de la referencia [1], la cual corresponde a la Ecuación 2.19.

$$
Kw = \frac{10}{30 + \frac{HV}{10^3}} \cdot 1.15
$$

**Ecuación 2.19.** Factor de aprovechamiento de la ventana

Donde:

 $Kw$ : Factor de aprovechamiento de la ventana

 $HV:$  Voltaje de fase del devanado de alto voltaje [V]

#### **Selección de la densidad de corriente para las columnas del núcleo**

La densidad de corriente se selecciona en base al tipo de refrigeración que se usa en el transformador. Puede ser de tipo seco para potencias bajas y de tipo en aceite que es empleado para potencias altas. En la Tabla 2.4 se observan los valores permitidos de la densidad de corriente.

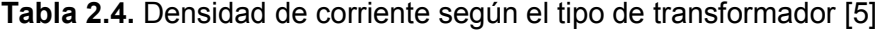

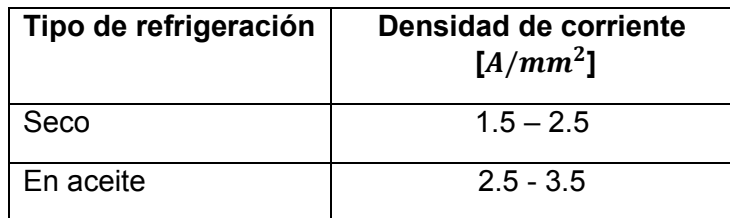

#### **Área de la ventana**

Una vez seleccionada la densidad de corriente se procede a calcular el área de la ventana con la Ecuación 2.20 [1], ver Figura 2.7.

$$
Aw = \frac{KVA \cdot 1000}{3.33 \cdot f \cdot Bm \cdot Kw \cdot J \cdot 10^6 \cdot Ai}
$$

**Ecuación 2.20.** Área de la ventana [1]

Donde:

- $Aw$ : Área de la ventana  $[m^2]$
- $KVA$ : Potencia aparente del transformador [kVA]
- $f$ : Frecuencia [Hz]
- $Bm$ : Densidad de flujo asumida [T]
- $Kw$ : Factor de aprovechamiento de la ventana
- *J*: Densidad de corriente  $\left| \frac{A}{mn} \right|$  $\frac{1}{mm^2}$
- $\emph{Ai:}$  Área neta transversal correcta de la columna  $[m^2]$

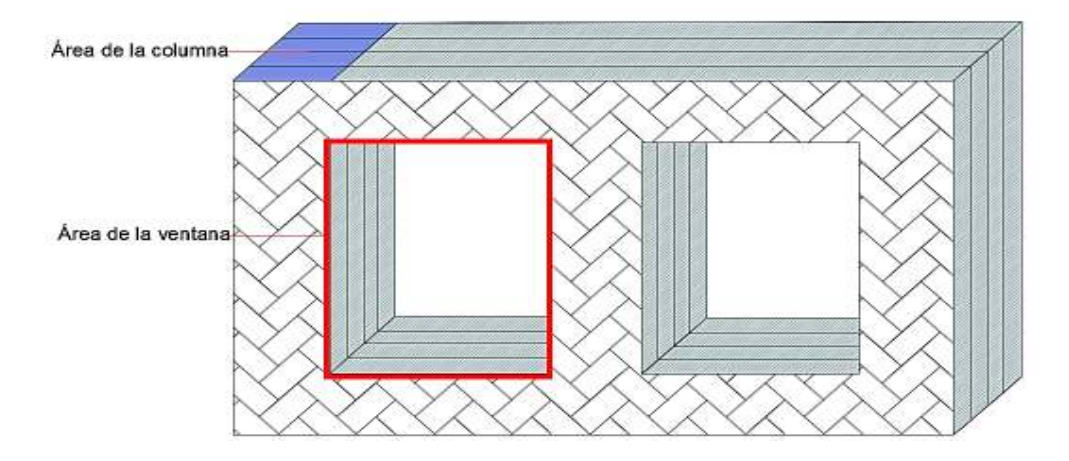

**Figura 2.22.** Área de la ventana y área de la columna [autoría propia]

#### **Longitud de la columna o altura de la ventana**

La longitud de la columna se calcula mediante la Ecuación 2.21. Ésta depende de la relación de la altura de la ventana con respecto a su longitud que es generalmente de 2 a 4, ver Figura 2.23. Esta proporción es tomada para dimensionar la longitud de la columna del núcleo [11]. Según [1] se asume un valor de proporción de 2.5 hasta 4 y después se la calcula correctamente mediante la Ecuación 2.23.

$$
L = \sqrt{LbyD \cdot Aw}
$$

#### **Ecuación 2.21.** Longitud de la columna

Donde:

 $L:$  Longitud de la columna  $[m]$ 

 $LbyD$ : Proporción de la altura de la ventana respecto a su longitud

 $Aw$ : Área de la ventana  $[m^2]$ 

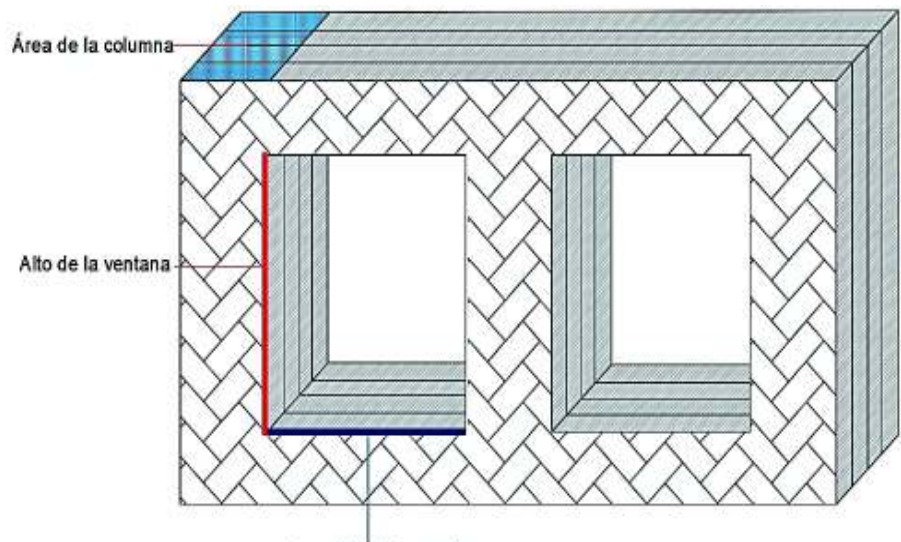

Longitud de la ventana

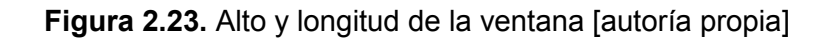

#### **Distancia entre los centros de las columnas**

Mediante el uso de la Ecuación 2.22 se determina el valor de la distancia entre los centros de las columnas.

$$
D = \frac{Aw}{L} + d
$$

#### **Ecuación 2.22.** Distancia entre los centros de las columnas

Donde:

 $D:$  Distancia entre los centros de las columnas [m]

 $L:$  Longitud de la columna  $[m]$ 

 $Aw$ : Área de la ventana  $[m^2]$ 

 $d$ : Diámetro de la columna [m]

La primera restricción del diseño del transformador se plantea en la Ecuación 2.23. Esta proporción tiene que estar entre un valor de 2.5 a 4.

$$
LbyD = \frac{L}{D - d}
$$

**Ecuación 2.23.** Proporción del alto de la ventana respecto a la longitud de la misma Donde:

- $LbyD$ : Proporción del alto de la ventana respecto a la longitud de la misma
- $L:$  Longitud de la columna [m]
- $D:$  Distancia entre los centros de las columnas [m]
- $d$ : Diámetro de la columna [m]

#### **Longitud del yugo**

La longitud del yugo se calcula mediante la Ecuación 2.24. En la Figura 2.24 se visualiza este parámetro.

$$
W = 2 \cdot D + 0.9 \cdot d
$$

#### **Ecuación 2.24.** Longitud del yugo

Donde:

- $W:$  Longitud del yugo [m]
- $D:$  Distancia entre los centros de las columnas [m]
- $d$ : Diámetro de la columna [m]

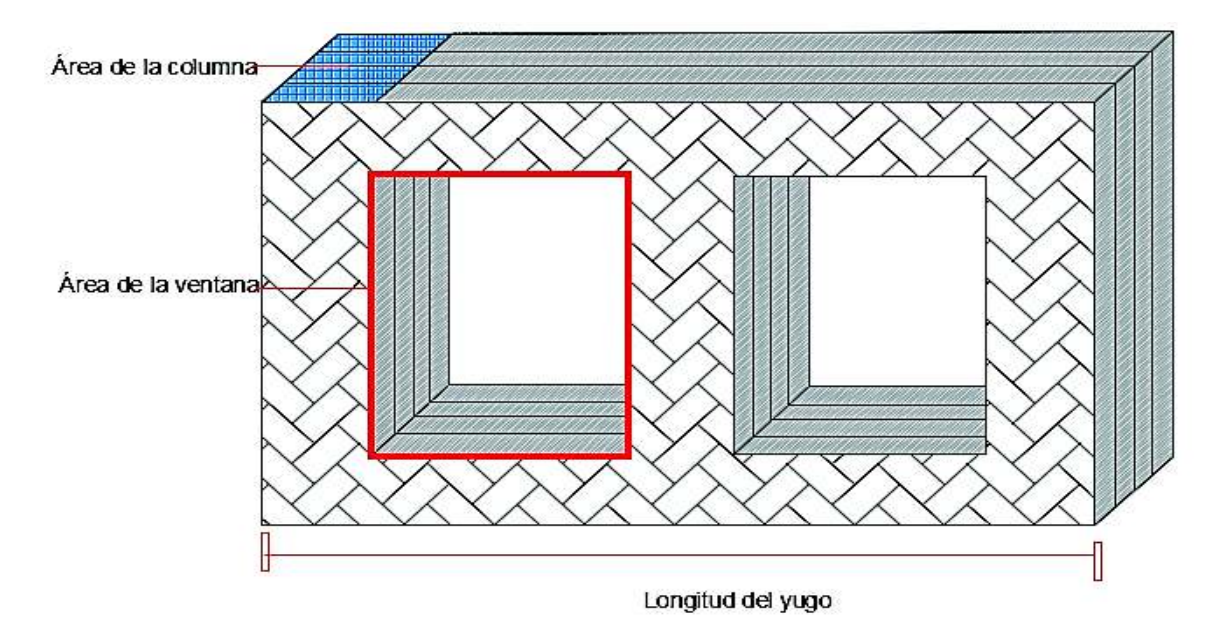

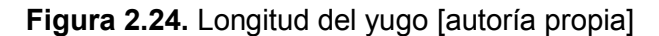

#### **Área transversal real de la columna**

El área transversal real se determina mediante la Ecuación 2.25, la cual está relacionada con una constante del hierro o también llamada factor de espacio. Según [1] se considera con un valor de 0.92.

$$
Ac = \frac{Ai}{ki}
$$

**Ecuación 2.25.** Área real de la columna

Donde:

 $Ac\!\!$  Área real de la columna [ $m^2$ ]

 $\emph{Ai:}$  Área neta transversal correcta de la columna  $[m^2]$ 

 $ki$ : Factor del hierro

#### **Área del yugo**

Se asume un área del 15% más del área de la columna. Esto se realiza en la Ecuación 2.26, su representación se la observa en la Figura 2.25 [1].

$$
Ay=1.15\cdot Ac
$$

#### **Ecuación 2.26.** Área del yugo

Donde:

 $Ay$ : Área del yugo [ $m^2$ ]

 $Ac$ : Área real de la columna [ $m^2$ ]

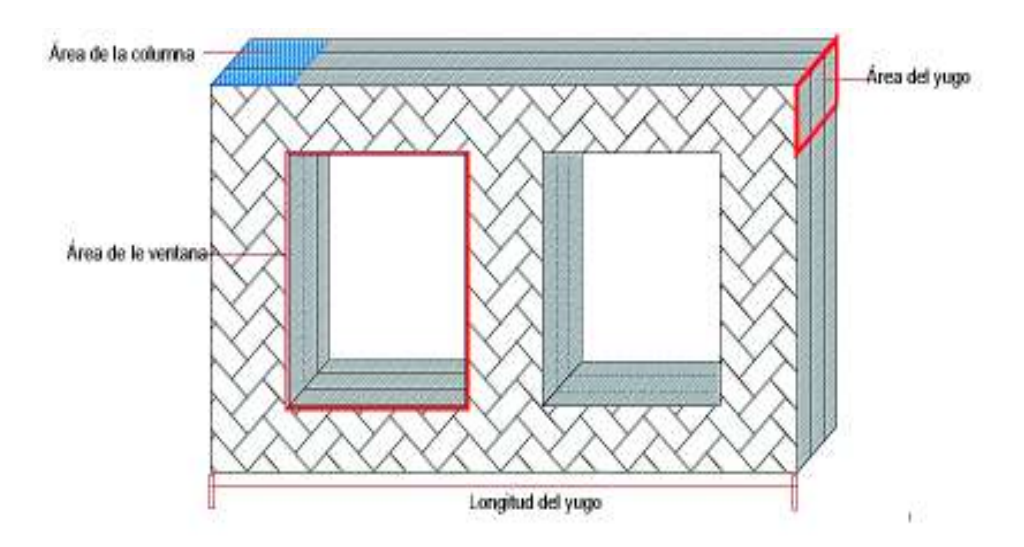

**Figura 2.25.** Área del yugo [autoría propia]
## **Ancho y altura del yugo**

La altura y ancho del yugo se calcula mediante las Ecuaciones 2.27 y 2.28. Se observan estos parámetros en la Figura 2.26.

$$
by=0.9\cdot d
$$

#### **Ecuación 2.27.** Ancho del yugo

Donde:

by: Ancho del yugo [m]

 $d$ : Diámetro de la columna [m]

$$
hy = \frac{Ay}{by}
$$

#### **Ecuación 2.28.** Altura del yugo

Donde:

 $hy:$  Altura del yugo  $[m]$ 

 $Ay$ : Área del yugo [ $m^2$ ]

 $by:$  Ancho del yugo [m]

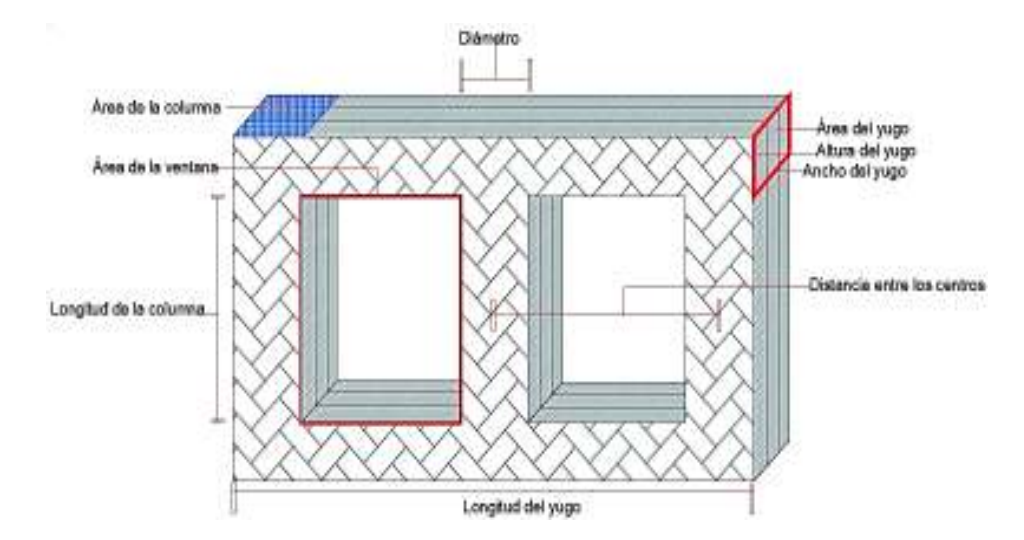

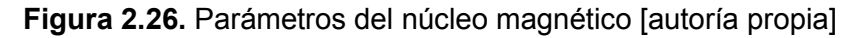

## **Pérdidas en la columna en [W/kg]**

Esta magnitud se determina mediante la curva que se encuentra en la Figura 2.27, la cual representa las pérdidas del núcleo de acero laminado en frio. En el eje de las abscisas se

tiene la densidad de flujo y en el eje de las ordenadas se encuentra [W/kg]. Mediante la densidad de flujo ya antes asumida se obtiene el valor de las pérdidas para la columna. Este parámetro se lo representa mediante las siglas  $WpKgC$  [1].

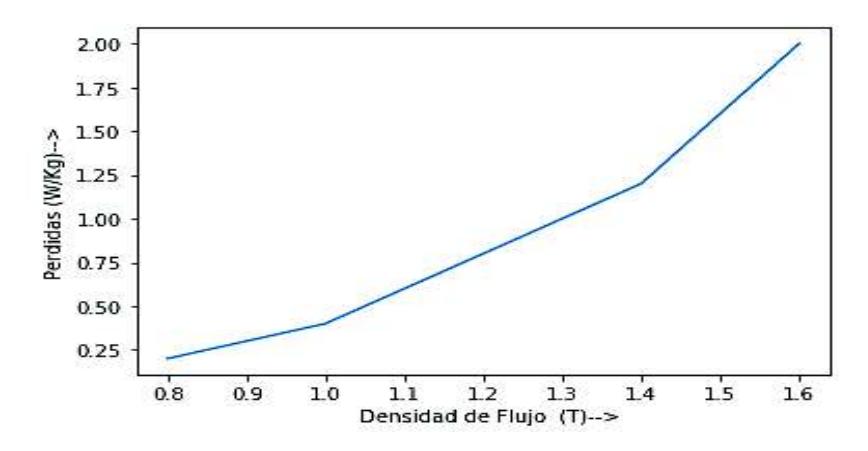

**Figura 2.27.** Pérdidas del núcleo de acero laminado en frio [1]

## **Peso de las columnas del núcleo**

Según [1], el peso de las columnas, en kilogramos, se lo puede determinar mediante la Ecuación 2.29.

$$
KgC = Ph \cdot Ac \cdot L \cdot \delta fe \cdot 1000
$$

#### **Ecuación 2.29.** Peso de las columnas del núcleo

Donde:

- $KgC$ : Peso de las columnas en [kg]
- $ph$ : Número de fases
- $Ac$ : Área real de la columna [ $m^2\}$
- $L:$  Longitud de la columna [m]
- $\delta f e$ : Densidad del hierro 7.55  $\left|\frac{Kg}{m^6}\right|$  $\frac{6}{m^6}$

## **Pérdidas en el hierro**

Este tipo de pérdidas son fijas, se producen cuando el transformador está trabajando con carga o en vacío. Parte de la energía almacenada en el núcleo ferromagnético se transforma en calor y se debe a: pérdidas por histéresis y pérdidas por corrientes parásitas o corrientes de Foucault [2].

Para poder entender el fenómeno de histéresis es necesario utilizar la curva característica B(H) que se muestra en la Figura 2.28, la cual resulta al momento de alimentar una bobina enrollada en un núcleo ferromagnético con una fuente de voltaje sinusoidal [2].

Al variar la densidad del campo magnético desde  $-Br$  (punto A) hasta  $+Bm$  (punto C), se seguirá la trayectoria (ABC), esto significa que existe energía absorbida por el campo magnético, la cual es almacenada en esa parte del ciclo. Al hacer lo contrario es decir variar la densidad de flujo desde  $+Bm$  (punto C) hasta  $-Br$  (punto E), siguiendo la trayectoria (CE), esto provoca que la energía sea devuelta a la red [2].

Al variar la densidad de flujo entre  $-Br$  y  $+Bm$  y después entre  $+Bm$  y  $-Br$ , se seguirá el camino (ABCEA). La, cual tiene una superficie que representa la densidad de energía que es absorbida por el núcleo y que no es devuelta a la red. Esta es disipada en forma de calor a través del núcleo [2].

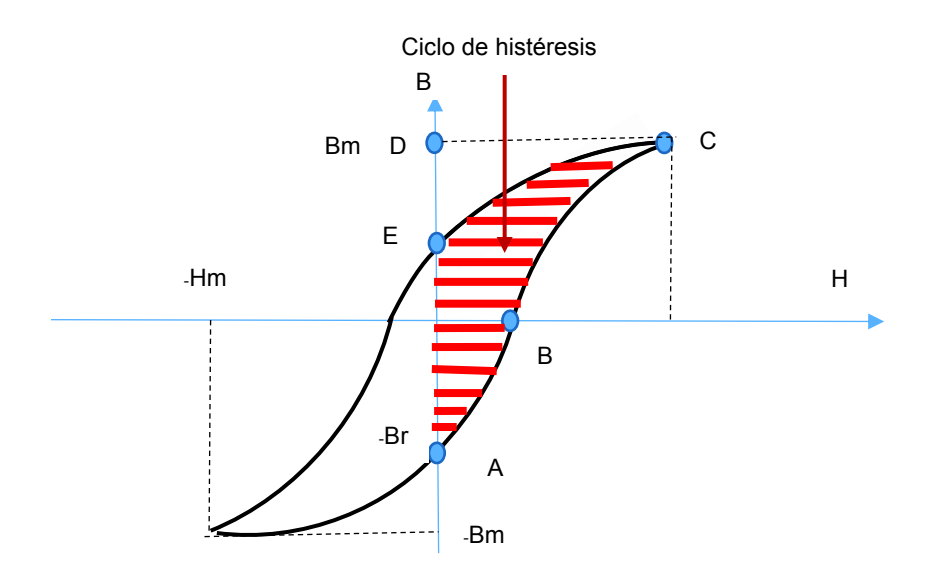

**Figura 2.28.** Curva B(H) [2]

Al alimentar con corriente alterna una bobina enrollada en un núcleo, se produce un campo magnético alterno. También aparecerán f.e.m.s inducidas de acuerdo a la ley de Faraday, las cuales producirán corrientes que circularán en el material. Si el núcleo está laminado las corrientes en cada lámina son pequeñas y la suma total es menor a la corriente que aparecerá en un núcleo macizo (sin láminas). Estas corrientes originarán pérdidas de potencia y calentamiento en el núcleo que se conocen como pérdidas por corriente de Foucalt [2].

## **Pérdidas en el hierro de las columnas**

El hierro es un material ferromagnético que se usa en el diseño de núcleos de los transformadores. Sus propiedades ferromagnéticas permiten reducir la corriente de excitación requerida para operar la máquina, así como maximizar el acoplamiento entre los devanados [12].

Con el uso de la Ecuación 2.30 se determina el valor de las pérdidas del hierro en las columnas.

 $Pic = WpKgC \cdot KgC$ 

**Ecuación 2.30.** Pérdidas del hierro en las columnas

Donde:

 $Pic:$  Pérdidas en el hierro en las columnas [W]

 $WpKgC$ : Pérdidas en la columna [W/kg]

 $KgC$ : Peso de las columnas en [kg]

#### **Peso de los yugos**

El peso de los yugos se determina con la Ecuación 2.31, cabe resaltar que se debe multiplicar por dos, debido a que se tienen dos yugos. Uno en la parte superior y el otro en la parte inferior como se puede visualizar en la Figura 2.29.

 $KqY = 2 \cdot Ay \cdot W \cdot \delta fe \cdot 1000$ 

**Ecuación 2.31.** Peso de los yugos en kilogramos

Donde:

 $KgY$ : Peso de los yugos en [kg]

$$
Ay
$$
: Área del yugo  $[m^2]$ 

 $W:$  Longitud del yugo  $[m]$ 

 $\delta f e$ : Densidad del hierro 7.55  $\left|\frac{Kg}{m^6}\right|$  $\frac{6}{m^6}$ 

#### **Densidad de flujo en el yugo**

La densidad de flujo en el yugo se la calcula mediante el uso de la Ecuación 2.32 [1].

$$
By = \frac{Ac}{Ay} \cdot Bm
$$

## **Ecuación 2.32.** Densidad de flujo en el yugo

Donde:

- $By:$  Densidad de flujo en el yugo [T]
- $Ac\!\!$  Área real de la columna [ $m^2$ ]

 $Ay$ : Área del yugo [ $m^2$ ]

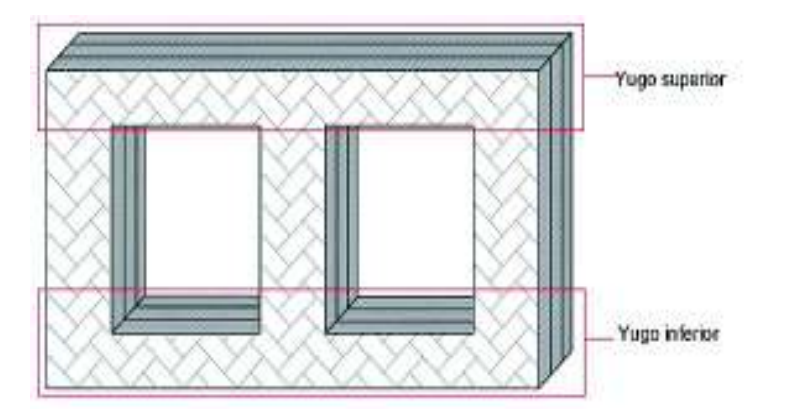

**Figura 2.29.** Yugos del transformador [autoría propia]

#### **Pérdidas en el yugo**

Se hace uso de la curva mostrada en la Figura 2.27. Se obtiene a partir de la densidad de flujo del yugo y se lo representa con las siglas  $WpKgY$ .

## **Pérdidas en el hierro de los yugos**

Esto se obtiene de la misma manera que las pérdidas en el hierro en las columnas. Esto se realiza con la Ecuación 2.33.

$$
PiY = WpKgY \cdot KgY
$$

**Ecuación 2.33.** Pérdidas del hierro en los yugos

Donde:

 $PiY$ : Pérdidas del hierro en los yugos [W]

 $WpKgY$ : Pérdidas en el yugo [W/kg]

 $KgY$ : Peso de los yugos en [kg]

## **Pérdidas totales del hierro**

Las pérdidas totales del hierro son la suma de las pérdidas en las columnas y de las del yugo multiplicado por porcentaje extra de 5%, tal como se muestra en la Ecuación 2.34.

$$
Pi = 1.05 \cdot \frac{Pic + PiY}{1000}
$$

#### **Ecuación 2.34.** Pérdidas totales del hierro

Donde:

Pi: Pérdidas totales del hierro en el núcleo magnético [KW]

 $Pic:$  Pérdidas en el hierro en las columnas [W]

 $PiY$ : Pérdidas del hierro en los yugos [W]

# **2.3 Corriente sin carga**

La corriente en vacío cumple la misión de producir el flujo en el núcleo magnético para poder vencer las pérdidas en el hierro por medio de sus componentes activa y reactiva [2].

En este subcapítulo se procede a determinar la relación entre  $Io/I_2$ . Ésta es la segunda restricción del diseño ya que su valor debe ser menor a 1 [1].

## **Amperios vuelta por metro (AT/m) para la columna y el yugo**

Teniendo como datos iniciales las densidades de flujo tanto del yugo y de la columna se procede a ir a la curva que se encuentra en Figura 2.30 y según el valor de la densidad del campo magnético se obtendrá la magnitud de AT/m (amperios vuelta sobre metro) para cada parte correspondientemente.

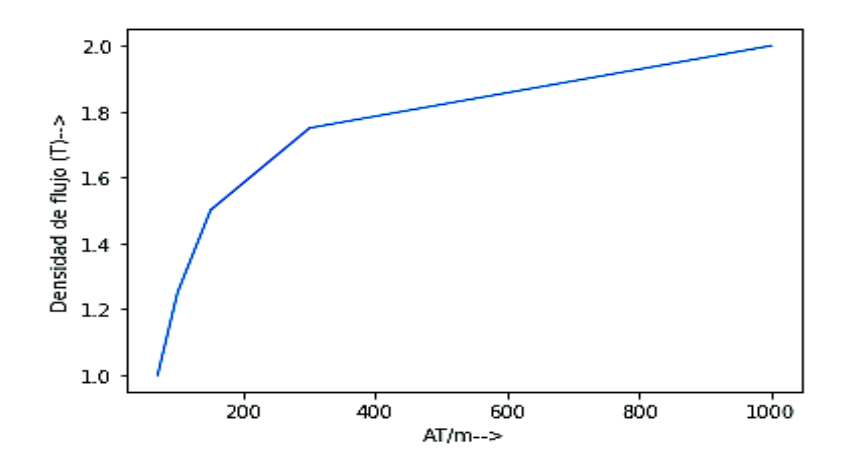

**Figura 2.30.** Curva de magnetización del acero laminado en frio [1]

## **Amperios vuelta (AT) para la columna y el yugo**

Una vez adquirido el parámetro anterior. Se encuentra el valor de AT para la columna como para el yugo. Mediante el uso de las Ecuaciones 2.35 y 2.36.

$$
ATC = Ph \cdot \mathit{atC} \cdot L
$$

#### **Ecuación 2.35.** AT para la columna

Donde:

 $ATC$ : AT para la columna

 $atC$ : AT/m para la columna

 $ph$ : Número de fases

 $L:$  Longitud de la columna  $[m]$ 

 $ATY = 2 \cdot atY \cdot W$ 

#### **Ecuación 2.36.** AT para el Yugo

Donde:

ATY: AT para el yugo

atY: AT/m para el yugo

 $W:$  Longitud del yugo [m]

El total de AT por fase del núcleo magnético se lo determina sumando los AT tanto del yugo como de la columna. Esto se muestra en la Ecuación 2.37.

$$
ATpPh = \frac{ATC + ATY}{Ph}
$$

## **Ecuación 2.37.** AT totales por fase del núcleo magnético

Donde:

 $ATpPh$ : AT totales por fase del núcleo magnético

 $ATC$ : AT para la columna

ATY: AT para el yugo

 $ph$ : Número de fases

### **Corriente de fase en el devanado de bajo voltaje**

Para el cálculo de la corriente en el devanado de bajo voltaje es necesario saber la conexión del transformador. Esta puede ser delta-estrella o viceversa para este trabajo de titulación. En la Figura 2.31 y 2.32 se observan los dos tipos de conexiones. En éstas se detallan los voltajes y corrientes que se deben considerar para el diseño.

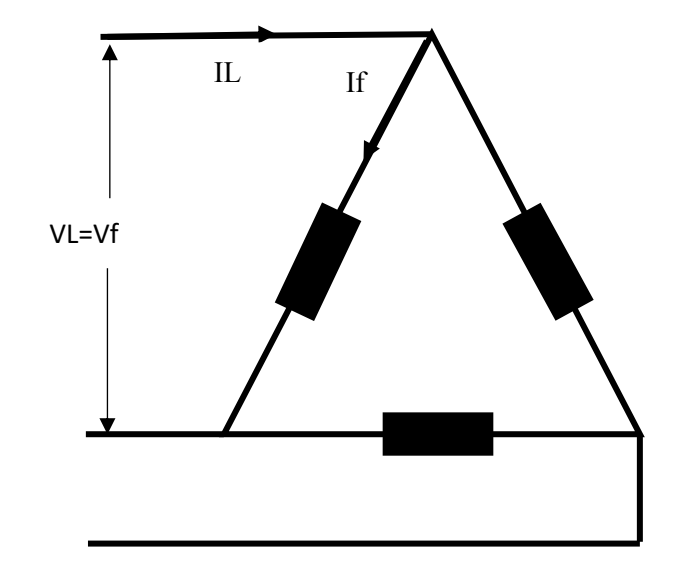

**Figura 2.31.** Conexión delta [autoría propia]

Para el caso en que el transformador se encuentre en conexión delta, el voltaje de línea es igual al voltaje de fase. La corriente de línea es diferente a la corriente de fase, como se muestra a continuación.

$$
S = \sqrt{3} \cdot V L \cdot IL
$$

#### **Ecuación 2.38.** Potencia aparente del transformador

Donde:

 $S:$  Potencia aparente [kVA]

VL: Voltaje de línea [V]

IL: Corriente de línea [A]

$$
IL = \sqrt{3} \cdot If
$$

#### **Ecuación 2.39.** Corriente de línea conexión delta

Donde:

#### IL: Corriente de línea [A]

If: Corriente de fase [A] es igual a  $I_2$  en el caso en que el devanado este en delta

En este tipo de conexión se usa el voltaje de línea y la corriente de fase. Reemplazando la Ecuación 2.38 en la Ecuación 2.39 se obtiene la corriente de fase. Ver Ecuación 2.40.

$$
If = \frac{S}{3 \cdot VF}
$$

**Ecuación 2.40.** Corriente de fase en conexión delta

 $If:$  Corriente de fase [A] es igual a  $I_2$  en el caso en que el devanado este en delta

S: Potencia aparente [kVA]

 $Vf$ : Voltaje de fase [V]

Para el caso en que el transformador se encuentre en conexión estrella, el voltaje de línea es mayor al voltaje de fase. La corriente de línea es igual a la corriente de fase, como visualiza en la Figura 2.32.

$$
VL = \sqrt{3} \cdot Vf
$$

**Ecuación 2.41.** Voltaje de línea conexión estrella

En esta conexión se usa el voltaje de fase y la corriente de fase. Reemplazando la Ecuación 2.41 en la Ecuación 2.38, se obtiene la corriente de fase, ver Ecuación 2.42

$$
If = \frac{S}{\sqrt{3} \cdot Vf}
$$

**Ecuación 2.42.** Corriente de fase conexión estrella

 $If:$  Corriente de fase [A] es igual a  $I_2$  en el caso en que el devanado este en estrella

 $Vf$ : Voltaje de fase [V]

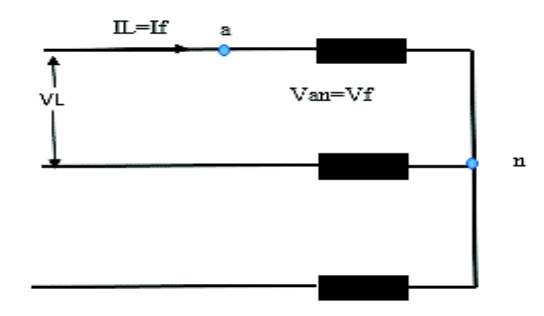

**Figura 2.32.** Conexión estrella [autoría propia].

## **Número de espiras en el devanado de bajo voltaje**

Se determina el número de espiras en el devanado de bajo voltaje con la Ecuación 2.43.

$$
T_2 = \frac{LV}{X \cdot Et}
$$

**Ecuación 2.43.** Número de espiras en el devanado de bajo voltaje

Donde:

 $T_2$ : Número de espiras en el devanado de bajo voltaje

 $LV:$  Voltaje de fase del devanado de bajo voltaje [V]

 $X:$  Parámetro que depende del tipo de conexión en el que se encuentre el devanado puede ser estrella o delta, en la Tabla 2.5 se pueden observar los valores de esta constante

 $Et$ : Voltios por espira

#### **Tabla 2.5.** Valores de  $X$

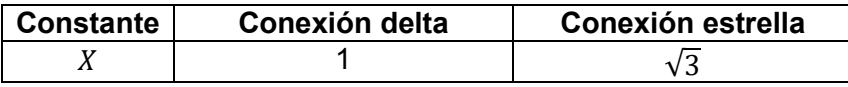

## Cálculo de la corriente en vacío (Io) y sus componentes

Como ya se mencionó anteriormente la corriente en vacío  $(I<sub>O</sub>)$  tiene dos componentes. La primera representa las pérdidas del hierro en el núcleo  $(1c)$ . La segunda es la corriente de magnetización (Im). Con la Ecuación 2.44 se calcula la parte real y con la Ecuación 2.45 se obtiene la parte imaginaria [1].

$$
Ic = \frac{Pi \cdot 1000}{X \cdot LV}
$$

#### **Ecuación 2.44.** Componente activa de la corriente en vacío

Donde:

 $Ic$ : Componente activa de la corriente en vacío [A]

Pi: Pérdidas totales del hierro en el núcleo magnético [KW]

 $X:$  Parámetro que depende del tipo de conexión en el que se encuentre el devanado puede ser estrella o delta, en la Tabla 2.5 se pueden observar los valores de esta constante

 $LV:$  Voltaje de fase del devanado de bajo voltaje [V]

$$
Im = \frac{1.15 \cdot ATPh}{\sqrt{3} \cdot T_2}
$$

**Ecuación 2.45.** Componente reactiva de la corriente en vacío [1]

Donde:

 $Im$ : Componente reactiva de la corriente en vacío

 $ATpPh$ : AT totales por fase del núcleo magnético

 $T_2$ : Número de espiras en el devanado de bajo voltaje

Una vez determinada la magnitud de las componentes se calcula la corriente en vacío, con la Ecuación 2.46.

$$
Io = \sqrt{Ic^2 + Im^2}
$$

**Ecuación 2.46.** Magnitud de la corriente en vacío [1]

# Relación de la corriente en vacío lo respecto a la corriente del **secundario**  $I_2$

Esta proporción se calcula con la Ecuación 2.47. El valor de la relación debe ser menor a 1 para continuar con el diseño.

$$
IobyI2 = \frac{Io}{I_2} \cdot 100
$$

**Ecuación 2.47.** Relación de la corriente en vacío respecto a la corriente del secundario

Donde:

 $IobyI2$ : Proporción  $Io/I_2$ 

 $I_2$ : Corriente de fase del devanado secundario es igual a  $If$ , este valor depende del tipo de conexión del devanado que puede ser delta o estrella

# **2.4 Diseño del devanado de bajo voltaje**

#### **Espacio para las espiras**

El espacio disponible para las espiras se asume del 80% de la longitud de la columna. Este parámetro se lo determina mediante el uso de la Ecuación 2.48, ver Figura 2.33 [1].

 $ALW = 0.8 \cdot L * 1000$ 

## **Ecuación 2.48.** Espacio disponible para las espiras

Donde:

 $ALW$ : Espacio disponible para las espiras [mm]

 $L:$  Longitud de la columna  $[m]$ 

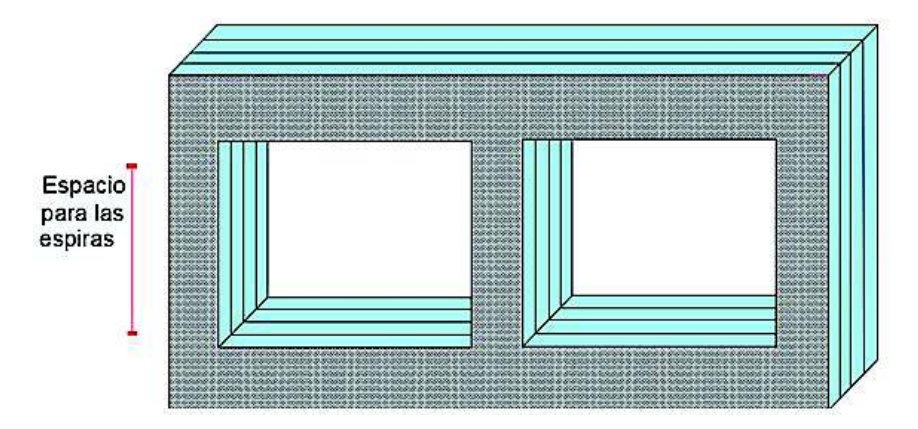

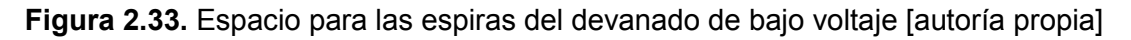

# Espiras radiales  $(T_{2r})$  y axiales  $(T_{2a})$

Las espiras se distribuirán sobre el núcleo de manera axial y radial, para esto se debe entender dónde está el eje axial y radial, ver Figura 2.34.

En la Figura 2.35 se encuentra un transformador trifásico, en el cual se puede ver por donde pasan los conductores.

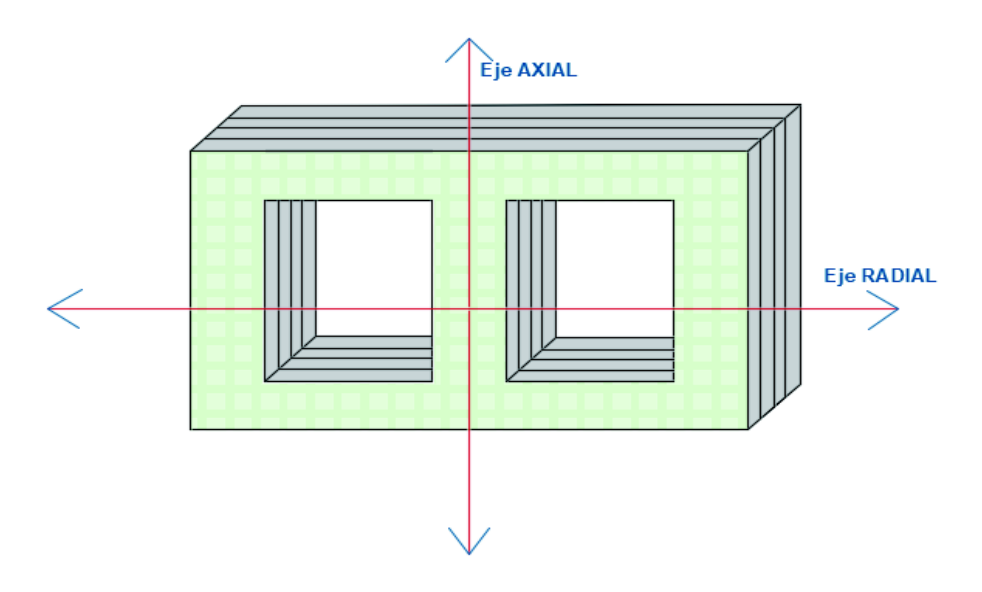

**Figura 2.34.** Eje axial y radial [5]

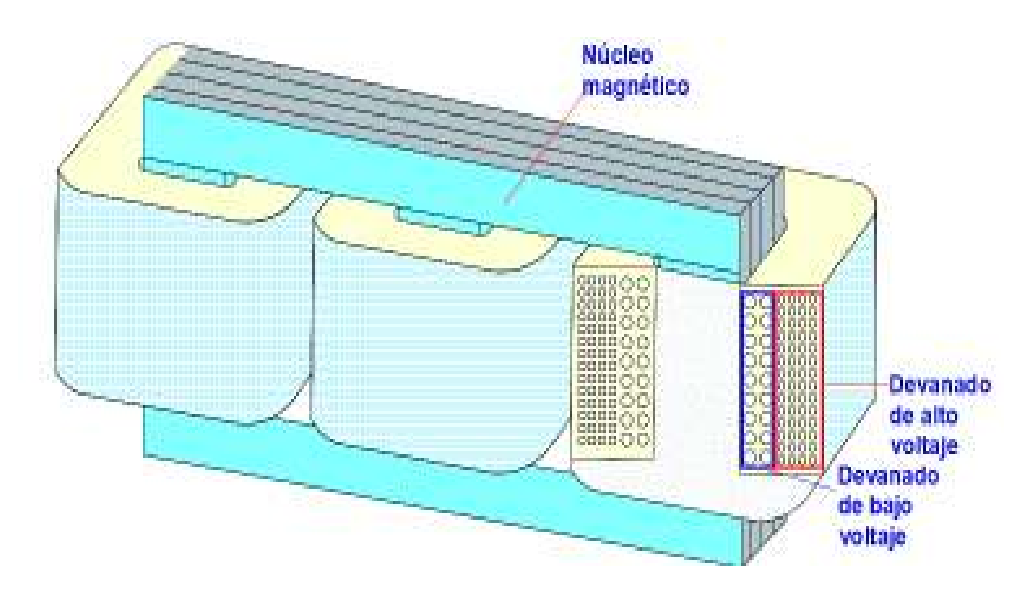

**Figura 2.35.** Transformador trifásico [7]

Las espiras radiales o también llamadas capas se recomienda que sean de 2 a 3 en el devanado de bajo voltaje. Se puede dar una idea de lo antes manifestado visualizando la Figura 2.35 [6].

El número de espiras axiales se las determina dividiendo el total de espiras del devanado de bajo voltaje para el número de espiras radiales, tal como se muestra en la Ecuación 2.49. Las espiras axiales se pueden observar en la Figura 2.36.

$$
T_{2a} = \frac{T_2}{T_{2r}}
$$

#### **Ecuación 2.49.** Número de espiras axiales

Donde:

- $T_{2a}$ : Número de espiras axiales
- $T_2$ : Número de espiras en el devanado de bajo voltaje
- $T_{2r}$ : Número de espiras radiales

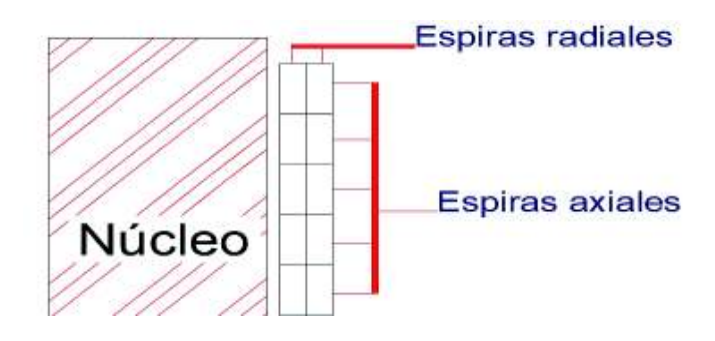

**Figura 2.36.** Espiras axiales y radiales [autoría propia]

## **Espacio para cada espira**

Teniendo como premisa los valores calculados con las Ecuaciones 2.48 y 2.49, se determina el espacio de cada espira con la Ecuación 2.50. En la Figura 2.37 se muestra el espacio de cada espira.

$$
ALT = \frac{ALW}{T_{2a}}
$$

#### **Ecuación 2.50.** Espacio de cada espira

Donde:

 $ALT$ : Espacio para cada espira [mm]

 $ALW$ : Espacio disponible para las espiras [mm]

 $T_{2a}$ : Número de espiras axiales

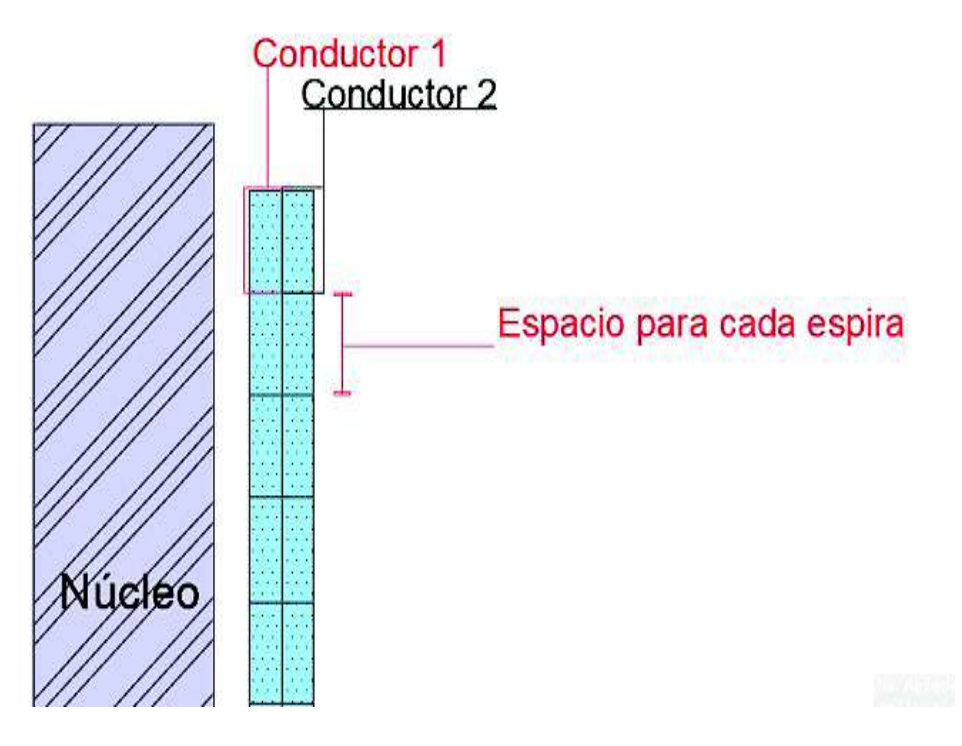

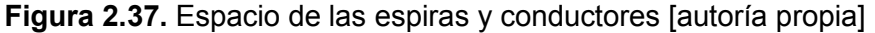

## **Número de hebras paralelas en cada conductor (stP)**

No es recomendable usar un solo conductor porque circula una corriente de fase de amplia magnitud. Por lo tanto, este conductor se forma por la unión de hebras paralelas, las cuales son distribuidas de forma axial y radial, como se muestra en la Figura 2.38.

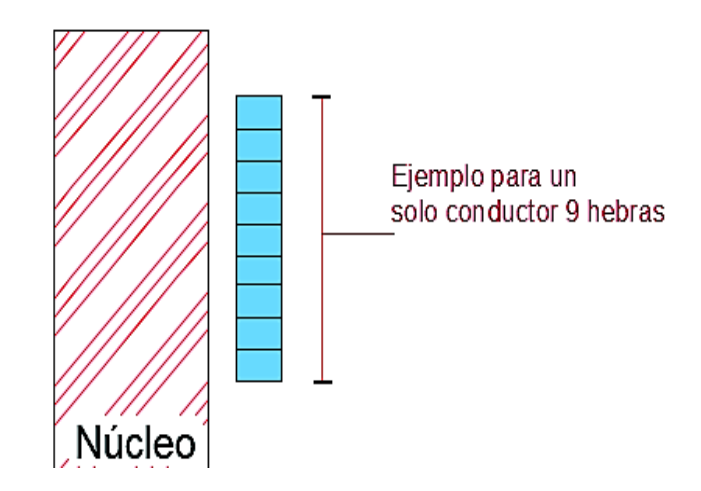

**Figura 2.38.** Un solo conductor con 9 hebras axiales [autoría propia]

# **Número de hebras axiales en un solo conductor (NstA)**

En el devanado de bajo voltaje se tiene un amplio espacio para cada espira. Por esto, se seleccionan más de 2 hebras axiales. En la Figura 2.39 se puede observar el caso de un solo conductor dispuesto con 9 hebras paralelas. Estas son redistribuidas con 3 hebras axiales. Al final se tiene un arreglo de 3x3, como se muestra en la Figura 2. 26.

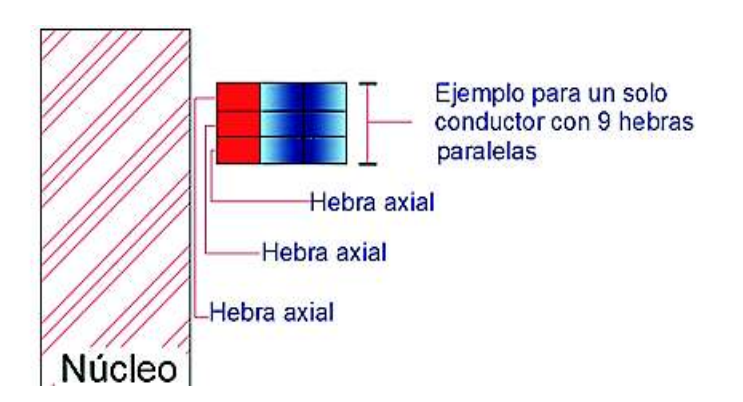

**Figura 2.39.** Hebras axiles en un solo conductor [autoría propia]

## **Número de hebras radiales**

El número de espiras por capa se determina mediante el uso de la Ecuación 2.51, ver Figura 2.40.

$$
NstR = \frac{stP}{NstA}
$$

**Ecuación 2.51.** Número de hebras radiales en un solo conductor

Donde:

NstR: Número de hebras radiales en un solo conductor

 $stP$ : Número de hebras paralelas en un solo conductor

NstA: Número de hebras axiales en un solo conductor

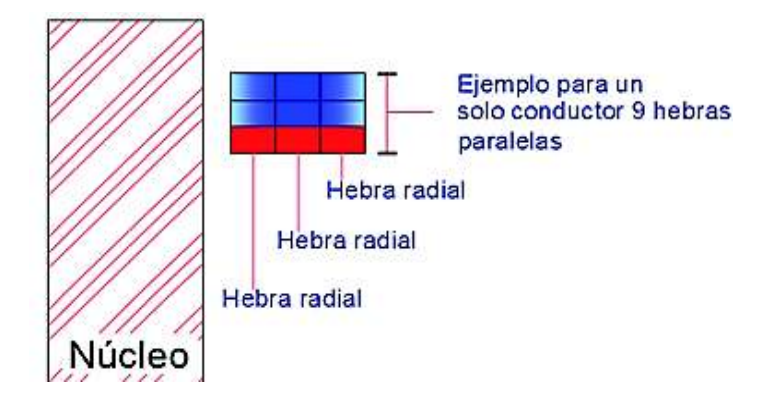

**Figura 2.40.** Número de hebras radiales [autoría propia]

# **Ancho de cada hebra de un conductor**

En la Figura 2.41 se visualiza la ubicación de este parámetro. Este se determina mediante la aplicación de la Ecuación 2.52.

$$
stW = \frac{ALT}{NstA} - 0.5
$$

**Ecuación 2.52.** Ancho de cada hebra de un conductor

Donde:

- $stW$ : Ancho de cada hebra [mm]
- $ALT$ : Espacio para cada espira [mm]

NstA: Número de hebras axiales en un solo conductor

# **Espacio axial ocupado y longitud sobrante en el devanado de bajo voltaje.**

Para encontrar este parámetro es necesario saber los valores de los aislamientos. Se considera 0.4 [mm] del aislamiento de cada hebra, el cual debe ser sumado al ancho de un hilo (stW). También se asume 2 [mm] de aislamiento entre espiras y 100 [mm] como espacio extra. Mediante la Ecuación 2.53 y la Figura 2.41 se encuentra y se visualiza esté parámetro.

$$
ALWx = ((stW + 0.4) \cdot NstA) + 2) \cdot T2a + 100
$$

**Ecuación 2.53.** Espacio axial ocupado en el devanado de bajo voltaje

Donde:

 $ALWx$ : Espacio axial ocupado en el devanado de bajo voltaje en [mm]

 $stW$ : Ancho de cada hebra [mm]

NstA: Número de hebras axiales en un solo conductor

 $T_{2a}$ : Número de espiras axiales

El espacio axial sobrante es otra restricción del diseño. Esta magnitud debe ser siempre mayor a 7 [mm]. Ver Ecuación 2.54 para su cálculo.

 $S$ *kLVax* =  $L \cdot 1000 - ALWx$ 

**Ecuación 2.54.** Espacio axial libre en el devanado de bajo voltaje

Donde:

 $S1kLVax$ : Espacio axial libre en el devanado de bajo voltaje [mm]

 $L:$  Longitud de la columna  $[m]$ 

 $ALWx$ : Espacio axial ocupado en el devanado de bajo voltaje en [mm]

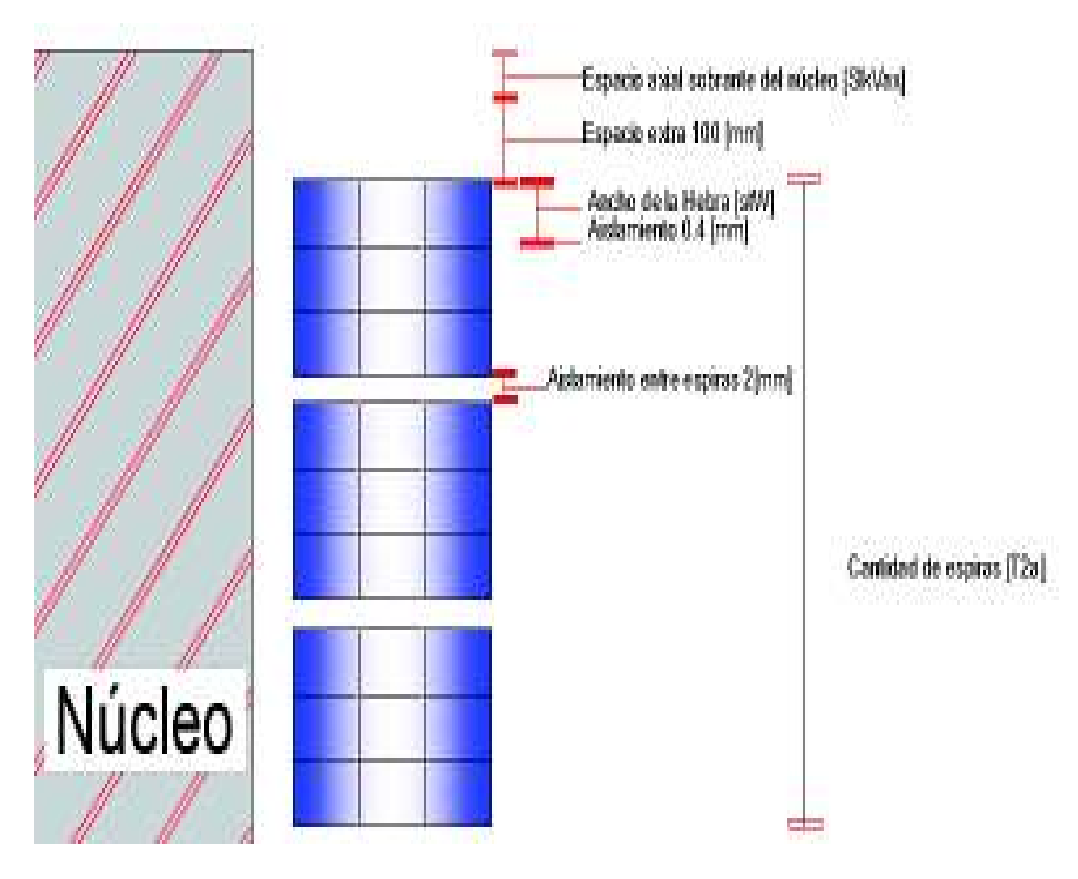

**Figura 2.41.** Espacio axial ocupado y sobrante [autoría propia]

# **Área del conductor de bajo voltaje**

El área del conductor se calcula mediante la Ecuación 2.55. Se observa un parámetro 0.98, el cual se incluye debido al redondeo de las hebras, ver Figura 2.42.

$$
a_2 = stW \cdot stT \cdot stP \cdot 0.98
$$

**Ecuación 2.55.** Área del conductor de bajo voltaje

Donde:

 $a_2$ : Área del conductor del devanado de bajo voltaje [ $mm^2]$ 

 $stW$ : Ancho de cada hebra [mm]

 $str:$  Espesor de cada hebra de un solo conductor [mm]

 $stP$ : Número de hebras paralelas en un solo conductor

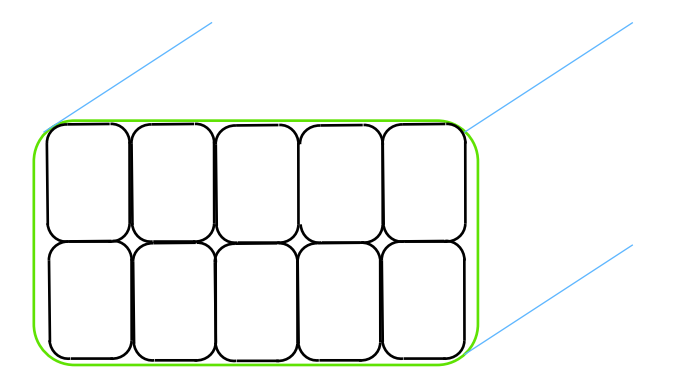

**Figura 2.42.** Redondeo de las hebras [autoría propia]

## **Densidad de corriente en el conductor de bajo voltaje**

La densidad de corriente se la determina mediante la Ecuación 2.56. Este parámetro debe tener un valor de 2.3 a 3.5.

$$
cdLV = \frac{I_2}{a_2}
$$

**Ecuación 2.56.** Densidad de corriente del conductor de bajo voltaje

Donde:

 $cdLV$ : Densidad de corriente del conductor de bajo voltaje

 $I_2$ : Corriente de fase del devanado secundario es igual a  $If$ , este valor depende del tipo de conexión del devanado que puede ser delta o estrella

 $a_2$ : Área del conductor del devanado de bajo voltaje [ $mm^2]$ 

# **Ancho radial del devanado de bajo voltaje ocupado**

En la Figura 2.43 se observa el ancho radial del devanado de bajo voltaje, cuyo valor es determinado mediante la Ecuación 2.57.

$$
rwLV = NstR \cdot (stT + 0.4) \cdot T_{2r} + 1.8
$$

**Ecuación 2.57.** Ancho radial del devanado de bajo voltaje

Donde:

 $rwLV$ : Ancho radial del devanado de bajo voltaje

- $NstR$ : Número de hebras radiales en un solo conductor
- $str:$  Espesor de cada hebra de un solo conductor [mm]
- $T_{2r}$ : Número de espiras radiales

# **Aislamiento cilíndrico y ductos entre la columna del núcleo y el devanado de bajo voltaje**

Se asume que cada ducto de aceite tiene un diámetro de 5 [mm] y el cilindro de aislamiento 3 [mm]. Estos parámetros se los puede visualizar en la Figura 2.42.

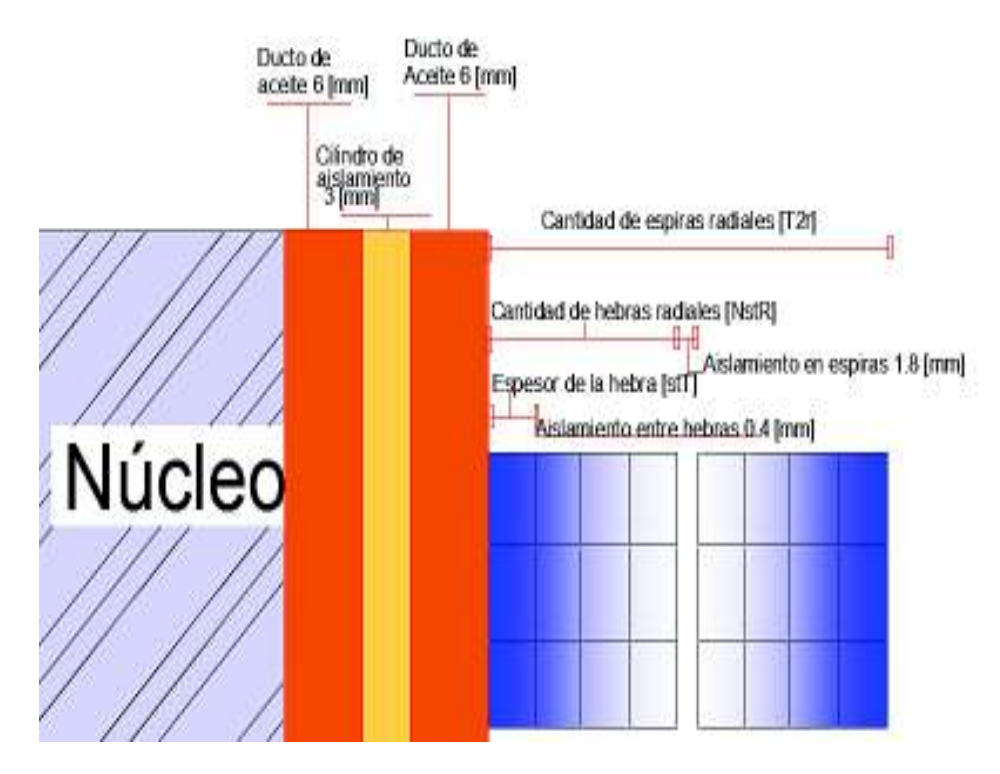

**Figura 2.43.** Ductos y ancho radial del devanado [autoría propia]

## **Diámetro interno y externo del devanado de bajo voltaje**

El diámetro interno consta de la suma del espacio de los ductos, cilindros aislantes y la columna del núcleo, como se presenta en la Ecuación 2.58. El diámetro externo es la suma del diámetro interno más la suma de 2 veces el ancho radial [rwLV]. Esto se determina con la Ecuación 2.59, tomando en cuenta que las unidades del diámetro de la columna (d) debe estar en [mm], ver Figura 2.43.

$$
di_2 = d + 2 \cdot (5 + 3 + 5)
$$

**Ecuación 2.58.** Diámetro interno del devanado de bajo voltaje

Donde:

 $di_2$ : Diámetro interno del devanado de bajo voltaje [mm]

 $d$ : Diámetro de la columna [mm]

$$
do_2 = di_2 + 2\cdot rwLV
$$

#### **Ecuación 2.59.** Diámetro externo del devanado de bajo voltaje

Donde:

 $d_{2}$ : Diámetro externo del devanado de bajo voltaje [mm]

 $di_2$ : Diámetro interno del devanado de bajo voltaje [mm]

 $rwLV$ : Ancho radial del devanado de bajo voltaje

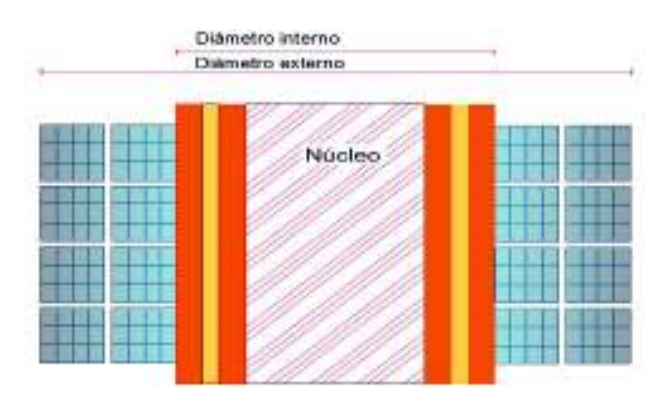

**Figura 2.43.** Diámetro interno y externo del devanado de bajo voltaje [autoría propia]

#### **Resistencia por fase del devanado de bajo voltaje**

Utilizando la Ecuación 2.60 se determina la longitud media del devanado de bajo voltaje, necesaria para el cálculo de la resistencia. Mediante la Ecuación 2. 61 se calcula el valor de la resistencia por fase del devanado de bajo voltaje.

$$
Lmt_2 = \frac{(do_1 + do_2) \cdot \pi}{1000 \cdot 2}
$$

**Ecuación 2.60.** Longitud media del devanado de bajo voltaje

Donde:

 $\mathit{Lmt}_2$ : Longitud media del devanado de bajo voltaje [m]

 $do_2$ : Diámetro externo del devanado de bajo voltaje [mm]

 $di<sub>2</sub>$ : Diámetro interno del devanado de bajo voltaje [mm]

$$
r_2 = 0.02 \cdot Lmt_2 \cdot \frac{T_2}{a_2}
$$

**Ecuación 2.61.** Resistencia del devanado de bajo voltaje

Donde:

- $r_2$ : Resistencia por fase del devanado de bajo voltaje [mΩ]
- $Lmt_2$ : Longitud media del devanado de bajo voltaje [m]
- $T_2$ : Número de espiras en el devanado de bajo voltaje
- $a_2$ : Área del conductor del devanado de bajo voltaje [ $mm^2]$

#### **Pérdidas de cobre en el devanado de bajo voltaje**

Las pérdidas en el cobre se deben a la disipación de calor que se produce en los devanados, es la suma de la potencia consumida en los conductores. Este valor es directamente proporcional al cuadrado de la corriente que circula por el conductor por la resistencia óhmica del mismo, teniendo como resultado la Ecuación 2.62.

$$
pcu_2 = Ph \cdot I_2^2 \cdot \frac{r_2}{1000}
$$

#### **Ecuación 2.62.** Pérdidas en el cobre

Donde:

 $\mathit{pcu}_2$ : Pérdidas en el cobre

 $ph$ : Número de fases

 $I_2$ : Corriente de fase del devanado secundario es igual a  $If$ , este valor depende del tipo de conexión del devanado que puede ser delta o estrella

 $r_2$ : Resistencia por fase del devanado de bajo voltaje [mΩ]

# **2.5 Diseño del devanado del alto voltaje Corriente de fase en el devanado de alto voltaje**

Para el cálculo de la corriente en el devanado de alto voltaje es necesario saber la conexión en la que se encuentra. Si está en delta se ocupa la Ecuación 2.41 y si está en estrella se utiliza la Ecuación 2.43.

## **Número de espiras en el devanado de alto voltaje**

El cómputo del número de espiras en el devanado de alto voltaje se realiza mediante la relación de transformación del transformador, ver Ecuación 2.63.

$$
T_1 = \frac{HV \cdot T_2}{X_1 \cdot \frac{LV}{X}}
$$

**Ecuación 2.63.** Número de espiras en el devanado de alto voltaje

Donde:

 $T_1$ : Número de espiras en el devanado de alto voltaje

 $T_2$ : Número de espiras en el devanado de bajo voltaje

 $X$ : Parámetro que depende de la conexión en el que se encuentre el devanado de bajo voltaje, ver Tabla 2.5.

 $LV:$  Voltaje de fase del devanado de bajo voltaje [V]

 $HV:$  Voltaje de fase del devanado de alto voltaje [V]

 $X_1$ : Parámetro que depende de la conexión en el que se encuentre el devanado de alto voltaje, ver Tabla 2.6.

## **Tabla 2.6.** Valores de  $X_1$

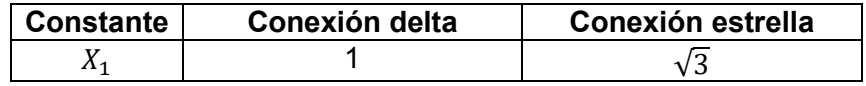

## **Número de espiras de bobinas en el devanado de alto voltaje**

Debido a que el valor de la corriente en este devanado no es tan alta como en el secundario, se considera ubicar un solo conductor rectangular, no dos o más en paralelo

como en el caso del devanado de bajo voltaje. Este conductor está formado por hebras radiales y axiales [1].

Se asume que (AxC) es el número total de bobinas axiales en el devanado de alto voltaje. Éstas son la unión de bobinas normales y dos bobinas extras. Dentro de las bobinas normales se tiene un número espiras  $(X_{11})$ . En cada una de las bobinas extras se tiene el 65% de espiras de un bobinado normal. Cabe mencionar que las 2 bobinas extras se añaden tanto en la parte superior e inferior de los bobinados normales, como resultado de esto se tiene la Ecuación 2.64, ver Figura 2.44.

$$
T_1=X_{11}\cdot (AxC-2)+2\cdot (0.65\cdot X_{11})
$$

**Ecuación 2.64.** Número total de espiras en el devanado de alto voltaje

Donde:

 $T_1$ : Número de espiras en el devanado de alto voltaje

 $K_{11}$ : Número de espiras en cada bobina en el devanado de alto voltaje

 $AxC$ : Número total de bobinas axiales en el devanado de alto voltaje

Despejando  $X_{11}$  se tiene que:

$$
X_{11} = \frac{T_1}{(AxC - 2) + 1.3}
$$

**Ecuación 2.65.** Número total de espiras en cada bobina

 $T_1$ : Número de espiras en el devanado de alto voltaje

 $X_{11}$ : Número de espiras en cada bobina en el devanado de alto voltaje

 $AxC$ : Número total de bobinas axiales en el devanado de alto voltaje

#### **Espacio para el devanado de alto voltaje**

Para este devanado se considera solo el 70% de la longitud total de la columna. Se emplea la Ecuación 2.66 para encontrar este parámetro, ver Figura 2.44.

$$
ALW = L \cdot 1000 \cdot 0.7
$$

**Ecuación 2.66.** Longitud para el devanado de alto voltaje

Donde:

 $ALW$ : Longitud para el devanado de alto voltaje [mm]

 $L:$  Longitud de la columna  $[m]$ 

#### **Número de espiras radiales en el devanado de alto voltaje**

Para determinar este parámetro se procede a asumir el número de hebras axiales, debido a que el ancho para el conductor es amplio. Con la Ecuación 2.67 se determinan las hebras radiales, ver Figura 2.44.

$$
cR = \frac{X_{11}}{cA}
$$

**Ecuación 2.67.** Número de hebras radiales en el devanado de alto voltaje

Donde:

 $cR$ : Número de espiras radiales en el devanado de alto voltaje

 $K_{11}$ : Número de espiras en cada bobina en el devanado de alto voltaje

 $cA$ : Número de espiras axiales en el devanado de alto voltaje

#### **Número de espiras en cada bobina extra del devanado de alto voltaje**

Mediante la Ecuación 2.68 se encuentra la magnitud de este parámetro. Su representación se observa en la Figura 2.44.

$$
x_3 = \frac{T_1 - (cR \cdot cA \cdot (AxC - 2))}{2}
$$

**Ecuación 2.68.** Número de espiras en cada uno de los bobinados extras

Donde:

 $x_3$ : Número de espiras en el bobinado extra en el devanado de alto voltaje

 $cR$ : Número de espiras radiales en el devanado de alto voltaje

 $cA$ : Número de espiras axiales en el devanado de alto voltaje

 $T_1$ : Número de espiras en el devanado de alto voltaje

 $AxC$ : Número total de bobinas axiales en el devanado de alto voltaje

Se tiene que verificar que el número total de espiras calculado con la Ecuación 2.63 sea igual a número de espiras que se distribuyeron en cada uno de los bobinados, ver Ecuación 2.69.

$$
T_1 = cA \cdot cR \cdot (AxC - 2) + (2 \cdot x_3)
$$

#### **Ecuación 2.69.** Verificación de espiras totales

 $T_1$ : Número de espiras en el devanado de alto voltaje

 $cR$ : Número de espiras radiales en el devanado de alto voltaje

 $cA$ : Número de espiras axiales en el devanado de alto voltaje

 $AxC$ : Número total de bobinas axiales en el devanado de alto voltaje

 $x_3$ : Número de espiras en el bobinado extra en el devanado de alto volta

#### **Espacio para cada bobina en el devanado de alto voltaje**

Para encontrar este parámetro utiliza la Ecuación 2.70. Su representación se observa en la Figura 2.44.

$$
ALPC = \frac{ALW}{AxC}
$$

**Ecuación 2.70.** Espacio de cada bobina en el devanado de alto voltaje

Donde:

 $ALPC$ : Espacio de cada bobina en el devanado de alto voltaje [mm]

 $ALW$ : Longitud para el devanado de alto voltaje [mm]

 $AxC$ : Número total de bobinas axiales en el devanado de alto voltaje

#### **Ancho para cada hebra de los bobinados del devanado de alto voltaje**

El ancho de una hebra que se encuentra dentro de cada bobinado se lo calcula mediante la Ecuación 2.71. Esto se lo visualiza en la Figura 2.44. Cabe recalcar que este parámetro no incluye el aislamiento, por lo tanto, se resta 0.4 [mm].

$$
stW_1 = \frac{ALPC}{cA} - 0.4
$$

## **Ecuación 2.71.** Ancho de cada Hebra

Donde:

 $stW_1$ : Ancho de cada hebra dentro de una bobina en el devanado de alto voltaje [mm]

 $ALPC$ : Espacio de cada bobina en el devanado de alto voltaje [mm]

 $cA$ : Número de espiras axiales en el devanado de alto voltaje

## **Área del conductor en una espira en el devanado de alto voltaje**

La densidad de corriente inicial en el devanado de alto voltaje es la suma de 0.2 al valor de densidad de corriente que se asumió anteriormente para la columna del núcleo. Este se realiza para encontrar el valor del área, ver Ecuación 2.72 [1].

$$
a_1 = \frac{I_1}{J + 0.2}
$$

**Ecuación 2.72.** Área de una hebra en una espira

Donde:

 $a_1$ : Área de una hebra en una espira [ $mm^2]$ ]

 $I_1$ : Corriente de fase del devanado primario es igual a If, este valor depende del tipo de conexión del devanado que puede ser delta o estrella [A]

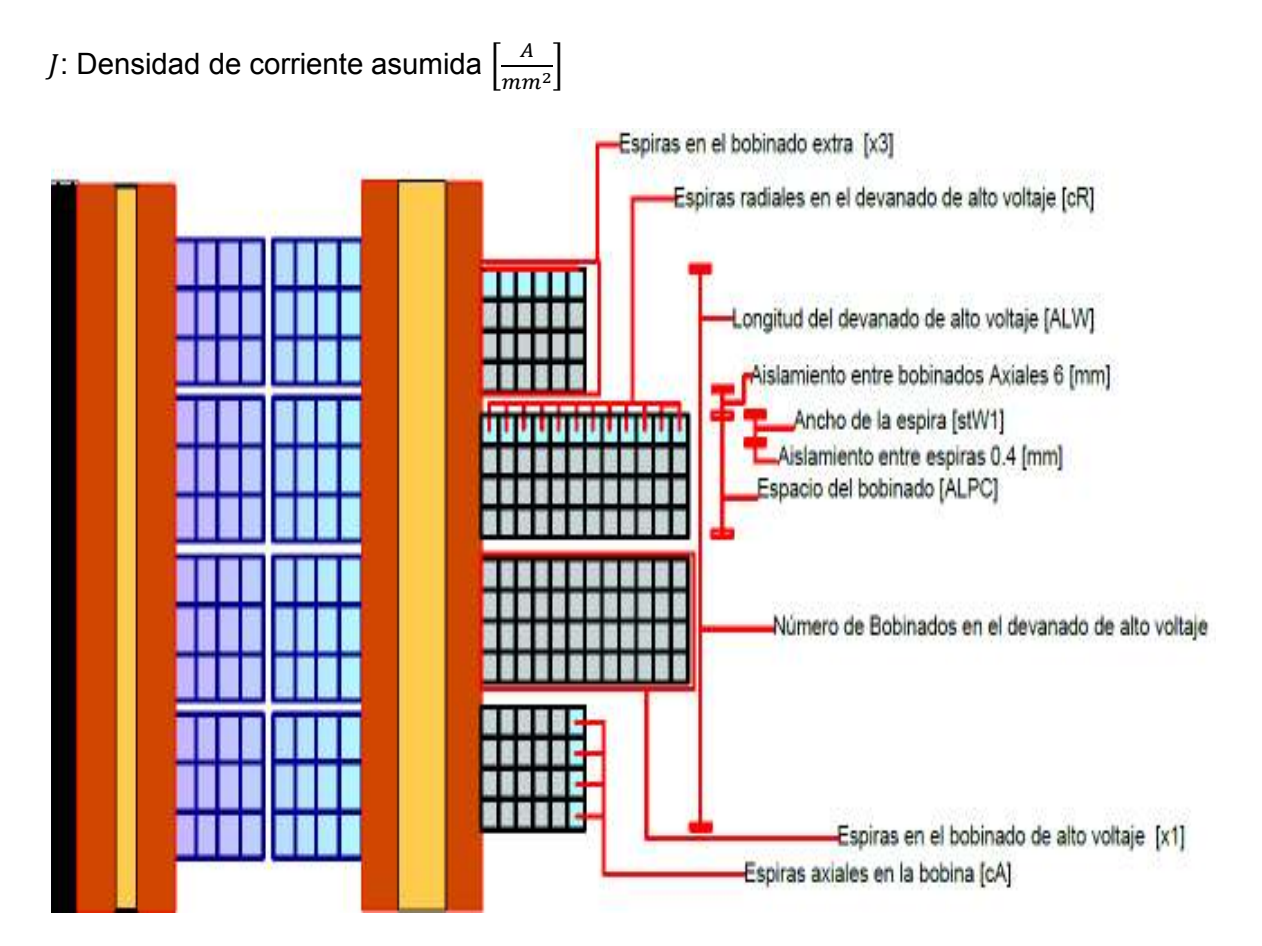

**Figura 2.44.** Parámetros del devanado de alto voltaje [autoría propia]

Una vez calculada el área se procede a determinar el valor del espesor de cada hebra de un bobinado con la Ecuación 2.73, ver Figura 2.46.

$$
stT_1: = \frac{a_1}{stW_1}
$$

**Ecuación 2.73.** Espesor de cada hebra en el bobinado de alto voltaje

Donde:

 $str<sub>1</sub>$ : Espesor de cada hebra en el bobinado de alto voltaje [mm]

 $a_1$ : Área de una hebra en una espira [ $mm^2$ ]

 $stW_1$ : Ancho de cada hebra dentro de una bobina en el devanado de alto voltaje [mm]

A continuación, se obtiene el área y la densidad de corriente real mediante el uso de las Ecuaciones 2.74 y 2.75, ver Figura 2.46.

$$
a_1 = stT_1 \cdot stW_1 \cdot 0.98
$$

**Ecuación 2.74.** Área real de conductor de cada hebra en el devanado de alto voltaje Donde:

 $a_1$ : Área de una hebra en una espira [ $mm^2$ ]

 $str<sub>1</sub>$ : Espesor de cada hebra en el bobinado de alto voltaje [mm]

 $stW<sub>1</sub>$ : Ancho de cada hebra dentro de una bobina en el devanado de alto voltaje [mm]

En la Ecuación 2.74, el ancho por el espesor se le debe de multiplicar por un factor de redondeo de las hebras que es de 0,98.

$$
cdHV = \frac{I_1}{a_1}
$$

**Ecuación 2.75.** Densidad de corriente real en el devanado de alto voltaje

Donde:

 $cdHV$ : Densidad de corriente real en el devanado de alto voltaje  $\left|\frac{A}{mn}\right|$  $\frac{1}{mm^2}$ 

 $I_1$ : Corriente de fase del devanado primario es igual a If, este valor depende del tipo de conexión del devanado que puede ser delta o estrella [A]

 $a_1$ : Área de una hebra en una espira [ $mm^2]$ 

#### **Longitud axial del devanado de alto voltaje**

Primero se procede a sumar los anchos de cada hebra dentro de un bobinado más el valor de su aislamiento que es 0,4 [mm], ver Ecuación 2.76. Después se multiplica por el número de bobinas más el aislamiento entre ellas 6 [mm]. El aislamiento entre bobinas es igual al número total de bobinas menos uno, como se muestra en la Ecuación 2.77.

$$
aLc = cA \cdot (stW_1 + 0.4)
$$

**Ecuación 2.76.** Longitud axial de una bobina en el devanado de alto voltaje

Donde:

 $aLc$ : Longitud axial de una bobina en el devanado de alto voltaje [mm]

 $cA$ : Número de espiras axiales en el devanado de alto voltaje

 $stW<sub>1</sub>$ : Ancho de cada hebra dentro de una bobina en el devanado de alto voltaje [mm]

$$
AxLw = AxC \cdot aLc + (AxC - 1) \cdot 6
$$

**Ecuación 2.77.** Longitud axial de todas bobinas del devanado de alto voltaje

Donde:

 $AxLw$ : Longitud axial de todas las bobinas del devanado de alto voltaje [mm]

 $AxC$ : Número total de bobinas axiales en el devanado de alto voltaje

 $aLc$ : Longitud axial de una bobina en el devanado de alto voltaje [mm]

Finalmente, mediante la Ecuación 2.78 se determina la longitud axial del devanado de alto voltaje. Teniendo como premisa a la longitud axial de todas las bobinas se les añaden 130 [mm] para el aislamiento final.

$$
AxL = AxLw + 130
$$

#### **Ecuación 2.78.** Longitud axial del devanado de alto voltaje

Donde:

 $AxL$ : Longitud axial del devanado de alto voltaje [mm]

 $AxLw$ : Longitud axial de todas las bobinas del devanado de alto voltaje [mm]

## **Longitud radial del devanado de alto voltaje**

Al espesor de cada hebra se le suman 0.4 [mm] que corresponde al aislamiento entre hebras, ver Ecuación 2.79. En la Figura 2.46 se puede visualizar este parámetro.

$$
rwHV = cR \cdot (stT_1 + 0.4)
$$

**Ecuación 2.79.** Longitud radial del devanado de alto voltaje

Donde:

 $rwHV$ : Longitud radial del devanado de alto voltaje [mm]

 $cR$ : Número de espiras radiales en el devanado de alto voltaje

 $str<sub>1</sub>$ : Espesor de cada hebra en el bobinado de alto voltaje [mm]

# **Espacio axial libre de la columna del núcleo respecto al devanado de alto voltaje**

El espacio sobrante es la resta de la longitud de la columna menos la longitud ocupada por el devanado de alto voltaje. Esto se realiza mediante la Ecuación 2.80.

$$
SIKHVax = L \cdot 1000 - AxL
$$

**Ecuación 2.80.** Espacio axial libre de la columna respecto al devanado de alto voltaje

Donde:

: Espacio axial libre de la columna respecto al devanado de alto voltaje [mm]

 $L:$  Longitud de la columna  $[m]$ 

 $AxL$ : Longitud axial del devanado de alto voltaje [mm]

# **Aislamiento cilíndrico y ductos entre el devanado de bajo voltaje y el devanado de alto voltaje**

Se asume que cada ducto de aceite tiene un diámetro de 5 [mm] y el cilindro de aislamiento 6 [mm]. Estos parámetros se los puede ver en la Figura 2.45.

## **Diámetro interno y externo del devanado de alto voltaje**

El diámetro interno consta de la suma tanto de los ductos, cilindros aislantes y del diámetro externo del devanado de bajo voltaje, ver Ecuación 2.81. El diámetro externo se constituye de la suma del diámetro interno más la suma de 2 veces el ancho radial (rwHV). Esto se observa en la Ecuación 2.82, ver Figura 2.46.

 $di_1 = do_2 + 2 \cdot (5 + 6 + 5)$ 

**Ecuación 2.81.** Diámetro interno del devanado de alto voltaje

Donde:

 $di_1$ : Diámetro interno del devanado de alto voltaje [mm]

 $do_2$ : Diámetro externo del devanado de bajo voltaje [mm]

$$
do_1 = di_1 + 2\cdot rwHV
$$

**Ecuación 2.82.** Diámetro externo del devanado de alto voltaje

Donde:

 $do_1$ : Diámetro externo del devanado de alto voltaje [mm]

 $di_1$ : Diámetro interno del devanado de alto voltaje [mm]

 $rwHV$ : Longitud radial del devanado de alto voltaje [mm]

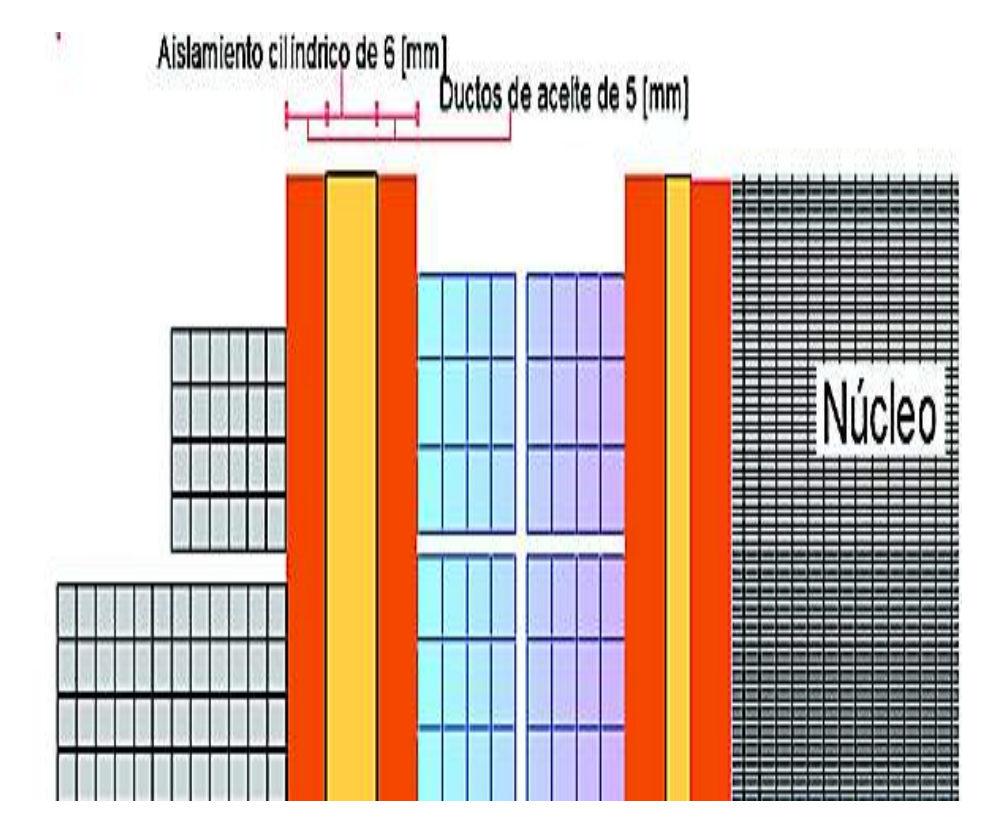

**Figura 2.45.** Ductos de aceita y aislamiento cilíndrico [autoría propia]

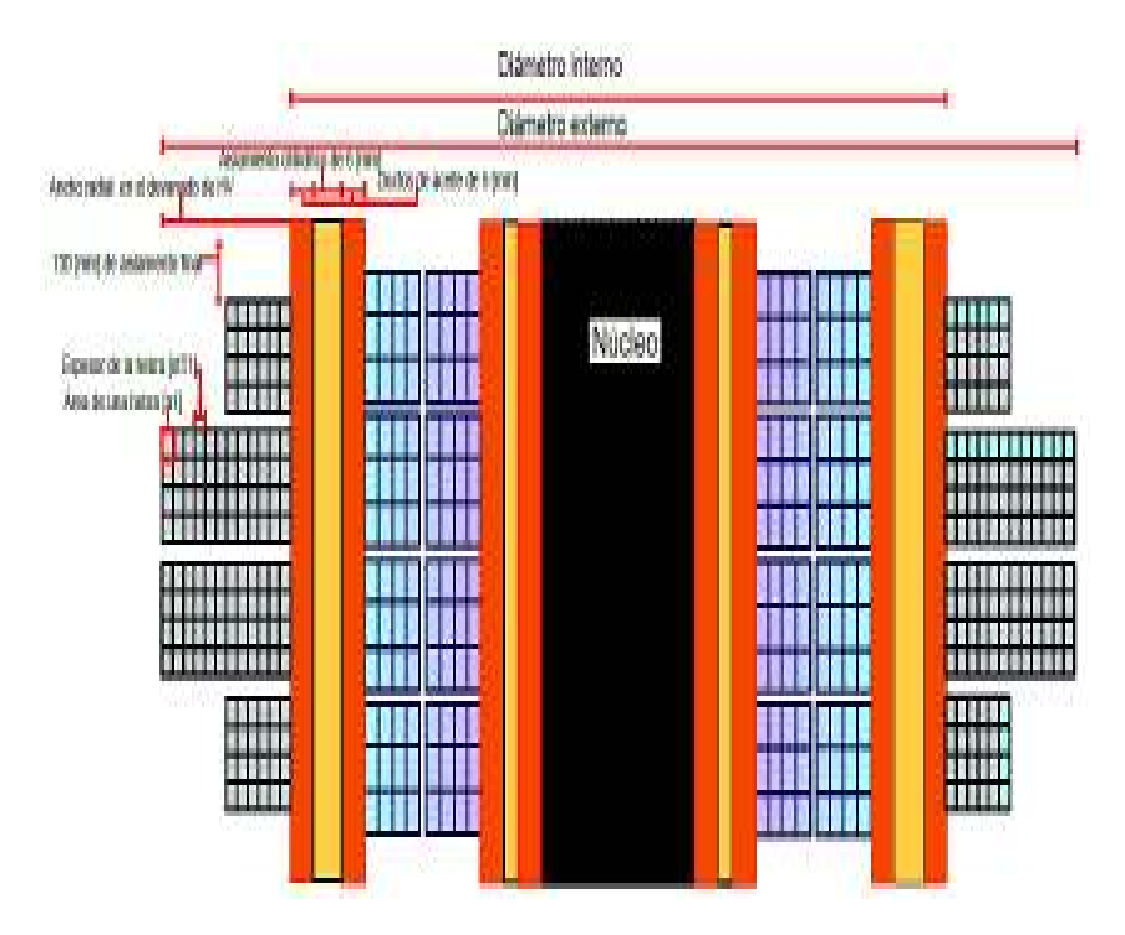

**Figura 2.46.** Parámetros del devanado de alto voltaje [autoría propia]

## **Espacio entre devanados de distintas fases**

Este parámetro debe ser siempre mayor a 15 [mm] para que no exista ninguna complicación, ver Ecuación 2.83 [1].

$$
EfD = D * 1000 - do_1
$$

**Ecuación 2.70.** Espacio entre devanados de distintas fases

Donde:

 $E f D$ : Espacio entre devanados de distintas fases [mm]

- $D:$  Distancia entre los centros de las columnas [m]
- $do_1$ : Diámetro externo del devanado de alto voltaje [mm]

## **Resistencia por fase del devanado de alto voltaje**

Primero se determina la longitud media del devanado de alto voltaje. Este se realiza con la Ecuación 2.84. Posteriormente se calcula mediante la Ecuación 2.85 el valor de la resistencia por fase del devanado de alto voltaje.

$$
Lmt_1 = \frac{(di_1 + do_1) \cdot \pi}{1000 \cdot 2}
$$

**Ecuación 2.84.** Longitud media del devanado de alto voltaje

Donde:

 $Lmt_1$ : Longitud media del devanado de alto voltaje [m]

 $do_1$ : Diámetro externo del devanado de alto voltaje [mm]

 $di_1$ : Diámetro interno del devanado de alto voltaje [mm]

$$
r_1 = 0.02 \cdot Lmt_1 \cdot \frac{T_1}{a_1}
$$

**Ecuación 2.85.** Resistencia del devanado de alto voltaje

Donde:

 $r_1$ : Resistencia por fase del devanado de alto voltaje [Ω]

 $Lmt_1$ : Longitud media del devanado de alto voltaje [m]

 $T_1$ : Número de espiras en el devanado de alto voltaje

#### **Pérdidas de cobre en el devanado de alto voltaje**

Este valor es directamente proporcional a la corriente que circula por el conductor al cuadrado por la resistencia óhmica del mismo. Teniendo como resultado la Ecuación 2.86.

$$
pcu_1 = Ph \cdot I_1^2 \cdot \frac{r_1}{1000}
$$

**Ecuación 2.86.** Pérdidas en el cobre en el devanado de alto voltaje

Donde:

 $pcu_1$ : Pérdidas en el cobre en el devanado de alto voltaje [kW]

 $ph$ : Número de fases

 $I_1$ : Corriente de fase del devanado primario es igual a If, este valor depende del tipo de conexión del devanado que puede ser delta o estrella [A]

 $r_1$ : Resistencia por fase del devanado de alto voltaje [Ω]

# **2.6 Cálculos de operación**

En este subcapítulo se determina el comportamiento de la máquina estática con el abastecimiento de carga. Se observa que es lo que ocurre con la eficiencia y con varios parámetros fundamentales.

### **Pérdidas totales en el cobre**

Se comienza este subcapítulo asumiendo que las pérdidas por corrientes parásitas son del 5% (stray losses). Las pérdidas totales del cobre en los devanados se las determina mediante la Ecuación 2.87.

 $pcuT = 1.05 \cdot (pcu_1 + pcu_2)$ 

**Ecuación 2.87.** Pérdidas totales en el cobre

Donde:

 $pcuT$ : Pérdidas totales en el cobre [kW]

 $pcu_1$ : Pérdidas en el cobre en el devanado de alto voltaje [kW]

 $\mathit{pcu}_2$ : Pérdidas en el cobre

### **Pérdidas totales a plena carga**

Las pérdidas totales a plena carga son la suma tanto de las pérdidas en el cobre como las pérdidas en el hierro (columnas + yugos). Se las determina mediante la Ecuación 2.88.

 $ptFL = pcuT + Pi$ 

**Ecuación 2.88.** Pérdidas totales a plena carga

Donde:

 $ptFL:$  Pérdidas totales a plena carga [kW]

 $pcuT$ : Pérdidas totales en el cobre [kW]

Pi: Pérdidas totales del hierro en el núcleo magnético [KW]

#### **Pérdidas totales**

Las pérdidas totales se la calculan mediante la Ecuación 2.89.

 $TL = (pcuT + Pi) \cdot Ldvu^2$ 

**Ecuación 2.89.** Pérdidas totales de una fase

Donde:

TL: Pérdidas totales [kW]

 $pcuT$ : Pérdidas totales en el cobre [kW]

Pi: Pérdidas totales del hierro en el núcleo magnético [KW]

 $Ldpu$ : Carga en por unidad [pu]

# **Salida de potencia por fase**

Este parámetro se lo determina sabiendo que se debe abastecer una carga, ver Figura 2.47. Entonces se tiene Ecuación 2.90.

 $Opt = Ldpu \cdot KVA \cdot pf$ 

**Ecuación 2.90.** Salida de potencia por fase

Donde:

 $Opt:$  Salida de potencia por fase [KW]

 $Ldpu$ : Carga en por unidad [pu]

 $KVA$ : Potencia aparente del transformador [kVA]

 $pf$ : Factor de potencia de la carga [pu]

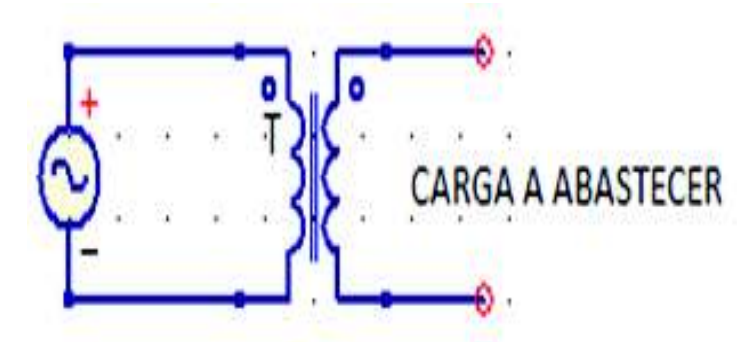

**Figura 2.47.** Carga a abastecer [autoría propia]

# **Potencia de entrada**

La potencia de entrada es la suma de la potencia de salida más las pérdidas en el transformador, ver Ecuación 2.91.

$$
Inp = Opt + TL
$$

**Ecuación 2.91.** Salida de potencia por fase

Donde:

 $Inp:$  Potencia de entrada [kW]

 $Opt$ : Salida de potencia por fase [KW]

 $TL:$  Pérdidas totales [kW]

## **Eficiencia del transformador**

La eficiencia es el coeficiente entre la potencia útil es decir la potencia entregada por el secundario hacia la carga y la potencia total o potencia que entra en el primario. Se tiene la Ecuación 2.92.

$$
eff = \frac{Opt}{Opt + TL} = \frac{Opt}{Imp}
$$

**Ecuación 2.92.** Eficiencia o rendimiento del transformador

Donde:

 $eff$ : Eficiencia del transformador

 $0pt$ : Salida de potencia por fase [KW]

 $TL:$  Pérdidas totales [kW]

 $Inp:$  Potencia de entrada [kW]

## **Eficiencia Máxima**

Primero se determina la carga que se debe de abastecer para que ocurra esta condición, ver Ecuaciones 2.93 y 2.94.

$$
Ldmxef = \sqrt{\frac{Pi}{pcuT}} \cdot KVA
$$

**Ecuación 2.93.** Carga para la máxima eficiencia

Donde:

Ldmxef: Carga para la máxima eficiencia [kVA]

Pi: Pérdidas totales del hierro en el núcleo magnético [KW]

 $pcuT$ : Pérdidas totales en el cobre [kW]

 $KVA$ : Potencia aparente del transformador [kVA]

$$
efmx = \frac{Ldmxef \cdot 0.85}{(Ldmxef \cdot 0.85) + (2 \cdot Pi)}
$$

### **Ecuación 2.94.** Eficiencia máxima

Donde:

 $e$ f $mx$ : Eficiencia máxima

 $Ldmxef$ : Carga para la máxima eficiencia [kVA]

Pi: Pérdidas totales del hierro en el núcleo magnético [KW]

## **Longitud media total**

Longitud media total es la mitad de la suma de la longitud media del devanado del alto voltaje más la del devanado de bajo voltaje, ver Ecuación 2.95.

$$
Lmt = \frac{Lmt_1 + Lmt_2}{2}
$$

## **Ecuación 2.95.** Longitud media total

Donde:

 $Lmt$ : Longitud media total [mm]

 $\mathit{Lmt}_2$ : Longitud media del devanado de bajo voltaje [m]

 $Lmt_1$ : Longitud media del devanado de alto voltaje [m]

## **Impedancia del transformador**

La impedancia del transformador se la denomina voltaje de dispersión o impedancia de dispersión. Se debe tener como indicio que la impedancia se descompone en su parte real, resistencia y su parte imaginaria, reactancia.

Para la reactancia se debe encontrar primero La longitud del bobinado y los AT por fase.

$$
Lc = \frac{AxLw}{1000}
$$

## **Ecuación 2.96.** Longitud del bobinado

Donde:

 $Lc$ : Longitud del bobinado [m]

 $AxLw$ : Longitud axial de todas las bobinas del devanado de alto voltaje [mm]
### $AT = I_1 \cdot T_1$

## **Ecuación 2.97.** Amperios por fase del devanado de alto voltaje

Donde:

 $AT$ : Amperios por fase del devanado de alto voltaje

 $I_1$ : Corriente de fase del devanado primario es igual a If, este valor depende del tipo de conexión del devanado que puede ser delta o estrella [A]

 $T_1$ : Número de espiras en el devanado de alto voltaje

Finalmente se tiene que:

$$
Ex = \frac{2 \cdot \pi \cdot f \cdot 4 \cdot \pi \cdot Lmt \cdot AT}{Lc \cdot Et} \cdot \left[ AED + \frac{rwHV + rwLV}{3 \cdot 1000} \right]
$$

**Ecuación 2.98.** Reactancia

Donde:

- $Ex:$  Reactancia [pu]
- $f$ : Frecuencia [Hz]

 $Lmt$ : Longitud media total [mm]

 $AT$ : Amperios por fase del devanado de alto voltaje

- $Lc$ : Longitud del bobinado [m]
- $Et$ : Voltios por espira
- $AED$ : Aislamiento entre devanados [mm]

 $rwLV$ : Ancho radial del devanado de bajo voltaje

 $rwHV$ : Longitud radial del devanado de alto voltaje [mm]

La resistencia se obtiene mediante la relación entre las pérdidas totales en el cobre del transformador y la potencia del transformador.

$$
Er = \frac{pcu}{KVA}
$$

## **Ecuación 2.99.** Resistencia

Donde:

 $Er:$  Resistencia [pu]

 $pcuT$ : Pérdidas totales en el cobre [kW]

 $KVA$ : Potencia aparente del transformador [kVA]

Por lo tanto, se tiene que la impedancia es:

 $Ez = \sqrt{Er^2 + Ex^2}$ 

## **Ecuación 2.100.** Impedancia

Donde:

 $Ez$ : Impedancia [pu]

 $Er:$  Resistencia [pu]

 $Ex:$  Reactancia [pu]

## **Regulación de voltaje a plena carga y factor de potencia de 0.85 y 1**

Para la regulación con un factor de potencia de 0.85 y plena carga se tiene que hacer uso de la Ecuación 2.101. Mientras que para plena carga con factor de potencia de la unidad se hará uso de la Ecuación 2.102.

 $Reg85 = (Er \cdot 0.85 + Ex \cdot \sqrt{1^2 - 0.85^2}) \cdot 100$ 

**Ecuación 2.101.** Regulación de voltaje para un factor de potencia de 0.85 y plena carga Donde:

 $Reg85$ : Regulación de voltaje para un factor de potencia de 0.85 y plena carga [%]

 $Er:$  Resistencia [pu]

 $Ex:$  Reactancia [pu]

## $RegUPF = Er \cdot 100$

**Ecuación 2.102.** Regulación de voltaje para factor de potencia de 1 y plena carga Donde:

 $RegUPF$ : Regulación de voltaje para un factor de potencia de 1 y plena carga [%]

 $Er:$  Resistencia [pu]

# **2.7 Diseño de tanque y determinación de pesos del transformador**

## **Medidas del tanque y volumen**

Para el diseño del tanque se debe encontrar las dimensiones del ancho, largo y longitud, con estos valores también se calcula el volumen del tanque.

*Longitud del tanque:* Se asume una separación longitudinal de 140 [mm], entre los bobinados y el tanque. Esto se realiza con la Ecuación 2.103, ver Figura 2.48.

 $Lt = 2 \cdot D \cdot 1000 + (do_1 + dL)$ 

**Ecuación 2.103.** Longitud del tanque

Donde:

 $Lt$ : Longitud del tanque [mm]

 $D:$  Distancia entre los centros de las columnas [m]

 $do_1$ : Diámetro externo del devanado de alto voltaje [mm]

 $dL$ : Separación longitudinal de 140 [mm], entre los bobinados y el tanque

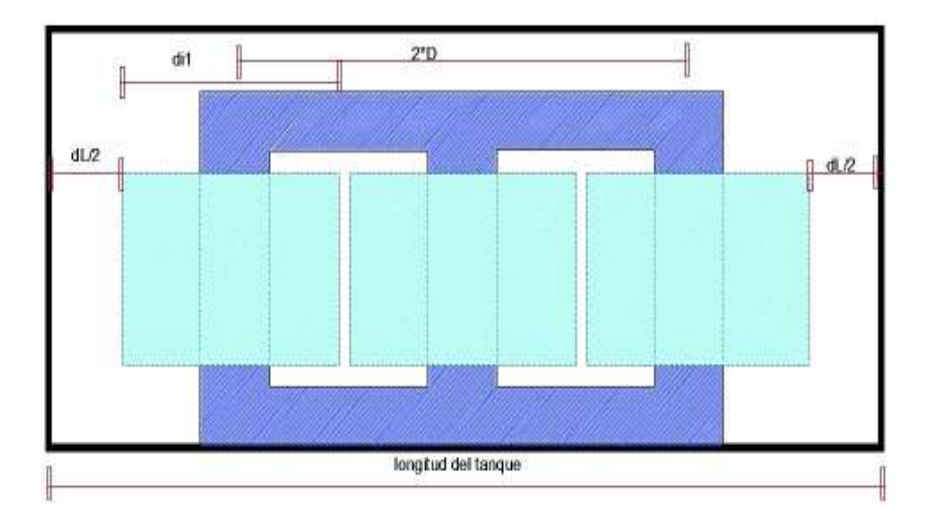

**Figura 2.48.** Longitud del tanque [autoría propia]

*Largo del tanque:* En este caso se asume una altura 500 [mm] de separación entre la parte superior del tanque y el yugo, ver Figura 2.49. Este parámetro se determina con la Ecuación 2.104.

> $ht = L \cdot 1000 + 2 \cdot hy \cdot 1000 + dH$ **Ecuación 2.104.** Altura del tanque

Donde:

- $ht:$  Altura del tanque [mm]
- $L:$  Longitud de la columna [m]
- $hy:$  Altura del yugo [m]

 $dH$ : Separación de 500 [mm] entre la parte superior de tanque y el yugo

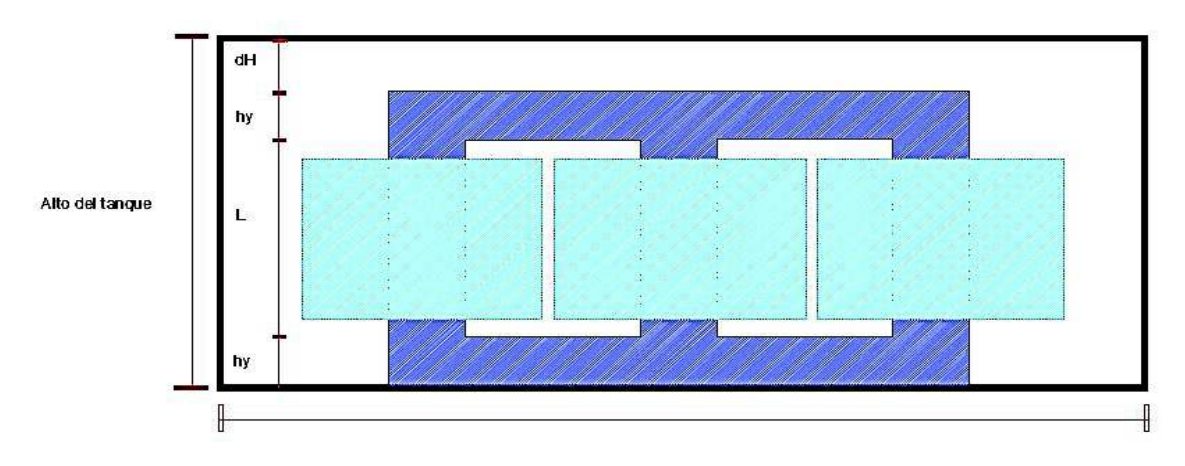

**Figura 2.49.** Altura del tanque [autoría propia]

*Ancho del tanque:* En este caso se asume un ancho 180 [mm] de separación entre la parte lateral frontal del tanque y los devanados, ver Figura 2.50. Este parámetro se determina con la Ecuación 2.105.

 $bt = do_1 + dB$ 

## **Ecuación 2.105.** Ancho del tanque

Donde:

- $bt$ : Ancho del tanque [mm]
- $do_1$ : Diámetro externo del devanado de alto voltaje [mm]
- $dB$ : Separación de 180 [mm] entre la parte lateral frontal del tanque y los devanados

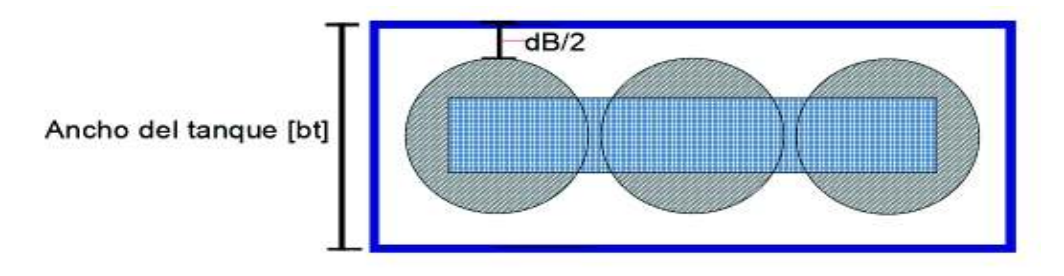

**Figura 2.50.** Ancho del tanque [autoría propia]

*Volumen del tanque:* El volumen del tanque es la multiplicación de las tres medidas anteriores, ver Ecuación 2.106.

$$
Vt = \frac{Lt \cdot bt \cdot ht}{10^9}
$$

## **Ecuación 2.106.** Volumen del tanque

Donde:

 $Vt$ : Volumen del tanque  $[m^3]$ 

 $Lt$ : Longitud del tanque [mm]

 $bt$ : Ancho del tanque [mm]

 $ht:$  Altura del tanque [mm]

## **Aumento de temperatura del tanque**

Primero se debe tener el valor de la superficie de enfriamiento que es un factor decisivo para obtener este parámetro. Este se realiza con el uso de las Ecuaciones 2.107 y 2.108.

$$
St = \frac{2 \cdot (bt + Lt) \cdot ht}{10^6}
$$

**Ecuación 2.107.** Superficie de enfriamiento del tanque

Donde:

- $St$ : Superficie de enfriamiento del tanque  $[m^2]$
- $Lt$ : Longitud del tanque [mm]
- $bt$ : Ancho del tanque [mm]
- $ht:$  Altura del tanque [mm]

Por lo tanto, la temperatura es:

$$
Tr = \frac{ptFL \cdot 1000}{12.5 \cdot St}
$$

#### **Ecuación 2.108.** Aumento de temperatura del tanque

Donde:

 $ptFL:$  Pérdidas totales a plena carga [kW]

 $Tr:$  Aumento de temperatura del tanque  $[°C]$ 

 $St$ : Superficie de enfriamiento del tanque  $[m^2]$ 

Se tiene como límite 50 [°C] de temperatura en los bobinados de un transformador aislado con algodón, papel, materiales orgánicos, seda, sumergidos o impregnados en aceite. [7]

## **Tubos de enfriamiento**

De acuerdo al límite de temperatura de 50  $^{\circ}$ C], se seleccionan los tubos de diámetro de 50 [mm] y una altura del 70 % de la altura del tanque, ver Ecuación 2.109 [6].

 $Hct = 0.7 \cdot ht$ 

**Ecuación 2.109.** Altura de cada tubo

Donde:

 $Hct$ : Altura de cada tubo [mm]

 $ht:$  Altura del tanque [mm]

*Área de cada tubo*: Esta área se la determina mediante la Ecuación 2.110.

$$
At = \frac{\pi \cdot Dct \cdot Hct}{10^6}
$$

**Ecuación 2.110.** Área de cada tubo

Donde:

*At*: Área de cada tubo [ $m^2$ ]

 $Dct$ : Diámetro del tubo que generalmente es de 50 [mm]

 $Hct$ : Altura de cada tubo [mm]

*Área requerida para enfriamiento con tubos:* Este parámetro corresponde al área total que ocupan los tubos, ver Ecuación 2.111.

$$
CAt = \frac{ptFL \cdot 1000 - 12.5 \cdot St \cdot TRP}{6.5 \cdot TRP \cdot 1.35}
$$

#### **Ecuación 2.111.** Área requerida para el enfriamiento con tubos

Donde:

 $\mathit{Cat}$ : Área requerida para el enfriamiento con tubos [ $m^2$ ]

 $ptFL:$  Pérdidas totales a plena carga [kW]

 $St$ : Superficie de enfriamiento del tanque  $[m^2]$ 

 $TRP$ : Límite de temperatura en los bobinados de 50 $°C$ 

Finalmente, se tiene que el número de tubos requeridos es:

$$
Nt = \frac{CAt}{At}
$$

## **Ecuación 2.112.** Número de tubos de enfriamiento

Donde:

 $Nt$ : Número de tubos de enfriamiento

 $\mathit{Cat}$ : Área requerida para el enfriamiento con tubos [ $m^2$ ]

 $At$ : Área de cada tubo [ $m^2$ ]

## **Peso del transformador**

Peso en el cobre en el devanado de alto voltaje y bajo voltaje: Las magnitudes de estos parámetros se obtienen mediante la Ecuación 2.113 y 2.114.

$$
Wcu_1 = \frac{\delta cu \cdot Lmt_1 \cdot T_1 \cdot a_1}{1000}
$$

**Ecuación 2.113.** Peso de cobre en el devanado del alto voltaje

Donde:

 $Wcu_1$ : Peso de cobre en el devanado del alto voltaje [kg]

 $\delta c u$ : Densidad del cobre  $\delta c u = 8.9 \left| \frac{K g}{m^6} \right|$  $\frac{6}{m^6}$ 

 $Lmt_1$ : Longitud media del devanado de alto voltaje [m]

 $T_1$ : Número de espiras en el devanado de alto voltaje

 $a_1$ : Área de una hebra en una espira [ $mm^2$ ]

$$
Wcu_2 = \frac{\delta cu \cdot Lmt_2 \cdot T_2 \cdot a_2}{1000}
$$

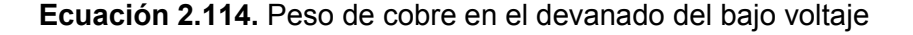

Donde:

 $Wcu_2$ : Peso de cobre en el devanado del bajo voltaje [kg]

 $\delta c u$ : Densidad del cobre  $\delta c u = 8.9 \left| \frac{K g}{m^6} \right|$  $\frac{m}{m^6}$   $\mathit{Lmt}_2$ : Longitud media del devanado de bajo voltaje [m]

 $T_2$ : Número de espiras en el devanado de bajo voltaje

 $a_2$ : Área del conductor del devanado de bajo voltaje [ $mm^2]$ 

Después de calcular los datos anteriores se encuentra el peso total del transformador con la Ecuación 2.116. En ésta se encuentra la suma de todo el material de hierro empleado para la construcción del núcleo y también la suma del peso de cobre de los devanados.

 $Wiron = KgC + KgY$ 

**Ecuación 2.115.** Peso total de hierro en el núcleo

Donde:

Wiron: Es el peso total de hierro en el núcleo [kg]

 $KgC$ : Peso de las columnas en [kg]

 $KgY$ : Peso de los yugos en [kg]

 $Wtot = 1.01 \cdot (Wcu_1 + Wcu_2 + Wiron)$ 

**Ecuación 2.116.** Peso de cobre en el devanado del bajo voltaje

Donde:

 $W tot$ : Peso total del transformador [kg]

 $Wcu_1$ : Peso de cobre en el devanado del alto voltaje [kg]

 $Wcu_2$ : Peso de cobre en el devanado del bajo voltaje [kg]

Wiron: Es el peso total de hierro en el núcleo [kg]

El valor contante de 1.01 que se multiplica a los pesos del transformador corresponde al aislamiento que se asume del 1% del peso del transformador.

# **Relación del peso respecto a los kVA de salida del transformador [kg/kVA]**

Esta relación permite saber cuántos kVA se pueden entregar respecto al material usado para construir el transformador, ver Ecuación 2.117.

#### K gP kv a = W to t KV A

## **Ecuación 2.117.** Relación kg/kVA

Donde:

KgPkva: Relación kg/kVA

 $W tot$ : Peso total del transformador [kg]

 $KVA$ : Potencia aparente del transformador [kVA]

# **3. EJEMPLO DE CÁLCULO DE DISEÑO DE UN TRANSFORMADOR DE POTENCIA**

En este capítulo se procede a realizar el diseño de un transformador de potencia de 800 [kVA], 6600/440 [V], 50 [Hz], 3 fases, delta-estrella, tipo núcleo, en aceite.

## **3.1 Datos iniciales**

Los datos de entrada para iniciar el diseño del transformador de potencia, se los muestra en la Tabla 3.1.

**Tabla 3.1.** Datos iniciales para el diseño del transformador de potencia

| <b>Potencia</b><br><b>Aparente</b><br>[kVA] | Voltaje<br>primario<br>[kV] | Voltaje<br>secundario<br><b>[kV]</b> | <b>Frecuencia</b><br>[Hz] | Grupo de<br>conexión | <b>Fases</b> |
|---------------------------------------------|-----------------------------|--------------------------------------|---------------------------|----------------------|--------------|
| 800                                         | 6.6                         | 0.44                                 | 60                        | DY5                  |              |

# **3.2 Ejemplo Diseño del núcleo magnético**

## **Selección del voltaje por espira**

El factor de relación entre el cobre y el núcleo se tomó de 0,6 de la Tabla 2.2, debido a que se considera un transformador tipo núcleo. La Ecuación 2.14 permitió determinar el voltaje por espira.

$$
Et = K \cdot \sqrt{\frac{KVA}{ph}} = 0.6 \cdot \sqrt{\frac{800}{3}} = 9,798 \, [V/T]
$$

## **Área neta transversal de la columna del núcleo**

Se asumió una densidad de flujo de 1,5 [T], porque se está diseñando un transformador de potencia. Se usó la Ecuación 2.15 para encontrar este parámetro.

$$
Ai = \frac{Et}{4,44 \cdot f \cdot Bm} = \frac{9.798}{4.44 \cdot 60 \cdot 1.5} = 0.0245 \, [m^2]
$$

## **Diámetro de la columna**

Se consideran 3 pasos de laminación, por lo tanto, mediante la Tabla 2.3 se tomó k=0,6. El valor que resultó del diámetro se lo redondeó a centésimas. Este parámetro se calculó mediante la Ecuación 2.16.

$$
d = \sqrt{\frac{A}{k}} = \sqrt{\frac{0.0245}{0.6}} = 0.20 \approx 0.21 \, [m]
$$

## **Cálculo de la correcta área neta transversal de la columna**

Una vez aproximado el valor del diámetro se actualizo el valor del área mediante la Ecuación 2.17.

$$
Ai = k \cdot d^2 = 0.6 \cdot 0.21^2 = 0.0264 \, [m^2]
$$

#### **Cálculo del voltaje por espira correcto**

Esta magnitud se determinó mediante la Ecuación 2.18.

$$
Et = 4,44 \cdot f \cdot Bm \cdot Ai = 4,44 \cdot 60 \cdot 1.5 \cdot 0,0317 = 10,573 \,[V/Turn]
$$

#### **Factor de aprovechamiento de la ventana**

Este parámetro se calculó mediante la Ecuación 2.19.

$$
Kw = \frac{10}{30 + \frac{HV}{10^3}} \cdot 1,15 = \frac{10}{30 + \frac{6600}{10^3}} \cdot 1,15 = 0,314
$$

## **Selección de la densidad de corriente**

Mediante la Tabla 2.4 se seleccionó una densidad de corriente de 2,6  $\left| \frac{A}{mn} \right|$  $\frac{A}{m m^2}$ , ya que el transformador tiene refrigeración en aceite.

## **Área de la ventana**

Con la Ecuación 2.20 se calculó el área de la ventana.

$$
Aw = \frac{KVA \cdot 1000}{3,33 \cdot f \cdot Bm \cdot Kw \cdot c dav \cdot 10^6 \cdot Ai}
$$

$$
Aw = \frac{800 \cdot 1000}{3,33 \cdot 60 \cdot 1,5 \cdot 0,314 \cdot 2,6 \cdot 10^6 \cdot 0,0264} = 0,123 \ [m^2]
$$

]

## **Longitud de la columna o altura de la ventana**

Se seleccionó un valor de LbyD=2,8 para la proporción de la altura de la ventana respecto a la longitud de la misma, se puede verificar que se encuentra entre 2,5 a 4.

La longitud de la columna se la determinó mediante el uso de la Ecuación 2.21.

$$
L = \sqrt{LbyD \cdot Aw} = \sqrt{2,8 \cdot 0,123} = 0,588 \approx 0,59 [m]
$$

#### **Distancia entre los centros de las columnas**

Esta distancia se determinó con la Ecuación 2.22.

$$
D = \frac{Aw}{L} + d = \frac{0,123}{0,59} + 0,21 = 0,418 \approx 0,42 \,[m]
$$

La primera restricción del diseño del transformador se calculó mediante la Ecuación 2.23.

$$
LbyD = \frac{L}{D - d} = \frac{0.59}{0.42 - 0.21} = 2.8095
$$

Esta restricción se encuentra dentro de los valores admisibles de entre 2,5 a 4, razón por la cual se puede continuar con el diseño del transformador de potencia.

#### **Longitud del yugo**

La longitud del yugo se la determinó mediante el uso de la Ecuación 2.24.

$$
W = 2 \cdot D + 0.9 \cdot d = 2 \cdot 0.42 + 0.9 \cdot 0.21 = 1.029 \approx 1.1 \, [m]
$$

## **Área real de la columna**

El área real se determinó mediante la Ecuación 2.25. Ésta se encuentra relacionada con una constante del hierro o factor de apilación conforme se indica en [1], con una magnitud de 0,92.

$$
Ac = \frac{Ai}{ki} = \frac{0.0264}{0.92} = 0.0287 \approx 0.029 \, [m^2]
$$

## **Área del yugo**

Como se aclaró en el capítulo anterior se asumió el 15% más del área de la columna para el área del yugo. Este se realizó con la Ecuación 2.26 [1].

$$
Ay = 1.15 \cdot Ac = 1.15 \cdot 0.02876 = 0.03307 \, [m^2]
$$

#### **Ancho y altura del yugo**

Estas magnitudes se determinaron con las Ecuaciones 2.27 y 2.28.

$$
by = 0.9 \cdot d = 0.9 \cdot 0.21 = 0.189 \, [m]
$$

$$
hy = \frac{Ay}{by} = \frac{0.02876}{0.189} = 0.175 \,[m]
$$

En la Figura 3.1, se muestran las magnitudes de los parámetros necesarios para la construcción del núcleo magnético. En esta se visualizan los tres pasos de laminación.

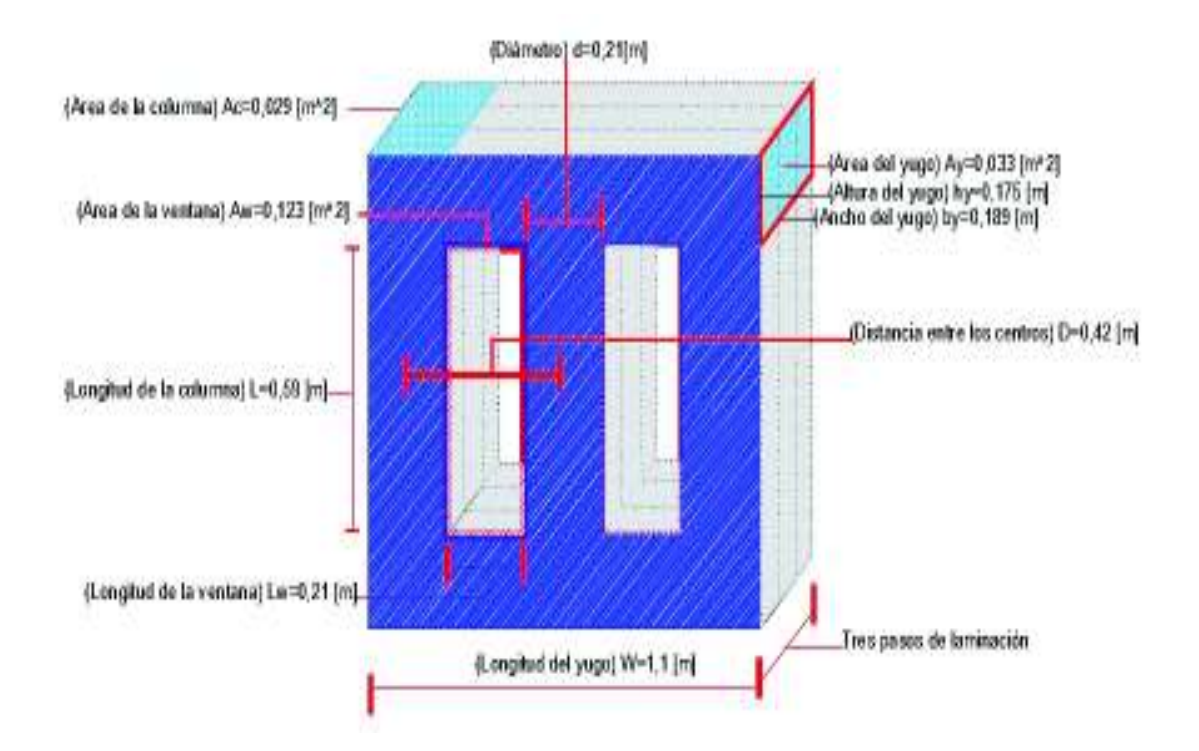

**Figura 3.1.** Valores de los parámetros del núcleo magnético [autoría propia]

## **Pérdidas en la columna en [W/kg]**

Con la densidad de flujo en la columna que se asumió de 1,5 [T], se procedió a determinar las pérdidas de potencia por kilogramo para la columna, mediante la curva que se muestra en la Figura 3,2 [1].

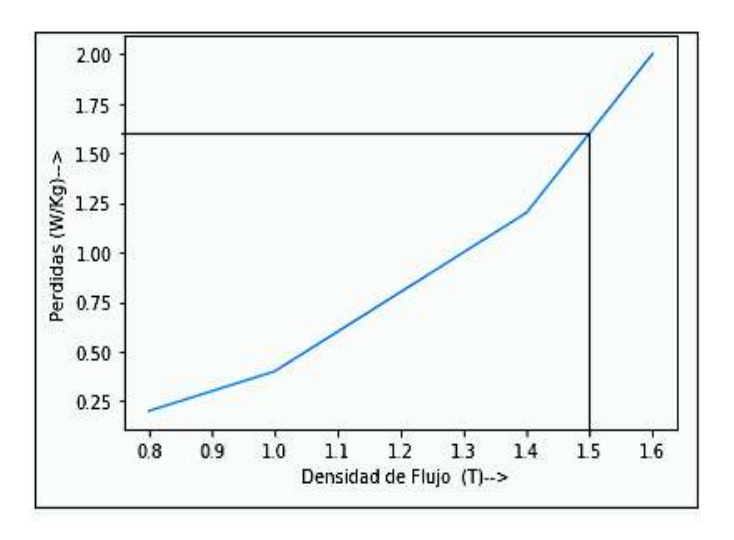

**Figura 3.2.** Pérdidas de la columna de acero laminado en frio [1]

Como se observa en la Figura 3.2, para una densidad de flujo de 1,5 [T], las pérdidas por kilogramo en la columna son de WpKgC=1,6 [W/kg].

## **Peso de las columnas**

El peso de las columnas se determinó mediante el uso de la Ecuación 2.29.

$$
KgC = Ph \cdot Ac \cdot L \cdot \delta fe \cdot 1000 = 3 \cdot 0.02876 \cdot 0.59 \cdot 7.55 \cdot 1000 = 384.34 \, [Kg]
$$

## **Pérdidas en el hierro de columnas**

Después de calcular el peso de hierro en las columnas se procedió a obtener las pérdidas del hierro en las mismas, mediante la Ecuación 2.30.

$$
PiC = WpKgC \cdot KgC = 1.6 \cdot 384.34 = 614.95
$$
 [W]

#### **Peso de los yugos**

El peso del yugo se lo determinó mediante el uso de la Ecuación 2.31.

$$
KgY = 2 \cdot Ay \cdot W \cdot \delta f e \cdot 1000 = 2 \cdot 0.03307 \cdot 1.1 \cdot 7.55 \cdot 1000 = 549.375 \,[Kg]
$$

## **Densidad de flujo en el yugo**

La densidad de flujo en el yugo se lo calculó mediante el uso de la Ecuación 2.32.

$$
By = \frac{Ac}{Ay} \cdot Bm = = \frac{0.02876}{0.03307} \cdot 1.5 = 1.3043 \, [T]
$$

## **Pérdidas en el yugo [W/kg]**

Una vez encontrado el valor de la densidad de flujo del yugo 1,3043 [T], se procedió a determinar las pérdidas de potencia por kilogramo para el yugo, mediante la curva que se muestra en la Figura 3.3 [1].

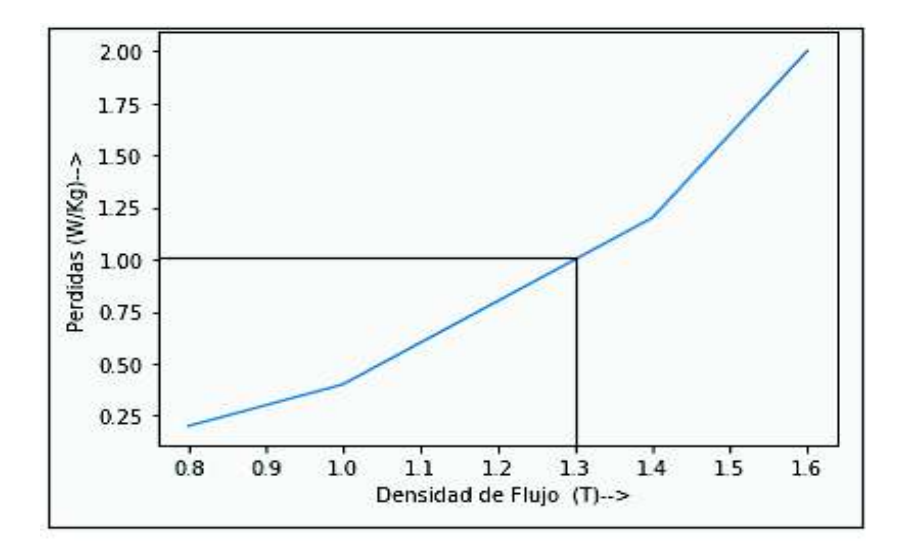

**Figura 3.3.** Pérdidas del núcleo de acero laminado en frio [1]

Como se observa en la Figura 3.3, el valor de las pérdidas en el yugo por kilogramo son 1,0087 [W/kg].

## **Pérdidas en el hierro de los yugos**

Este parámetro se lo determinó mediante el uso de la Ecuación 2.33.

$$
PiY = WpKgY \cdot KgY = 1,0087 \cdot 549,375 = 554,153[W]
$$

## **Pérdidas totales en el hierro**

Esta magnitud se la encontró con la Ecuación 2.34.

$$
Pi = 1,05 \cdot \frac{Pic + PiY}{1000} = 1,05 \cdot \frac{614,95 + 554,153}{1000} = 1,2276 \, [\, kW\,]
$$

## **3.3 Ejemplo Corriente sin carga**

## **Amperios vuelta por metro (AT/m) para la columna y el yugo**

Los amperios vuelta por metro para la columna y el yugo se los determinaron mediante el uso de la curva que se muestra en la Figura 2.15. Para el caso de la columna se observa en la Figura 3.4 y para el caso del yugo en la Figura 3.5.

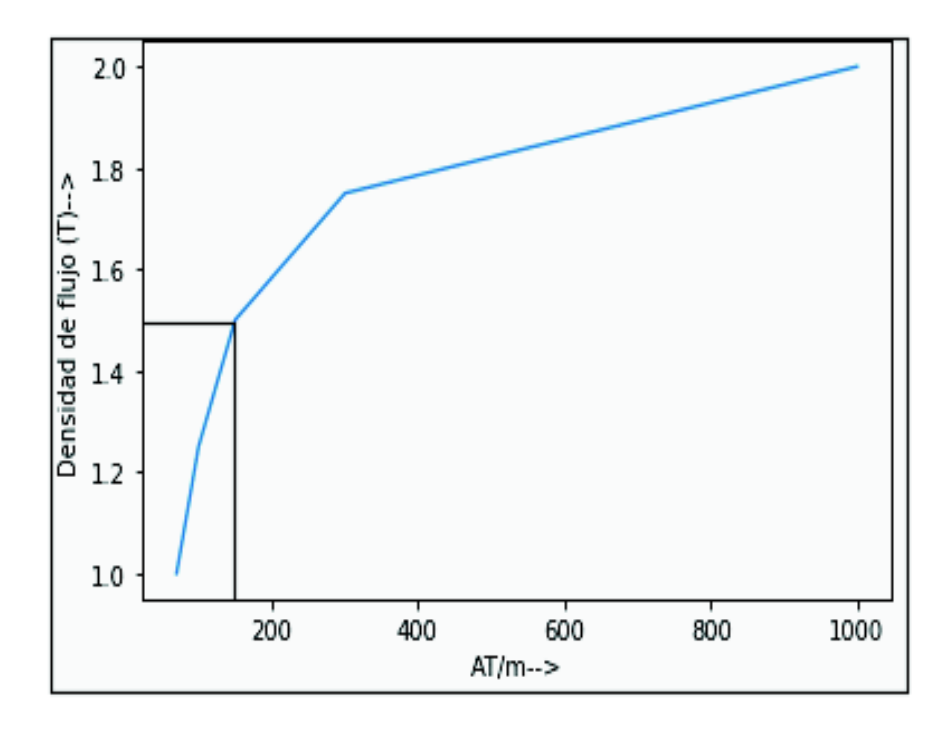

**Figura 3.4.** Densidad de flujo vs AT/m, caso de la columna [1]

Teniendo una densidad de flujo de 1,5 [T] para la columna los amperios vuelta por metro son AT/m=150 [AT/m]

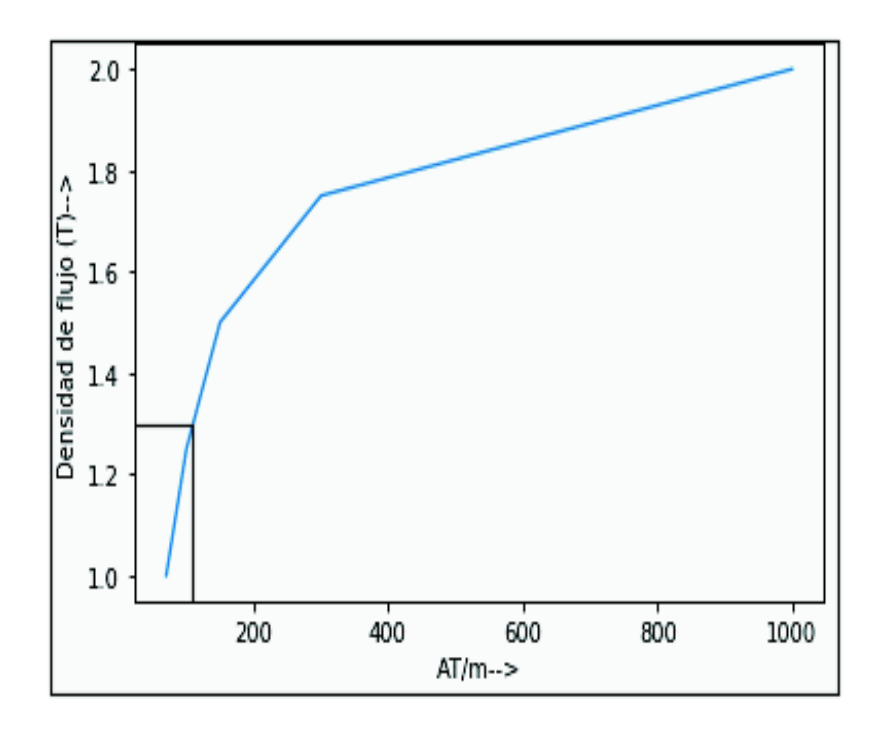

**Figura 3.5.** Densidad de flujo vs AT/m, caso del yugo [1]

Teniendo una densidad de flujo de 1,3043 [T] para el yugo para el yugo los amperios vuelta por metro son AT/m=110,866 [AT/m]

## **Amperios vuelta (AT) para la columna y el yugo**

Estas magnitudes se determinaron mediante el uso de las Ecuaciones 2.35 y 2.36.

$$
ATC = Ph \cdot \alpha tC \cdot L = 3 \cdot 150 \cdot 0,59 = 265,5 \, [AT]
$$

$$
ATY = 2 \cdot \alpha tY \cdot W = 2 \cdot 110,86 \cdot 1,1 = 243,89 \, [AT]
$$

El total de AT por fase del núcleo magnético se los determinó sumando los [AT] tanto del yugo como de la columna. Esto se calculó con la Ecuación 2.37.

$$
ATpPh = \frac{ATC + ATY}{Ph} = \frac{265,5 + 243,89}{3} = 169,80 \, [AT]
$$

#### **Corriente de fase en el devanado de bajo voltaje**

El devanado de bajo voltaje se encuentra en conexión estrella, por lo tanto, el voltaje de línea es mayor al voltaje de fase y la corriente de línea es igual a la corriente de fase, como se muestra en la Figura 3.5.

Se determinó la corriente de fase del devanado de bajo voltaje con la Ecuación 2.42. Este devanado se encuentra en conexión estrella.

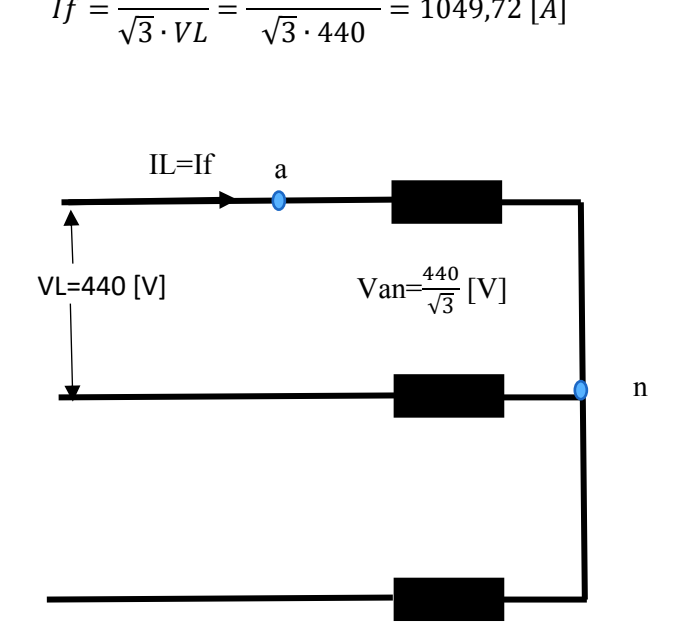

 $800 \cdot 1000$ 

**Figura 3.6.** Conexión estrella en el devanado de bajo voltaje [autoría propia]

#### **Número de espiras en el devanado de bajo voltaje**

 $\boldsymbol{S}$ 

El número de espiras en el devano de bajo voltaje se lo determinó con la Ecuación 2.43. Este devanado se encuentra en estrella, por lo tanto, de la Tabla 2.5 se tomó el valor de  $X = \sqrt{3}$ .

$$
T_2 = \frac{LV}{X \cdot Et} = \frac{440}{\sqrt{3} \cdot 10,57} = 24,03 \approx 24
$$

Se redondea a 24 por que el número de espiras debe ser siempre un número entero.

#### **Cálculo de la corriente en vacío y sus componentes**

Mediante la Ecuación 2.44 se calculó la parte real de la corriente en vacío y con la Ecuación 2.45 se obtuvo la parte imaginaria.

$$
Ic = \frac{Pi \cdot 1000}{X \cdot LV} = \frac{1,228 \cdot 1000}{\sqrt{3} \cdot 440} = 1,61 \text{ [A]}
$$

$$
Im = \frac{1,15 \cdot ATPh}{\sqrt{3} \cdot T_2} = \frac{1,15 \cdot 169,80}{\sqrt{3} \cdot 24} = 5,7533 \text{ [A]}
$$

En la Figura 3.7 se puede observar el diagrama fasorial de la corriente en vacío. Determinando el valor de las componentes se calculó la magnitud de la corriente en vacío con la Ecuación 2.46.

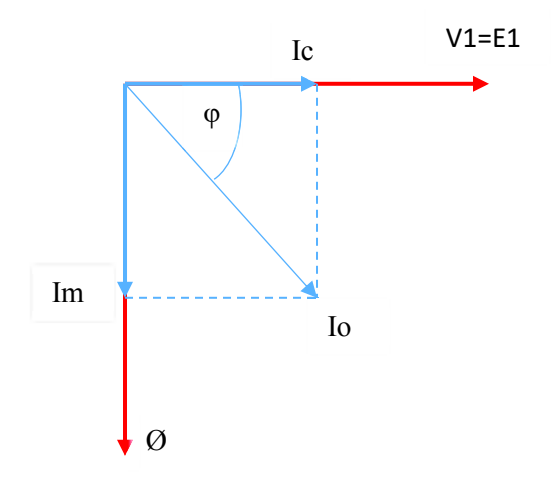

**Figura 3.7.** Diagrama fasorial de la corriente en vacío [autoría propia]

$$
Io = \sqrt{Ic^2 + Im^2} = \sqrt{1,6108^2 + 5,7533^2} = 5,975 \,[A]
$$

# Relación de la corriente en vacío *Io* respecto a la corriente del secundario  $I_2$

Esta relación se determinó mediante la Ecuación 2.47.

$$
IobyI2 = \frac{Io}{I_2} \cdot 100 = \frac{5,975}{1049,7} \cdot 100 = 0,5692
$$

Esta relación es menor a 1 por lo tanto se puede continuar con el diseño.

# **3.4 Ejemplo Diseño del devanado de bajo voltaje Espacio para las espiras**

El espacio para las espiras se calculó con la Ecuación 2.48 y su representación se encuentra en la Figura 3.8 [1].

$$
ALW = 0.8 \cdot L = 0.8 \cdot 0.59 = 0.472 \, [m] = 472 [mm]
$$

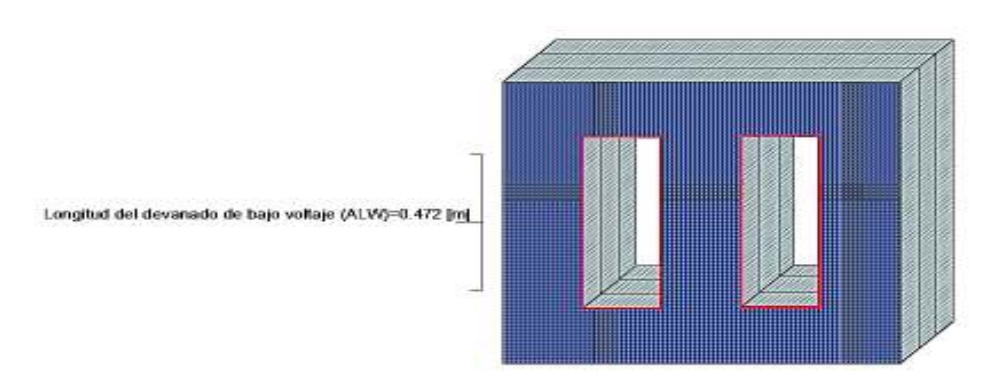

**Figura 3.8.** Espacio para las espiras del devanado de bajo voltaje [autoría propia]

## Espiras radiales  $(T_{2r})$  y axiales  $(T_{2a})$

Se asumen 2 espiras radiales, por lo cual resultan 12 espiras axiales conforme resulta de la Ecuación 2.49, ver Figura 3.9.

$$
T_{2a} = \frac{T_2}{T_{2r}} = \frac{24}{2} = 12
$$

## **Espacio para cada espira**

El espacio de cada espira se determinó mediante la Ecuación 2.50.

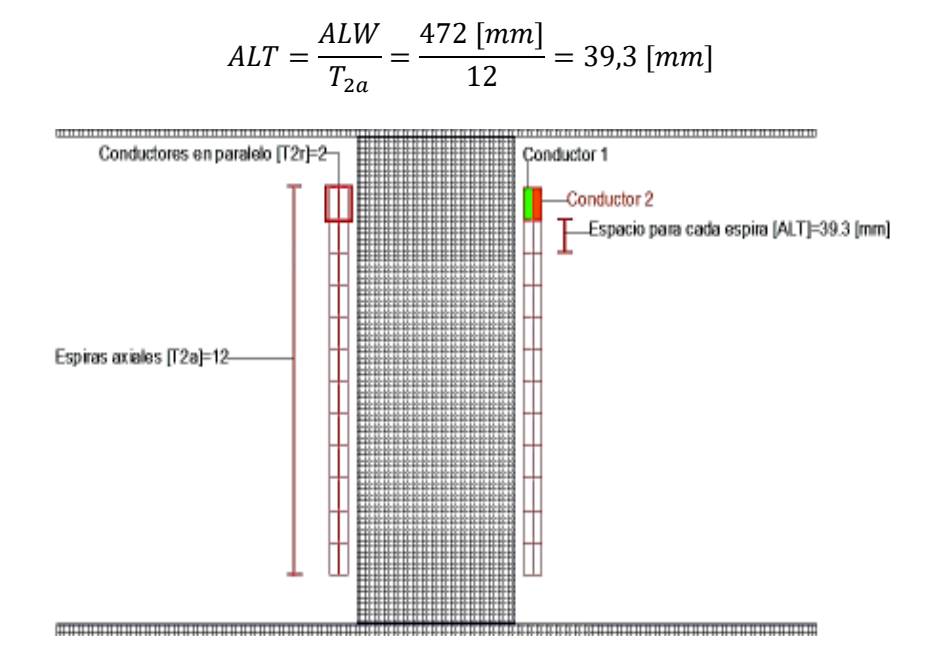

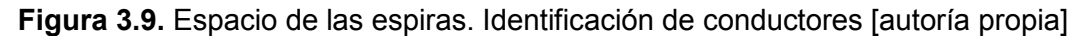

#### **Número de hebras paralelas en cada conductor**  $(stP)$

En el devanado de bajo voltaje se tiene una corriente de 1049,7 [A], la cual es de amplia magnitud para circular en un solo conductor. Este conductor se forma por la unión de 12 hebras paralelas (stP), las cuales son distribuidas de forma axial como radial.

## **Número de hebras axiales en un solo conductor** (NstA)

En el devanado de bajo voltaje al tener un amplio espacio para cada espira de 39,3 [mm], se seleccionó 3 hebras axiales, para esto, ver la Figura 3.10.

#### **Número de hebras radiales** (*NstR*)

El número total de hebras paralelas que forman el conductor son 12, entre ellas 3 axiales. Las hebras radiales se calculan a continuación con la Ecuación 2.51, ver en la Figura 3.10.

$$
NstR = \frac{stP}{NstA} = \frac{12}{3} = 4
$$
 *Hebras radiales*

#### Ancho de cada hebra de un conductor  $(stW)$

Esta magnitud se calculó con la Ecuación 2.52.

$$
stW = \frac{ALT}{NstA} - 0.5 = \frac{39.3}{3} - 0.5 = 12.6 \approx 12 \text{ [mm]}
$$

El resultado del ancho de cada hebra axial fue 12,6 [mm], este valor se lo aproximó a 12 y se asumió un valor de espesor de stT= 3 [mm], ver Figura 3.10.

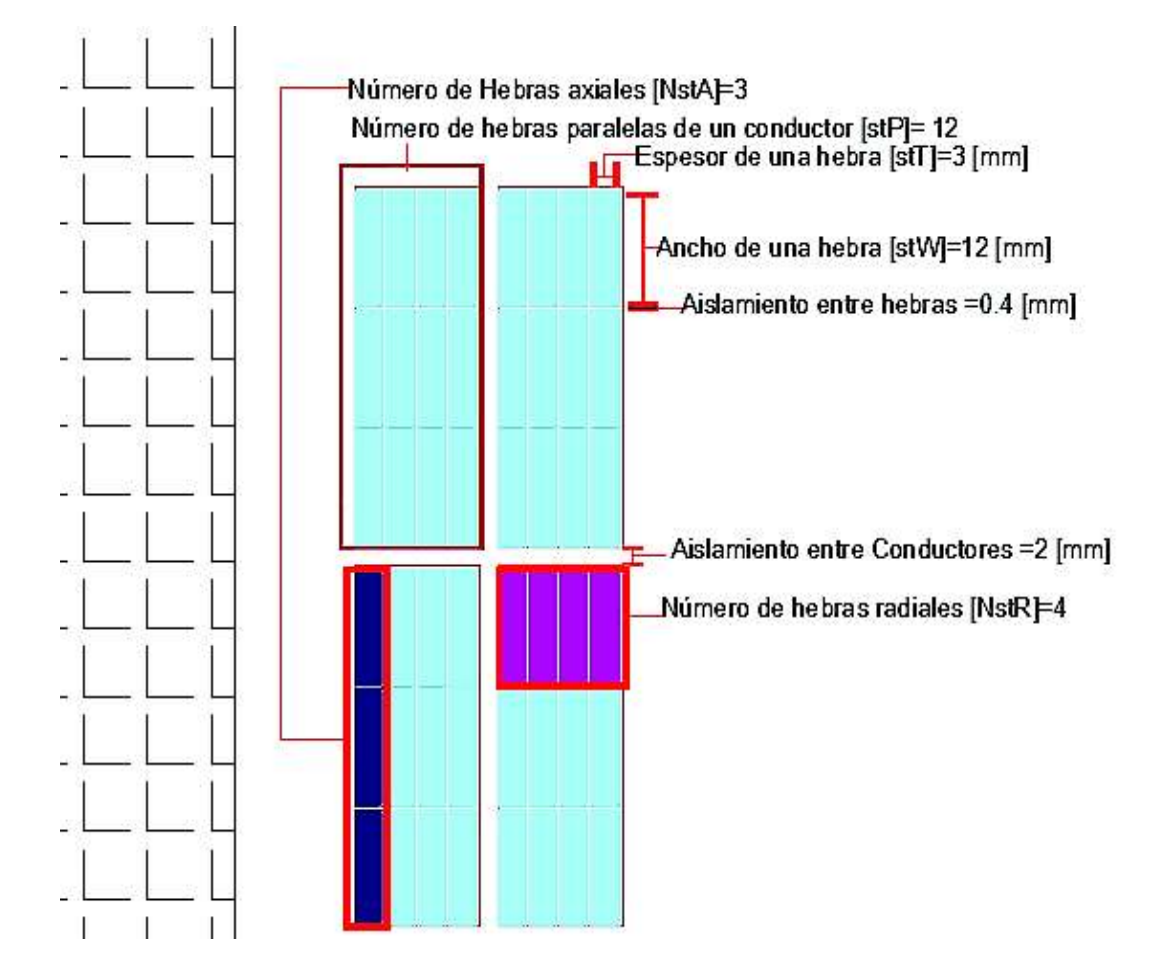

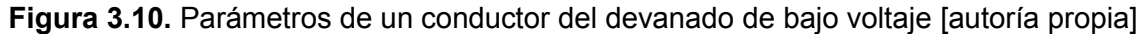

#### **Espacio axial ocupado y longitud sobrante de la columna.**

Se utiliza la Ecuación 2.53. Se consideró 0,4 [mm] del aislamiento de cada hebra, el cual debe ser sumado al ancho de un hilo (stW). También se asumen 2 [mm] de aislamiento entre espiras y 100 [mm] como espacio extra. Ver Figura 3.11.

$$
ALWx = ((stW + 0.4) \cdot NstA) + 2) \cdot T_{2a} + 100
$$

$$
ALWx = ((12 + 0.4) \cdot 3) + 2) \cdot 12 + 100 = 570.4 \, [mm]
$$

El espacio axial sobrante es otra restricción del diseño. Esta magnitud debe ser siempre mayor a 7 [mm], el cálculo se realizó con la Ecuación 2.54.

$$
SlkLVax = L \cdot 1000 - ALWx = 0.59 \cdot 1000 - 570.4 = 19.6 \, [mm]
$$

El espacio axial libre es mayor a 7 por lo tanto se puede continuar con el diseño.

#### **Área del conductor de bajo voltaje**

Este parámetro se calculó con la Ecuación 2.55.

$$
a_2 = stW \cdot stT \cdot stP \cdot 0,98 == 12 \cdot 3 \cdot 12 \cdot 0,98 = 423,36 \, [mm^2]
$$

#### **Densidad de corriente en el conductor de bajo voltaje**

La densidad de corriente de este devanado se determinó mediante la Ecuación 2.56.

$$
cdLV = \frac{I_2}{a_2} = \frac{1049.7}{423.36} = 2.48 \left[ \frac{A}{mm^2} \right]
$$

Después de calcular la densidad de corriente se puede concluir que el parámetro está dentro del rango de 2.3 a 3.5, por lo tanto, se puede seguir con el diseño.

# **Aislamiento cilíndrico y ductos entre la columna del núcleo y el devanado de bajo voltaje**

Se asume que cada ducto de aceite tiene un diámetro de 5 [mm] y el cilindro de aislamiento 3 [mm]. Estos parámetros se los puede visualizar en la Figura 3.11.

#### **Ancho radial del devanado de bajo voltaje ocupado**

El ancho radial se determinó con la Ecuación 2.57.

$$
rwLV = NstR \cdot (stT + 0.4) \cdot T_{2r} + 1.8 = 4 \cdot (3 + 0.4) \cdot 2 + 1.8 = 29 \text{ [mm]}
$$

#### **Diámetro interno y externo del devanado de bajo voltaje**

Estos parámetros se calcularon con las Ecuaciones 2.58. y 2.59.

 $di_2 = d \cdot 1000 + 2 \cdot (5 + 3 + 5) = 0,21 \cdot 1000 + 2 \cdot (5 + 3 + 5) = 236$  [mm]

 $d\rho_2 = di_2 + 2 \cdot r wLV = 236 + 2 \cdot 29 = 294$ [mm]

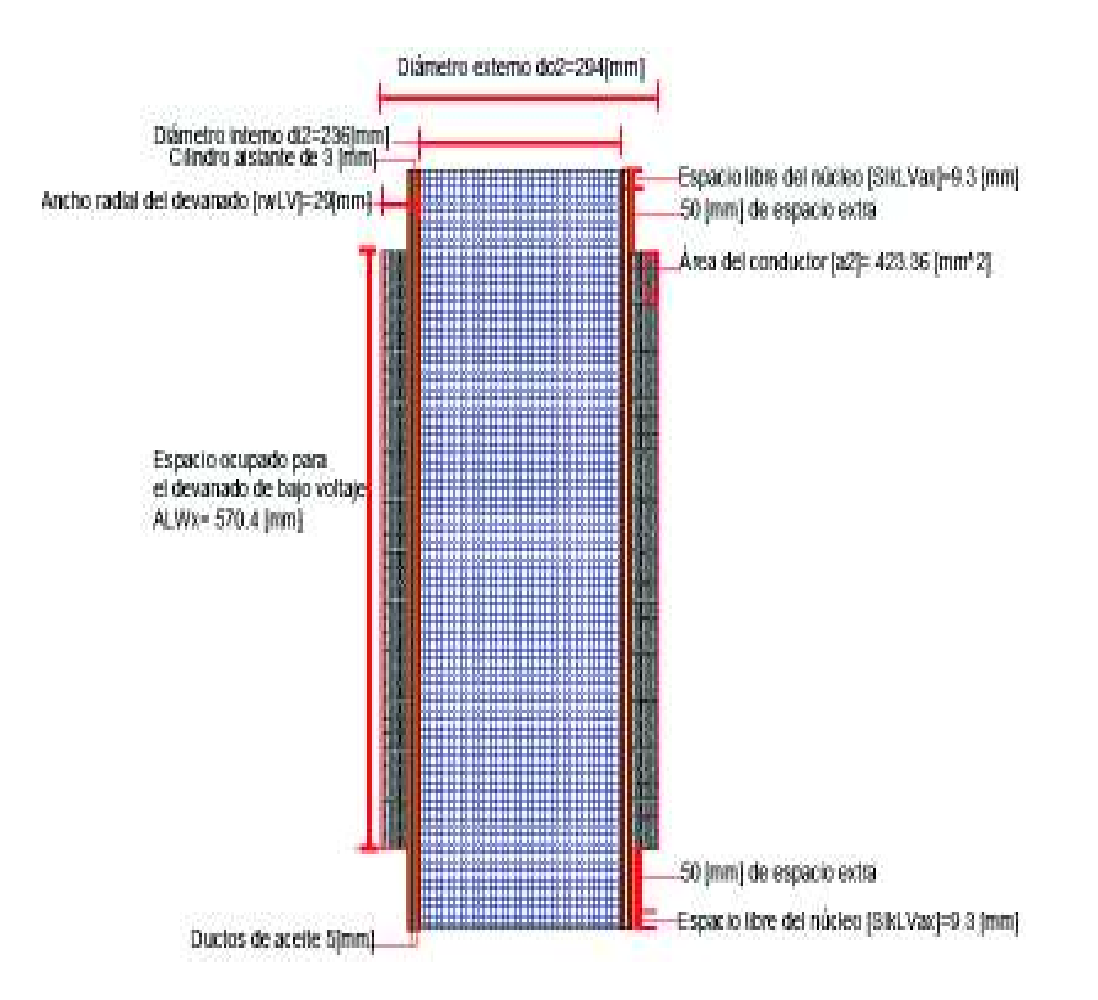

**Figura 3.11.** Espacio ocupado por el devanado de bajo voltaje y área del conductor [autoría propia]

## **Resistencia por fase del devanado de bajo voltaje**

La Longitud media del devanado de bajo voltaje se la determinó mediante la Ecuación 2.60.

$$
Lmt_2 = \frac{(di_1 + do_2) \cdot \pi}{1000 \cdot 2} = \frac{(236 + 294) \cdot \pi}{1000 \cdot 2} = 0.8325[m]
$$

La resistencia del devanado de bajo voltaje calculó mediante la Ecuación 2.61.

$$
r_2 = 0.02 \cdot Lmt_2 \cdot \frac{T_2}{a_2} = 0.02 \cdot 0.8325 \cdot \frac{24}{423.36} = 0.9439[m\Omega]
$$

## **Pérdidas de cobre en el devanado de bajo voltaje**

Este parámetro se lo calculó mediante la Ecuación 2.62.

$$
pcu_2 = Ph \cdot I_2^2 \cdot \frac{r_2}{1000} = 3 \cdot 1049.7^2 \cdot \frac{1.0151}{1000} = 3.1203 \text{ [kW]}
$$

# **3.5 Ejemplo Diseño del devanado del alto voltaje Corriente de fase en el devanado de alto voltaje**

Como el devanado primario está en conexión delta, se usó la Ecuación 2.30, para poder determinar la corriente del primario, ver Figura 3.12.

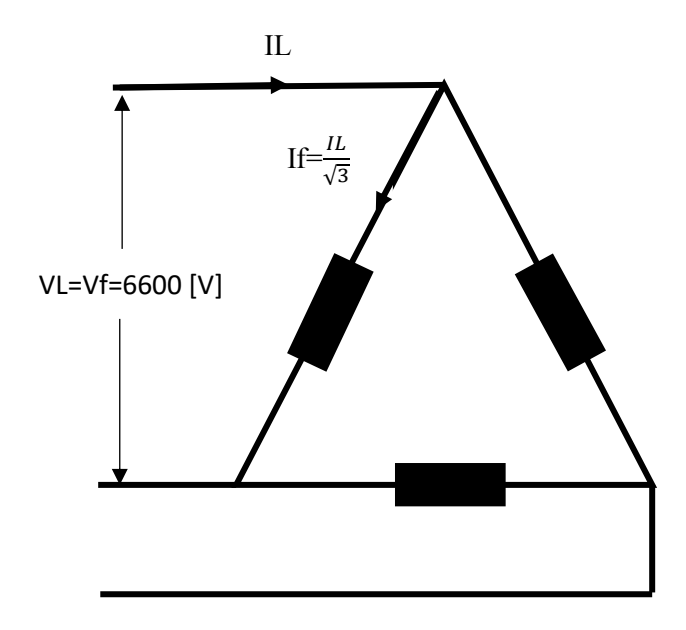

**Figura 3.12.** Devanado primario en conexión delta [autoría propia]

$$
If = \frac{800 \cdot 1000}{3 \cdot 6600} = 40,404 \, [A]
$$

## **Número de espiras en el devanado de alto voltaje**

El número de espiras en el devanado primario se lo determinó mediante la Ecuación 2.63. Se escogió de la Tabla 2.5 el valor de  $X=\sqrt{3}$  porque el devanado secundario se encuentra en estrella. De la Tabla 2.6 se seleccionó el valor de  $X_1=1$ , el cual es dependiente de la conexión del primario que está en delta.

$$
T_1 = \frac{HV \cdot T_2}{X_1 \cdot \frac{LV}{X}} = \frac{6600 \cdot 24}{1 \cdot \frac{440}{\sqrt{3}}} = 623.5 \approx 624 \text{ espiras}
$$

## **Número de espiras en las bobinas**

Se asume que  $AxC=14$  que corresponden al número total de bobinas axiales en el devanado de alto voltaje. Éstas son la unión de 12 bobinas normales de igual número que las bobinas del devanado de bajo y 2 bobinas extras. Dentro de las bobinas normales se tiene un número espiras  $(X_{11})$ . En cada una de las bobinas extras se tiene el 65% de espiras de un bobinado normal.

El número total de espiras en cada bobina se determinó con la Ecuación 2.65.

$$
X_{11} = \frac{T_1}{(AxC - 2) + 1,3} = \frac{624}{(14 - 2) + 1,3} = 46,9 \approx 48
$$

#### **Espacio para el devanado de alto voltaje**

Con la Ecuación 2.66 se determinó esta magnitud.

$$
ALW = L \cdot 1000 \cdot 0.7 = 0.59 \cdot 1000 \cdot 0.7 = 413 \, [mm]
$$

#### **Número de espiras radiales en el devanado de alto voltaje**

Se asumió el número de hebras axiales igual a 4, debido a que se tiene un ancho amplio para cada conductor. Con la Ecuación 2.67 se determinó las hebras radiales, ver Figura 3.13.

$$
cR = \frac{X_{11}}{cA} = \frac{48}{4} = 12
$$

#### **Número de espiras en cada bobina extra**

Una de estas bobinas extras se las puede ver en la Figura 3.13. Esta magnitud se determinó mediante la Ecuación 2.68.

$$
x_3 = \frac{T_1 - (cR \cdot cA \cdot (AxC - 2))}{2} = \frac{624 - (12 \cdot 4 \cdot (14 - 2))}{2} = 24
$$

Se verificó que el número total de espiras calculado con la Ecuación 2.50 es igual a número de espiras que se distribuyeron en cada uno de los bobinados, Ecuación 2.69.

$$
T1 = (cA \cdot cR \cdot (AxC - 2)) + (2 \cdot x_3) = (4 \cdot 12 \cdot (14 - 2)) + (2 \cdot 24) = 624
$$

Por lo tanto, el número de espiras es correcto se puede continuar con el diseño.

## **Espacio para cada bobina en el devanado de alto voltaje**

Con la Ecuación 2.70 se determinó esta magnitud.

$$
ALPC = \frac{ALW}{AxC} = \frac{413}{14} = 29.5 \, [mm]
$$

#### **Ecuación 2.70.** Espacio de cada bobina

#### **Ancho para cada hebra del bobinado**

Cabe recalcar que el ancho de cada hebra que se calculó no incluye el aislamiento, por lo tanto, se resta 0,4 [mm]. Esto se realizó con la Ecuación 2.71, ver Figura 3.13.

$$
stW_1 = \frac{ALPC}{cA} - 0.4 = \frac{29.5}{4} - 0.4 = 7,375 \, [mm] \approx 6 [mm]
$$

**Ecuación 2.58.** Ancho de cada Hebra

#### **Área del conductor en una espira en el devanado de alto voltaje**

Esta magnitud se determinó con la Ecuación 2.72.

$$
a_1 = \frac{I_1}{J + 0.2} = \frac{40,404}{2,6 + 0.2} = 14,43 \, [mm^2]
$$

Una vez calculada el área se procedió a determinar el valor del espesor de cada hebra de un bobinado con la Ecuación 2.73, ver Figura 3.13.

$$
stT_1: = \frac{a_1}{stW_1} = \frac{14,43}{6} = 2,405 \approx 2,5 \, [mm]
$$

Con la Ecuación 2.74 se determinó el área real del conductor del devanado de alto voltaje y la densidad de corriente con la Ecuación 2.75.

$$
a_1 = stT_1 \cdot stW_1 \cdot 0,98 = 2,5 \cdot 6 \cdot 0,98 = 14,7 \text{[mm}^2\text{]}
$$

$$
cdHV = \frac{I_1}{a_1} = \frac{40,404}{14,7} = 2,749 \text{ } [\frac{A}{mm^2}]
$$

Se puede continuar con el diseño, porque la densidad de corriente está dentro de los parámetros establecidos de 2,3 a 3,5.

#### **Longitud axial del devanado de alto voltaje**

Con la Ecuación 2.76 se determinó la longitud axial de una bobina.

$$
aLc = cA \cdot (stW_1 + 0.4) = 4 \cdot (6 + 0.4) = 25.6 \, [mm]
$$

La longitud axial de todas las bobinas del devanado de alto voltaje se determinó con la Ecuación 2.77.

$$
AxLw = AxC \cdot aLc + (AxC - 1) \cdot 6 = 14 \cdot 25.6 + (14 - 1) \cdot 6 = 436.6 \text{[mm]}
$$

La longitud axial del devanado de alto voltaje se determinó con la Ecuación 2.78.

$$
AxL = AxLw + 30 + 100 = 436.6 + 130 = 566.4 \text{[mm]}
$$

## **Longitud radial del devanado de alto voltaje**

Al espesor de cada hebra se le sumaron 0,4 [mm] por motivo de corresponder al aislamiento entre hebras, ver Ecuación 2.79, se lo puede observar en la Figura 3.13.

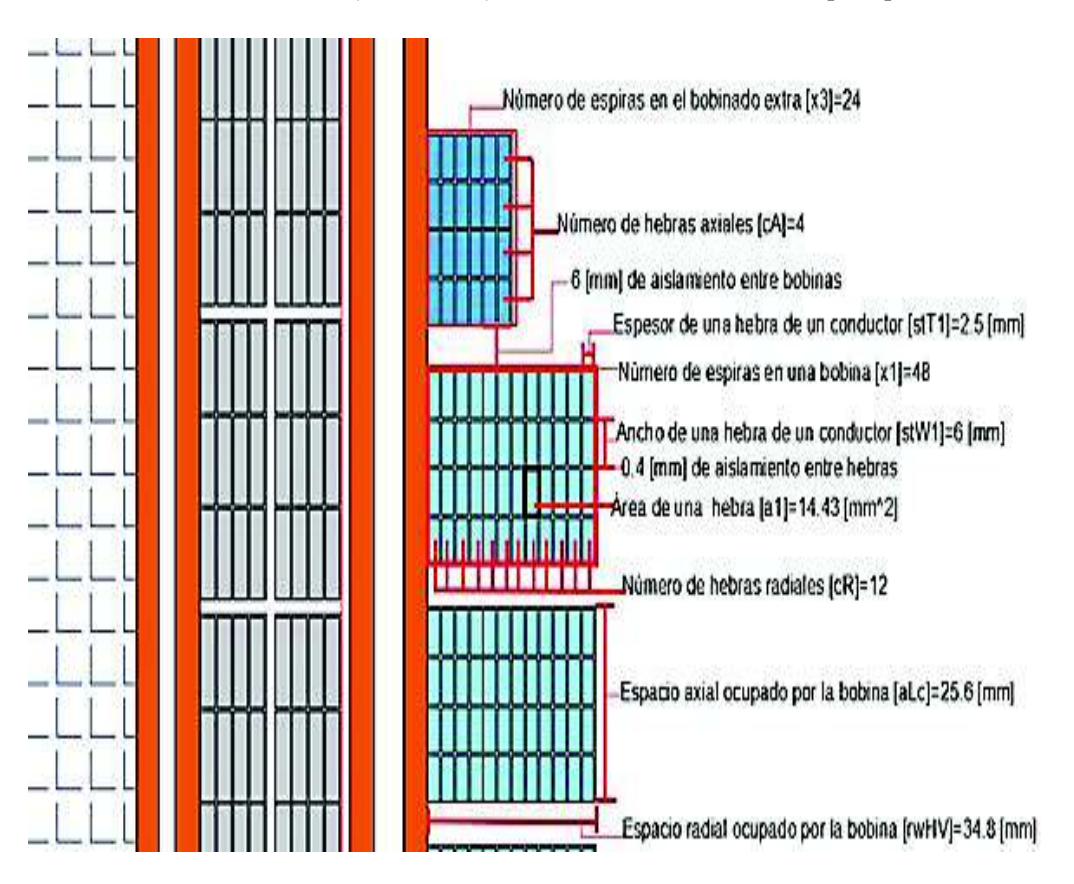

 $\text{rowHV} = \text{cR} \cdot (\text{stT}_1 + 0.4) = 12 \cdot (2.5 + 0.4) = 34.8 \, \text{[mm]}$ 

**Figura 3.13.** Parámetros del devanado de alto voltaje parte 1 [autoría propia]

# **Espacio axial libre en la columna del núcleo respecto al devanado de alto voltaje**

Esta magnitud se calculó con la Ecuación 2.80.

 $S$ KHVax = L · 1000 – AxL = 0,59 · 1000 – 566,4 = 23,6[mm]

El valor de este parámetro es mayor a 7 [mm], por lo tanto, se puede continuar con el diseño.

# **Aislamiento cilíndrico y ductos entre el devanado de bajo voltaje y el devanado de alto voltaje**

Se asumió que cada ducto de aceite tiene un diámetro de 5 [mm] y el cilindro de aislamiento 6 [mm], estos parámetros se los puede visualizar en la Figura 3.14.

### **Diámetro interno y externo del devanado de alto voltaje**

Estas magnitudes se determinaron con las Ecuaciones 2.81 y 2.82. Estos parámetros se los puede visualizar en la Figura 3.14.

 $do_1 = di_1 + 2 \cdot rWHV = 366 + 2 \cdot 34.8 = 395.6$  [mm] Diámetro externo de HV [do1]=395,6 [mm] Diâmetro interno de HV [di1]=326 [mm] Ductos de aceite de 5 (mm)<br>Clindro de aislamiento de 5 (mm) 65 mml de aislamento Número de bobinados IAxCI=1 Espacio axial ocupado por las bobinas [AxLw]=436,6[mm] 廤 Espacio total ocupado por el ŝ. bobinado [AxL]=566,4jmm] J) ā D 经成

 $di_1 = do_2 + 2 \cdot (5 + 6 + 5 = 294 + 2 \cdot (5 + 6 + 5) = 326$  [mm]

**Figura 3.14** Parámetros del devanado de alto voltaje parte 2 [autoría propia]

#### **Espacio entre devanados de distintas fases**

El espacio entre devanados de distintas fases se calculó con la Ecuación 2.83.

$$
EFD = D * 1000 - do_1 = 0.42 * 1000 - 395.6 = 24.4 \, [mm]
$$

Este parámetro es mayor a 15 [mm], por lo tanto, cumple con las restricciones.

## **Resistencia por fase del devanado de alto voltaje**

Con la Ecuación 2.84 se calculó la longitud media del devanado y con la Ecuación 2.85 se encontró la resistencia del devanado de alto voltaje.

$$
Lmt_1 = \frac{(di_1 + do_1) \cdot \pi}{1000 \cdot 2} = \frac{(346 + 415, 6) \cdot \pi}{1000 \cdot 2} = 1,133[m]
$$

$$
r_1 = 0.02 \cdot Lmt_1 \cdot \frac{T_1}{a_1} = 0.02 \cdot 1.133 \cdot \frac{324}{14.7} = 0.9623 \text{ } [\Omega]
$$

#### **Pérdidas de cobre en el devanado de alto voltaje**

Esta magnitud se determinó con la Ecuación 2.86.

$$
pcu_1 = Ph \cdot I_1^2 \cdot \frac{r_1}{1000} = 3 \cdot 40,404^2 \cdot \frac{0,9623}{1000} = 4,7129 \text{ [kW]}
$$

# **3.6 Ejemplo Cálculos de operación Pérdidas totales en el cobre**

Las pérdidas por corrientes parásitas se consideraron del 5% (stray losses). Las pérdidas totales de cobre de los devanados se las determinó mediante la Ecuación 2.87.

$$
pcu = 1.05 \cdot (pcu_1 + pcu_2) = 1.05 \cdot (4.7129 + 3.1203) = 8.2248 \, [kW]
$$

#### **Pérdidas totales a plena carga**

Con la Ecuación 2.88 se calculó esta magnitud.

$$
ptFL = pcuT + Pi = 8,2248 + 1,228 = 9,4528 \, [kW]
$$

## **Pérdidas totales**

En los siguientes apartados se procedió a realizar el ejemplo de cálculo para un factor de potencia de pf=1,0 y una carga de Ldpu=1,0 [pu]. En la Tabla 3.2 se observa los ejemplos de cálculos para diferentes cargas y factores de potencia.

Las pérdidas totales se calcularon con la Ecuación 2.89.

$$
TL = (pcuT + Pi) \cdot Ldpu^{2} = (8,2248 + 1,228) \cdot 1^{2} = 9,4524 \, [kW]
$$

#### **Salida de potencia por fase**

Esta magnitud se calculó con la Ecuación 2.90.

$$
Opt = Ldpu \cdot KVA \cdot pf = 1,0 \cdot 800 \cdot 1,0 = 800[kW]
$$

#### **Potencia de entrada**

Este parámetro se determinó con la Ecuación 2.91.

$$
Inp = Opt + TL = Opt + TL = 800 + 9,4524 = 809,4524[kW]
$$

## **Eficiencia del transformador**

Con la Ecuación 2.92 se determinó este parámetro.

$$
eff = \frac{Opt}{Opt + TL} = \frac{Opt}{Imp} = \frac{800}{809,4524} = 98,83 [%]
$$

| Facto de<br>potencia | Carga<br>[pu] | <b>Pérdidas</b><br>[kW] | Output<br>[kW] | Input<br>[kW] | <b>Eficiencia</b><br>[%] |
|----------------------|---------------|-------------------------|----------------|---------------|--------------------------|
| 10                   | 1.0           | 9.4524                  | 800            | 809,4524      | 98,8322                  |
| 0,85                 | 10            | 9,4524                  | 680            | 689,4524      | 98,629                   |
| 0,85                 | 0.75          | 5,8541                  | 510            | 515,8541      | 98,8652                  |
| 0,85                 | 0,5           | 3,2838                  | 340            | 343.2838      | 99,0434                  |

**Tabla 3.2.** Operación del transformador [autoría propia]

## **Eficiencia Máxima**

Primero se determinó la carga que se debe de abastecer para que ocurra está condición con la Ecuación 2.93 y después se calculó la eficiencia máxima con la Ecuación 2.94.

$$
Ldmxef = \sqrt{\frac{Pi}{pcuT}} \cdot KVA = \sqrt{\frac{1,228}{8,2248}} \cdot 800 = 309,06 \text{ [kVA]}
$$

$$
efmx = \frac{Ldmxef \cdot 0,85}{(Ldmxef \cdot 0,85) + (2 \cdot Pi)} = \frac{309.06}{(309,06 \cdot 0,85) + (2 \cdot 1,228)} = 99.07 \text{ [%]}
$$

### **Longitud media total**

Con la Ecuación 2.95 se encontró este parámetro.

$$
Lmt = \frac{Lmt1 + Lmt2}{2} = \frac{1,1335 + 0,8325}{2} = 0.983 \,[m]
$$

## **Impedancia del transformador [pu]**

Para la reactancia primero se encontró la longitud del bobinado de alto voltaje en [m] con la Ecuación 2.96, y los amperios por fase del devanado del alto voltaje con la Ecuación 2.97.

$$
Lc = \frac{AxLw}{1000} = \frac{436,6}{1000} = 0,4364 \text{ [m]}
$$
  

$$
AT = I_1 \cdot T_1 = 40,406 \cdot 624 = 25212,12 \text{ [AT]}
$$

Después de tener estos dos valores se procedió a determinar la reactancia con la Ecuación 2.98.

$$
Ex = \frac{2 \cdot \pi \cdot f \cdot 4 \cdot \pi \cdot 10^{-7} \cdot Lmt \cdot AT}{Lc \cdot Et} \cdot \left[ AED + \frac{rwHV + rwLV}{3 \cdot 1000} \right]
$$

$$
Ex = \frac{2 \cdot \pi \cdot 60 \cdot 4 \cdot 10^{-7} \cdot \pi \cdot 0,983 \cdot 25212,12}{0,4364 \cdot 10,57} \cdot \left[0,016 + \frac{34,8 + 29}{3 \cdot 1000}\right] = 0,0948 \ [pu]
$$

La resistencia se calculó mediante la relación entre las pérdidas totales en el cobre y la potencia del transformador. Este se realizó con las Ecuaciones 2.99.

$$
Er = \frac{pcuT}{KVA} = \frac{8,2248}{800} = 0,0103 \ [pu]
$$

La impedancia se la calculó con la Ecuación 2.100.

$$
Ez = \sqrt{Er^2 + Ex^2} = \sqrt{0.0103^2 + 0.0948^2} = 0.954 \, [pu]
$$

## **Regulación de voltaje a plena carga y factor de potencia de 0.85 y 1**

Para la regulación con un factor de potencia de 0.85 a plena carga se utilizó la Ecuación 2.101.

$$
Reg85 = (Er \cdot 0.85 + Ex \cdot \sqrt{1^2 - 0.85^2}) \cdot 100
$$

Para plena carga con factor de potencia de la unidad se calculó con la Ecuación 2.102.

$$
Reg85 = (0.0103 \cdot 0.85 + 0.0948 \cdot \sqrt{1^2 - 0.85^2}) \cdot 100 = 5.87 \, [\%]
$$

$$
RegUPF = Er \cdot 100 = 0.0103 \cdot 100 = 1.03 \, [\%]
$$

# **3.7 Ejemplo Diseño del tanque y determinación de pesos del transformador**

## **Medidas del tanque y volumen**

*Longitud del tanque:* Se asumió una separación longitudinal de dL=140 [mm], entre los bobinados y el tanque. Esto se realizó con la Ecuación 2.103, ver Figura 3.15.

 $Lt = 2 \cdot D \cdot 1000 + (do_1 + d) = 2 \cdot 0.42 \cdot 1000 + (395.6 + 140) = 1375.6$  [mm]

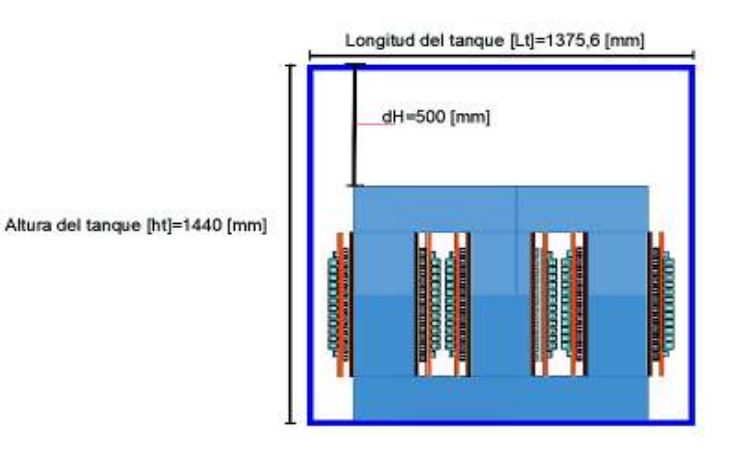

**Figura 3.15.** Longitud del tanque [autoría propia]

*Largo del tanque:* En este caso se asumió una altura dH=500 [mm] de separación entre la parte superior del tanque y el yugo. Esto se realizó con la Ecuación 2.104, ver Figura 2.16.

$$
ht = L \cdot 1000 + 2 \cdot hy \cdot 1000 + dH
$$

$$
ht = 0.59 \cdot 1000 + 2 \cdot 0,175 \cdot 1000 + 500 = 1440 [mm]
$$

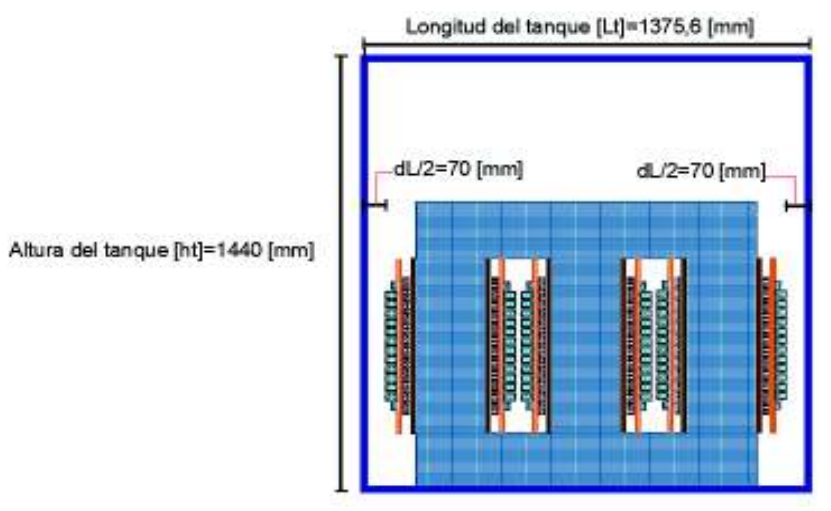

**Figura 3.16.** Altura del tanque [autoría propia]

*Ancho del tanque:* En este caso se asumió un ancho db=180 [mm] de separación entre la parte lateral frontal del tanque y los devanados. Esto se realizó con la Ecuación 2.105, ver Figura 3.17.

$$
bt = do_1 + dB = 395.6 + 180 = 575.6 = [mm]
$$

Ancho del tanque [bt]=575,6 [mm]

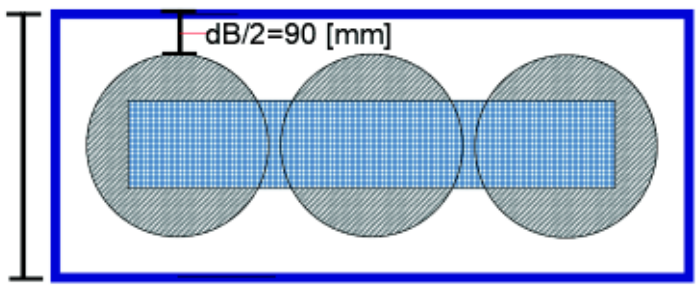

**Figura 2.39.** Ancho del tanque [autoría propia]

El volumen del tanque se calculó con la Ecuación 2.106.

$$
Vt = \frac{Lt \cdot bt \cdot ht}{10^9} = \frac{1375.6 \cdot 575.6 \cdot 1440}{10^9} = 1.14 \, [m^3]
$$

## **Aumento de temperatura del tanque**

La superficie de enfriamiento del tanque se calculó con la Ecuación 2.107.

$$
St = \frac{2 \cdot (bt + Lt) \cdot ht}{10^6} = \frac{2 \cdot (575.6 + 1375.6) \cdot 1440}{10^6} = 5.61 \, [m^2]
$$

Con la Ecuación 2.108 se determinó el aumento de temperatura del tanque.

$$
Tr = \frac{ptFL \cdot 1000}{12,5 \cdot St} = \frac{9,4528 \cdot 1000}{12,5 \cdot 5,61} = 134,8
$$
 [°C]

#### **Tubos de enfriamiento**

De acuerdo al límite de temperatura de 50 [°C], se asumió los tubos de diámetro [Dct]=50 [mm] y una altura del 70 % de la altura del tanque [6].

Con la Ecuación 2.109 se determinó la altura de cada tubo.

$$
Hct = 0.7 \cdot ht = 0.7 \cdot 1440 = 1008 \approx 1000 [mm]
$$

*Área de cada tubo*: Esta área se la determino mediante la Ecuación 2.110.

$$
At = \frac{\pi \cdot Dct \cdot Hct}{10^6} = \frac{\pi \cdot 50 \cdot 1000}{10^6} = 0.1571[m^2]
$$

*Área requerida para enfriamiento con tubos:* Este parámetro corresponde al área total que ocupan los tubos dentro del tanque, con la Ecuación 2.111 se calculó el área requerida.

$$
CAt = \frac{ptFL \cdot 1000 - 12.5 \cdot St \cdot TRP}{6.5 \cdot TRP \cdot 1.35} =
$$

$$
CAt = \frac{9.4528 \cdot 1000 - 12.5 \cdot 5.61 \cdot 50}{6.5 \cdot 50 \cdot 1.35} = 13.539 \, [m^2]
$$

Finalmente, el número de tubos requeridos se calculó con la Ecuación 2.112.

$$
Nt = \frac{CAt}{At} = \frac{13,539}{0.1571} = 87
$$
 *Tubos*

## **Peso del transformador**

El peso de cobre en el devanado de alto voltaje se determinó con la Ecuación 2.113.

$$
Wcu_1 = \frac{\delta cu \cdot Lmt_1 \cdot T_1 \cdot a_1}{1000} = \frac{8.9 \cdot 1.133 \cdot 624 \cdot 14.7}{1000} = 92.53 \text{ [kg]}
$$

El peso de cobre en el devanado de bajo voltaje se calculó con la Ecuación 2.114.

$$
Wcu_2 = \frac{\delta cu \cdot Lmt_2 \cdot T_2 \cdot a_2}{1000} = \frac{8.9 \cdot 0.833 \cdot 24 \cdot 423.36}{1000} = 75.285 \text{ [kg]}
$$
  
Wiron = KgC + KgY = 384.34 + 549.375 = 933.722 [kg]

Con la Ecuación 2.115 se determinó el peso total del transformador. El valor constante 1.01 que se multiplicó a los pesos del transformador corresponde al aislamiento que se asumió del 1% del peso del transformador.

$$
Wtot = 1.01 \cdot (Wcu_1 + Wcu_2 + Wiron)
$$

 $Wtot = 1.01 \cdot (92{,}536 + 75{,}285 + 933{,}722) = 1112{,}558 [kg]$ 

# **Relación del peso respecto a los kVA de salida del transformador [kg/kVA]**

Esta relación se encontró con la Ecuación 2.104.

$$
KgPkva = \frac{Wtot}{KVA} = \frac{1112,558}{800} = 1.391
$$

# **4. RESULTADOS Y DISCUSIÓN**

Los resultados emitidos mediante la aplicación implementada con los procedimientos detallados en el capítulo 2, se los compara con los resultados de la obtenidos en las referencias [5] y [13]. Se realiza el mismo diseño que en [5] y [13] el cual corresponde a un transformador de 5 [MVA], delta-estrella, 33/11 [kV] a 60 [Hz]. Es importante mencionar que va a diseña el transformador a 60 [Hz] porque es la frecuencia que se maneja en el país.

# **4.1 Resultados y comparación de la aplicación computacional**

En el Anexo I se encuentra el manual de usuario de la aplicación computacional para diseño de transformadores de potencia. Como parámetros de entrada al programa se tienen los datos que se muestran en la Tabla 4.1.

| <b>Potencia</b><br><b>Aparente</b><br>[kVA] | Voltaje<br>primario<br>[kV] | Voltaje<br>secundario<br>[kV] | <b>Frecuencia</b><br>[Hz] | Grupo de<br>conexión | <b>Fases</b> |
|---------------------------------------------|-----------------------------|-------------------------------|---------------------------|----------------------|--------------|
| 5000                                        | 33                          |                               | 60                        | DYn11                |              |

**Tabla 4.1.** Datos de ingreso

Una vez ingresados los parámetros de la Tabla 4.1 en la aplicación computacional, se muestran los resultados en la Tabla 4.2, en la parte llamada "Aplicación computacional". Cabe recalcar que el primer el diseño emitido por el programa, no está basado en los criterios de diseño que se explican en este capítulo. En el Anexo II se puede observar una tabla donde se encuentran tanto los diseños con criterios y preliminar. Los cuales son emitidos por la aplicación computacional.

**Tabla 4.2.** Comparación con otros diseños de la bibliografía

| <b>Parámetro</b>             | Referencia [5]              | Referencia [13]             | Aplicación<br>computacional |
|------------------------------|-----------------------------|-----------------------------|-----------------------------|
| Potencia aparente<br>nominal | 5 MVA                       | 5 MVA                       | 5 MVA                       |
| Conexión                     | DYn11                       | DYn11                       | DYn11                       |
| Voltaje del primario         | 33 kV                       | 33 kV                       | 33kV                        |
| Voltaje del secundario       | <b>11 kV</b>                | 11 <sub>kV</sub>            | <b>11 kV</b>                |
| Frecuencia                   | 50 Hz                       | 50 Hz                       | 60 Hz                       |
| Voltaje por espira           | 27.577 [V]                  | 27.577 [V]                  | 34.294 [V]                  |
| Densidad de flujo máxima     | $1.81$ [T]                  | 1.6 $[T]$                   | 1.6 $[T]$                   |
| Área física de la columna    | 780 $\left[ cm^{2} \right]$ | 809.88 $\lceil cm^2 \rceil$ | 850 [ $cm2$ ]               |
| Diámetro de la columna       | 274 [mm]                    | 328 [mm]                    | 360 [mm]                    |

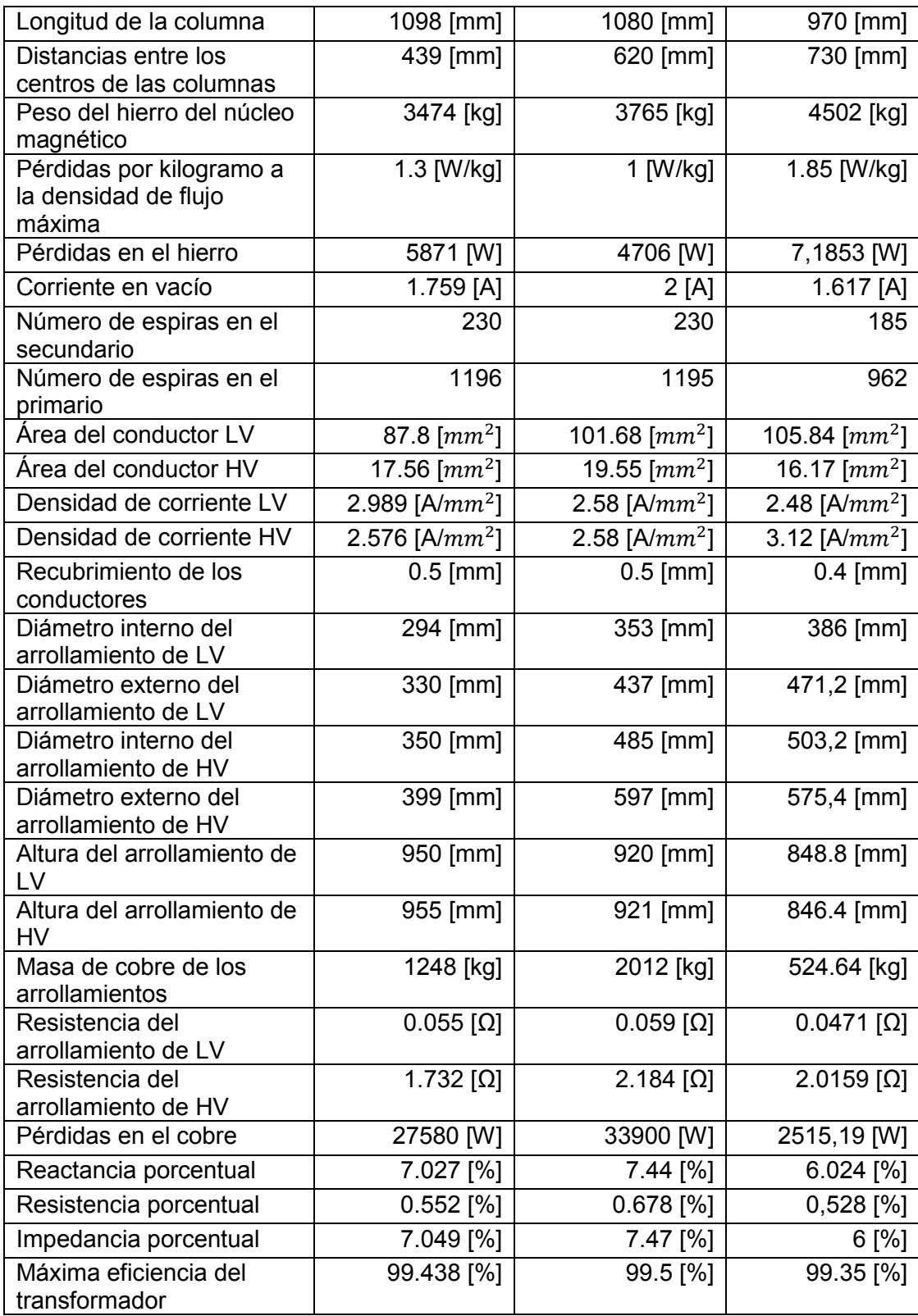

La primera diferencia que se observó entre los diseños es que la densidad de flujo que se tomó en la referencia [5] es de 1.81 [T]. En este estudio se ha elegido 1.6 [T] igual que la referencia [13]. Esta decisión en [5] hizo que se tengan menores dimensiones de algunas partes del núcleo magnético como por ejemplo en el diámetro de la columna lo que conlleva a mayor peso del marco. Esto ocurre porque no se calculó en función de la densidad de campo magnético, como si lo hacen en la referencia [5], ni como en la referencia [13] que la obtiene a partir de la altura de los arrollamientos. En este estudio se la encontró mediante la relación entre el área de la ventana y la longitud de la misma.

La segunda diferencia es que el parámetro Voltaje por espira es el más alto que en los dos casos de comparación. Esto se debe a que, en este estudio, se asumió un valor elevado del factor de relación entre el cobre y el núcleo K=0.8. Los diseños de las referencias [5] y [13] se realizaron con un K=0.675. Lo que ocurre cuando se asume ese valor tan alto es que se reduce el número de espiras en los devanados primario y secundario, consecuentemente esto disminuirá las pérdidas en el cobre, la resistencia, la reactancia y la impedancia.

La tercera diferencia es que en este estudio se tuvo mayor magnitud de pérdidas en el hierro o también llamadas pérdidas en vacío que en las referencias [5] y [13]. Esto se debe a dos causas: en primer lugar, la curva que se encuentra en la Figura 2.27, que representa la densidad de flujo versus las pérdidas por kilogramo del acero laminado en frio, no es la misma que se ocupó en las referencias [5] y [13], por lo tanto, existió mayor valor en las pérdidas por kilogramo ascendiendo a 2 W/kg; en segundo lugar, al tener mayor magnitud en las medidas del núcleo magnético aumentaron de manera directa las pérdidas en el hierro.

La cuarta diferencia fue que la corriente en vacío encontrada mediante la aplicación computacional para diseño de transformadores de potencia es menor que en los dos casos de comparación. Esto se debe a que en [5] se usó la curva de VA/kg versus densidad de flujo que representa la histéresis de acero laminado en frio, en este estudio se usó la curva AT/m versus densidad de flujo que representa la curva de magnetización para el acero laminado en frío, ver Figura 2.30. Adicionalmente, al momento que se calculó la parte real de la corriente en vacío que representa las pérdidas en el hierro, al tener altas pérdidas, se requirió de una mayor cantidad de componente real.

Como una quinta diferencia, se identificó que el área del conductor del devanado de bajo voltaje fue mayor que los de las referencias [5] y [13], pero la densidad de corriente es menor. Mientras que en el devanado de alto voltaje ocurre lo contrario, es decir el área del conductor es menor que el de las dos referencias y la densidad de corriente es menor.

La sexta diferencia en este estudio se encontró en los diámetros internos como externos de los devanados tanto de alto y bajo voltaje, debido a que son mayores a los de las

99
referencias [5] y [13]. Esto se debe a que el diámetro de la columna es mayor que en los casos de comparación afectando directamente a los diámetros internos y externos de los devanados.

La Séptima diferencia es que se obtuvo un menor peso de cobre en los arrollamientos en este estudio que en las referencias [5] y [13]. Esto conlleva a menores pérdidas de carga.

# **4.2 Comparación del diseño preliminar con los diseños con criterios**

En esta sección se realiza el diseño de un transformador cuyos parámetros de ingreso a la aplicación computacional se pueden ver en la Tabla 4.3.

| <b>Potencia</b><br><b>Aparente</b><br>[kVA] | Voltaje<br>primario<br><b>[kV]</b> | Voltaje<br>secundario<br>[kV] | <b>Frecuencia</b><br>[Hz] | Grupo de<br>conexión | <b>Fases</b> |
|---------------------------------------------|------------------------------------|-------------------------------|---------------------------|----------------------|--------------|
| 5000                                        | 69                                 | 13,8                          | 60                        | DYn11                | 2            |

**Tabla 4.3.** Datos de ingreso

El diseño del transformador antes mencionado se mejora mediante 200 variaciones de los siguientes parámetros fundamentales: K (factor de relación entre el cobre y el núcleo), Bm (densidad de flujo), cdav (densidad de corriente) y la proporción L/D (altura de la ventana sobre la longitud de la misma). Después se escoge el caso donde se encuentre la mayor eficiencia, mínimo kg/kVA, mínima proporción  $I_0/I_2$  (corriente en vacío respecto a corriente del devanado secundario) y mínimo volumen del tanque. A estos casos se los denominan criterios de diseño y se los analiza a continuación [1].

*Criterio de mayor eficiencia:* Este criterio permite obtener la mayor eficiencia de entre todos los casos de análisis. Si se escoge este caso se obtienen menos pérdidas en el transformador, ya que la potencia que entra al primario del transformador se refleja en el secundario con mínimas pérdidas.

*Criterio de mínimo kg/kVA:* Este criterio permite obtener el costo más bajo. Sin embargo, se debe tomar en cuenta que los costos de un transformador incluyen [1]:

Costo total = Costo del material + Costo adicionales + Costo laboral

Costo de material= Costo de material en los trabajos de fabricación+ impuestos de ventas + derechos de importación

Costo laboral= Pago realizado a los trabajadores

Gastos generales= Cargo de supervisión + Gastos de depreciación de la maquinaria pesada

Como se puede observar, el proceso para llegar al costo total de un transformador es complejo. Para evitar esto, y para tener un criterio inicial, se utiliza la relación kg/kVA, que significa cuanta salida de kVA se puede obtener con una cantidad mínima de materiales [1].

*Criterio de mínimo*  $I_0/I_2$ *:* Si se selecciona este criterio se obtienen menos pérdidas en el hierro.

*Criterio de mínimo volumen del tanque:* En este criterio, se disminuye el volumen del tanque, lo que reduce las dimensiones de la ventana y disminuye otros parámetros del núcleo magnético.

Si se culmina un diseño con algún criterio de los antes mencionados, puede no ser conveniente para otros criterios. Por ejemplo, si se finaliza el diseño con el criterio de mayor eficiencia, tal vez la relación kg/kVA sea alta [1].

A continuación, se analiza los resultados emitidos por la aplicación computacional tanto con y sin criterios de diseño para el transformador que se muestra en el subcapítulo 4.1. Cabe mencionar que los resultados que se muestran a continuación son obtenidos con la ayuda del software implementado, el uso de este programa se explica en el Anexo I y en el Anexo III se encuentra el diagrama de flujo del programa.

| ******NÚCLEO<br><b>MAGNÉTICO******</b>   | <b>Valores</b><br>sin<br>criterio | Criterio de<br><b>Eficiencia</b><br>máxima | <b>Criterio</b><br>de<br>mínimo<br><b>Kg/KVA</b> | <b>Criterio</b><br>mínima<br>proporción<br>$I_0/I_2$ | <b>Criterio</b><br>de<br><b>Mínimo</b><br>volumen |
|------------------------------------------|-----------------------------------|--------------------------------------------|--------------------------------------------------|------------------------------------------------------|---------------------------------------------------|
| Factor del núcleo (K)                    | 0,8                               | 0,65                                       | 0,6                                              | 0,62                                                 | 0,78                                              |
| Factor de área (k)                       | 0,62                              | 0,62                                       | 0,62                                             | 0,62                                                 | 0,62                                              |
| <b>Factor de</b><br>aprovechamiento (ki) | 0.95                              | 0.95                                       | 0.95                                             | 0,95                                                 | 0,95                                              |
| <b>Proporción LbyD</b>                   | 2,6                               | 2,6                                        | 3,6                                              | 3,2                                                  | 2,6                                               |
| Densidad de flujo máxima<br>(Bm)         | 1,6                               | 1,5                                        | 1,6                                              | 1,5                                                  | 1,6                                               |
| Densidad de corriente<br>(cdav) [A/mm^2] | 2,6                               | 2,3                                        | 3,2                                              | 3,1                                                  | 3,3                                               |
| Voltios por espira (Et) [V]              | 34,249                            | 26,98                                      | 25,396                                           | 25,37                                                | 32,373                                            |
| Área de la columna (Ac)<br>  [m^2]       | 0,085                             | 0,071                                      | 0,063                                            | 0,067                                                | 0,08                                              |

**Tabla 4.4.** Núcleo magnético con y sin criterios de diseño

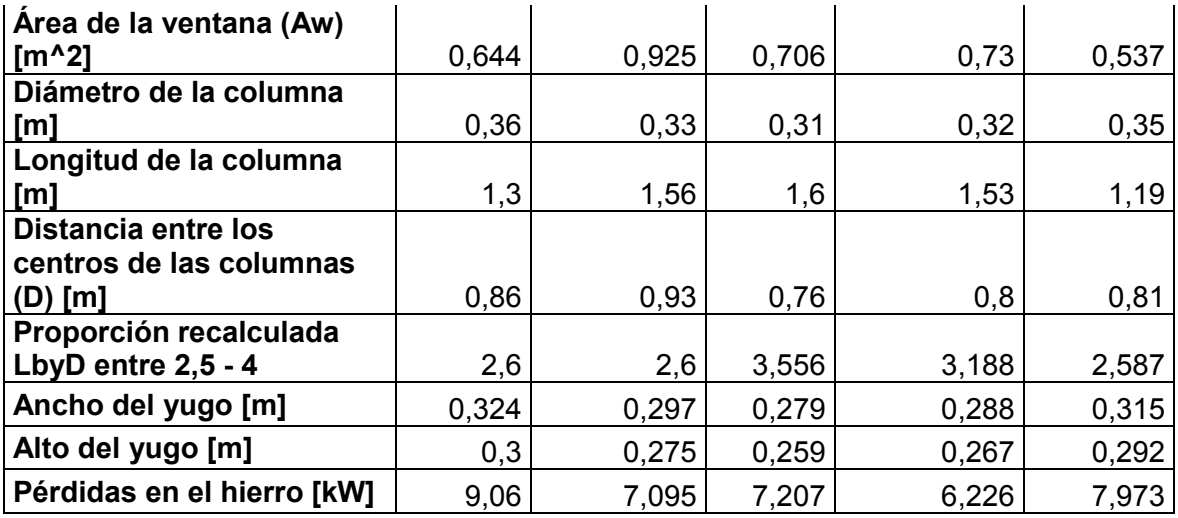

Los voltios por espira  $(Et)$  dependen de la potencia del transformador y fundamentalmente del factor de relación entre el cobre y el núcleo  $(K)$ . Se encontró una mayor magnitud de Et en el caso sin criterios debido a que se tiene un gran valor de  $K=0.8$ . Es importante mencionar que  $K$  puede tomar valores de entre 0,6 a 0,9, entonces el valor seleccionado se encuentra dentro de los límites al igual que  $k$ ,  $Ki$ ,  $Bm$ ,  $cdav$ ,  $LbyD$ .

En la Tabla 4.4 se puede visualizar que cuando se selecciona el criterio de mínimo kg/kVA, mínimo volumen del tanque o mínimo  $Io/I_2$ siempre se reducen las medidas del núcleo magnético. Cuando se elige el caso de mínimo  $Io/I_2$ siempre se busca que las pérdidas del hierro sean menores. Este factor depende ampliamente de las dimensiones del marco.

También se tiene que hacer notar que, en los 5 casos, la proporción de la altura de la ventana respecto al longitud de la misma  $(LbyD)$  se encuentra dentro de los valores posibles que son desde 2,5 a 4.

| *****CORRIENTE EN<br><b>VACÍO</b> ****** | <b>Valores</b><br>sin<br>criterio | Criterio de<br><b>Eficiencia</b><br>máxima | <b>Criterio</b><br>de<br>mínimo<br><b>Kg/KVA</b> | <b>Criterio</b><br>mínima<br>proporción<br>$I_0/I_2$ | <b>Criterio</b><br>de<br><b>Mínimo</b><br>volumen |
|------------------------------------------|-----------------------------------|--------------------------------------------|--------------------------------------------------|------------------------------------------------------|---------------------------------------------------|
| Amperios por espira por                  |                                   |                                            |                                                  |                                                      |                                                   |
| fase [AT/ph]                             | 452,565                           | 396,609                                    | 489,913                                          | 369,935                                              | 420,914                                           |
| Corriente en vacío lo [A]                | 1,631                             | 1,133                                      | 1,308                                            | 0,993                                                | 1,431                                             |
| Corriente de l2 [A]                      | 209,185                           | 209,185                                    | 209,185                                          | 209,185                                              | 209,185                                           |
| Número de espiras en                     |                                   |                                            |                                                  |                                                      |                                                   |
| LV                                       | 232                               | 295                                        | 313                                              | 314                                                  | 246                                               |
| Proporción $Io/I_2$ entre                |                                   |                                            |                                                  |                                                      |                                                   |
| $0,5 -1$                                 | 0,78                              | 0,542                                      | 0,625                                            | 0,475                                                | 0,684                                             |

**Tabla 4.5.** Corriente en vacío con y sin criterios de diseño

Se puede visualizar en la Tabla 4.5 que se tiene el menor número de amperios por espira por fase en el caso de sin criterio, debido a que las pérdidas en el hierro son menores. Este es un factor que lo afecta directamente. También depende fundamentalmente de la densidad de flujo seleccionada, ya que por medio de esta se puede encontrar los amperios vuelta por metro con la ayuda de la curva que se encuentra en la Figura 2.14.

El número de espiras en el lado de bajo voltaje depende directamente del parámetro voltaje por espira  $(Et)$ . En la Tabla 4.5 se visualiza que en el caso de sin criterios se tiene un menor número de espiras, por lo tanto,  $Et$  tiene un valor más alto, lo que se puede corroborar en la Tabla 4.4.

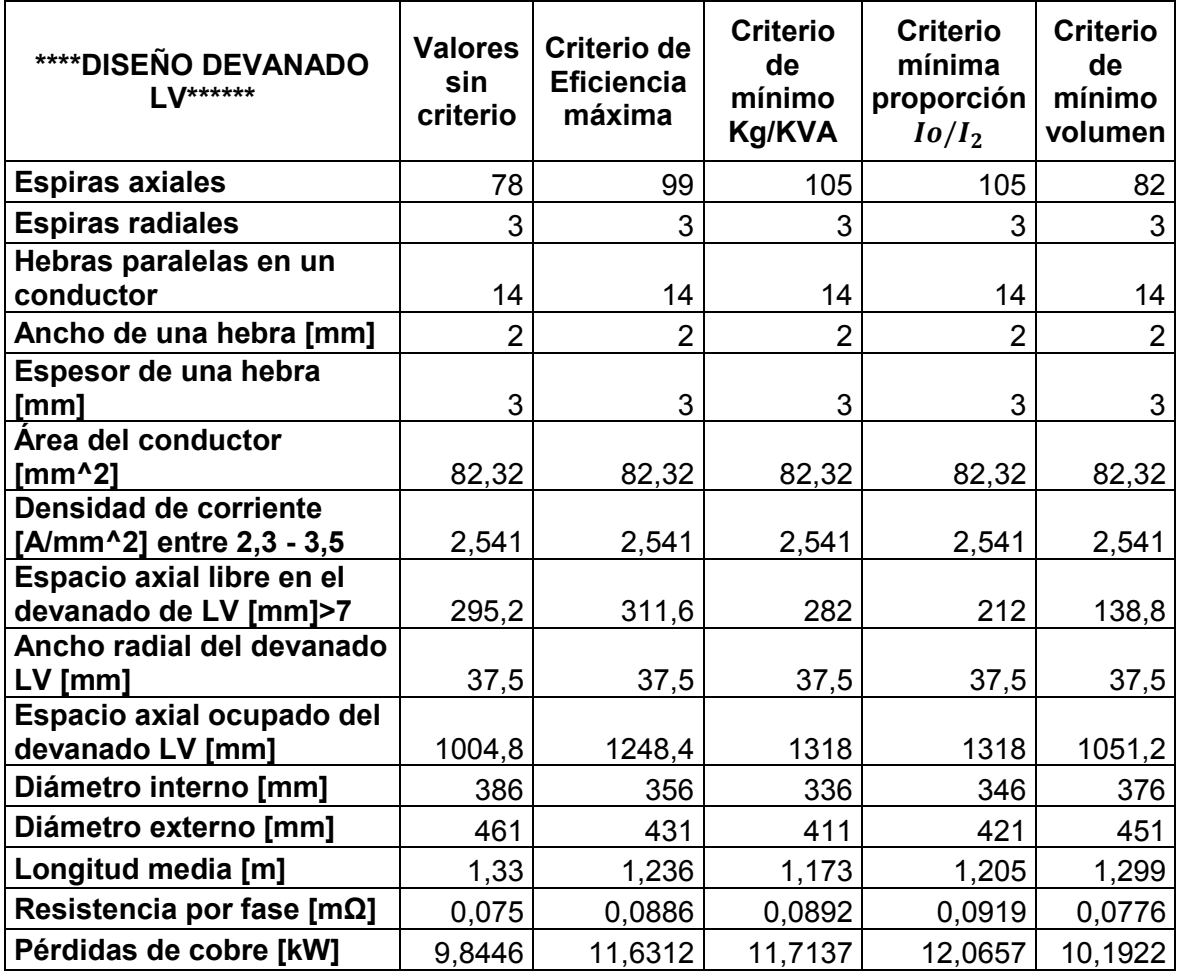

**Tabla 4.6.** Diseño del devanado de bajo voltaje con y sin criterios de diseño

La primera diferencia que se puede notar al observar la Tabla 4.6, es que las espiras axiales se alteran en todos los casos. Este parámetro depende del número de espiras totales del devanado de bajo voltaje y de las hebras radiales.

La segunda diferencia que se tiene es el espacio axial libre y ocupado por el devanado de bajo voltaje. Esta variación sucede porque se tiene diferente número de espiras axiales. Se puede observar en la Tabla 4.6 que este espacio axial libre es mayor a 7 [mm] que es lo recomendable para todos los casos [1].

Cabe mencionar que la densidad de corriente en el devanado de bajo voltaje se encuentra dentro de los valores permitidos que son de 2,3 a 3,5 en todos los casos.

La tercera diferencia se encuentra en los diámetros y longitud media del devanado de bajo voltaje. Los valores bajos se pueden ver en los criterios de mínimo kg/kVA, mínimo  $I_0/I_2$ , mínimo volumen del tanque. Este resultado es lógico porque en estos casos siempre se busca disminuir las pérdidas en el hierro.

Como cuarta diferencia y más importante se observar en la Tabla 4.6, que las pérdidas en el cobre son bajas en el criterio de mayor eficiencia. Este resultado es coherente debido a que en este caso siempre se debe reducir a lo mínimo las pérdidas totales activas (pérdidas en el cobre). Estas son directamente proporcionales a la resistencia por fase del devanado de bajo voltaje.

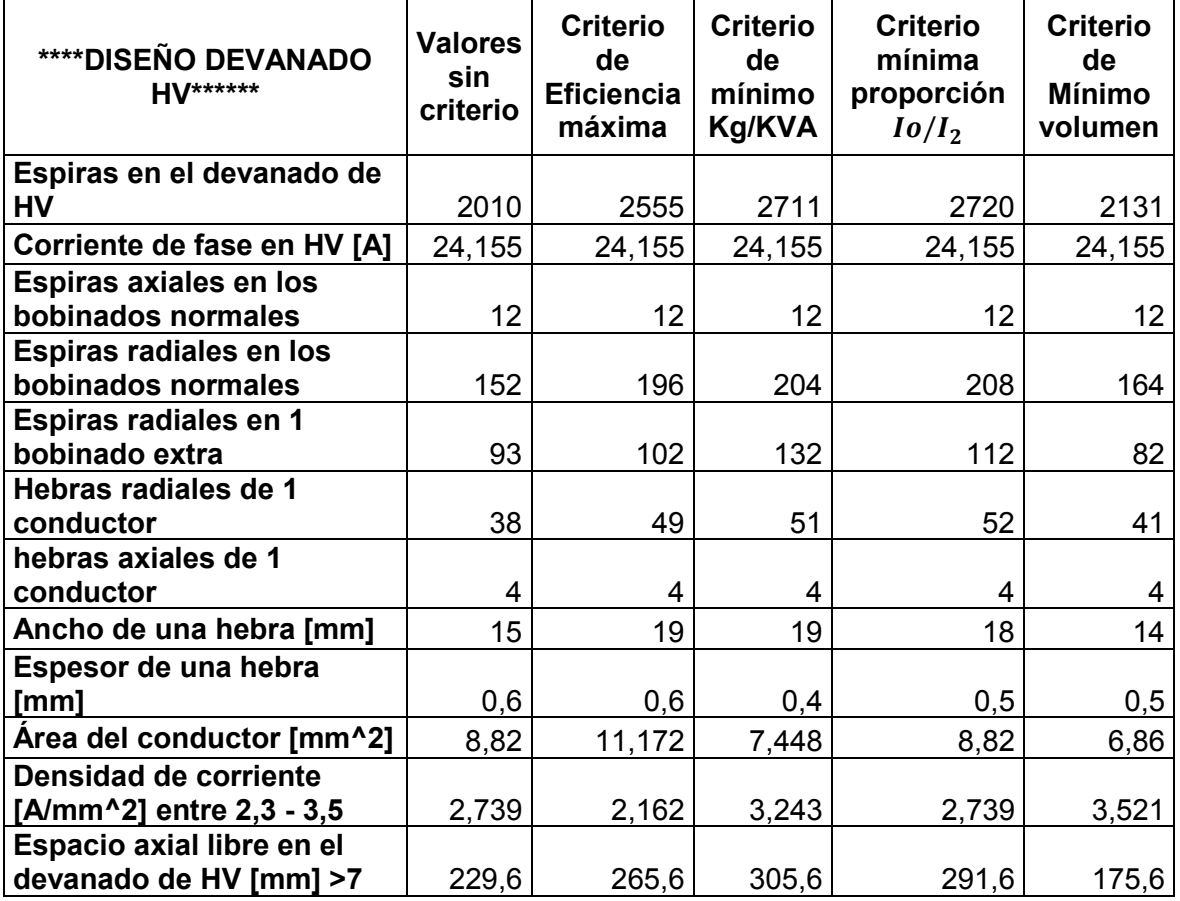

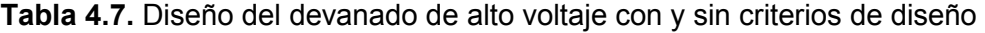

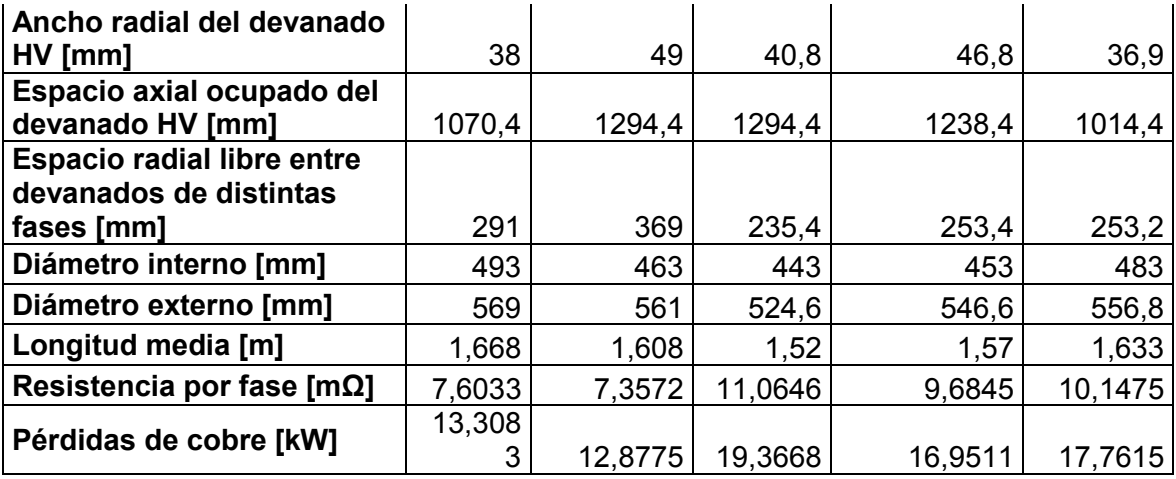

La primera diferencia que se observa en la Tabla 4.7, es que las espiras totales del devanado de alto voltaje se alteran en todos los casos. Este parámetro depende del número de espiras totales del devanado de alto voltaje, como consecuencia de esto también se alteran las espiras axiales y las hebras que forman el conductor.

La segunda diferencia se encuentra en el área del conductor del devanado de alto voltaje y se debe a la densidad de corriente calculada en cada caso. Se puede observar por ejemplo que para el criterio de mayor eficiencia el área del conductor es mayor comparándola con los otros casos, esto ocurre porque se tiene una gran magnitud de ancho de conductor y también por una baja densidad de corriente

La tercera diferencia es el espacio axial libre y ocupado por el devanado de alto voltaje y se debe a que se tiene diferente número de espiras axiales. Se puede visualizar en la Tabla 4.7, que este espacio axial libre es mayor a 7 [mm] que es lo recomendable [1].

Es importante mencionar que los espacios entre devanados de distintas fases deben ser mayor a 15 [mm]. Esto se cumple para todos los casos, ya que si el valor de este parámetro es menor a 15 se tiene problemas en el espacio para el aislamiento.

La tercera diferencia se encuentra en los diámetros y longitud media del devanado de alto voltaje. Los valores bajos se encuentran en los criterios de mínimo kg/kVA, mínimo  $I_0/I_2$ , mínimo volumen del tanque. Este resultado es lógico porque en estos casos siempre se busca disminuir las pérdidas en el hierro.

Como cuarta diferencia entre los diseños que se observa en la Tabla 4.7, es que las pérdidas en el cobre son bajas en el criterio de mayor eficiencia. Este resultado es coherente debido a que en este caso siempre se debe reducir a lo mínimo las pérdidas

activas (pérdidas en el cobre). Estas son directamente proporcionales a la resistencia por fase del devanado de alto voltaje.

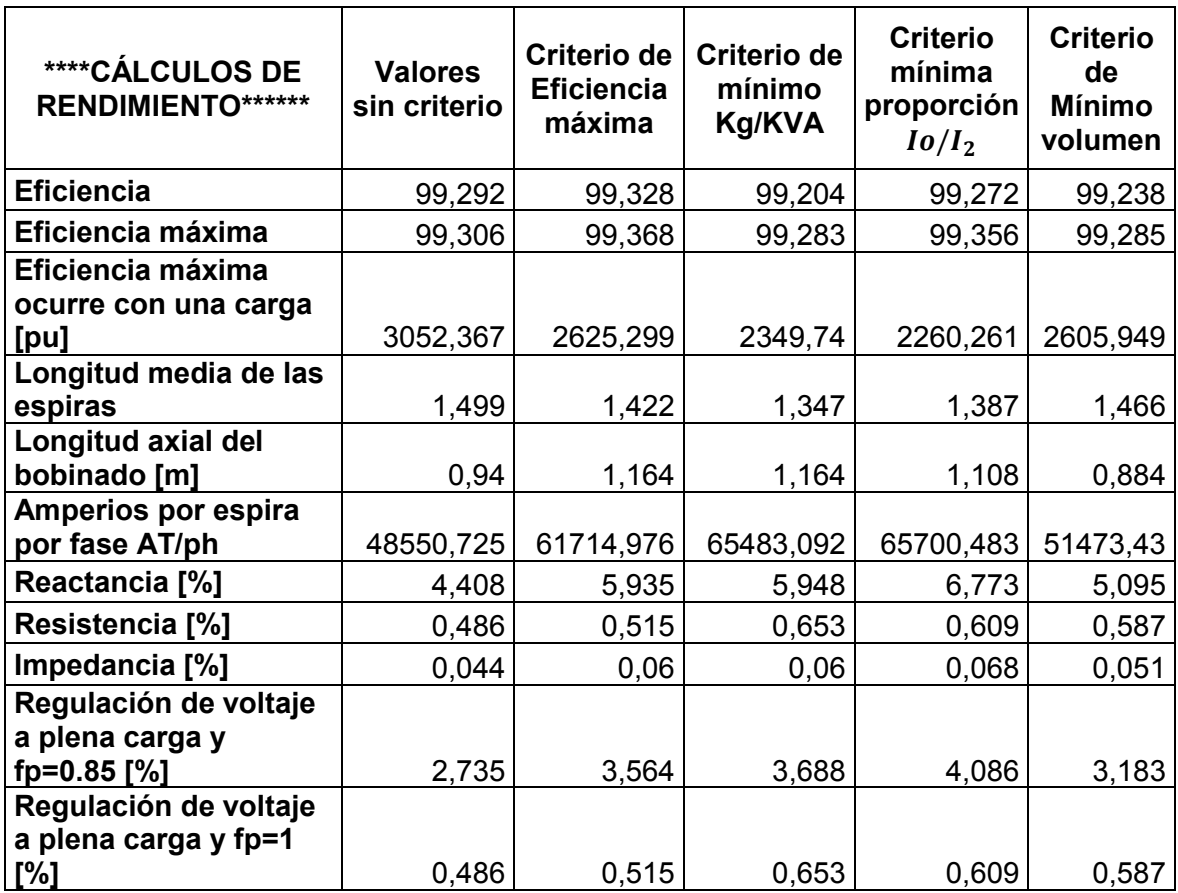

**Tabla 4.8.** Cálculo de rendimiento con y sin criterios de diseño

Es muy importante mencionar que si se desea escoger un diseño donde la eficiencia del transformador sea alta, se debe seleccionar el criterio de eficiencia máxima, ya que en este caso se encuentra la resistencia más baja, por lo tanto, la potencia actica de salida será la más alta.

Se puede observar en la Tabla 4.8 que la longitud media de las espiras y longitud axial, tienen menores magnitudes, en los criterios de mínima  $I_0/I_2$ , mínimo kg/kVA y mínimo volumen del tanque. Este resultado es coherente debido a que en estos casos se reduce el tamaño del núcleo magnético y devanados.

En el caso de la resistencia se tiene un valor bajo en el criterio de mayor eficiencia ya que se busca que las pérdidas en el cobre sean las menores. Esto implica que la eficiencia sea alta y como consecuencia de esto la regulación de voltaje sea menor.

**Tabla 4.9.** Diseño del tanque y pesos con y sin criterios de diseño

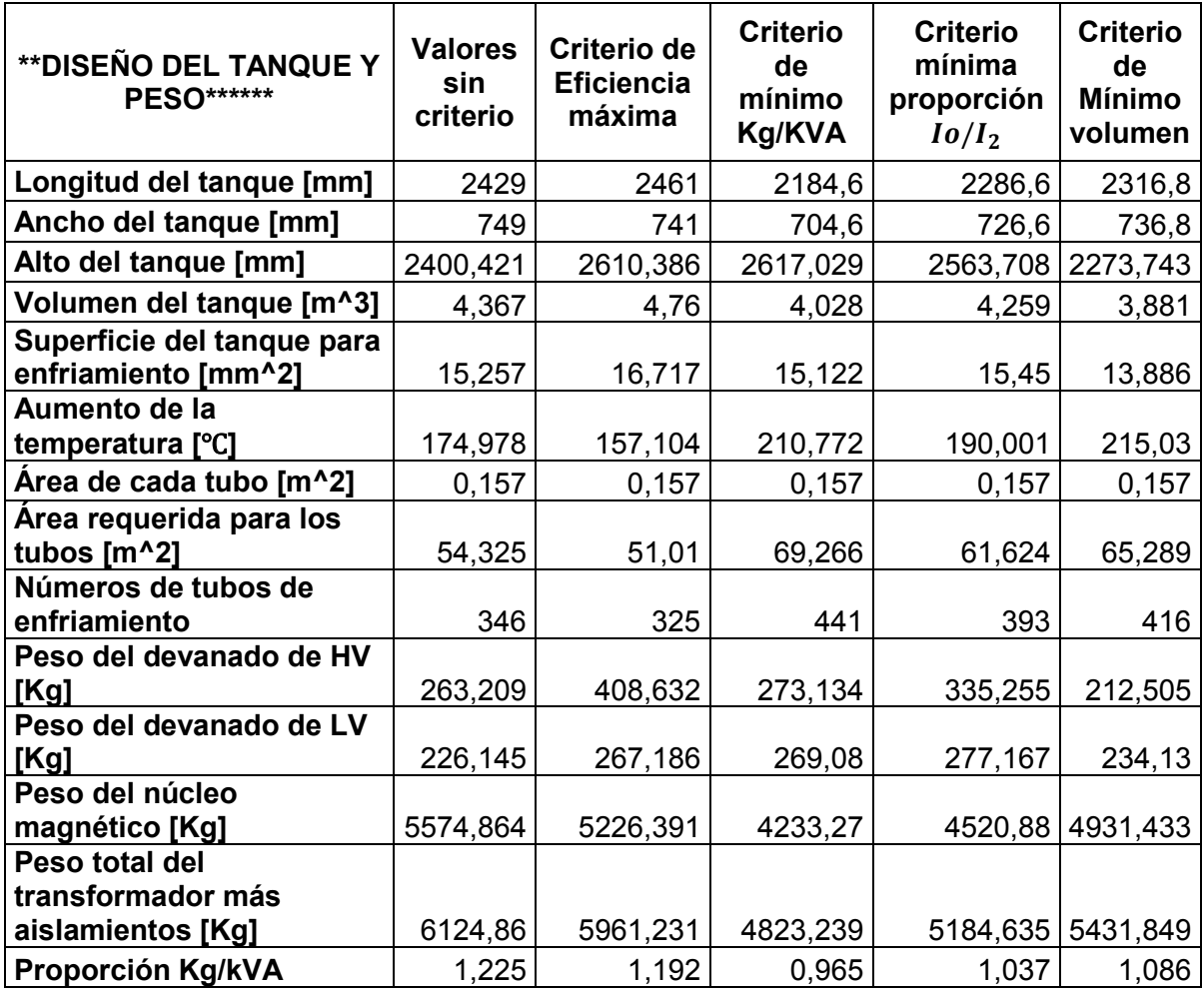

Se puede observar que al seleccionar el criterio de mínimo volumen del tanque se reduce las dimensiones del mismo, largo, ancho y alto del tanque. Estas magnitudes tienen un valor bajo comparándolas con los otros casos de análisis.

Se puede verificar que en el caso de eficiencia máxima se tiene la mayor superficie de enfriamiento, debido a que se tiene el mayor volumen. Esto es inversamente proporcional al aumento de la temperatura. Esta situación es lógica porque se tiene mayor superficie del tanque.

Las menores magnitudes en los pesos tanto en los devanados como del núcleo magnético se observan en el caso de mínimo kg/kVA. Este resultado es lógico porque en ese diseño se desea siempre reducir el peso del transformador al mínimo. El parámetro de kg/kVA no debe sobrepasar un valor de 0,965, porque si esto ocurre este caso sería desechado y se tendría que analizar otros posibles diseños.

El código fuente del software implementado se puede visualizar en el Anexo IV.

## **5. CONCLUSIONES Y RECOMENDACIONES**

## **5.1 Conclusiones**

- · El software desarrollado permite tener un diseño preliminar que es llamado sin "criterios", a este se lo mejora mediante 200 iteraciones en las cuales se variará parámetros fundamentales. De los cuales se seleccionan solo los que satisfacen las necesidades del diseño y de estos casos posibles se escoge los criterios como mayor eficiencia, mínimo  $kg/kVA$ , mínimo  $Io/I<sub>2</sub>$ , mínimo volumen del tanque. Estos son seleccionados mediante análisis comparativos de diferentes diseños de transformadores de potencia. El correcto resultado para cada criterio fue comprobado dentro de la investigación.
- · La utilización del software computacional brinda dos ventajas. La primera es la automatización el proceso diseño, ya que no se realizarán los cálculos manualmente. La segunda es que se tiene a la mano una herramienta computacional que suministra los parámetros requeridos para la construcción o modelamiento del transformador de potencia. Lo que conlleva a reducir los errores cometidos cuando el proceso es desarrollado manualmente.
- · El software está implementado para diseño de transformadores de potencia tipo núcleo, que es la tendencia de fabricación para transformadores de gran potencia, pues permite trabajar con una densidad de flujo de entre 1.5 a 1.6 [T]. A partir de este parámetro se define el diseño de la máquina.
- La aplicación después de obtener el diseño preliminar permite eliminar los casos en donde no se satisfacen las necesidades del diseño. Por ejemplo, cuando la densidad de corriente no se encuentra dentro de sus rangos establecidos, lo que hace el programa es eliminarlo y vuelve a seguir buscando el diseño idóneo que cumpla con las condiciones.
- · El software permite almacenar los diseños tanto con y sin criterios, en hojas de cálculo, para poder realizar un análisis de todos los casos y corroborar que se cumplen los objetivos.

## **5.2 Recomendaciones**

· En futuros proyectos se recomienda la inclusión de los cálculos que no se realizaron en este estudio como por ejemplo de pérdidas adicionales por presencia de armónicos de corriente y de esfuerzos en el transformador, ya que en esta investigación solo se sentaron las bases del diseño de transformadores.

- · Se podría mejorar el software desarrollado en este estudio si se incluye una tabla con los calibres de los conductores que se usarán en el devanado primario como secundario y según el valor de área del conductor, el usuario seleccionaría el cable que se usará y se continuará con el diseño.
- · Una futura aplicación podría ser la inclusión de aluminio además del cobre en el material de los devanados para complementar la comparación entre diseños.

### **6. REFERENCIAS BIBLIOGRÁFICAS**

- [1] K. M. Vishnu*, Computer Aided Design of Electrical Machines*, First Edition. India: B. S. Publications, 2008.
- [2] J. F. Mora, *Máquinas Eléctricas,* Quinta Edición. España: McGraw-Hill Interamericana, 2003.
- [3] A. E. Fitzgerald, C. Kingsley and S. D. Umans, *Electric Machinery,* Sixth Edition. New York: McGraw-Hill, 2003.
- [4] "Transformadores de Potencia tipo Columna y Acorazado"*, Sector Eléctrico,* 2017*.*  [En línea]. Disponible en: http://www.sectorelectricidad.com/10895/transformadoresde-potencia-tipo-columna-y-acorazado/. [Accedido: 27-octubre-2017]
- [5] F. I. Sánchez, *Diseño de un Transformador de 5MVA, 33/11 kV Dyn11,* Madrid: Universidad Carlos III de Madrid, Departamento de Ingeniería Eléctrica, Diciembre 2009.
- [6] I. P. Sandoval, *Diseño de Transformador de Distribución Asistido por Computador,*  Quito*:* Escuela Politécnica Nacional*,* Abril 2000*.*
- [7] P. A. Pérez, *Transformadores de Distribución teoría, cálculo, construcción y pruebas,* Segunda edición. Mexico: Editorial Reverte, 2001.
- [8] S. Chapman. Máquinas Electricas, Tercera Edision. Santa Fe de Bogota: McGraw-Hill, 2000.
- [9] V. H. Yánez, *Elaborar un Manual de Procedimientos para el Diseño y Construcción de Transformadores,* Quito: Escuela Politécnica Nacional, Departamento de Ingeniería Eléctrica y Electrónica, Abril 2010.
- [10] "Aditya-Desing-of-Transformers", *Scrib*, [En línea]. Disponible en https://es.scribd.com/document/367222096/Aditya-design-of-transformers-pdf. [Accedido: 4-noviembre-2017]
- [11] J. Kuhlmann. Diseno de Aparatos Electricos, Primera Edision. Mexico: Compania Editorial Continental S. A., 1959.
- [12] Materiales Ferromagnéticos"*, patricioconcha,* [En línea]. Disponible en: http://patricioconcha.ubb.cl/transformadores/materiales\_ferromagneticos.htm. [Accedido: 27-marzo-2018]
- [13] I. Dasgupta, Design of Transformers, First Edition. New Delhi: McGraw-Hill, 2002.
- [14] A. C. Oñate, Diseño de un Transformador Trifásico de 300 kVA 13.8/4X480 V Sumergido en Aceite Dieléctrico Mineral Especial Para Variadores de 24 Pulsos, Quito: Escuela Politécnica Nacional, Departamento de Ingeniería Eléctrica y Electrónica, Abril 2016.
- [15] "Diseño de Transformador Monofásico U -Cursos", 2010. [En línea]. Disponible en: https://www.u\_cursos.cl/ingenieria/2008/2/EL42C/1/material\_docente/bajar?id\_mat erial=197566. [Accedido: 30-de-octubre].
- [16] J. J. Winders, Power Transformers Principles and Applications, First Edition. New York: Marcel Dekker, 2002.
- [17] G. V. Rossum, El Tutorial de Python, 1er Edición, febrero 2017.
- [18] R. G. Duque, Python Para Todos, 1er Edición.

## **7. ANEXOS**

## **ANEXO I**

Anexo I: Manual de usuario para el uso de la aplicación

La aplicación para el diseño de transformadores de potencia a partir de 500 [kVA] está implementada en lenguaje de programación PYTHON, el cual es un software libre.

Para poder usar esta aplicación es necesario ir al anexo digital que se encuentra en CD. Se debe dar doble clic sobre la carpeta llamada "Diseño de Transformadores de Potencia" y después se procede a buscar el programa ejecutable el cual tiene como nombre "Programa\_Diseño\_Transformadores\_Potencia.exe".

Primero se obtiene un diseño sin criterios, estos resultados se despliegan en las 6 pantallas que se muestran a continuación, la unión de las 6 pantallas representa el diseño en sí de la máquina.

Después, de entre 200 posibles casos se escoge los que satisfacen las limitaciones del diseño. Entre estos se selecciona los criterios que son, mayor eficiencia, mínimo kg/kVA, mínimo  $I_0/I_2$  y mínimo volumen del tanque. Este se realiza después de tener el primer diseño que es sin criterios.

*Paso 1*: Se debe dar doble clic en la aplicación computacional llamada "Programa\_Diseño\_Transformadores\_Potencia.exe" que se muestra en la Figura 7.1.

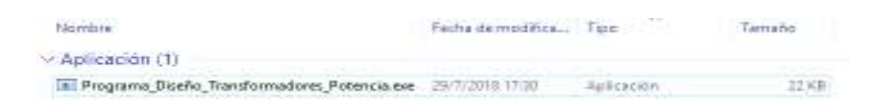

**Figura 7.1.** Aplicación computacional [autoría propia]

*Paso 2*: Después de realizar el paso 1 aparecerá la primera pantalla que corresponde al ingreso de contraseña, ver Figura 7.2.

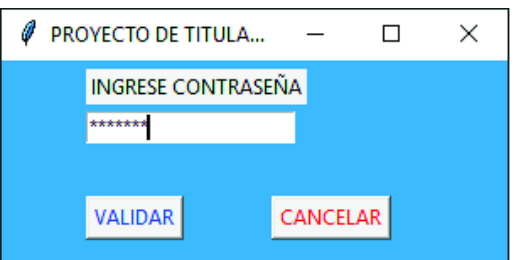

**Figura 7.2.** Pantalla de ingreso de contraseña [autoría propia]

Contraseña: epn2018

Después de ingresar la contraseña se debe dar clic sobre el botón validar que se muestra en la Figura 7.2. Si la contraseña no es correcta no se puede ingresar al programa para diseñar transformadores de potencia.

*Paso 3*: Una vez ingresado la contraseña correcta se permite el acceso a la primera ventana del programa, en la cual se puede observar los títulos de presentación y el botón de ingreso llamado DISEÑO DE TRANSFORMADOR TRIFÁSICO DE POTENCIA DE DOS DEVANADOS, el que lleva a la segunda ventana, ver Figura 7.3.

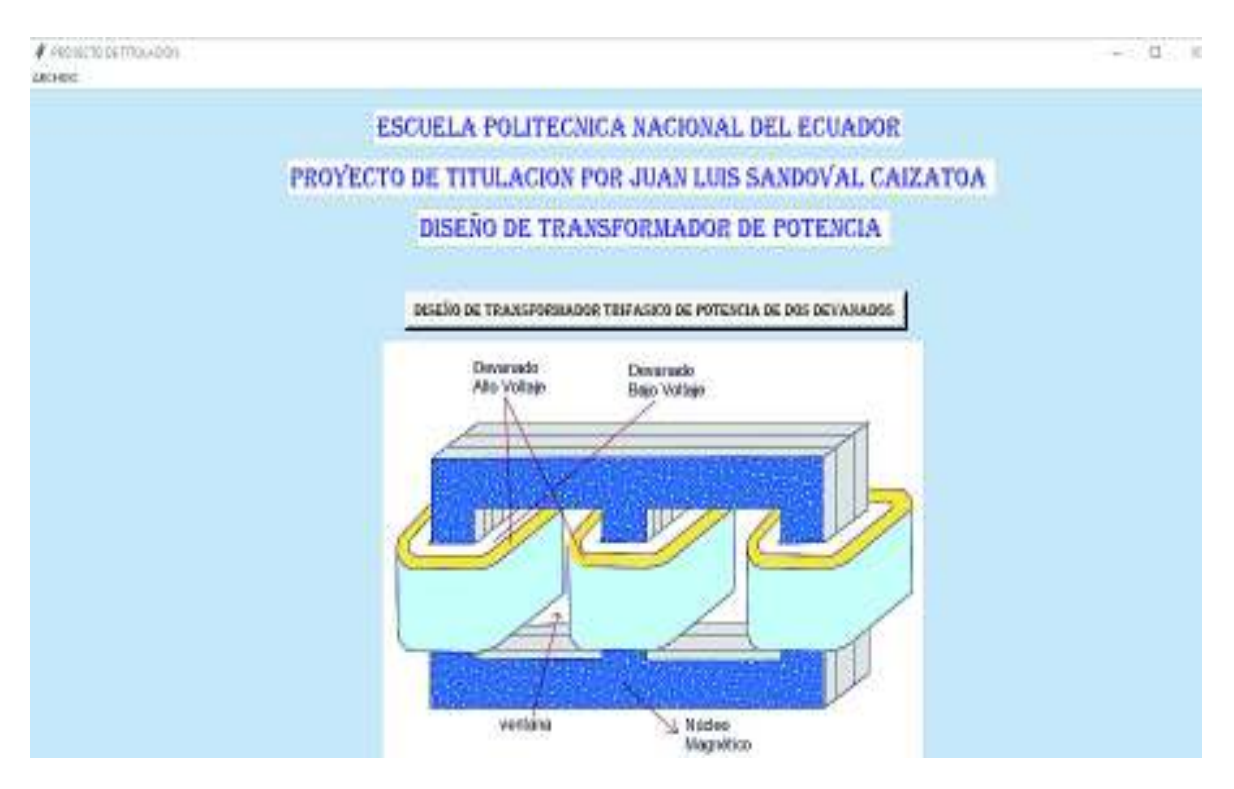

**Figura 7.3.** Pantalla de ingreso [autoría propia]

Además, esta pantalla presenta un menú llamado ARCHIVO el cual contiene dos opciones, La primera es NUEVO, como su nombre lo dice permite abrir una nueva ventana que lleva a la pantalla de ingreso de datos. La segunda opción es SALIR que permite cerrar todas las pantallas en general que se estén usando.

*Paso 4*: Una vez echo todos los pasos anteriores se puede entrar a la pantalla de ingreso de parámetros. Estos son potencia aparente, voltaje del devanado primario, voltaje del devanado secundario, frecuencia a la que va a trabajar la máquina, número de fases y tipo de conexión en la que se encuentre el transformador, la cual puede ser de dos tipos, el primero conexión DELTA/ESTRELLA y ESTRELLA/DELTA, ver Figura 7.4.

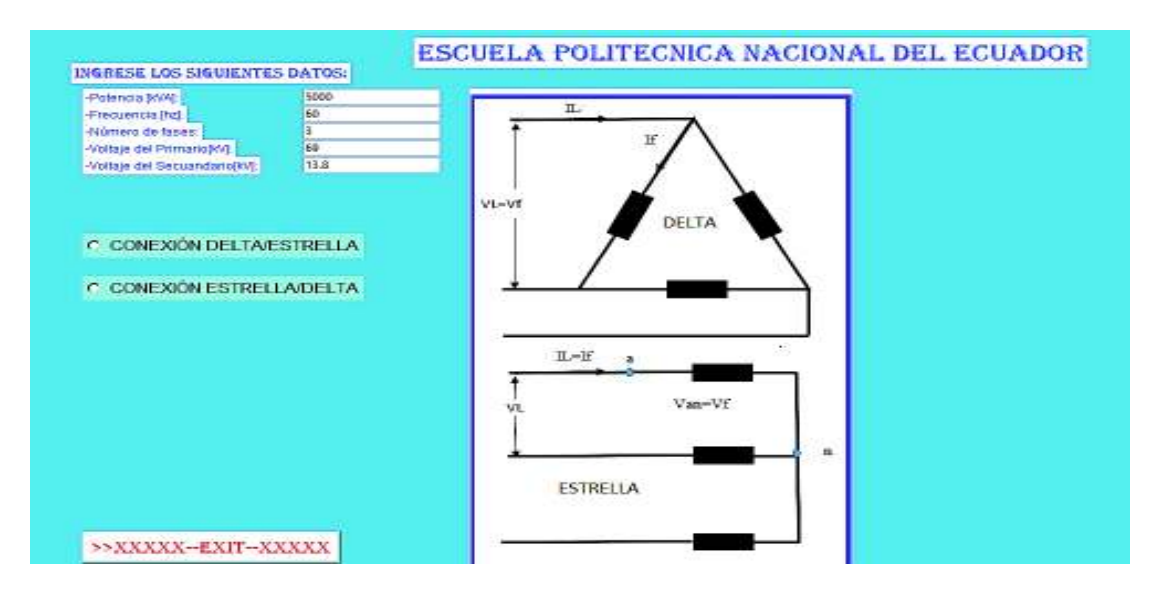

**Figura 7.4.** Pantalla de ingreso de parámetros [autoría propia]

Para entender de mejor manera se ingresó los valores del transformador que se ha analizado en el capítulo 4, después se escoge el tipo de conexión que en este caso es DELTA/ESTRELLA. Una vez seleccionado esto se irá directamente a la siguiente pantalla. También se cuenta con un botón EXIT que cumple con la función de salir del programa cerrando todas las pantallas en uso.

*Paso 5*: Una vez seleccionado el tipo de conexión se abre la pantalla que se puede observar en la Figura 7.5 en la cual se deben escoger los valores de las constantes. Estas se encuentran limitadas por los valores máximos y mínimos, para que no existan errores, pero de ocurrir se despliega un mensaje de error y la acción que debe hacer para corregir el problema.

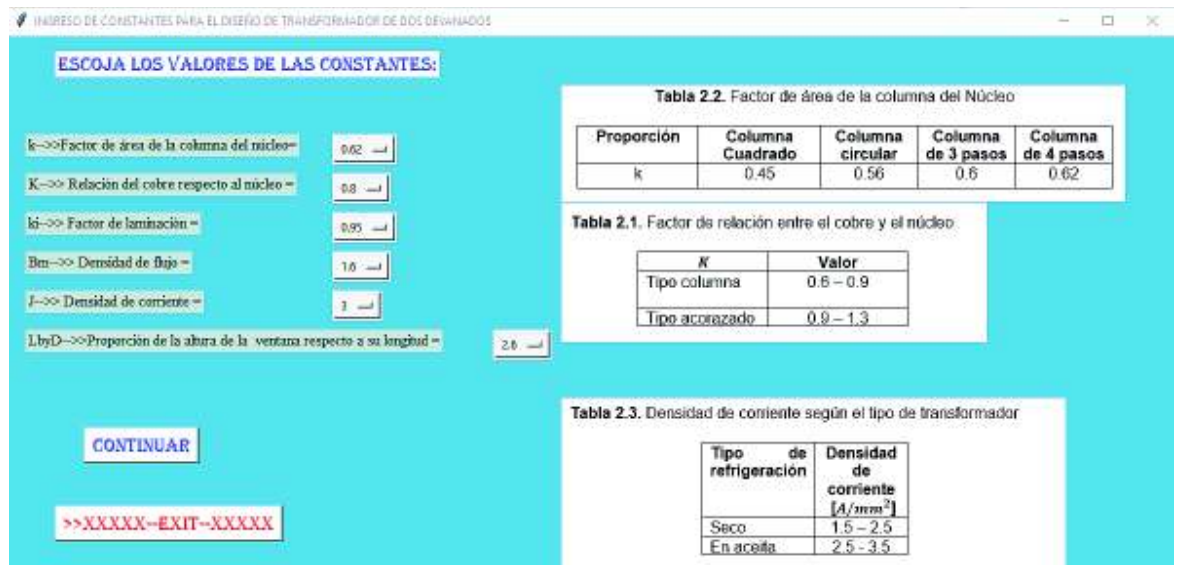

**Figura 7.5.** Pantalla de ingreso de constantes [autoría propia]

*Paso 6*: En la pantalla anterior se dará clic sobre continuar y se abre la pantalla que se muestra en la Figura 7.6. Esta corresponde a la primera parte del diseño, llamada DISEÑO DEL NÙCLEO MAGNÉTICO. En esta pantalla se muestran los resultados del núcleo magnético, las medidas del mismo y las pérdidas que acurren en el hierro.

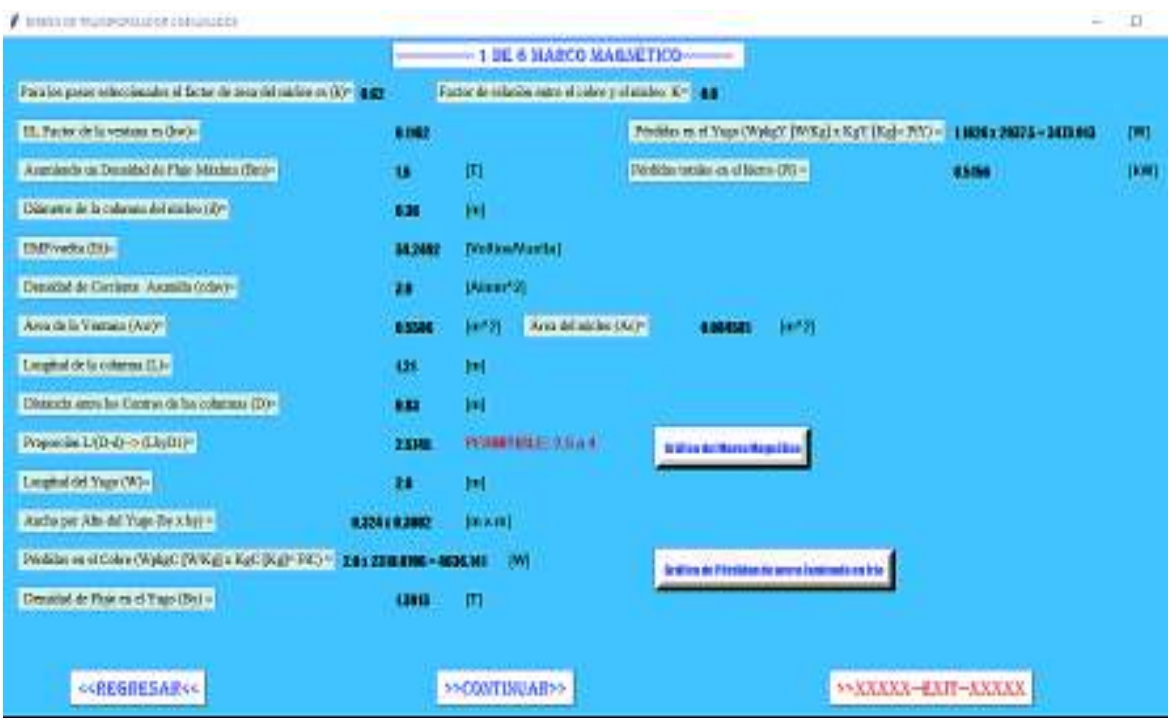

**Figura 7.6.** Parte 1 diseño del núcleo magnético [autoría propia]

Es importante mencionar que hay una restricción en esta primera parte del diseño, la cual es la proporción LbyD que tiene que estar entre un valor de 2.5 a 4. Si este valor no se encuentra dentro del rango se despliega una pantalla la cual dirá error y la acción que se debe realizar para corregir éste.

Esta pantalla contiene varios botones los cuales se explican a continuación:

- · *Grafico del núcleo magnético:* Este botón despliega una sub pantalla que muestra las partes del núcleo magnético que se calcularon, ver Figura 7.7.
- · *Gráfico de pérdidas de acero laminado en frio:* Este botón muestra una sub pantalla que permite ver el grafico de pérdidas [W/kg] versus densidad de flujo para el acero laminado en frio. Este sirve para determinar las pérdidas tanto en el núcleo (WpKgC) como en el yugo (WpKgY), ver Figura 7.8.
- · *Regresar:* Este botón permite regresar a la pantalla de ingreso de constantes.

· *Continuar:* Este botón permite continuar a la siguiente ventana para seguir con el diseño. La pantalla se llama PARTE 2 CORRIENTE SIN CARGA.

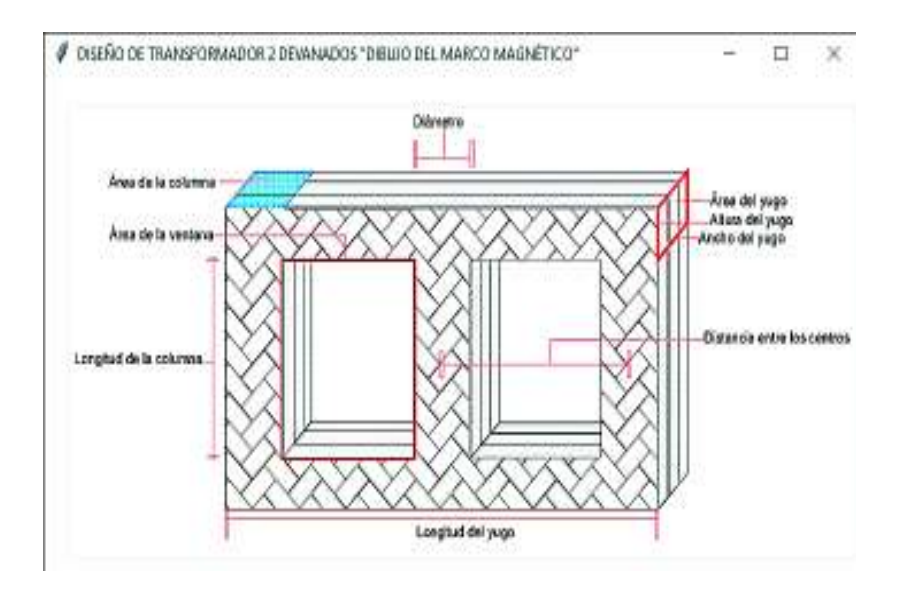

**Exit:** Este botón cierra todas las ventanas que se están usando.

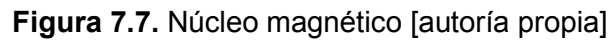

 $\times$ 

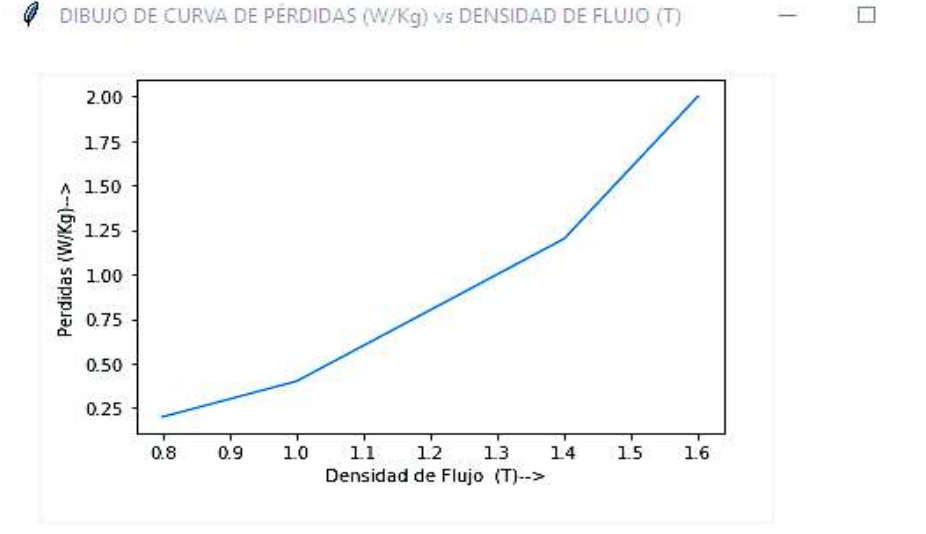

Mediante esta curva se puede determinar las pérdidas en la columna del núcleo (WpkgC) y las pérdidas en el yugo (WpkgY) con la densidad de flujo de cada parte correspondientemente

#### **Figura 7.8.** Curva de magnetización para el acero laminado en frio [autoría propia]

*Paso 7:* En este paso se abre la ventana de CORRIENTE SIN CARGA. En esta se puede observar una restricción que es la proporción Io/I1. Esta debe ser menor a 1, si esto no ocurre se muestra una pantalla de error y la acción que debe hacer para corregir éste, ver Figura 7.9.

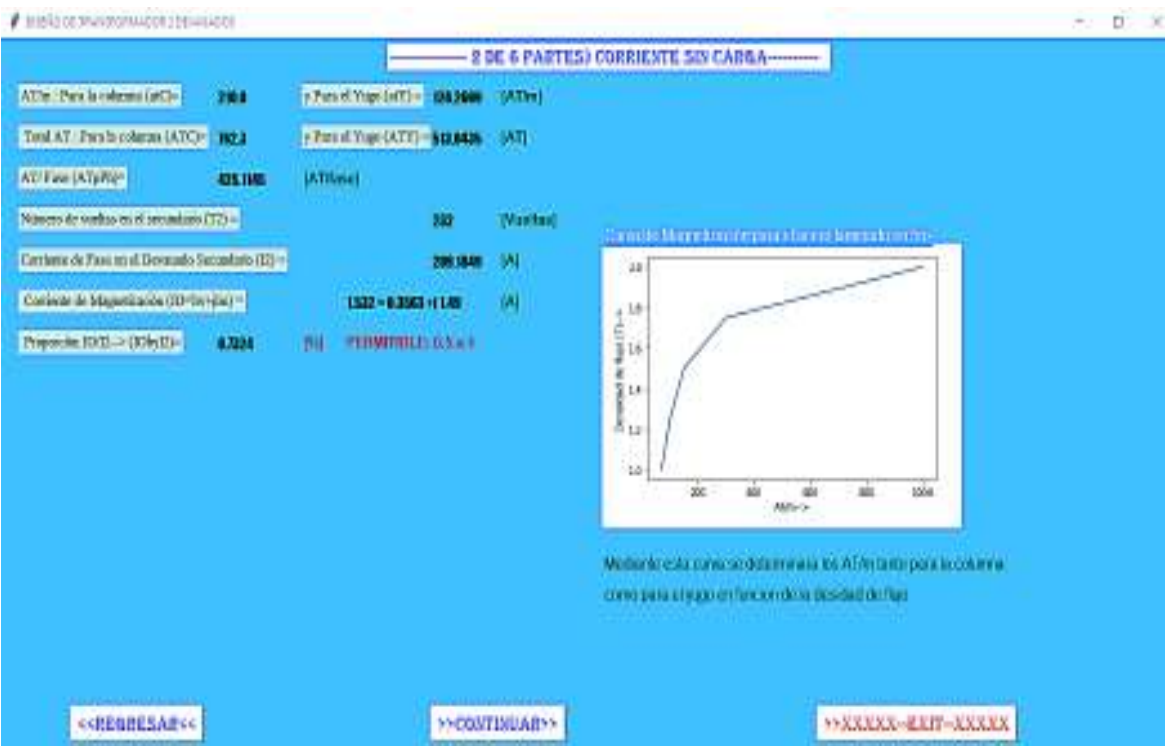

**Figura 7.9.** Parte 2: corriente sin carga [autoría propia]

En esta ventana también se encuentra la gráfica de AT/m versus la densidad de flujo. Mediante esta curva se determina los AT/m tanto para la columna del núcleo como para el yugo del núcleo magnético.

Esta pantalla contiene varios botones los cuales se explican a continuación

- · *Regresar:* Este botón permite regresar a la pantalla que es PARTE 1 DISEÑO DEL NÚCLEO MAGNÉTICO.
- · *Continuar:* Este botón permite continuar a la siguiente ventana para seguir con el diseño. La pantalla se llama PARTE 3 DISEÑO DEL DEVANADO SECUNDARIO.
- · *Exit:* Este botón cierra todas las ventanas que se están usando.

*Paso 8:* En este paso se despliega la pantalla de DISEÑO DEL DEVANADO DE BAJO VOLTAJE, después de dar clic en el botón continuar de la anterior pantalla. En esta se encuentran los parámetros de diseño del devanado de bajo voltaje, ver Figura 7.10. Las restricciones en este paso son la densidad de corriente en devanado de bajo voltaje y la holgura axial. Estos deben estar dentro de sus rangos si esto no ocurre se muestra un mensaje de error y las posibles soluciones para poder seguir diseñando el transformador.

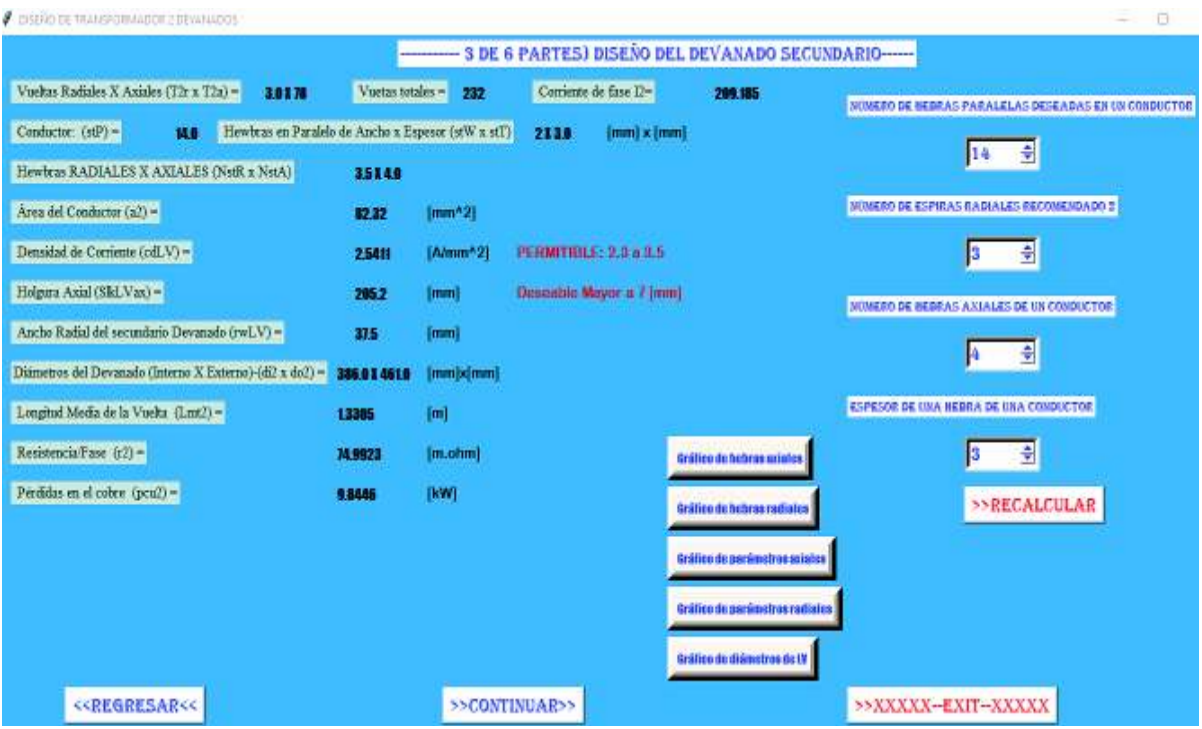

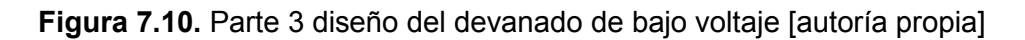

Esta pantalla contiene varios botones los cuales se explican a continuación:

· *Gráfico de hebras axiales:* Este botón muestra una sub pantalla que identifica las hebras axiales, conductor y hebras paralelas dentro de un conductor, ver Figura 7.11.

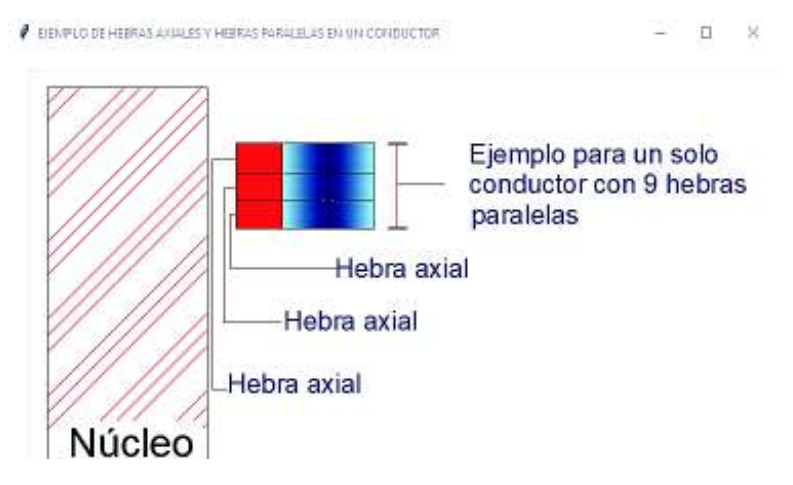

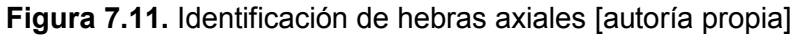

· *Gráfico de hebras radiales:* Este botón despliega una sub pantalla que identifica las hebras radiales o capas, conductor y hebras paralelas dentro de un conductor, ver Figura 7.12.

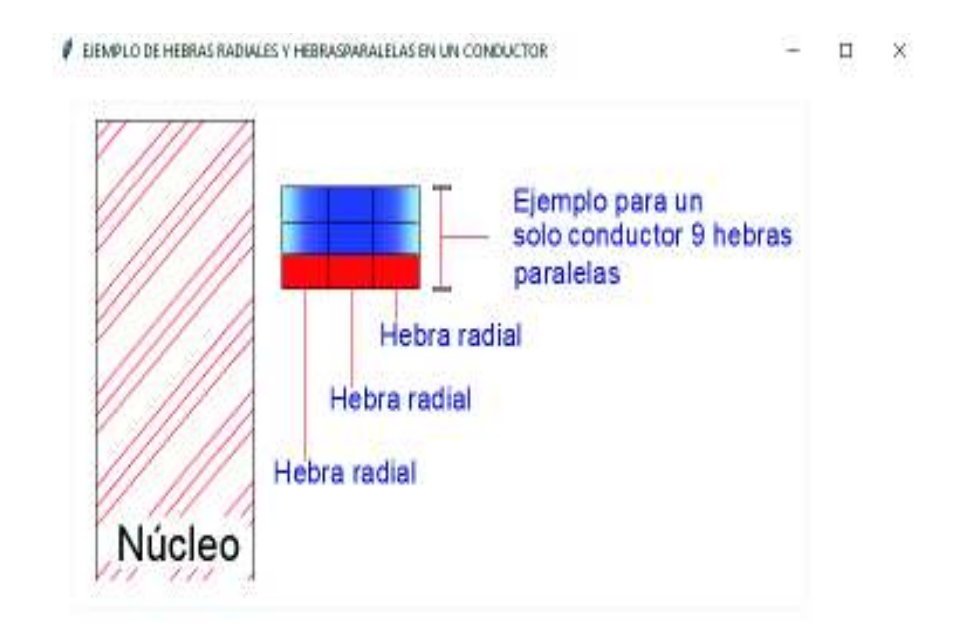

**Figura 7.12.** Identificación de hebras radiales [autoría propia]

· *Gráfico de parámetros axiales:* Este botón muestra una sub pantalla que identifica los parámetros axiales del devanado de bajo voltaje, ver Figura 7.13.

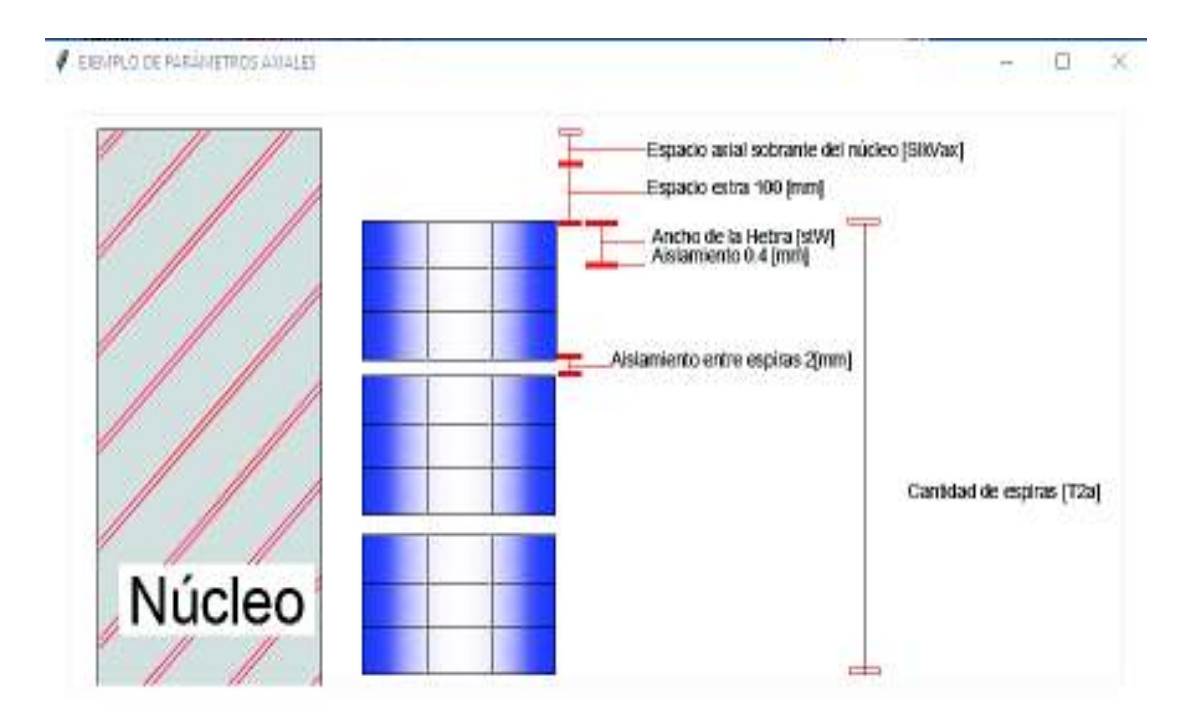

**Figura 7.13.** Parámetros axiales [autoría propia]

· *Gráfico de parámetros radiales:* Este botón despliega una sub pantalla que identifica los parámetros radiales del devanado de bajo voltaje, ver Figura 7.14.

#### EBARLO DE MRAMETROS RADIALES

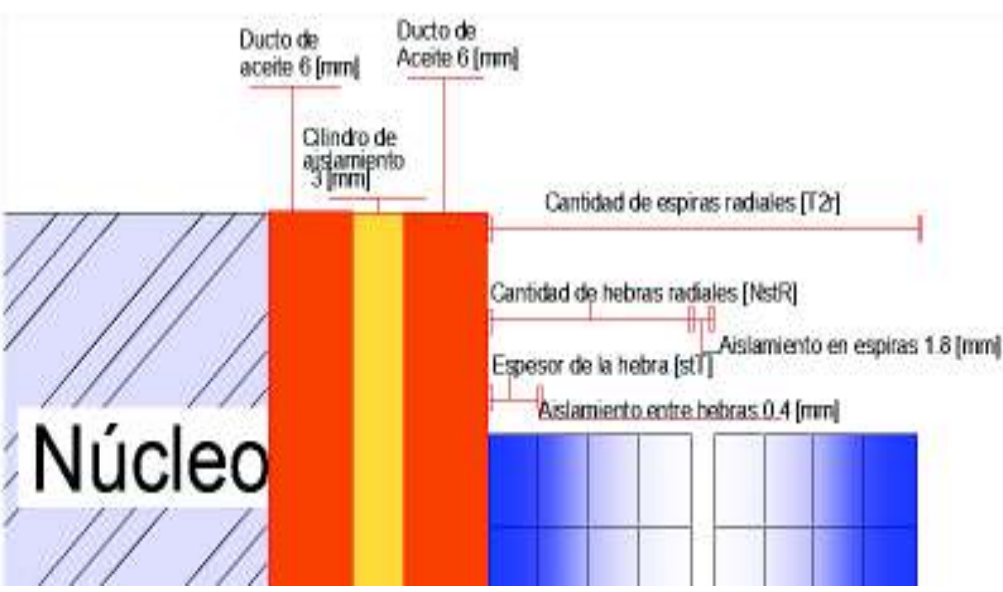

 $-1$   $\alpha$   $\times$ 

**Figura 7.14.** Parámetros radiales [autoría propia]

· *Gráfico de diámetros:* Este botón muestra una sub pantalla en donde se identifica el diámetro interno y externo del devanado de bajo voltaje, Ver Figura 7.15.

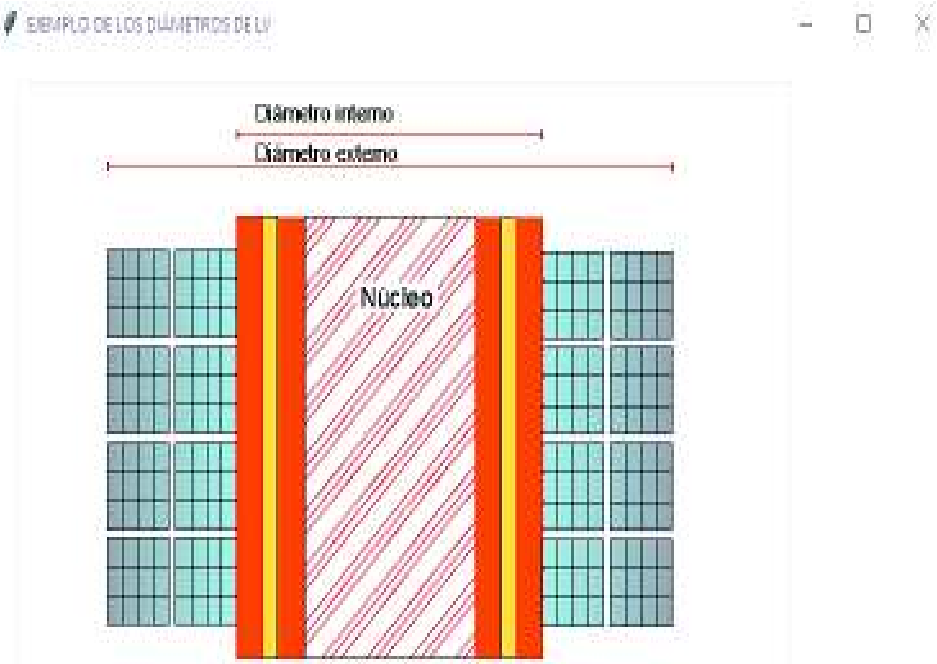

**Figura 7.15.** Diámetros del devanado de bajo voltaje [autoría propia]

· *Regresar:* Este botón permite regresar a la pantalla que es PARTE 2 CORRIENTE SIN CARGA.

- · *Continuar:* Este botón permite continuar a la siguiente ventana para seguir con el diseño. La pantalla se llama PARTE 4 DISEÑO DEL DEVANADO PRIMARIO.
- **Exit:** Este botón cierra todas las ventanas que se están usando.
- · *Recalcular:* Se puede visualizar en la Figura 7.10, que se puede variar el número de hebras paralelas dentro de un conductor, número de espiras radiales, número de hebras axiales y el espesor de una hebra de un conductor. Después de variar estos parámetros se debe dar clic sobre el botón recalcular. Este vuelve a desplegar esta pantalla con los nuevos valores. Pero si alguna de las restricciones no se encuentra dentro de sus rangos, se muestra una pantalla con error y la posible acción que se debe realizar para corregir el diseño.

*Paso 9:* En este paso se despliega la pantalla de DISEÑO DEL DEVANADO DE ALTO VOLTAJE, después de dar clic en el botón continuar de la anterior pantalla. En esta se encuentra los parámetros de diseño del devanado de alto voltaje, ver Figura 7.16. Las restricciones en este paso son la densidad de corriente en el devanado de alto voltaje, la holgura axial y la separación entre devanados de distintas fases. Estas limitaciones deben estar dentro de sus rangos si esto no ocurre se muestra un mensaje de error y las posibles soluciones para poder seguir diseñando el transformador.

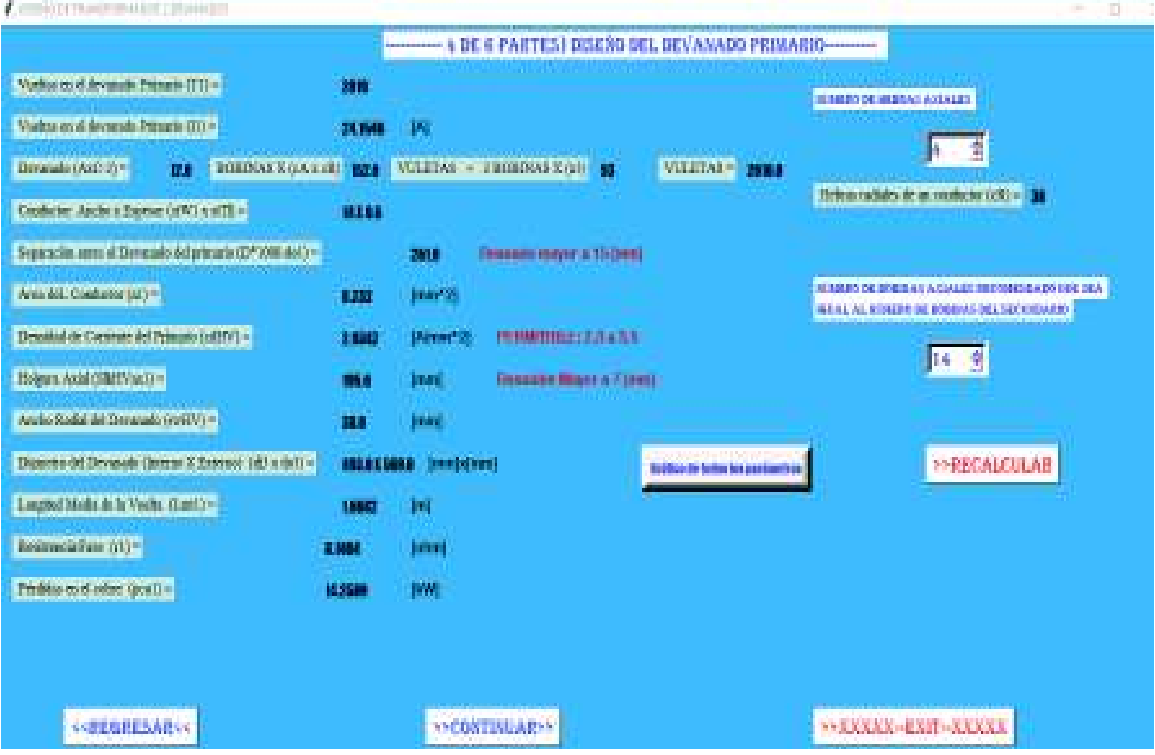

**Figura 7.16.** Parte 4 diseño del devanado de alto voltaje [autoría propia]

Esta pantalla contiene varios botones los cuales se explican a continuación:

· *Gráfico de todos los parámetros del devanado de alto voltaje:* Este botón despliega una sub pantalla que identifica los parámetros.

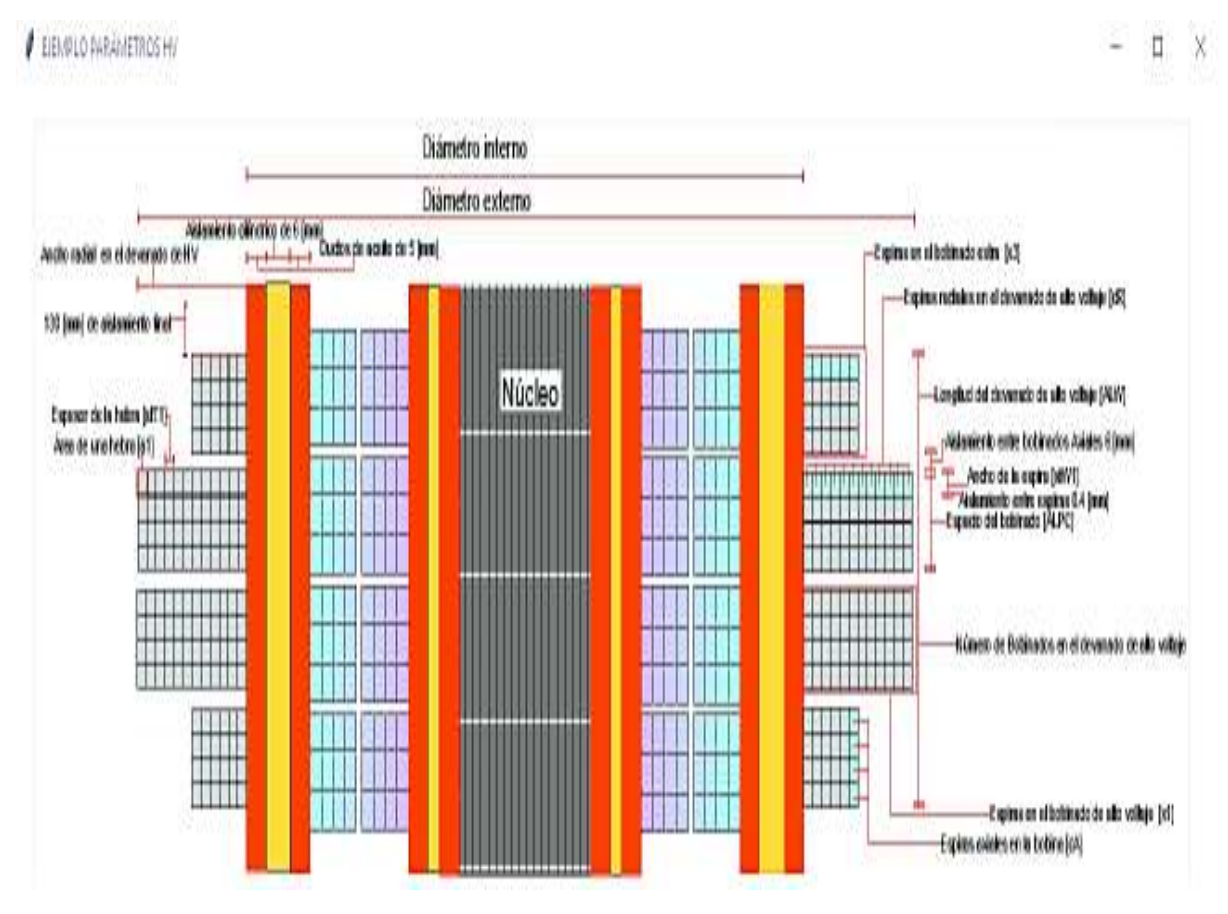

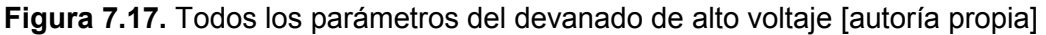

- · *Recalcular*: Se puede visualizar en la Figura 7.16, que se puede variar, el número de hebras axiales y el número de bobinas axiales. Después de variar estos parámetros se debe dar clic sobre el botón recalcular. Una vez hecho esto se volverá a desplegar esta pantalla con los nuevos valores. Si algunas de las restricciones no se encuentran dentro de sus rangos se muestra una pantalla con error y la posible acción que se debe realizar para corregir el diseño.
- · *Regresar:* Este botón permite regresar a la pantalla que es PARTE 3 DISEÑO DEL DEVANADO SECUNDARIO.
- · *Continuar:* Este botón permite continuar a la siguiente ventana para continuar con el diseño. La pantalla se llama PARTE 4 CÁLCULOS DE RENDIMIENTO.
- **Exit: Este botón cierra todas las ventanas que se están usando.**

*Paso 10:* En este paso se muestra la pantalla de CÁLCULOS DE RENDIMIENTO, después de dar clic en el botón continuar de la anterior pantalla. En esta se encuentra una Tabla para diferentes cargas y factores de potencia. También existe una limitación la cual se trata de la eficiencia con una carga=0.75 [pu] y factor de potencia=0.8 [pu]. Esta magnitud debe ser mayor a 98.5 [%], si esto no se cumple se despliega un mensaje de error y las posibles soluciones para poder seguir diseñando el transformador, ver Figura 7.18.

| Fp (Factor de Potencia)                                                  | CARGA (pu)   | Porcidas (MV) | POTENCIA DE SALIDA (KW)            | POTENCIA DE ENTRADA (MV)                                | EFICIENCIA (SALIDA/ENTRADA) (%)             |                |
|--------------------------------------------------------------------------|--------------|---------------|------------------------------------|---------------------------------------------------------|---------------------------------------------|----------------|
| 1                                                                        | 1            | 33.B243       | 5000.0                             | 5033 8243                                               | 99.3281                                     |                |
| 0.85                                                                     | $\mathbf{1}$ | 33.8243       | 4250.0                             | 4283.8243                                               | 99,2104                                     |                |
| 0.85                                                                     | D.75         | 22.7517       | 1187.5                             | 3210.2517                                               | 99.2913                                     |                |
| 0.85                                                                     | 0.5          | 14,8427       | 2125.0                             | 2139.8427                                               | 99.3064                                     |                |
| Longitud Media de la vuelta (Lnr) =                                      |              | 1,0993<br>[m] | Longitud Axial del Devanado (Lc) = | 0.8844                                                  | $AT/Fase (AT) =$<br>[0]                     | 48550 7246     |
| Reactancia (Ex) =<br>Regulación: A plena Carga y Fp= 0.85 [pu] (Reg85) = |              | 0.0469        | [pu] Resistencia (Er) =<br>0.029   | 0.0051<br>[pu] Para plena Carga y Fp= 1 [pu] (RegUPF) = | Impedancia (Ez) =<br>{pu]<br>[pd]<br>0.0051 | 0.0471<br>[pu] |

**Figura 7.18.** Parte 5 cálculos de rendimiento [autoría propia]

Esta pantalla contiene varios botones los cuales se explican a continuación

- · *Regresar:* Este botón permite regresar a la pantalla que es PARTE 4 DISEÑO DEL DEVANADO PRIMARIO.
- · *Continuar:* Este botón permite continuar a la siguiente ventana para seguir con el diseño. La pantalla se llama PARTE 6 DISEÑO DEL TANQUE Y PESOS.
- *Exit:* Este botón cierra todas las ventanas que se están usando.

*Paso 11:* En este paso se muestra la última pantalla del diseño del transformador de potencia sin criterios. Esta pantalla se llama DISEÑO DE TANQUE Y PESOS, ver Figura 7.19.

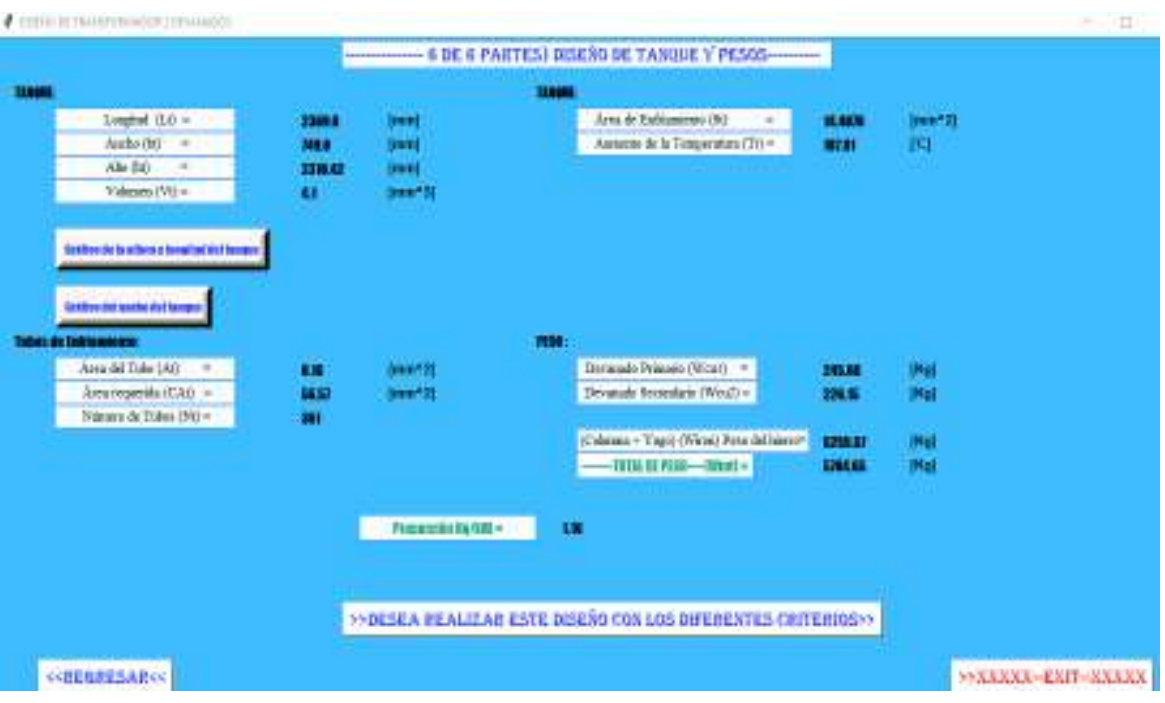

**Figura 7.19.** Parte 6 diseño de tanque y pesos [autoría propia]

Una vez abierta esta última pantalla se almacenan en un documento de Excel los resultados totales del diseño de transformador de potencia sin criterios, el nombre del documento se puede ver Figura 7.20.

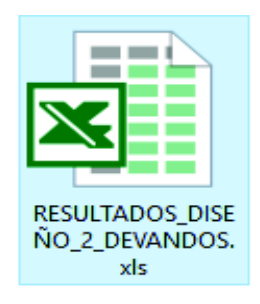

**Figura 7.20.** Documento de Excel donde se guarda los parámetros del diseño sin criterios [autoría propia]

Esta pantalla contiene varios botones los cuales se explican a continuación:

- · *Gráfico de altura y longitud del tanque:* Este botón despliega una sub pantalla que identifica el alto y la longitud del tanque que sirve para calcular el volumen del mismo. Ver Figura 7.21.
- · *Gráfico del Ancho del tanque:* Este botón muestra una sub pantalla que identifica el ancho del tanque que sirve para calcular el volumen del mismo, ver figura 7.22.

#### **/ EJEMPLO DE ALTURA Y LONGITUD DEL TANQUE**

Ö

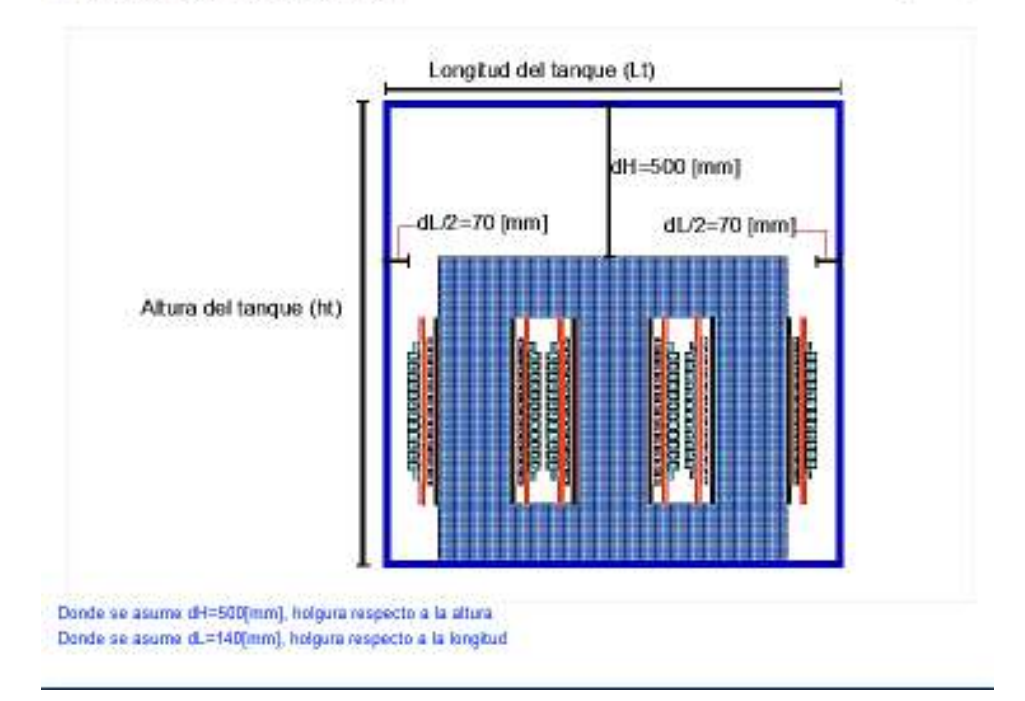

**Figura 7.21.** Longitud y altura del tanque [autoría propia]

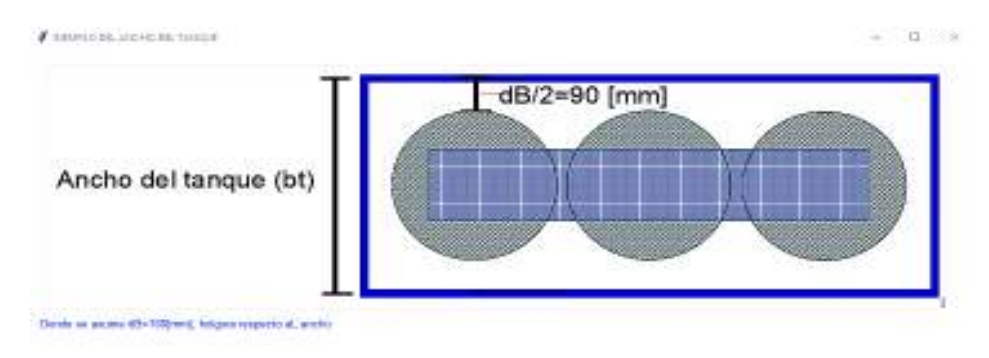

**Figura 7.22.** Ancho del tanque [autoría propia]

· *Desea realizar este diseño con los diferentes criterios:* Este botón despliega una sub pantalla en la cual se encuentran los diferentes criterios de diseño que son tomados de entre 200 casos y seleccionados los que cumplan con los objetivos dispuestos, ver Figura 7.23

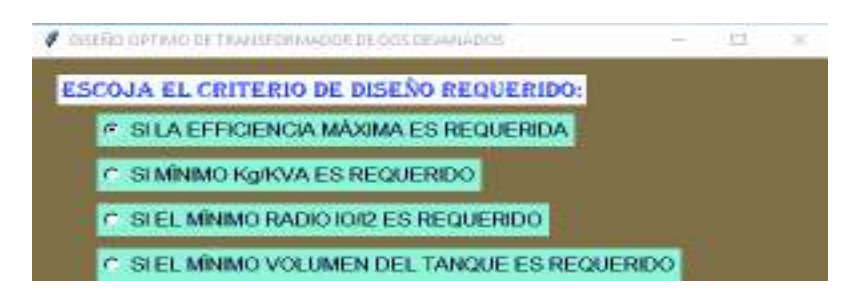

**Figura 7.23.** Selección de criterios [autoría propia]

- · *Regresar:* Este botón permite regresar a la pantalla que es PARTE 5 CÁLCULOS DE RENDIMIENTO.
- · *Exit:* Este botón cierra todas las ventanas que se están usando.

*Paso 12:* Los criterios requeridos se seleccionan de entre 200 posibles diseños, En estos se varía el factor de relación del cobre respecto al núcleo [K], densidad de flujo [Bm], densidad de corriente [cdav] y proporción entra la altura de la ventana respecto a la longitud [LbyD]. Estos valores son extraídos de una hoja de Excel cuyo nombre se puede ver en la Figura 7.24.

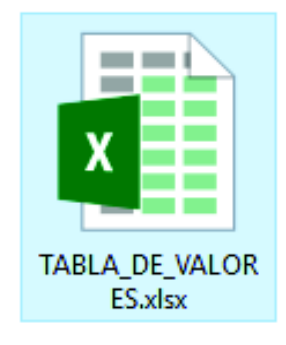

**Figura 7.24.** Documento de Excel donde se varía los parámetros [autoría propia]

Después se realiza las 200 iteraciones y si alguno caso no cumple con las limitaciones del diseño. Este se elimina y solo se almacenan en una hoja de Excel los casos factibles. El nombre del documentó se puede observar en la Figura 7.25. De los casos que si cumplen con las restricciones del diseño se selecciona los criterios.

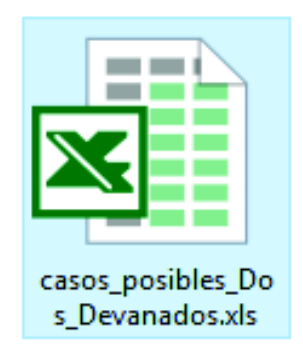

**Figura 7.25.** Documento de Excel donde se guarda los casos factibles [autoría propia]

Si se desea un diseño de un transformador en el cual la eficiencia debe ser la más alta se acoge la primera opción de Figura 7.21. Después se despliega automáticamente la pantalla que se muestra en la Figura 7.26.

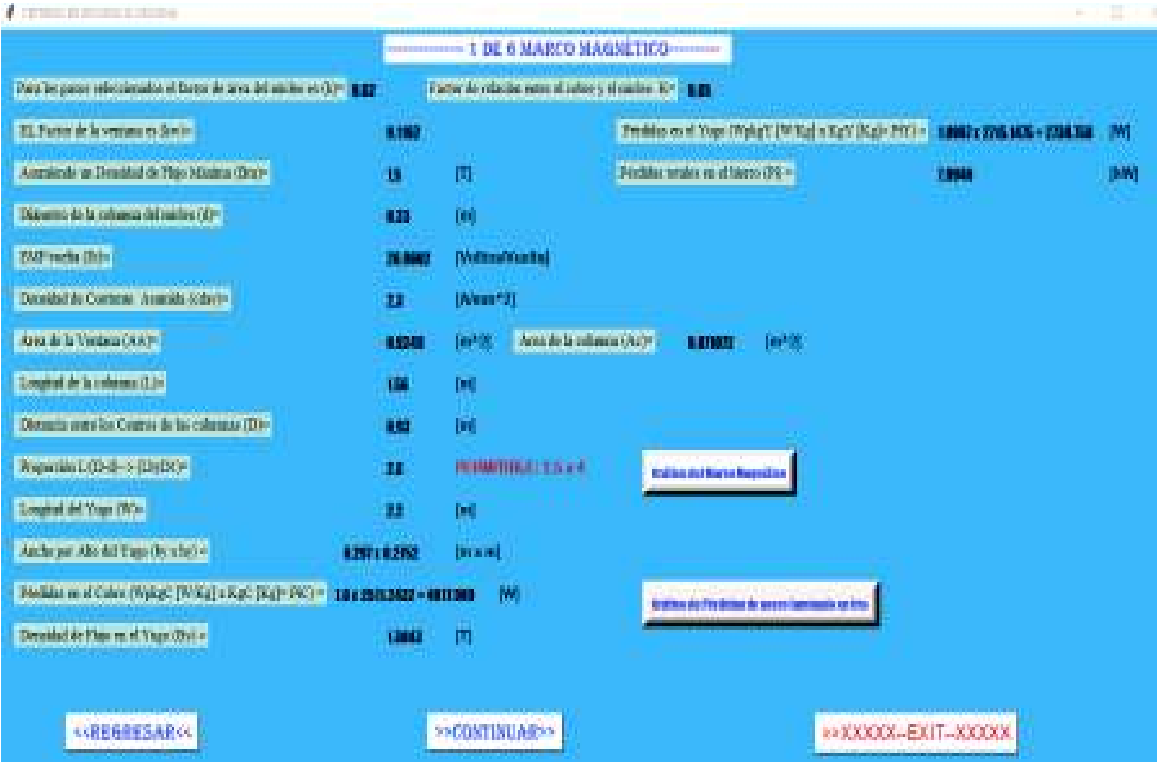

**Figura 7.26.** Criterio de eficiencia máxima diseño del núcleo magnético [autoría propia]

 $G = 3$ 

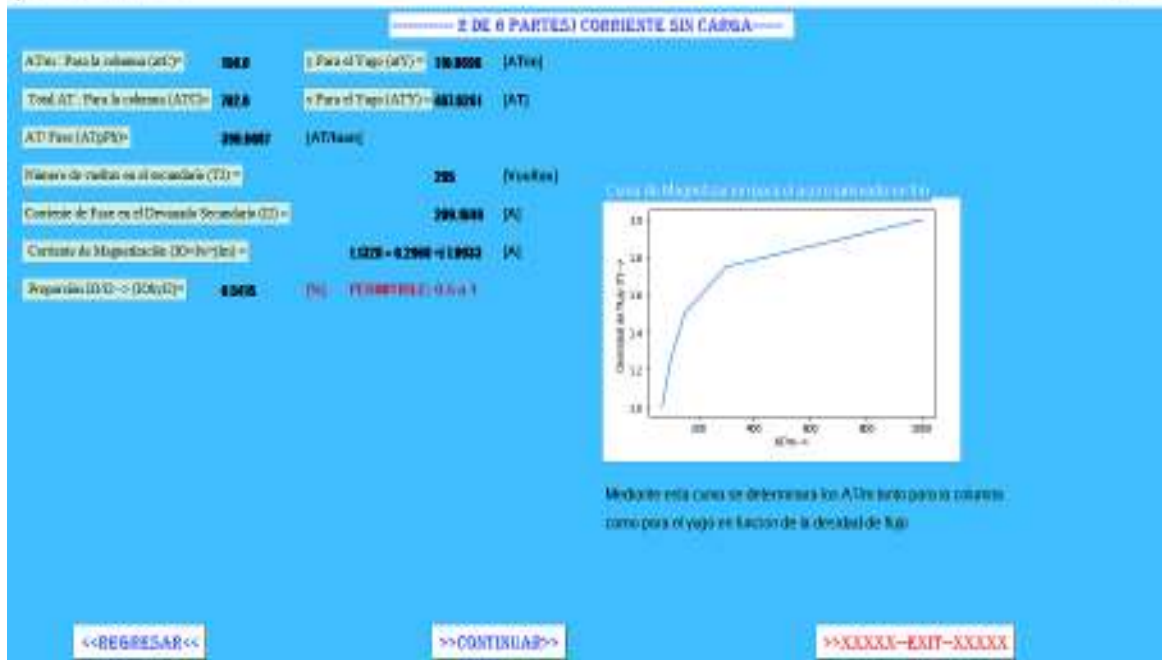

Después de presionar continuar

**Lawrence and Controller** 

**Figura 7.27.** Criterio de eficiencia máxima corriente sin carga [autoría propia]

Después de presionar continuar

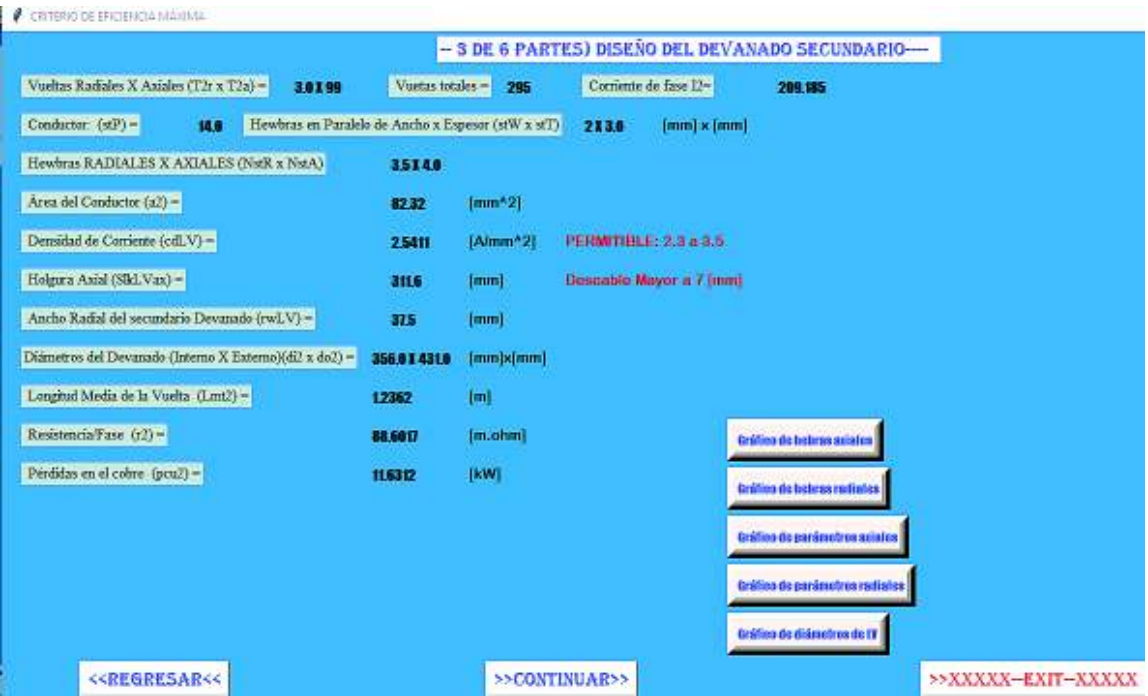

**Figura 7.28.** Criterio de eficiencia máxima Diseño del devanado de bajo voltaje [autoría propia]

Después de presionar continuar

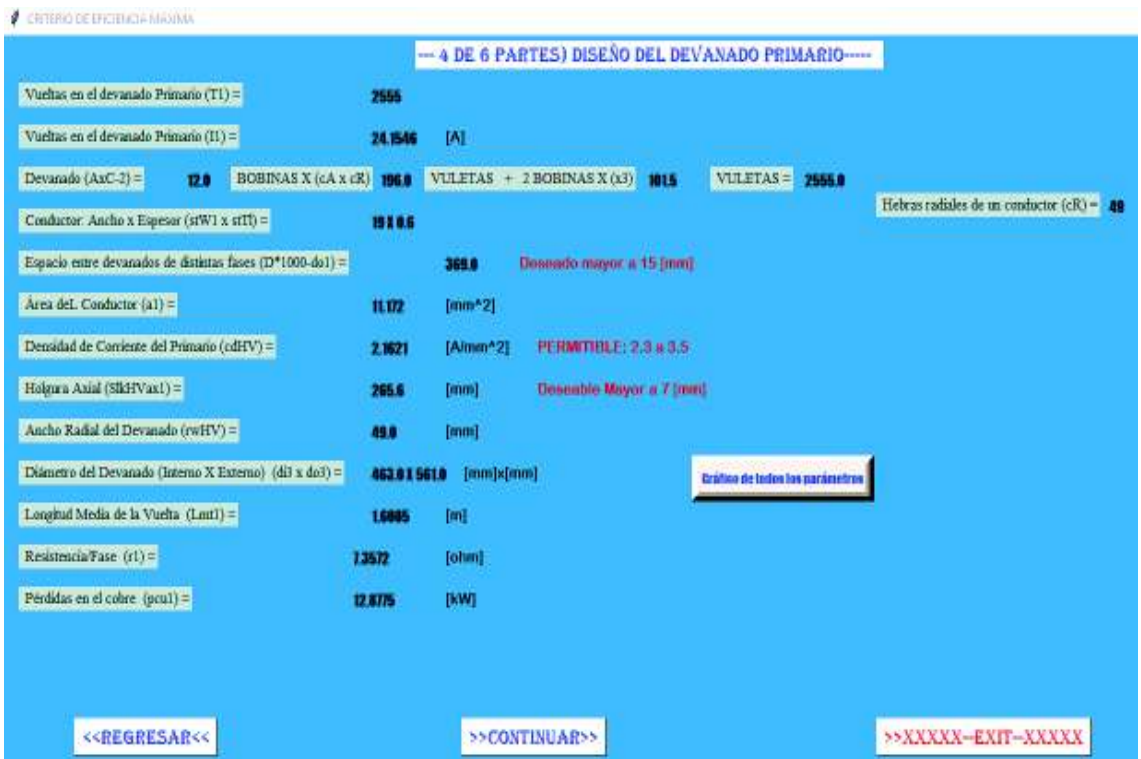

**Figura 7.29.** Criterio de eficiencia máxima Diseño del devanado de alto voltaje [autoría propia]

#### Después de presionar continuar

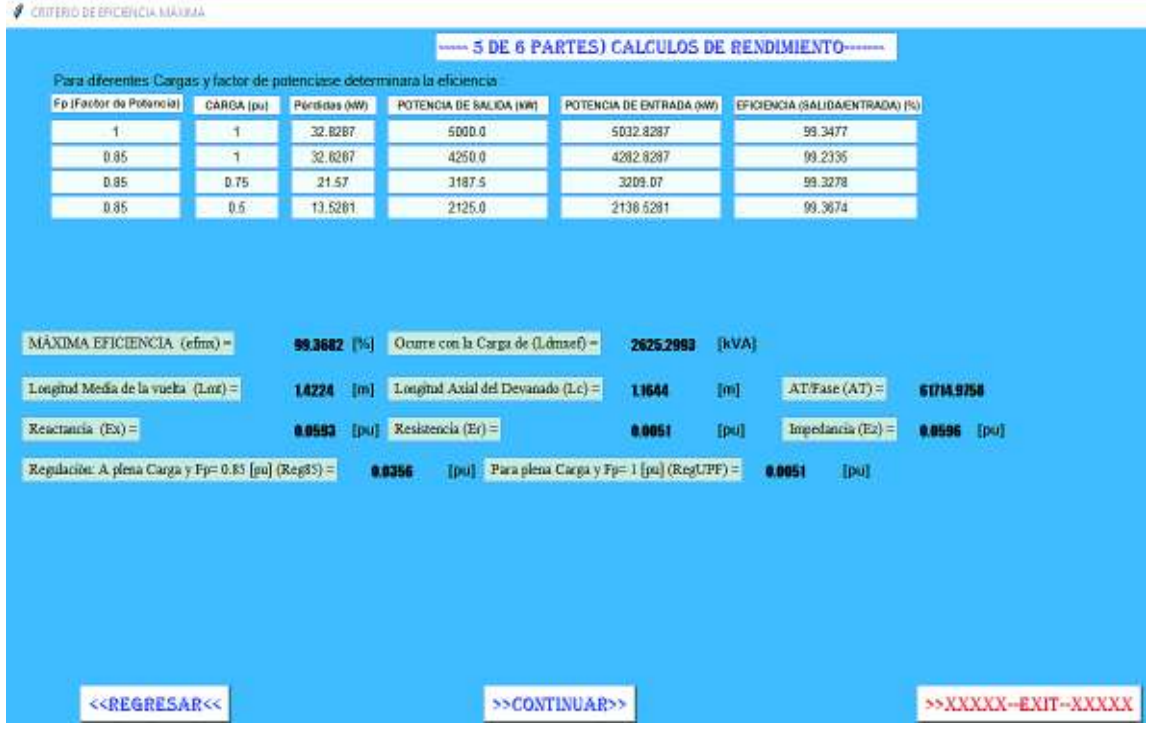

**Figura 7.30.** Criterio de eficiencia máxima cálculos de rendimiento [autoría propia]

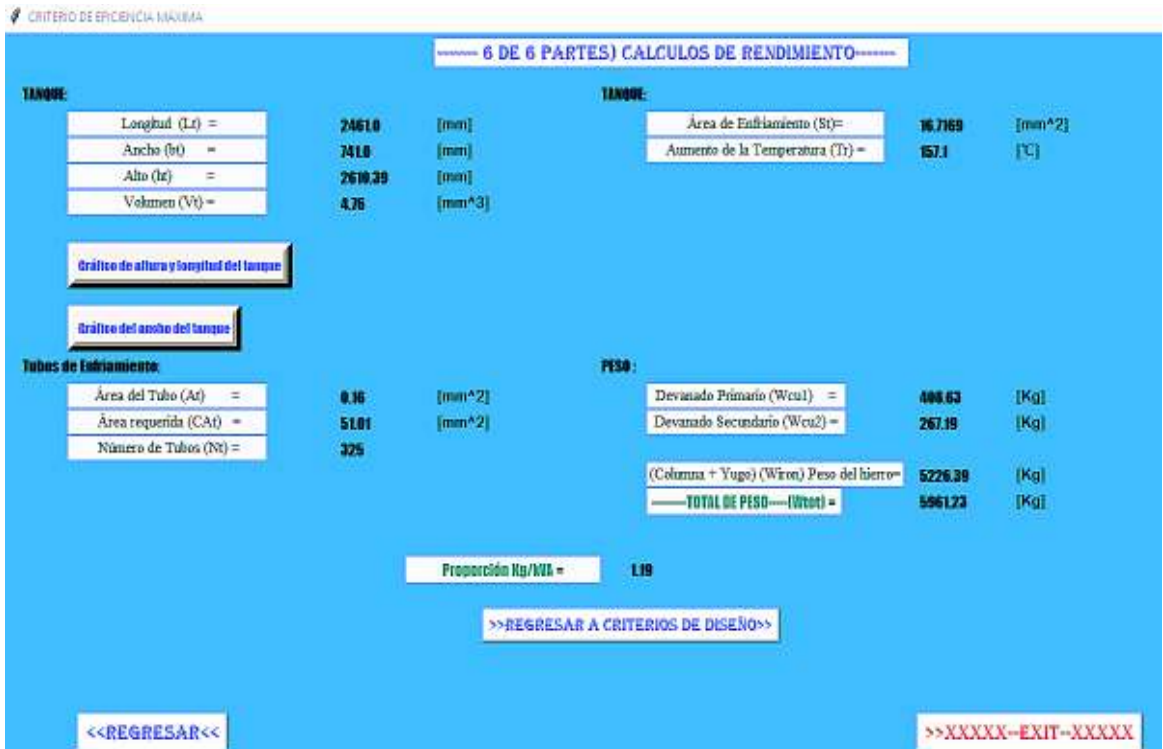

Después de presionar continuar

**Figura 7.31.** Criterio de eficiencia máxima Diseño del tanque y pesos [autoría propia]

Una vez abierta esta ventana se guarda automáticamente todos los parámetros del diseño en una hoja de Excel la cual se muestra en la Figura 7.32.

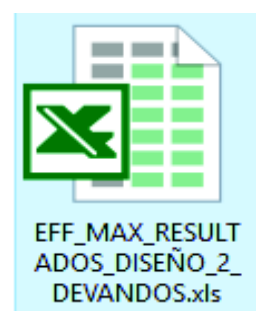

**Figura 7.32.** Nombre del documento de criterio de eficiencia máxima [autoría propia]

Lo mismo ocurre con los demás criterios, todos los resultados de los documentos son unidos en una hoja de Excel llamada resultados acoplados. Si se quiere actualizar esa hoja se debe abrir los documentos de Excel tanto con y sin criterios. En el Anexo III se podar ver la Tabla de los resultados acoplados.

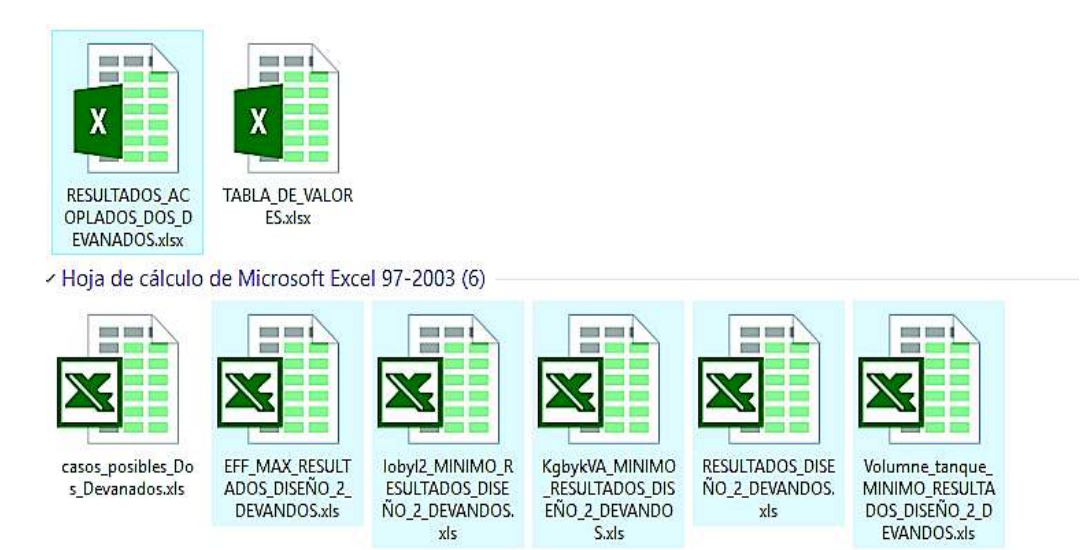

**Figura 7.33.** Documentos que se debe abrir para actualizar la tabla de datos acoplados [autoría propia]

## **ANEXO II**

Anexo II: Tabla de resultados acoplados de los diseños con y sin criterios, para obtener los parámetros del transformador de 5 [MVA], delta-estrella, 33/11 [kV] a 60 [Hz].

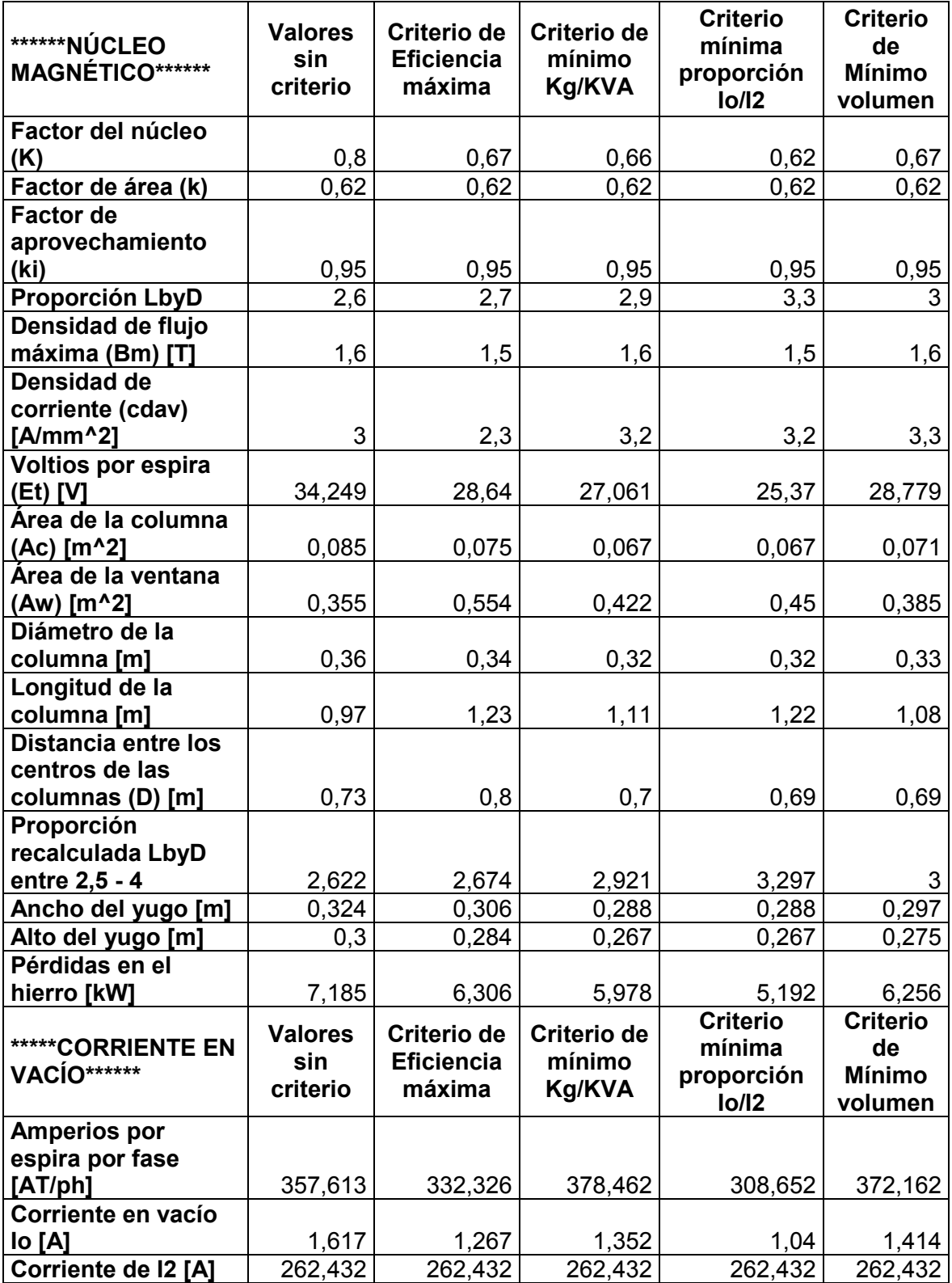

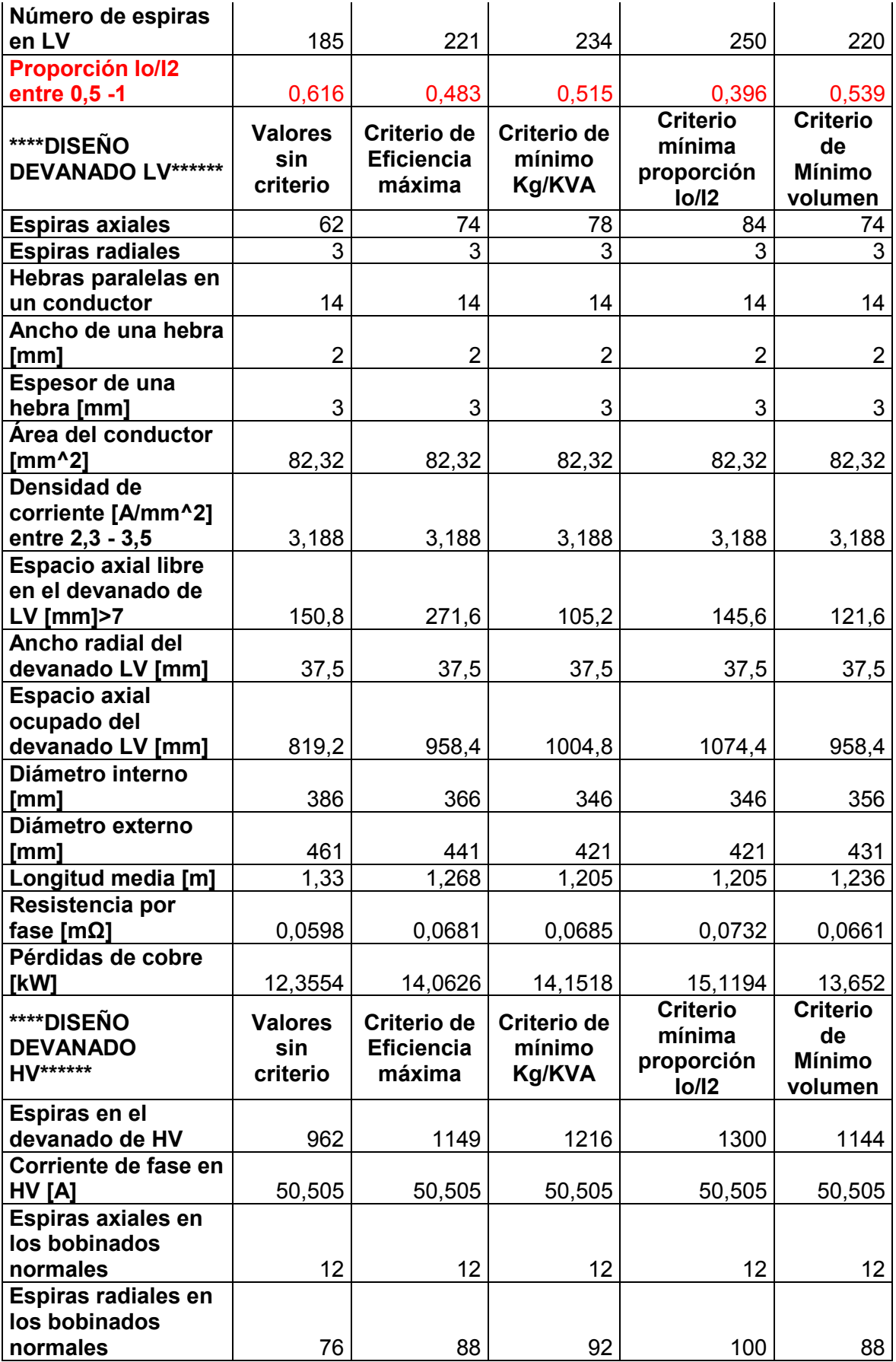

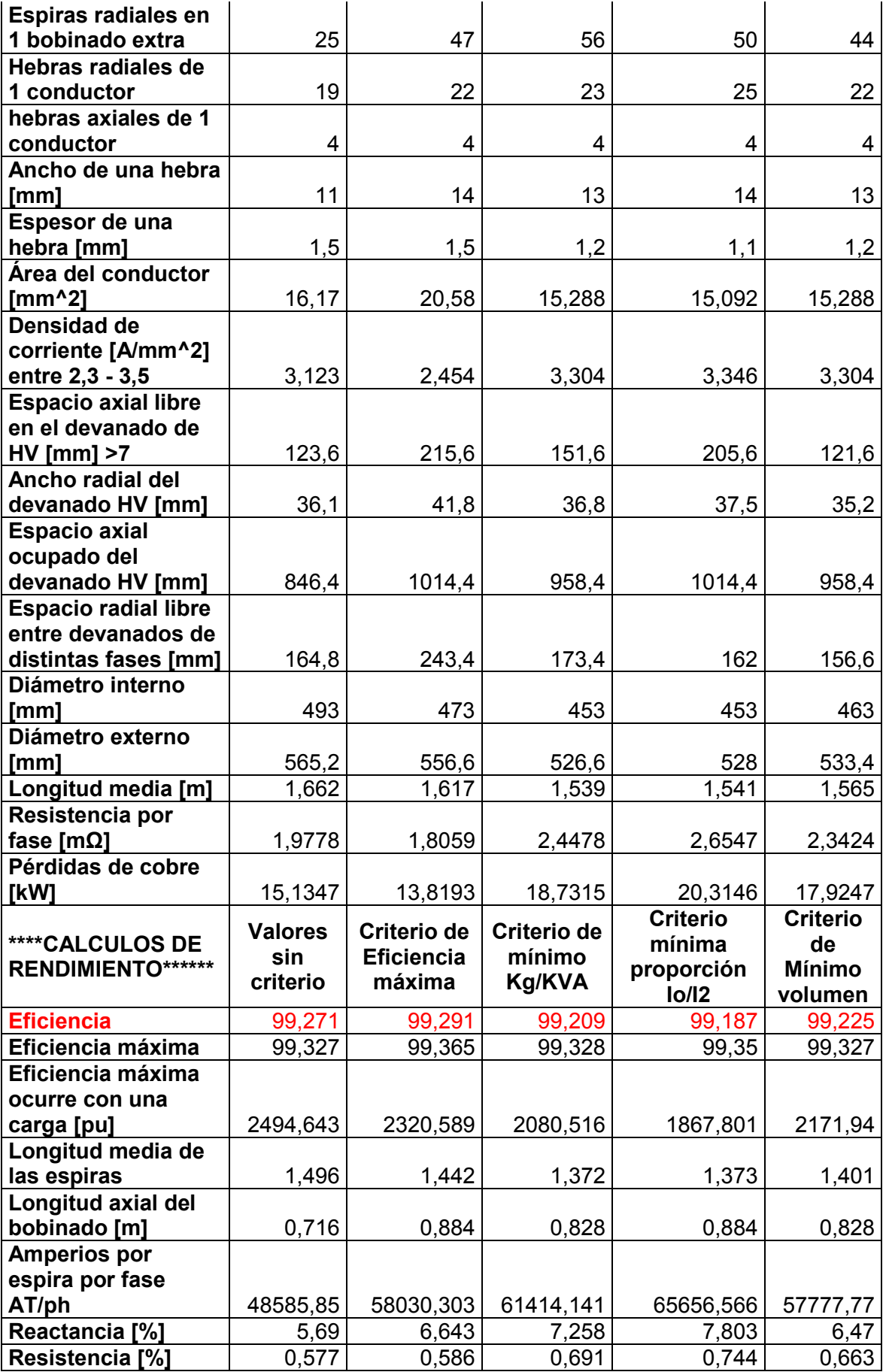

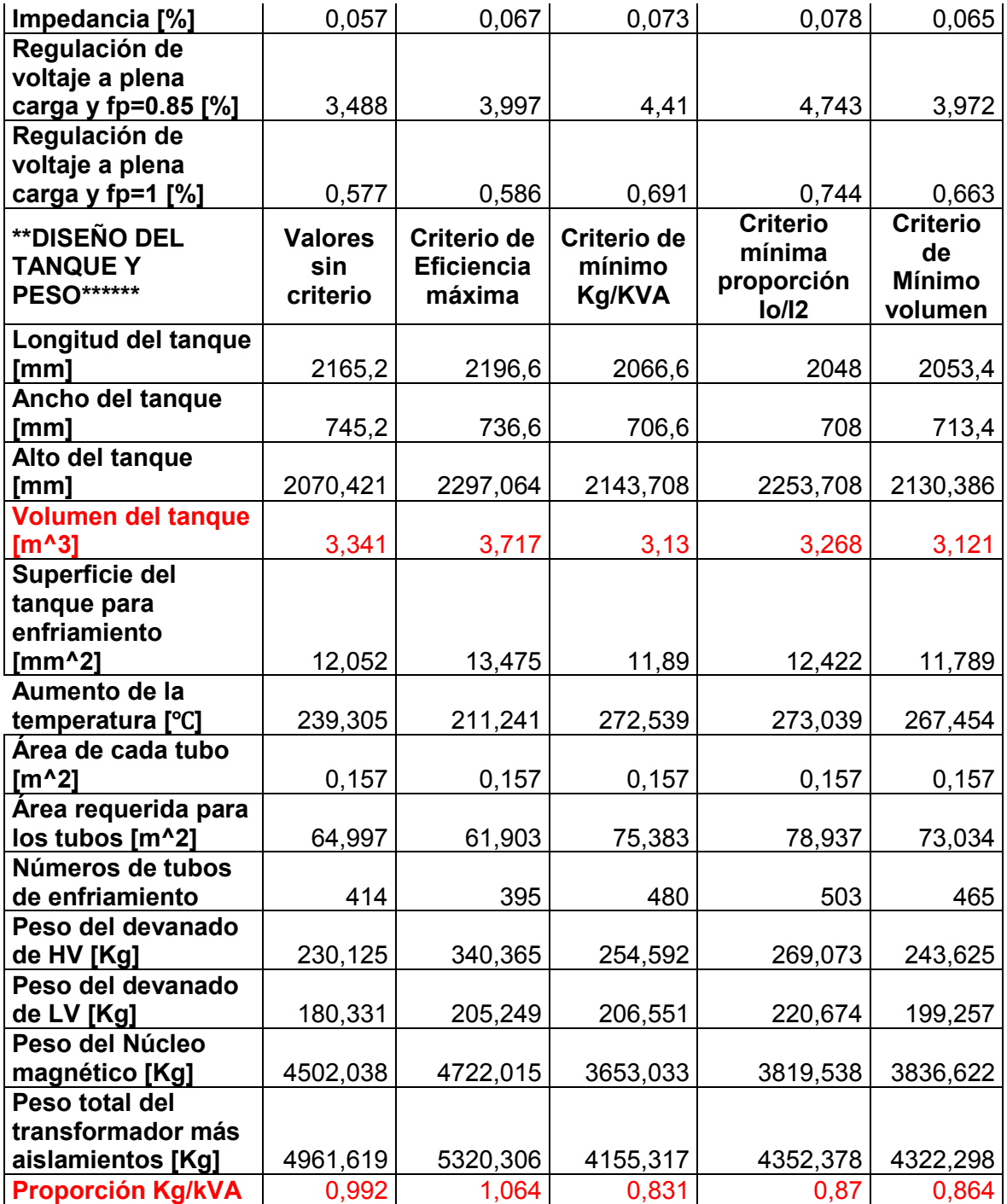

### **ANEXO III**

Anexo III: Diagrama de flujo para entender cómo funciona la aplicación de diseño de transformadores de potencia.

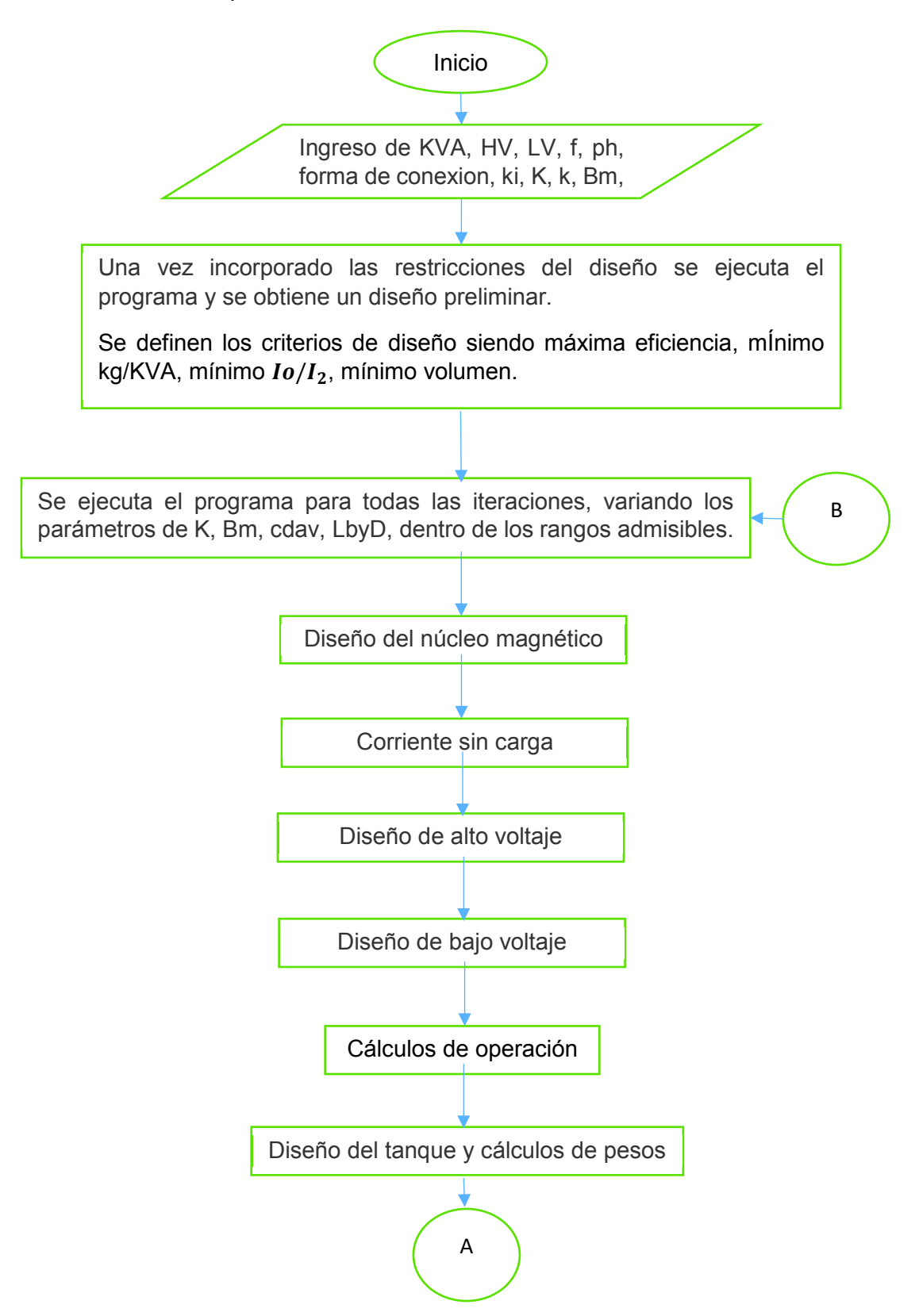
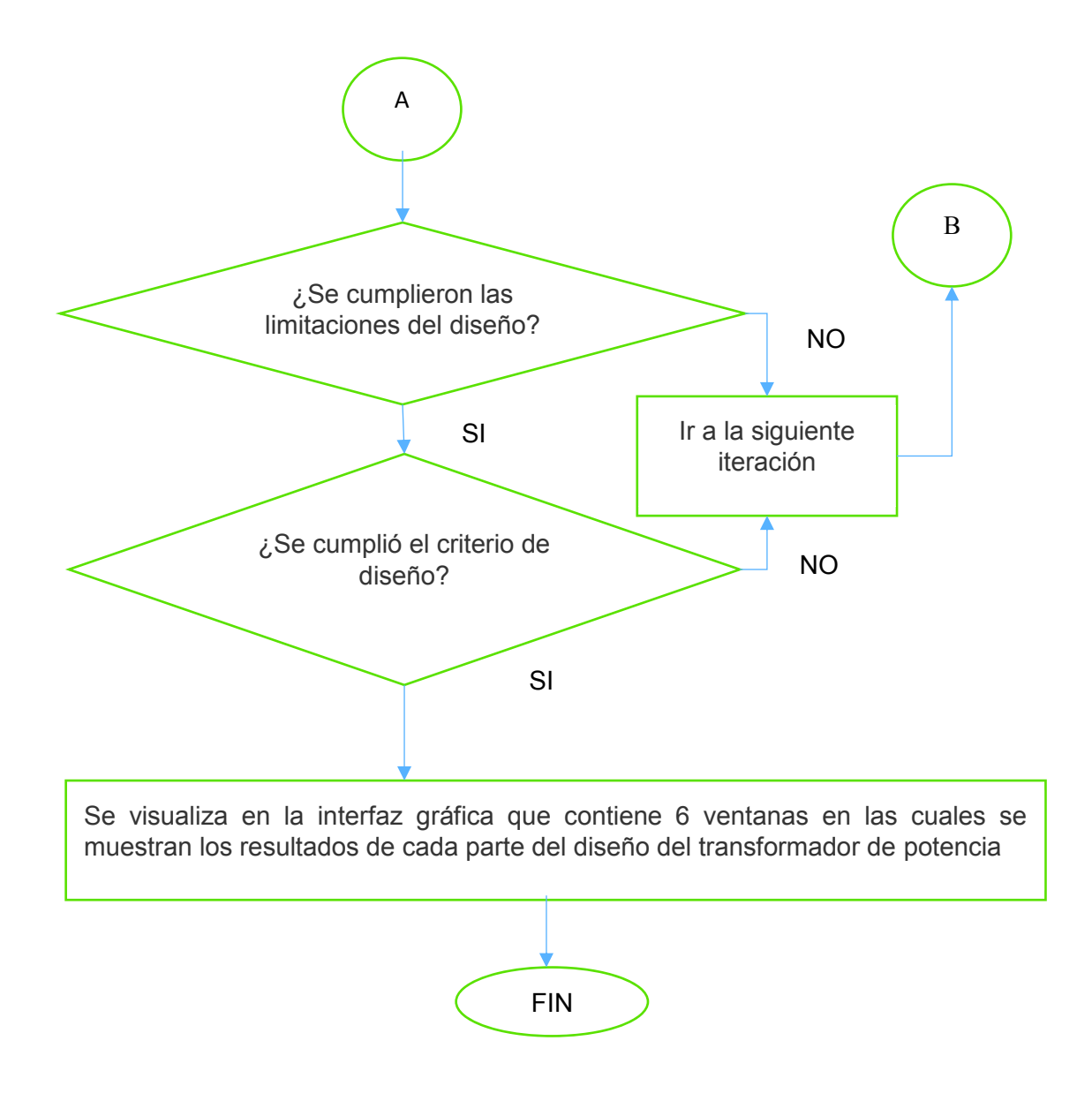

**Diagrama de flujo 7.1.** Diseño del transformador de potencia con y sin criterio

## **ANEXO IV**

Anexo IV: En este anexo se encuentra el código fuente principal para el diseño de transformadores de potencia, el cual se muestra a continuación.

#Libreria que me permite realizar operaciones matemáticas

import math

#Libreria que permite realizar la interpolación

import numpy as np

# dISEÑO DE UN TRANSFORMADOR DE POTENCIA

# Datos de entrada

#Tipo de Conexión D-Y, tipo columna

KVA = 800; HV = 6600 ; LV = 440; f = 60; Ph = 3;

k=0.6;#Factor de área del núcleo

ki = 0.92;#factor del hierro

- K = 0.6;#Relación del cobre respecto al núcleo
- Bm = 1.5; #densidad de flujo máxima

cdav = 2.6; #densidad de corriente

LbyD =2.8 ;#proporción del alto de la ventana respecto a la longitud

print('----------1)DISEÑO DEL NÚCLEO MAGNÉTICO PARTE1-----------------------')

print('')

#'---------------1)DISEÑO DEL NÚCLEO MAGNÉTICO PARTE1-----------------------

Et = K\*math.sqrt (KVA/Ph); # Voltaje por espira

Ail = Et/ (4.44 \* f \* Bm); #Área neta transversal de la columna

dl = math.sqrt(Ail/k);#diámetro 1

d = math.ceil (dl \* 100)/100;# Diámetro de la columna del núcleo

# Cálculo de la correcta área neta transversal de la columna

 $Ai = k * d * d;$ 

Et =  $4.44 * f * Bm * Ai; # voltage por espira correcto$ 

kw = (10/(30 + HV/1e3)) \* 1.15;#Factor de aprovechamiento de la ventana

Aw = KVA \* 1000/(3.33 \* f \* Bm \* kw \* cdav \* 1e6 \* Ai);#Área de la ventana

L1 = math.sqrt(LbyD \* Aw);#Longitud de la columna o altura de la ventana 1

L = math.ceil(L1 \* 100)/100;#Longitud de la columna o altura de la ventana

D1 = (Aw/L) + d;#Distancia entre los centros de las columnas 1

D = math.ceil(D1 \* 100)/100;#Distancia entre los centros de las columnas

LbyD1 = L/(D - d);#Proporción del alto de la ventana respecto a la longitud

if (LbyD1  $\le$  2.5 or LbyD1  $>$  4) :

print('Caso eliminado proporción LbyD no esta dentro de 2.5-4')

messagebox.showwarning('ERROR DE DISEÑO',

'Proporción LbyD no esta dentro de 2.5 - 4, este parámetro corresponde'

' a la división de la longitud de la columna, respecto a '

' la longitud de la ventana '

'

'

'<1>Si la proporción es menor 2.5 regrese a la pantalla INGRESO '

'DE CONSTANTES PARA EL DISEÑO DE TRANSFORMADOR DE DOS DEVANADOS

' y aumente el valor de la proporción LbyD'

'<2>Si la proporción es mayor 2.5 regrese a la pantalla INGRESO '

'DE CONSTANTES PARA EL DISEÑO DE TRANSFORMADOR DE DOS DEVANADOS

' y disminuya el valor de la proporción LbyD')

W1 =  $2 * D + 0.9 * d;$ #longitud del yugo 1

W = math.ceil(W1 \* 10)/10; #Longitud del yugo

Ac = Ai/ki;#Área real de la columna

Ay = 1.15 \* Ac;#Área del yugo

by =  $0.9 * d$ ;#Ancho del yugo

hy = Ay/by; #altura del yugo

#Interpolación para encontrar Pérdidas en la columna

BB = [0.8,1.0,1.2,1.4,1.6];

WpKg = [0.2,0.4,0.8,1.2,2];

 $P = [(0.8, 0.2), (1.0, 0.4), (1.2, 0.8), (1.4, 1.2), (1.6, 2.0)]$ 

xi, yi = zip(\*P) # puntos de interpolación

WpKgC = np.interp(Bm,xi, yi) # Llamamos a la clase con xi

#fin de interpolación

KgC = Ph \* Ac \* L \* 7.55e3;#Peso de las columnas del núcleo

PiC = WpKgC \* KgC; #Pérdidas en el hierro en las columnas

KgY =  $2 * Ay * W * 7.55e3; \#Peso$  de los yugos

By = Ac/Ay \* Bm; #Densidad de flujo en el yugo

#inicio de interpolación para las Pérdidas en el yugo

WpKgY = np.interp(By,xi, yi)

PiY = WpKgY\*KgY; #Pérdidas del hierro en los yugos

#fin de interpolación

Pi = 1.05 \* (PiC + PiY)/1000; #Pérdidas del hierro en los yugos

# SE IMPRIME LOS RESULTADOS

print('KVA=',KVA,'HV=',HV,'LV=',LV,'f=',f,'Ph=',Ph)

print('Asumiendo: para 3 pasos de laminacíon con un factor de cobre (k)=',k)

print('Asumiendo: factor de relación del cobre respecto al núcleo (K)=',K)

print('EMF/vuelta (Et)=',Et)

print('diámetro del la columna (d) [m]')

print('Longitud de la columna L[m]=',L)

print(' Distancia entrelos centros de las columnas D[m]=',D) print('Asumiendo una densidad de corriente cdav[A/mm^2]=',cdav) print('Proporción del largo de la ventana respecto a la longitud',LbyD

,'permitido entre 2.5 a 4')

print('Longitud del yugo W[m]=',W)

print('Área de la Ventana (Aw) [m^2]=',Aw)

print('Área de la columna (Ac) [m^2]=',Ac)

print('Área de yugo (Aw) [m^2]=',Ay)

print('(Ancho del yugo (by) [m]=',by)

print('Altura del yugo (hy) [m]=',hy)

print('Densidad del yugo (By) [T]=',By)

print('Peso de las columnas del núcleo (KgC) [kg]=',KgC)

print('Peso deL YUGO (KgY) [kg]=',KgY)

print('Pérdidas del hierro en las columnas (PiC) [W]=',PiC)

print('Pérdidas del hierro en el yugo (PiY) [W]=',PiY)

print('Pérdidas totales en el hierro Pi=',Pi,'KW',)

#-----------DETERMINACIÓN DE LA CORRIENTE EN VACÍO---------------------------

print('----------------------------------------------------------------------')

print('------------------------2)NO\_LOAD\_CURRENT\_PART2-----------------------')

print('')

#interpolación para encontrar los amperios vuelta por

#metro para el núcleo y el yugo

B1 = [1,1.25,1.5,1.75,2.0];

H1 = [70,100,150,300,1000];

P = [(1, 70), (1.25, 100), (1.5, 150), (1.75, 300), (2, 1000)]

 $xi, yi = zip(*P)$ 

atC = np.interp(Bm,xi, yi);

 $atY = np.interp(By, xi, yi);$ 

#fin de interpolación

ATC = Ph \* atC \* L;#Amperios vuelta (AT) para la columna

ATY = 2 \* atY \* W;#Amperios vuelta (AT) para el yugo

ATpPh = (ATC + ATY)/Ph; # TOTAL AT/fase

T2=math.floor(LV/math.sqrt(3)/Et);# N. OF TURNS IN LV winding

I2=KVA\*1e3/(math.sqrt(3)\*LV); #pashe current in LV winding

Iw=Pi\*1000/ (math.sqrt (3) \*LV); #WATTFUL CURRENT

Im = 1.15 \* ATpPh/math.sqrt (2) /T2; #corriente de magnetización

 $IO = math.sqrt(Im * Im + lw * lw);$ #corriente en vacío

IObyI2 = IO/I2 \* 100; #proporción de I0/I2

if  $\left( \text{IObj12} > 1 \right)$ :

print('Caso eliminado proporción Io/I2 es mayor a 1')

messagebox.showwarning('ERROR DE DISEÑO',

'<1>Proporción Io/I2 es mayor a 1 cerrando las,'

'pantallas regrese a INGRESO DE CONSTANTES PARA '

'EL DISEÑO DE TRANSFORMADOR DE DOS DEVANADOS y disminuya la densidad '

'de flujo asumida')

#imprimo valores

print('AT/m: para la columna (atC)=',atC,' para el yugo (atY)=',atY,)

print('TOTAL AT: para la columna=',ATC,'para el yugo =',ATY,)

print('TOTAL AT/PHASE para el núcleo (ATpPh)=',ATpPh)

print('Número de espiras para el devanado de bajo voltaje (T2)=',T2) print('Corriente de fase del devanado de bajo voltaje (I2) [A]=',I2) print('Corriente de magnetizacion (Im) [A] =',Im) print('Componente real de Io (corriente en vacio) (Iw) [A]=',Iw)

print('Corriente en vacío (Iw) [A]=',IO)

print('(proporción de Io/I2 =',IObyI2)

print('----------------------------------------------------------------------')

print('---------3)Diseño del devanado de bajo voltaje parte 3----------------')

print('')

- # Datos de entrada
- $T2r = 2; \#$ espiras radiales
- stP = 12;#número de hebras paralelas
- NstA = 3;#número de hebras axiales
- stT = 3; #espesor de una hebra [mm]

#comienzo del programa

- T2a = math.ceil(T2/T2r);#Número de espiras axiales
- NstR = stP/NstA;#Número de hebras axiales en un solo conductor

ALW =  $0.8 * L * 1000$ ;#espacio disponible para las espiras

ALT = ALW/T2a; #Espacio para cada espira

stW1= ALT/NstA - 0.5;# variable auxiliar de ancho de cada hebra

stW = math.floor(stW1);

ALWx=(((stW + 0.4)\*NstA) + 2) \* T2a + 100;#Espacio axial ocupado secundario

#Espacio axial libre en el devanado del secundario

SlkLVax2 = L \* 1000 - ALWx;

if (SIkLVax2  $\leq$  = 7) :

 print('Caso eliminado Holgura axial de LV es menor a 7 [mm]') messagebox.showwarning('ERROR DE DISEÑO',

'<1>Holgura axial de LV es menor a 7 [mm] REACOMODE'

'LAS ESPIRAS AXIALES Y LAS HEBRAS RADIALES')

#Área del conductor del devanado del secundario

 $a2 = stW * stT * stP * 0.98;$ 

cdLV = I2/a2; #densida de corriente

#Ancho radial del devanado del secundario

rwLV = NstR  $*$  (stT + 0.4)  $*$  T2r + 1.8;

 $di2 = d * 1000 + 2 * (5 + 3 + 5);$ #Diámetro interno del devanado secundario

do2 = di2 + 2 \* rwLV; #Diámetro externo del devanado del secundario

Lmt2 = 3.1416 \* (di2 + do2)/2e3;#Longitud media del devanado del secundario

r2 = 0.02 \* Lmt2 \* T2/a2; #Resistencia por fase del devanado del secundario

pcu2 = Ph \* I2 \* I2 \* r2/1000; #Pérdidas en el cobre del secundario

## #IMPRIMO VALORES

print('Número de espiras del devanado del bajo voltaje',T2)

print('Espiras radiales',T2r,' Espiras axiales',T2a)

print('Conductor:',stP,'Hebras paralelas de ancho\*espesor [mm] ',stW,'x',stT)

print('Hebras: (radiales X axiales)',NstR,' x ',NstA)

print('Espacio del arrollamiento [mm]',ALWx)

print('Area del conductor [mm^2] =',a2)

print('Densidad de corriente [A//mm^2] ',cdLV,'Permitible entre 2.3 a 3,5',)

print('Holgura axial del devanado de bajo voltaje [mm]=',SlkLVax2,

'deseable mayor a 7 [mm]',)

print('Espacio radial del devanado de bajo voltaje(rwLV) [mm]=',rwLV)

print('Diámetro del devanado de bajo voltaje (Interno x externo) [mm]=',di2,

'X',do2,)

print('Longitud media [m]=',Lmt2)

print('Resistencia por fase [m.ohm]=',r2)

print('Pérdidas en el cobre en LV [KW]=',pcu2)

print('----------------------------------------------------------------------')

print('------------------------4) Design of HV Winding parte 4---------------')

print('')

Tla=T2\*HV/LV\*math.sqrt(3); #N. of turn/ph

T1=math.ceil(Tla); #total no. of turns

I1=KVA\*1e3/(3\*HV); #PHASE CURRENT IN HVwinding

cA=4;# espiras axiales en una bobina

 $AxC = 14$ ; #total de bobinas

cdHV = cdav + 0.2; #densidad de corriente del primario asumida

xl = T1/(AxC - 2 + 1.3); #Número de vueltas en las bobinas del primario

x2 = math.ceil(xl/cA);# Número de espiras radiales en el primario

#Número de espiras en cada bobina extra

 $x3 = \text{math.ceil}((T1 - (x2 * cA * (AxC - 2)))/2)$ 

T1x =  $(AxC - 2) * cA * x2 + 2 * x3$ ; #verificacion de espiras totales

 $cR = \text{math.ceil}(x2);$ #hebras radiales

ALW1 = math.floor( $0.7 * L * 1000$ );#Se asume el 70% de espacio libre

ALPC = ALW1/AxC;#Espacio para cada bobina en el devanado primario

ALPC1 = ALPC/cA;#espacio para cada hebra

stW11 = ALPC1 - 0.4;#variable auxiliar de stW1

stW1 = math.floor(stW11);#Ancho para cada hebra del bobinado

ala = I1/cdHV;# Área del conductor en una espira en el devanado primario stT11 = ala/stW1; # Espesor de cada hebra en el bobinado primario 1 stT1 = math.ceil (stT11 \* 10)/10;#Espesor de cada hebra en el primario #Área real de conductor de cada hebra en el primario

 $a1 = stT1 * stW1 * 0.98;$ 

cdHV = I1/a1; #Densidad de corriente real en el primario

 $a$ Lc = cA  $*$  (stW1 + 0.4);#Longitud axial de una bobina del primario

rwHV =  $cR$  \* (stT1 + 0.4);#Longitud radial del devanado primario

#longitud acial ocupadapor todas las espiras

AxLw = AxC  $*$  aLc + (AxC - 1)  $*$  6;

AxL = AxLw + 130;#Longitud axial del devanado primario

SlkHVax1 = L \* 1000 - AxL;#Espacio axial libre de la columna del primario

if  $(SIKHVax1 \leq 7)$  :

print('Caso eliminado Holgura axial de HV es menor a 7 [mm]')

messagebox.showwarning('ERROR DE DISEÑO',

'Holgura axial de HV es menor a 7 [mm], '

'REACOMODE LAS ESPIRAS AXIALES Y LAS HEBRAS')

di1 = do2 + 10 + 12 + 10; # Diámetro interno del devanado primario

 $d$ o1 = di1 + 2  $*$  rwHV;

Lmt1 =  $3.1416 * (di1 + do1)/2e3$ ;

r1=0.02 \* Lmt1 \* T1/a1;#Resistencia por fase del devanado primario

pcu1 = 3 \* I1 \* I1 \* r1/1000;#Pérdidas en el cobre en el devanado primario

if  $((D * 1000 - do1) \le 15)$ :

print('Espacio entre devanados de distintas fases menor a 15')

messagebox.showwarning('ERROR DE DISEÑO',

'Espacio entre devanados de distintas fases menor a 15, '

'REACOMODE LAS ESPIRAS RADIALES Y LAS HEBRAS')

#IMPRIMO PARÁMETROS

print('Corriente de fase del devanado de alto voltaje [A]=',I1)

print('Espiras totales: Bobinas normales',AxC-2,'X',cA\*cR,

'espiras + 2 bobinas extras con',x3,'espiras=',T1x)

print('Conductor (ancho\*espesor) [mm] =',stW1,'X',stT1)

print('Área del conductor [mm^2]=',a1)

print('Densidad de corriente en el devanado de alto voltaje (A/sq.mm)',cdHV,

'Permitible entre 2.3 a 3,5')

print('Espacio del arrollamiento ',AxL)

print('Holgura axial en el devanado del alto voltaje =',SlkHVax1,

'deseable mayor 7 [mm]')

print('Espacio radial del devanado de alto voltaje [mm]',rwHV)

print('Diámetro del devanado (Interno X externo) [mm]',di1,'X',do1)

print('Espacio entre devanados de distintas fases (mm)=',D\*1000-do1,

'deseable mayor 15 [mm]')

print('Longitud media [mm]=',Lmt1)

print('resistencia de HV [ohm]=',r1)

print('Pérdidas en el cobre HV [KW]=',pcu1)

print('----------------------------------------------------------------------')

print('------------------------5) Performance Calculations------------------')

print('')

#Asumiendo Pérdidas por corrientes parasitas del 5%

pcuT = 1.05 \* (pcu1 + pcu2);#Pérdidas totales en el cobre

ptFL = (pcuT + Pi);#Pérdidas totales a plena carga

PF = [1,0.85,0.85,0.85];#vector factor de potencia

LDPU =  $[1,1,0.75,0.5]$ ;#vector carga en por unidad

eff = []#se crea un vector para ingreso de los valores de eficiencia

#se crea un vector para el ingreso de los valores de Pérdidas totales

 $TLL = []$ 

Optt = []#vector para el ingreso de los valores de la salida de potencia

Inpt = []#vector para el ingreso de los valores de el ingreso de potencia

for  $j$  in range $(0,4)$ :

pf = PF[j];#factor de potencia

Ldpu = LDPU[j];#carga en por unidad

 $TL = Pi + pcuT * Ldpu * Ldpu#perdidas totals$ 

Opt = Ldpu \* KVA \* pf;#salida de potencia

Inp = Opt + TL#ingreso de potencia

ef = Opt/Inp \* 100;#eficiencia

#almaceno los valores de las variales en los vectores

eff.append(ef);

TLL.append(TL)

Optt.append(Opt)

Inpt.append(Inp)

if (eff[2] < 98.5):

print('Eficiencia menor a 98.5 %')

messagebox.showwarning('ERROR DE DISEÑO',

'Eficiencia menor a 98.5 %,' )

Ldmxef = math.sqrt(Pi/pcuT) \* KVA#Carga para la máxima eficiencia

efmx = Ldmxef \* 0.85/(Ldmxef \* 0.85 + 2 \* Pi) \* 100#eficiencia máxima

Lmt = (Lmt1 + Lmt2)/2#Longitud media total

Lc = AxLw/1000#Longitud del bobinado

AT= I1 \* T1#Amperios por fase del devanado primario

#reactancia

Ex =  $2 *3.1416* f* 4 * 3.1416* 1e-7 * Lmt*AT/Lc/Et*(0.016 + (rwhV + rwl/V)/3e3)$ 

Er = pcuT/KVA#Resistencia

 $Ez = \text{math.sqrt}(Ex * Ex + Er * Er)$ #Impedancia

#Regulación de voltaje para un factor de potencia de 0.85 y plena carga [%]

 $Reg85 = Er * 0.85 + Ex * math.sqrt(1 - 0.85 * 0.85)$ 

#Regulación de voltaje para un factor de potencia de 1 y plena carga [%]

RegUPF = Er

#imprimo valores

print('Eficiencia a fp=1 [pu] y una carga= 1[pu] : ',eff[0])

print('Eficiencia a fp=0.85 [pu] y una carga=1[pu] : ',eff[1])

print('Eficiencia a fp=0.85 [pu] y una carga= 0.75[pu]: ',eff[2])

print('Eficiencia a fp=0.85 [pu] y una carga= 0.5[pu] : ',eff[3])

print('Máxima eficiencia',efmx,'ocurre con una carga de ',Ldmxef,'[KVA]')

print('Longitud media total [m]=',Lmt,'Espacio axial del devanado [m]=',Lc,

' AT/ph=',AT)

print('Reactancia=',Ex,'[pu]',',Resistencia=',Er,'[pu],Impedancia=',Ez,'[pu]')

print('regulación : fp=0.85[pu] y carga=1 [pu] ',Reg85,'[pu]')

print('pf= 1 [pu] y carga= 1 [pu]',RegUPF,'[pu]')

print('----------------------------------------------------------------------')

print('------------------------6) TANK Design and Weights-------------------')

print('')

- dL = 140;#longitud prudente de holgura
- dB = 180;#ancho prudente de holgura
- dH = 500;#altura prudente de holgura
- Dct = 50;#diametro del tubo
- Hct = 1000;#altura del tubo
- TRP = 50;#Límite de temperatura en los bobinados de 50
- Lt =  $2 * D * 1e3 + (do1 + dL)$ ;#Longitud del tanque
- bt = (do1 + dB) ;#Ancho del tanque

ht =  $L * 1e3 + (2 * hy * 1e3 + dH)$ ;#Altura del tanque

Vt = Lt \* bt \* ht/1e9;#Volumen del tanque

St = 2 \* (bt + Lt) \* ht/1e6;#Superficie de enfriamiento del tanque

- Tr = ptFL \* 1e3/12.5/ St;#Aumento de temperatura del tanque
- At = 3.1416 \* Dct \* Hct/1e6;#Área de cada tubo

#Área requerida para el enfriamiento con tubos

CAt = (ptFL  $*$  1e3 - 12.5  $*$  St  $*$  TRP)/(6.5  $*$  TRP  $*$  1.35);

Nt = math.ceil(CAt/At);#Número de tubos de enfriamiento

Wcu1 = 8.9 \* Lmt1 \* T1 \* a1/1e3;#Peso de cobre en el devanado del primario

#Peso de cobre en el devanado secuandario

Wcu2 = 8.9 \* 1e3 \* Lmt2 \* T2 \* a2/1e6;

Wiron = KgC + KgY;#Es el peso total de hierro en el núcleo

Wtot = 1.01 \* (Wcu1 + Wcu2 + Wiron);#Peso total del transformador

KgPkva = Wtot/KVA#Relación kg/kVA

if (KgPkva > 1.67):

print('Kg/kVA mayor a 1.67')

messagebox.showwarning('ERROR DE DISEÑO',

'Kg/kVA mayor a 1.67,' )

print('Taque dimensiones: longitud=',Lt,'[mm] ,ancho=',

bt,'[mm] ,alto=',ht,'[mm] volumne=',Vt,'[m^3]')

print('Área de enfriamiento=',St,'[mm^2]')

print('Temperatura máxima del tanque=',Tr,'grados centigrados')

print('Tubos de enfriamiento: Área de cada tubo=',At,'[mm^2]')

print('Área requerida para enfriamiento=',CAt,'[mm^2], número de tubos=',Nt)

print('Pesos: devanado HV=',Wcu1,'+ devanado LV =',Wcu2,

```
 '+hierro(columnas+yugo):',Wiron,' TOTAL=',Wtot,'[Kg]',)
```
print('Kg/KVA=',KgPkva)

## **ORDEN DE EMPASTADO**